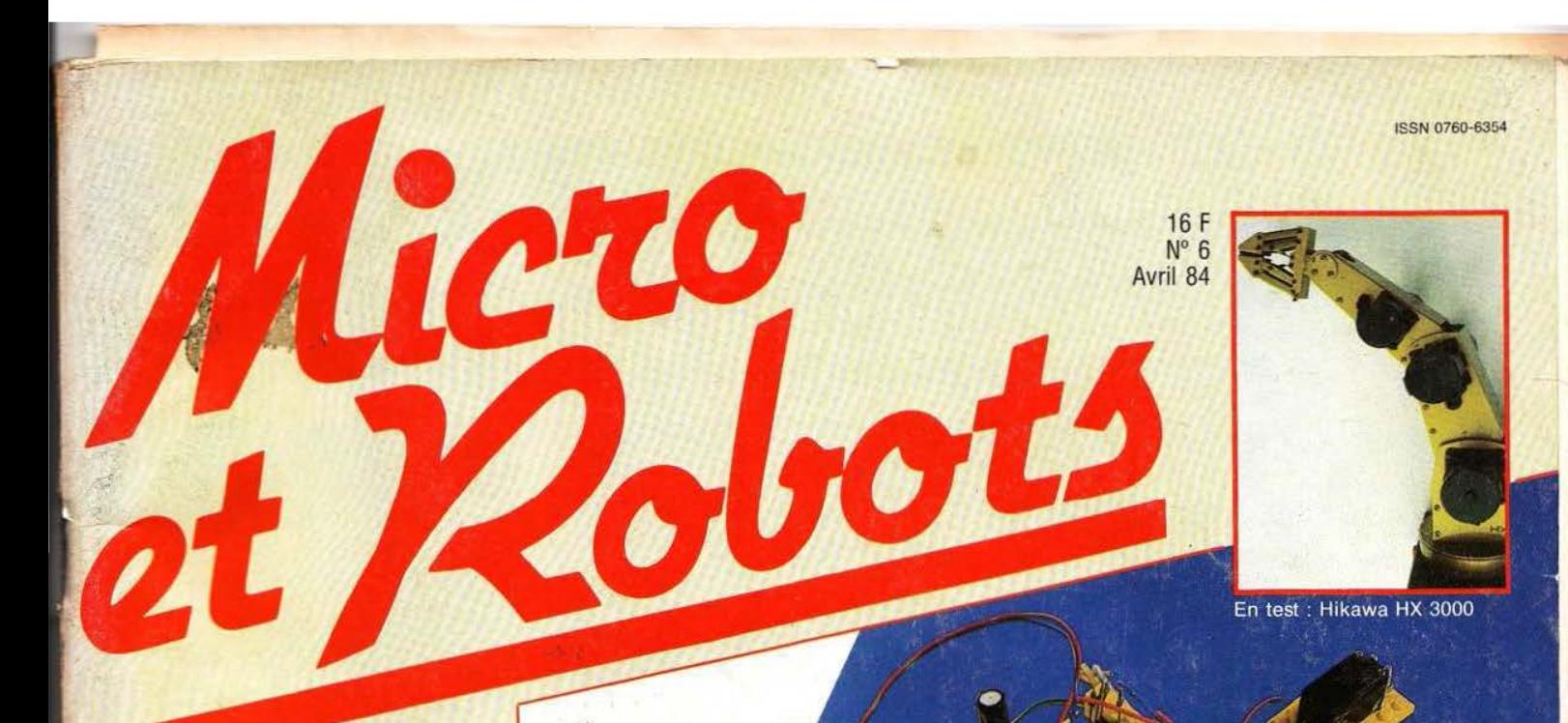

**EXCLUSIF: Réalisez BANCS D'ESSAIS** Le micro DAI Les kits Movit TECHNOLOGIES Lanorme RS 232 La commande de moteurs CC **IUSTRIE** Grenoble robotique... RECHERCHE gorithme S.E.M. telligence tificielle **REALISATION** Un modem universel Belgique : 130 F.B.

Suisse: 5,60 F.S. Canada : 2,25 \$.

T2351-06-16,00 F

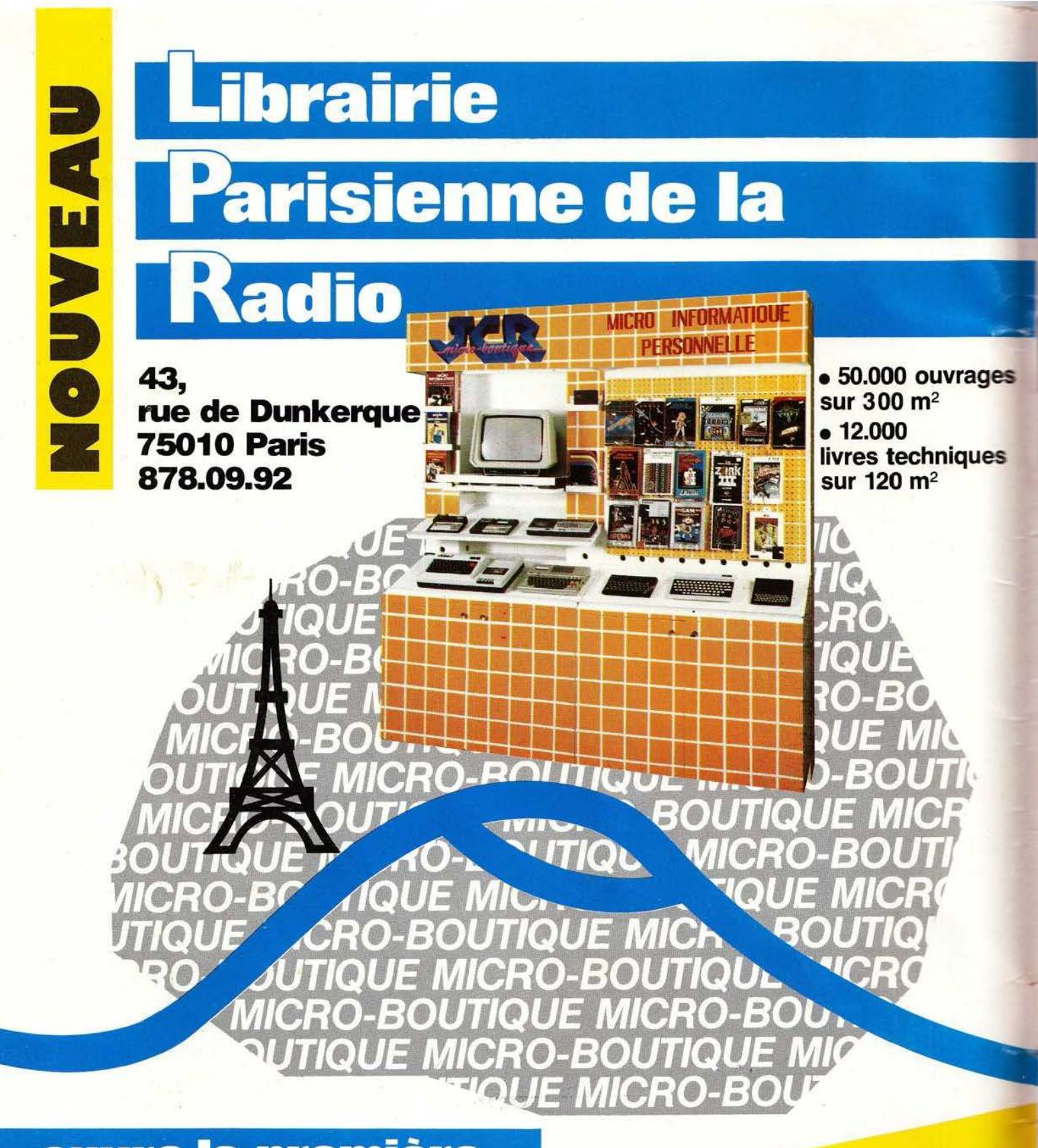

. **ouvre la pren1ière n1icra·boutique JCR \. à Paris** ·

 $\lambda$ 

## **découwrez**

• Une gamme de micro-ordinateurs de 580 à 4.000 F sélectionnés parmi les plus grandes marques (SINCLAIR, ORIC, HECTOR, CASIO, SHARP, EPSOM, LASER, CANON...)

*Service lecteur: cerclez 101.* jeux, progiciels.

• Un choix d'accessoires, logiciels, cassettes,

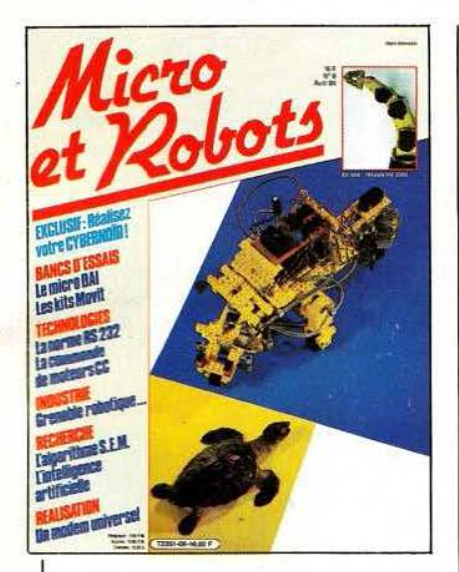

## **N° 6 AVRIL 84**

Cybernoïd... vous connaissez ? Non, bien sûr ! Du moins, tant que vous n'aurez pas feuilleté ce numéro. Vous entrerez alors dans un monde nouveau à bien des égards. Marc Rembauville et Etienne Lémery, sur l'initiative de *Micro et Robots,* ont créé : libérant leurs fantasmes, ils ont ouverts, pour vous, une sérieuse brèche dans l'univers de la communication. En effet, les Cybernoïd sont conçus pour interagir, intercommuniquer, voire s' auto-éduquer. Dès lors, les notions de couple, de famille, de société cybernétique s'imposent... Et tout peut arriver ! (Photo: Pascal Cossé).

## **omma**

## **RUBRIQUES**

- **4** Notes
- **8** Grenoble robotique
- **12** Portrait-robot
- **14** Electronique
- **16** Informatique
- **18** Composants robotiques
- **26** Le festival des robots
- **27** Vente au numéro
- **28** Petites annonces
- **76** Agenda
- 77 Service lecteur-
- 79 Bulletin d'abonnement

## **REALISATIONS**

- **42** Un Cybernoïd
- **62** Un modem universel (2e partie)
- **71** Une interface parallèle universelle

## **TECHNOLOGIES**

- **29** La norme RS 232
- **88** La commande de moteurs C.C.

## **RECHERCHE**

- **20** L'algorithme S. E.M.
- **80** L'intelligence artificielle

## **INITIATION**

- **34** La logique : les bascules synchrones
- **84** La programmation vie partie

## **TESTS**

- 38 Le Sinclair QL
- **46** L'ordinateur Alice
- 52 Le bras Hikawa HX3000
- **58** Les Movit Elehobby
- 93 Le micro DAI

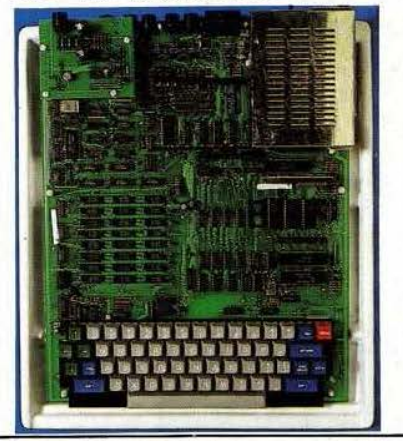

Micro et Robots est édité par la Société des Publications Radio-Electriques et Scientifiques, société anonyme au capital de 120 000 F. Administration-Rédac-<br>tion-Ventes : 2 à 12, rue de Bellevue. 75940 Paris Cedex 19. Tél.

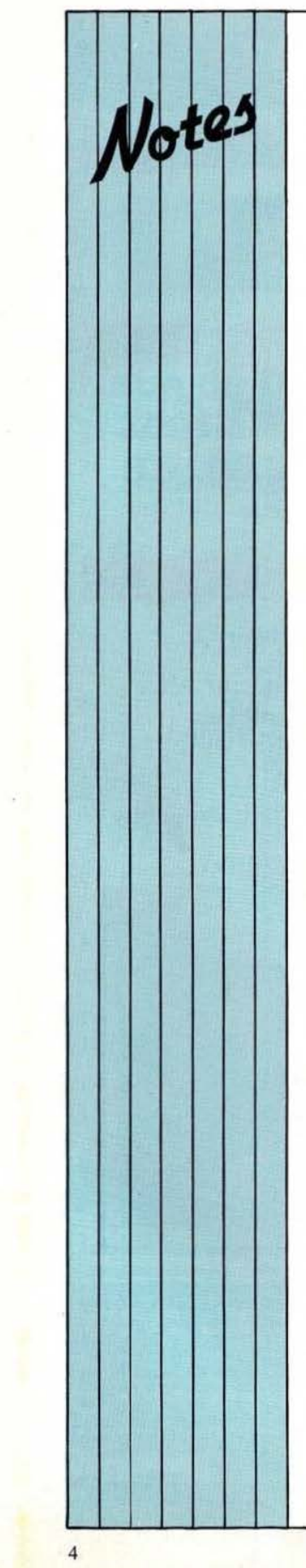

## FE STIVAL

Le Festival International Son et Image s·est tenu pour la première fois cette<br>année au CNIT et s'était largement ouvert à la vidéo et à la micro -informatique suivant en cela la tendance des grands salons de ce type. li fut l'occasion, grâce au prix Michel de Coanda, d'honorer la mémoire d 'André Charlin ayant œuvré en pionnier dans de nombreux domaines de l'électro-acoustique (prise de son. cinéma sonore, enceintes, etc.) et de récompenser Lagadec (chef de la

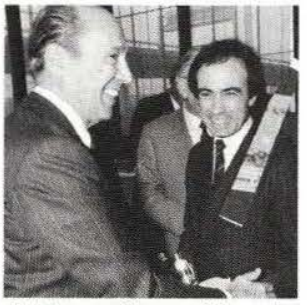

division audionum érique du constructeur suisse Studer) pour ses importants travaux sur le traitement et l'enregistrement numérique du signal audio. De ces traitements num ériques sophistiqués, qui nous valent aujou rd'hui le Compa ct Dise, au

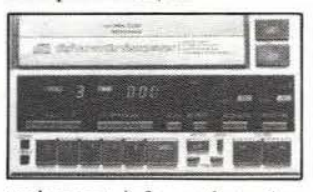

traitement informatique des données il n'y a pas loin.<br>Et c'est une petite firme française. Exelvision, filiale

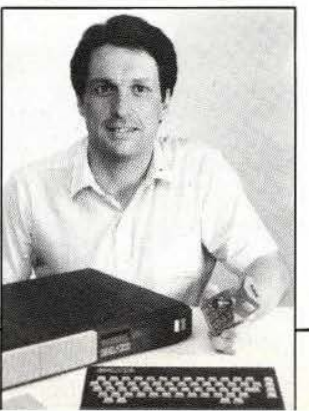

de la CGCT qui présen tait à l'occasion de ce Festival un produit excep tionn el d'ing éniosité, le micro-ordinateur EXL100, ensemble composé, p our l'heure, d'un clavier, d unité centrale, de manettes de commandes reliés entre e ux par infraroug e . **Caractéristiques** prin cipa les : s y s tème bi -processeur, 34 K de Ram (extensible à 64 K) Rom extensible jusqu'à 256 K, l ettres accentuées, résolution graphique de 320 *x* 250 p oints, comp atibilité au s tandard Vidéotex, prix à moins de 3000 F. Un second produit retint n otre attenti o n, le Video Proces

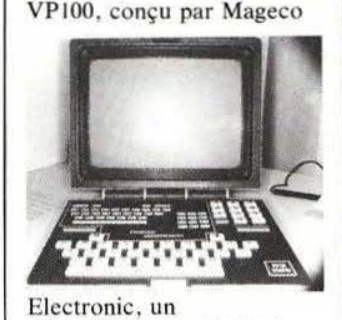

mi c ro-ord inat eur intég ré dans un boîtier de type Minit el ( m é m oire vive 56 K, clavier 42 touches, affichage sur écran 9 pouces, etc.), le tout pour 4500 francs. Enfin on aura pu voir la maqu ette d'un micro-ordinateur présenté par Philips, le VG5000, disposant d'une Ram de 22K, d'u ne Rom de 18 K exte nsibl e, de sorties pour manettes, imprimante. magnétocassette. Cet appareil devrait coûter 1500 francs environ et être fabriq ué au Mans. Service lecteur Auto-radio-CD Toshiba :<br>cerclez 1. Exclvision EXLIOO: cerclez 2. Vidéo P rocess VP 100 : cerclez 3. Philips VG 5000 : cerclez 4.

## LE 68705

Un de nos lecteurs belges, distributeur de composants électroniques de son nous signale la disponibilité du fameux microcontrôleur 68705, au prix de 2677 FB<br>frais de port compris. B.S.C., 34, chemin de We y l er 6700, Arlon. Tél.: (19) 32632 18374.

## GRATUITEMENT

A partir de ce numéro, nous m ettons à votre disposition (pages 77/78) un serv ice lecteur. Celui-ci est destiné à compléter votre information sur les produits dont nous parlons, si vous voulez en savoir plus. Vous trouverez, en-dessous de chaque article ou pu blicité, un numéro service lecteur<br>que vous reporterez sur le coup on r éponse. Ce service est gratuit el nous paraît être indispensable. N'hésitez pas à l'employer.

## **MEA CULPA...**

Une erreur de numéro de t é l éphone s'est glissé malencontreusement dans notre numéro 5 daté mars à la fin de l'article Motor Mode! (page 34). Pour joindre cette soc iété il vous faut composer le (1) 8 51.51.15. Nous nous exc uso ns auprès du particulier qui a dû, par notre faute, supporter de nombreux appels ... qui ne lui étaient pas destinés.

## GRATUITEMENT (BIS)

Gratuit aussi notre «Serv ice plus» d'info rmations techniques té léphonées. Christian Tavernier vous rense igne tous les mercredis ap rès-midi de 14 à 18 h au numéro suivant : (94) 21.39.96.

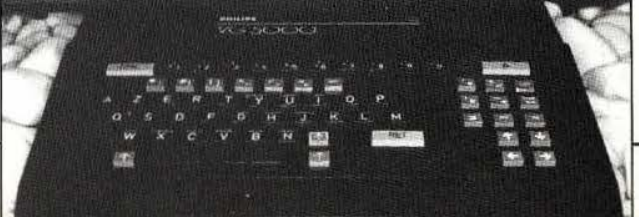

## **SIEMENS**

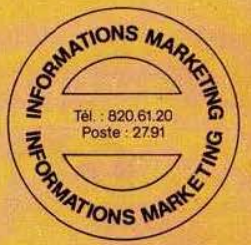

## La clé d'un meilleur rendement

BUZ<sub>15</sub>

En électronique, il est difficile de supprimer les pertes, on peut les réduire, les minimiser. Par exemple, en utilisant des transistors SIPMOS avec leur faible résistance, série Rpson et qui ne requièrent qu'une faible puissance de commande et de commutation.

Avec une valeur R<sub>DSon</sub> de seulement 30 mΩ, le BUZ 15 est actuellement le mieux placé pour les applications suivantes:

- commutateur de puissance pour alimentations sur batterie: par ex.: moteur de véhicules électriques
- commutateur rapide pour transistors bipolaires de puissance
- · régulateurs de puissance dans des alimentations solaires photovoltaïques
- · convertisseur d'énergie électrique

et dans toute application qui nécessite un rendement élevé.

### **DISTRIBUTEURS:**

UISTRIBUTEURS :<br>PARIS EREL (1) 345.80.80 - CHATILLON-SOUS-BAGNEUX BAN-ELEC (1) 655.43.43 - LES CLAYES-SOUS-BOIS DEL CITOSOGGGG - FRESNES DIODE FRANCE (1) 666.98.01<br>RUNGIS SPETELEC (1) 686.56.65 - BILLERE (PAU) L.C.E.P. (59

**SIPMO!** 

**Les transistors SIPMOS (Siemens** Power MOS) ont une vitesse de commutation élevée et fonctionnent jusque dans la plage des kilowatts. Ils présentent une stabilité thermique inaccoutumée et ne connaissent pas de second claquage.

30m.?

Le programme de fabrication comprend actuellement plus de 60 types avec des tensions inverses allant de 50 à 1000 V.

Pour tout renseignement, veuillez écrire ou téléphoner à: Siemens S.A. Div. Composants BP 109 - 93203 Saint-Denis Cedex 01 (1) 820-61-20 Mot-clef «SIPMOS»

Service lecteur : cerclez 102

102

38225.

**SIPMOS** 

**Météo d'aujourd'hui** :

**nnonttng** 

# Ga sent le printemps!<br> **CITTA** A A A A CONTRONTE DE L'ES Clients PENTASORIC

**Special PBOF 80** 

1 tube spécial 2 supportS de tube **l transfo d'alimentation 1 starter avec support.** 

**en kit** 

simple densité

Disponibles chez Penta

**Plus de** 

**200 titres de** 

**Effaceur d'Eprom** 

**Des doubleurs**  de dens it<sub>e</sub> pour

**80** 

## **Bouvelle édition Prix 3** *Penta* **<b>Prix 3** *Penta* **Prix 1984 Prix 1984**

**mémoire!** 

**Softy programmateur EPROM 1816 1716 1ss1 17s1** Sorne UHF 625 ügnes • INTERFACE K7 - Allm. 220 V • Vlsualisadon sur l'écran de !'Image mémoire de l'EPROM. 48 fonctions directement commandées

- 
- *Caractéristiques :<br>• CPU Z80 4 MHz.***<br>• 64 K RAM (dont 16 k Shadow pour CP/m).<br>• 12 K Basic LNW 80<sup>®</sup>.**
- 
- 
- 
- Interface cassette standard TRS 80<sup>®</sup>.<br>• Interface parallèle type EPSON.<br>• Interface série type RS232C et 20 mA.<br>• Clavier AZERTY ou QWERTY.<br>• Clavier AZERTY ou QWERTY.
- Le C.I.<br>et les plans

et les plans

Prof 80 est un circuit imprime doube face, trous<br>métallisés avec venus épargene et sérigraphie. Il est<br>métallisés avec venus épargene et sérigraphie. Il est<br>disponible au prix de 647 F TTC et une fois monté,<br>vous donne ac

Options :

• Carte graphique 8couleurs matrice 256 x512 sortie Peritel 48 K RAM contr6leur 9366 Efcis: 456 F (le Cl seul).

• Carte CP/M : 229 F (Cl seul). • Doubleur de densité. Permet de travailler en 5" en double densité. Monté, testé : 1397 F

Buffer d'imprimante de 16 jusqu'à 128 K

Cet interface série ou // (à préciser) se branche directement sur votre imprimante et permet la buffarisation<br>de vos données. Cela veut dire que qu'elle que soit la<br>vitesse du printer (un modern, plotter), après quelques secondes, votre ordinateur redeviendra dispo-nible, les données à transmettre n'étant plus dans<br>votre RAM mais dans la RAM du Microfazer.

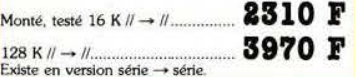

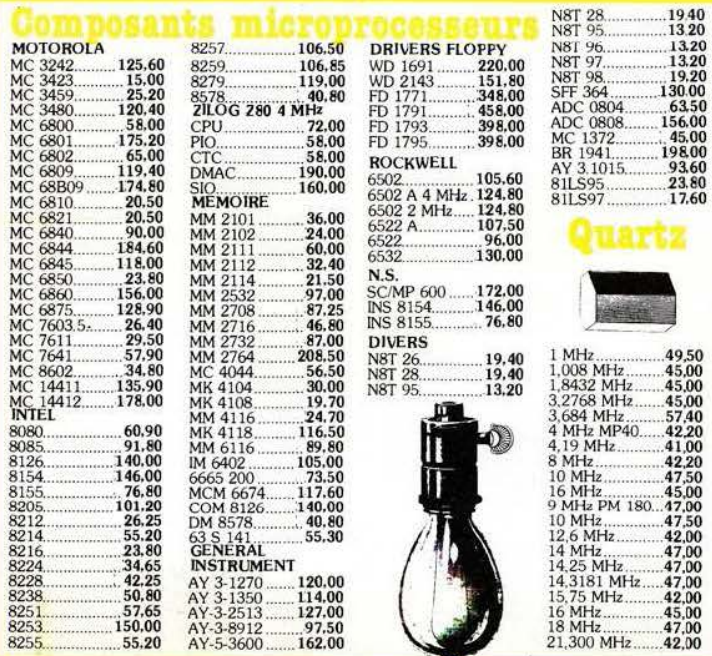

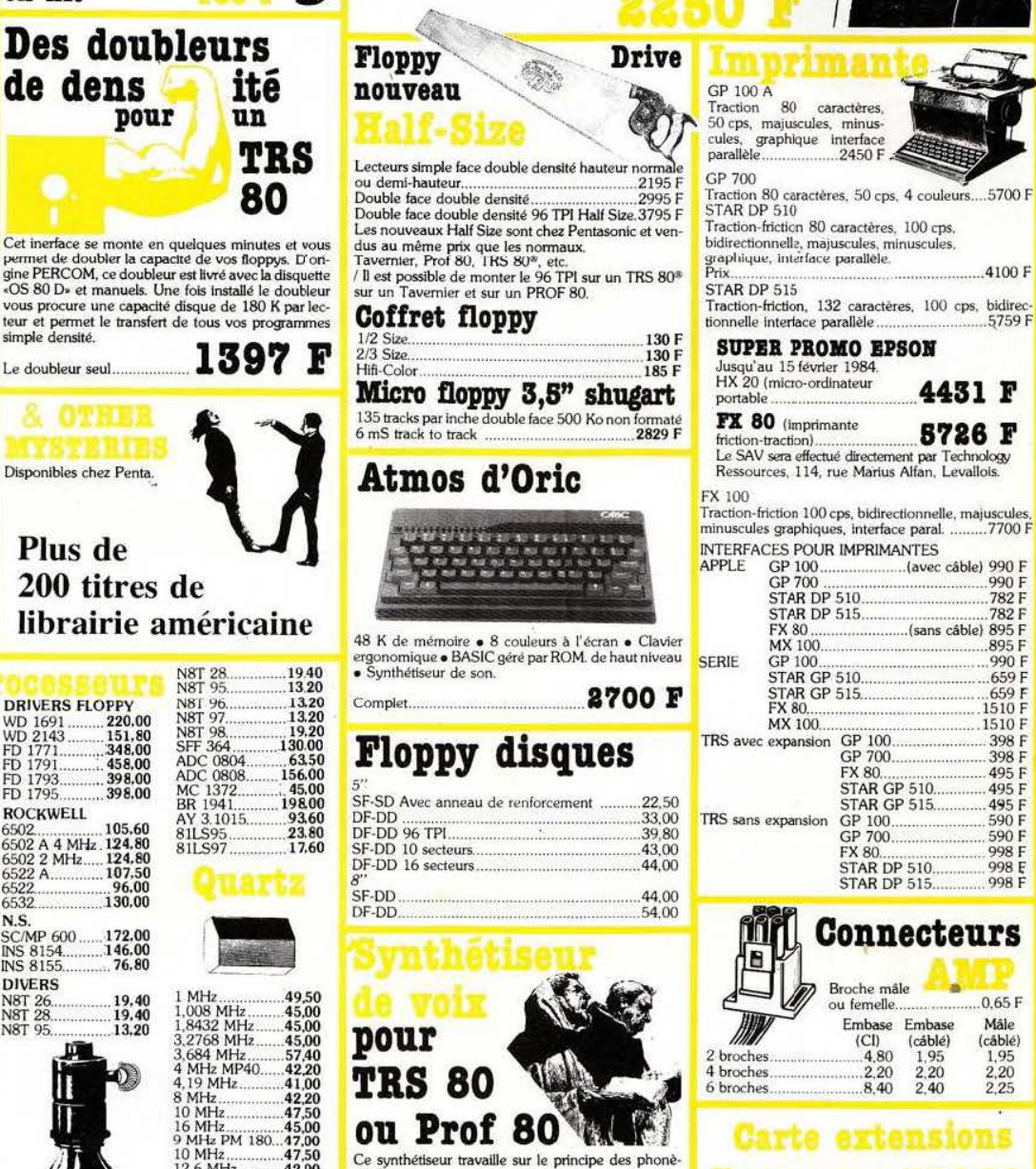

du clavier - Grâce à sa prise DIL, 25 broches, SOFTY peut être considéré comme une EPROM par votre<br>ordinateur. Plus d'essais longs et d'effacement encore<br>plus longs. Faites tourner votre personnage sur SOF-<br>TY-RAM. Quand tout est correct : programmez votre

mes. **Vous tapez sur votre davier.** 

-- B60NJ60UR JE SUI LE PR60F KATR VIN.<br>-- Run,... et vous entendez une voix synthétique qui<br>vous dit «Bonjour je suis le PROF 80». Complet monté testé **495 F** 

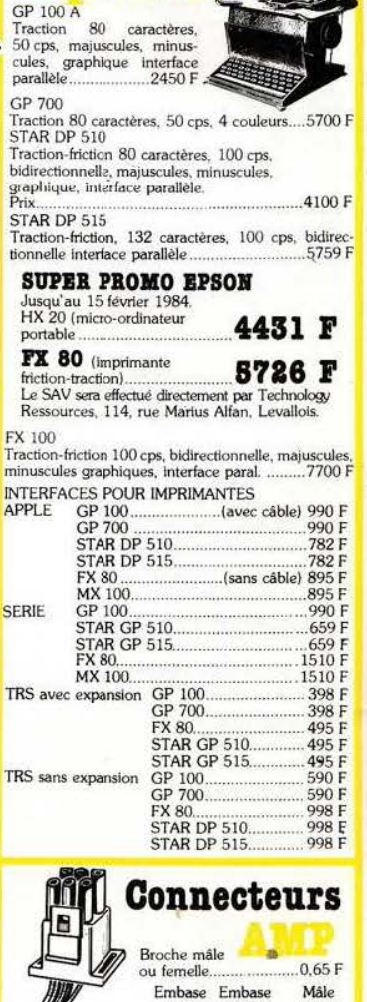

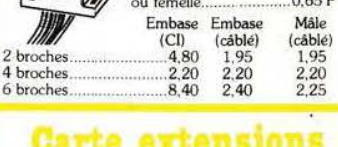

Pour modèle I: MDX II. Le CI et les plans ....735 F<br>Pour modèle III : MDX III. Le CI et les plans .725 F<br>MDX VI. Monté et testé................................1387 F<br>MDX «mécanique» avec alimentation ...........1382 F

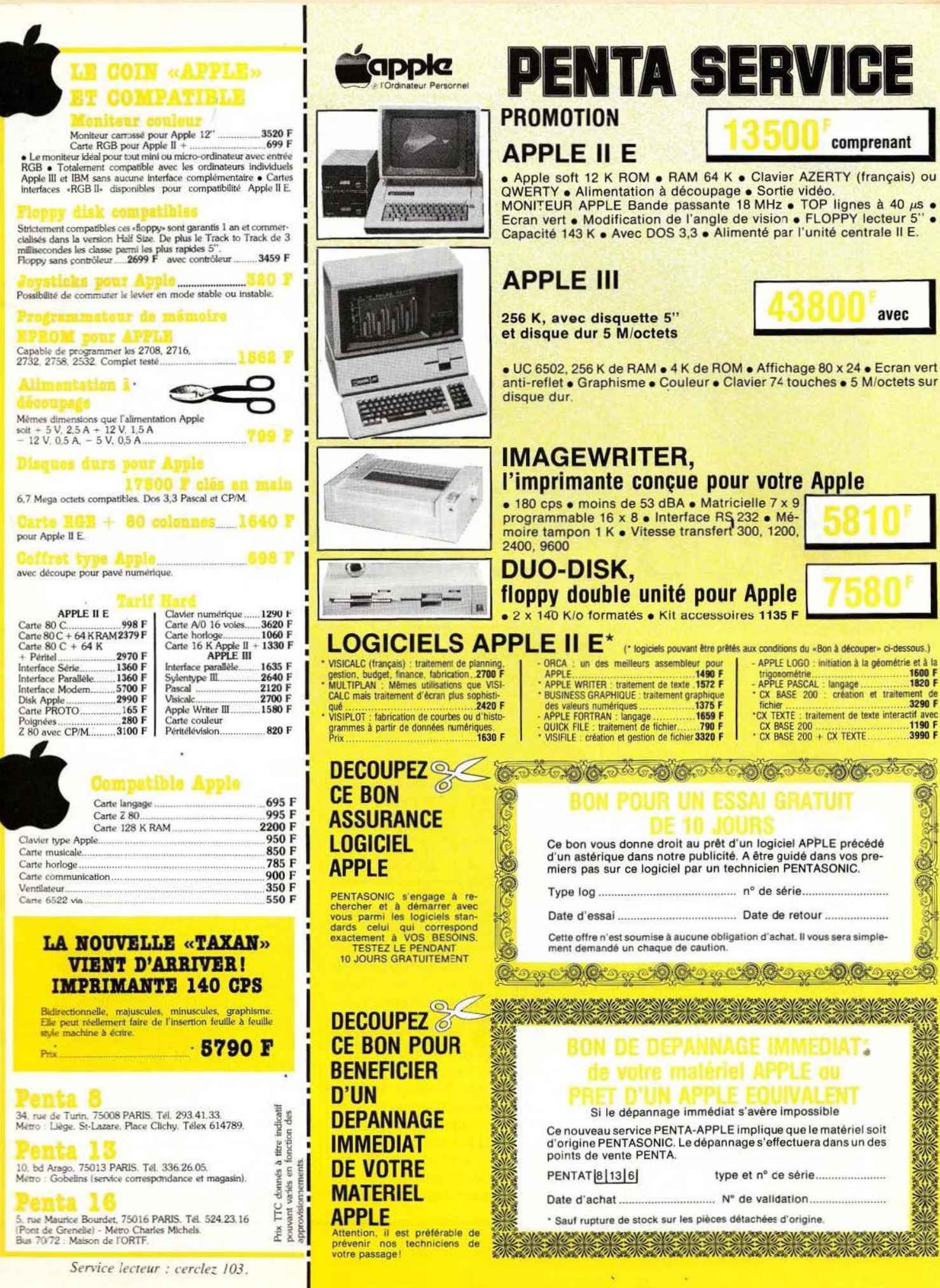

# REPORTAGE

# **GRENOBLE** DEMAIN **C'EST AUJOURD'HUI**

*Robots, automates programmables, processeurs de vision artificielle font partie des produits de pointe fabriqués par l'industrie grenobloise.* 

Nous évoquions, dans voyage organisé par l'AFRI était notre précédent article, la recherche en robotique à Grenoble, à travers I'INPG. La seconde partie du dévolue à l'industrie robotique concentrée pour une bonne part sur la Zirst (Zone pour l'innovation et les réalisations scientifiques et techniques) de Meylan. Au nombre des sociétés visitées, ITMI (Industrie et Technologie de la Machine Intelligente) se charge d'opérer le transfert recherche-industrie, spécificité qui lui confère un statut original et sans doute rare chez nous.

## */TM/*

Créée en août 82, cette entreprise constituée en SA à directoire est née de la volonté d'universitaires de

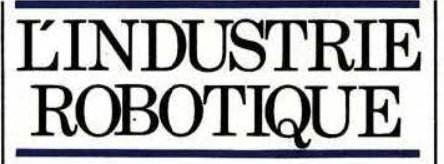

faire fructifier, industriellement parlant, le produit de la recherche ce qui, chacun le sait, pose maints problèmes en France. Mais il faut croire qu'à Grenoble d'autres modus *vivendi* régissent les rapports recherche-industrie car, de 2 salariés en novembre 82 (capital de départ 575 000 F détenu par les 12 créateurs), la société passe à 23 personnes en novembre 83 (dont 19 ingénieurs et docteur-ingénieurs) et en comptera sans doute une quarantaine fin 84. Et les projets de développement ne s'arrêtent pas là, des négociations en cours devant déboucher sur la création d'une filiale

américaine à personnel français, à capitaux partagés. Quel moteur anime donc ITMI qui puisse justifier de telles ambitions ?

Sans doute, et d'abord une confiance importante dans les capacités - et la continuité de production - de la recherche telle qu'elle fonctionne à Grenoble et telle que les acteurs d'ITMI ont pu la vivre eux-mêmes. Mais aussi une confiance très grande dans les produits maintenant industrialisés et qui, comme on dit, ont fait leurs preuves :

**1** 

- Le langage LM de programmation des robots, issu des laboratoires de l'INPG et qui aurait pu rester «langue morte» sans l'effort de suivi, d'industrialisation, d'évolution, de commercialisation fourni par ITMI. Aujourd'hui ce langage se trouve implanté dans des réalisations Matra, Hewlett-Packard,

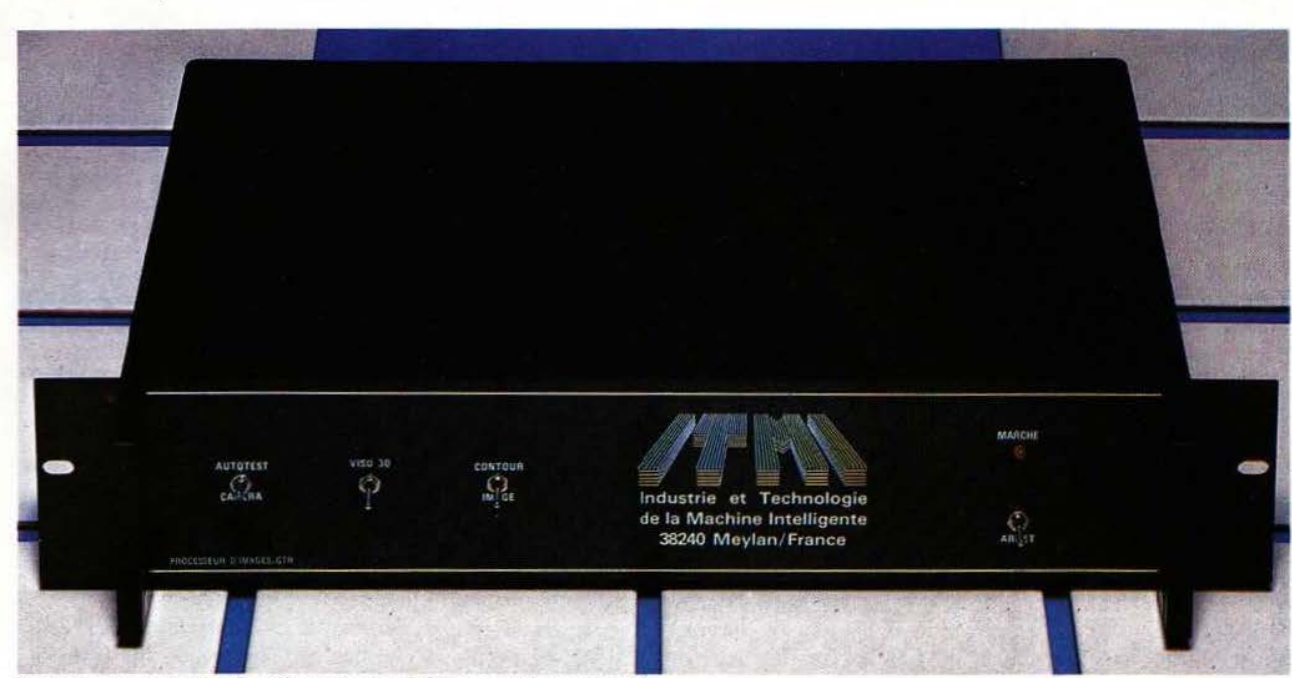

Le processeur GTR (Gradient Temps Réel) produit par ITMI.

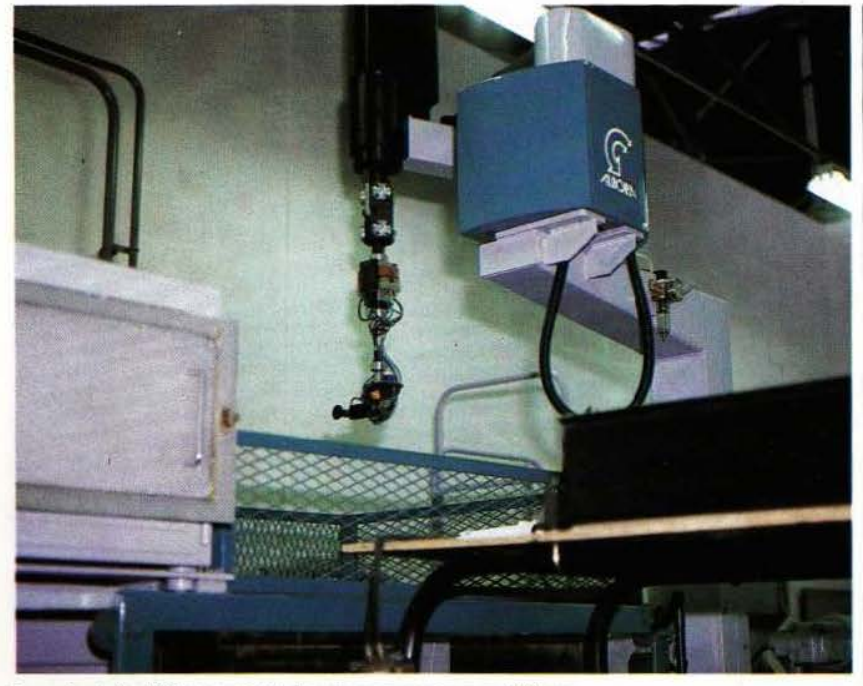

Le robot de déchargement de presses conçu par Albora.

PSA. Michelin, et d'autres. - Une armoire de commande universelle de robots, indépendante de la mécanique aval, modulaire, pouvant commander de 2 à 10 axes à

partir de tout calculateur.<br>
- Plusieurs systèmes de vision par fut cité, lors de la dernière exposiordinateur fondés sur le GTR (Gradient Temps Réel) permettant une saisie et une exploitation de scène en éclairage ambiant et au rythme de 50 images par seconde; GTR (existant aussi en version 3-D) qui

tion Robot 7 de Chicago, comme l'un des trois produits, parmi 12000, technologiquement les plus avancés.

- Le PVV (Prédiction et Vérification en Vision), logiciel de traitement et d'interprétation d'images, développé spécifiquement en vue d'applications industrielles : identification et localisation d'objets, contrôle de qualité, alimentation de postes de travail. PVV peut être couplé au système LM de programmation de robots. La stratégie PVV consiste à «commander l'interprétation des indices visuels au fur et à mesure de leur obtention pour construire des hypothèses d'objets positionnés et, en fonction de ces hypothèses, à prédire l'emplacement de nouveaux indices visuels que l'on cherche alors à extraire. La présence ou l'absence des indices cherchés permet de confirmer (ou d'infirmer) les hypothèses».

ITMI propose enfin différents stages de haut niveau dans trois domaines : la programmation des robots, l'intelligence artificielle et les systèmes experts, les systèmes de vision par ordinateur pour la production. Ces stages durent 5 jours,

sont limités à 12 personnes et coûtent 6000 F HT (l' ADJ peut prendre en charge les frais d'inscription pour les enseignants-chercheurs).

## AID

La société AID (Assistance Industrielle Dauphinoise) couvre plusieurs domaines de compétence grâce à une équipe d'ingénieurs pluridisciplinaire : mécaniciens, élec $t$ roniciens, physiciens — en partie complémentaires :

 $-$  La robotique et la mécanisation.

- Les irradiateurs à électrons.

 $-$  La mesure et l'instrumentation. - Les générateurs à haute tension. Des produits, donc, mais aussi une vocation «d'ensemblier», d'aide à l'automatisation de chaînes de production tant dans le choix et la mise en place de matériels spécifiques (robots, appareils d'identification, de mesure, etc.) que dans l'organisation des postes. Pour en revenir aux produits nous n'en citerons que quelques uns parmi les plus originaux dont certains ont fait l'objet de réalisations spéciales comme ce robot d'exploration capable de grimper aux murs et de se déplacer au plafond, appelé à travailler en site nucléaire. Si une part des activités d' AID concerne des domaines où les robots sont plus à l' aise que les humains (inspection et contrôle en milieux hostiles, manipulation de produits dangereux, etc.), il en est une autre, un peu plus classique , qui a conduit cette société à créer certains produits, exemplaires d'un haut savoir-faire. Il en est ainsi du robot V5 EN à vocation multiple (enseignement, assemblage, chargement de machines), doté de *5* axes (6e axe en option) et d'un système d' articulation sans jeu, intégrant le guidage et la commande. Signalons encore un robot de chargement pour presse plieuse (charge nominale : 35 kg) pouvant s'adapter en série sur les presses Colly. Dans le domaine de la métrologie, on notera des appareils de mesure des écoulements diphasiques, des transducteurs ultrasonores à très large bande, des appareils pour la visualisation de phénomènes ultrarapides, etc.

### Merlin Gerin

Merlin Gerin mettait sur le marché, dès 1973 , le premier automate programmable français. Cette entreprise de plus de 14000 salariés offre aujourd'hui une vaste gamme de matériels destinés à l'automatique : automates, consoles de programmation et de maintenance, systèmes de télé-échange-dialogue (diagnostic, téléchargement, etc. par voie téléphonique). Les automates programmables constituent un marché important, bénéficiant d'un taux de croissance annuel de l'ordre de 15% : dans cette branche des activités de Merlin Gerin on a pu voir une nouveauté intéressante, le PR80, processeur robotique permettant la commande de robots jusqu'à 6 axes. Le processeur est constitué de 9 modules : alimenta- Le robot V5EN fabriqué par AID.

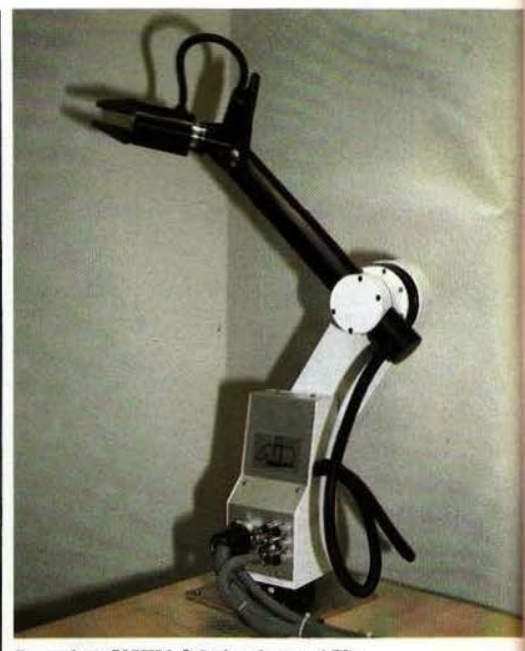

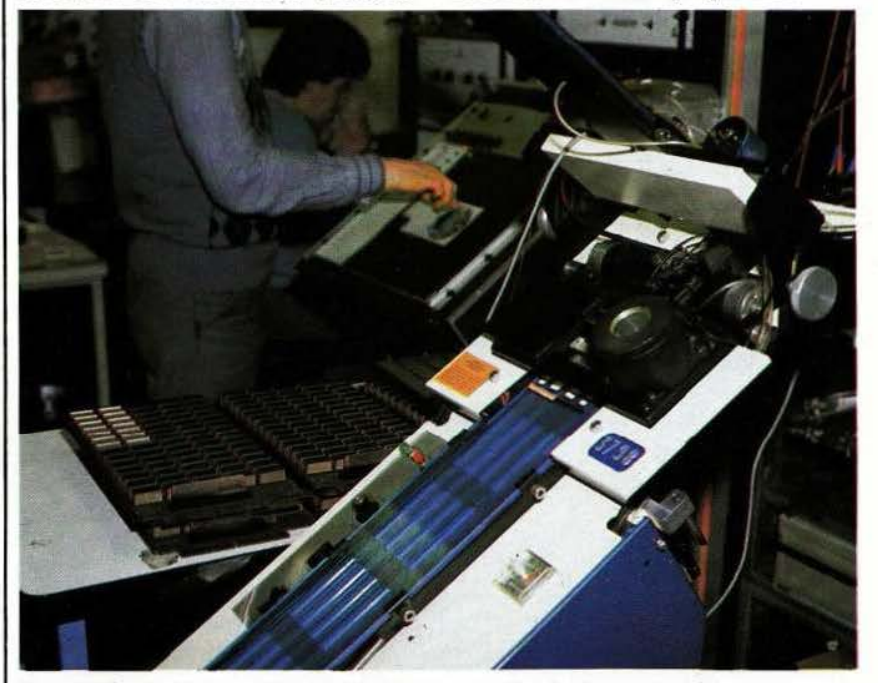

Un contrôle rigoureux des composants chez Merlin Gerin.

sorties, interface entre le robot et le cette fin on aura pu constater la processeur (saisie, multiplexage et  $\vert$  mise en place d'une structure élaboconversion des données échan- rée permettant d'effectuer un gées). Un émulateur embrochable contrôle automatique des compogées). Un émulateur, embrochable en face avant permet l'accès aux sants d'entrée (mémoires et micro-<br>modes manuel, apprentissage et pa-<br>processeurs en particulier) et des modes manuel, apprentissage et pa- processeurs en particulier) et des ramétrage. Il ne saurait cependant

tion, unité centrale, cartes entrées/ contrôle de qualité et de fiabilité : à exister de bons produits sans  $\frac{1}{2}$  finis (3 à 6 jours de vieillissement).

---

Robot AID d'exploration téléguidé pouvant se déplacer sur murs et plafond !

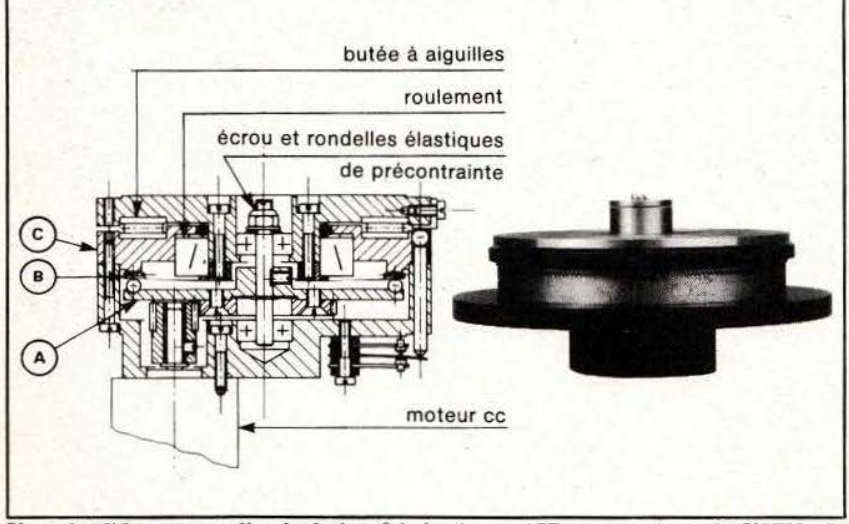

Un splendide moteur d'articulation fabriqué par AID et monté sur le VSEN. Ce système sans jeu se caractérise par un excellent rendement et une grande rigidité.

## A/bora

Cette société produit un robot spécialement développé pour les presses à injection de matières plastiques. Sa structure l'adapte parfaitement aux fonctions type et aux contraintes très particulières à ce domaine de l'industrie :

- Prise et transfert d'une pièce hors de la presse, avec dégagement instanta né de la zone d'implantation du moule.

Possibilité de démoulage soit sur la partie fixe, soit sur la partie mobile du moule.

- Travail du robot sans ouverture des portes latérales de protection.

Le robot Albora peut se synchroniser aux machines périphériques (presse, convoyeurs, outil de reprise, etc.) et permet un déchargement et un rangement sur trois axes. Plusieurs systèmes optionnels de préhension sont proposés, aptes à résoudre tous les problèmes spécifiques à l'architecture des presses et des pièces à manipuler. Ce robot 4 axes (3 axes XYZ programmables électriquement, 1 axe de correction automatique de positionnement de l'outil) peut recevoir, en option, deux axes supplémentaires tout ou rien au niveau de l'outil de préhension. Sa programmation s'effectue très simplement à l'aide d'un terminal interactif à clavier et à affichage alphanumérique.

REPORTAGE

Trait commun à ces sociétés : le produit et le service associé. Service regroupant à la fois une aide technique (définition et solutions à l'automatisation d'un process) et pédagogique (formation du personnel appelé à travailler avec ces nouveaux outils) outre les classiques S.A.V. et dépannage sur le site. ■

J.-C. Hanus

..

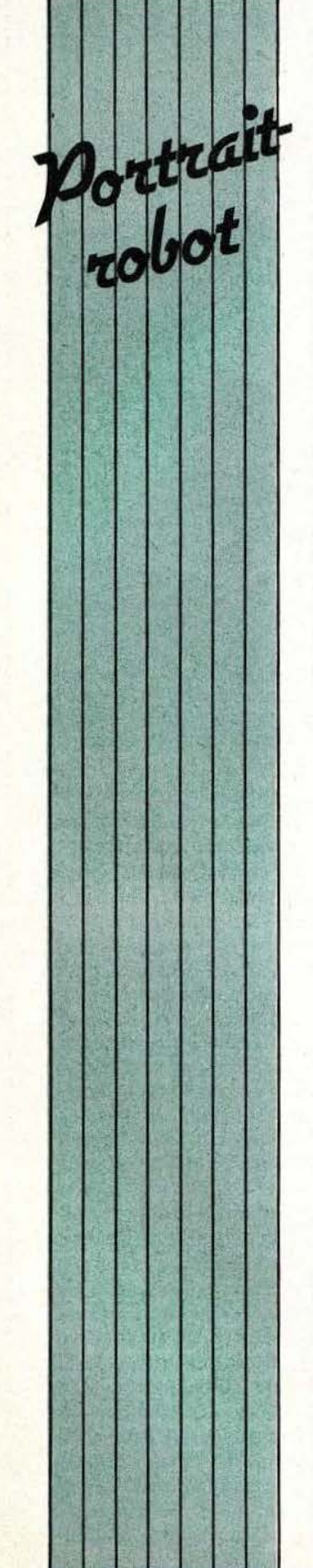

## **HILARE**

Les robots mobiles, pour l' h eure, nécessitent encore bien des recherc hes, des procéd ures expérimentales complexes avant que ne puissent être entreprises l'industrialisation et la commercialisation de fonctions spécifiques intég rées. Les laboratoires étudiant actuellem ent problème des robots mobiles et autonomes sont, de ce fai t, conduits à élaborer des m o nstres au se ns où doivent être utilisés et rassemblés co mposants électroniques, organes mécaniques, appareillage métrologique, outils informatiques d'origines très diverses. Le robot Hilare (Heuristiques lntégrées au Logiciel et aux **Automatis** Automatismes dans un<br>Robot Evolutif), développé au L.A.A.S. (Laboratoire d'Automatique et<br>d'Analyse des Systèmes, à Toulouse) constitue sans<br>doute l'exemple type de la<br>démarche des années 80 en matière de recherc he en robot mobile (en tant que «somme», il n'y a pas à se tromper sur l'importa nce de cet enj eu). On ne s'étonnera donc guère de sa sturcture méca nique imposante (400 kg, 110  $\times$ 110 *x* 70 c m) organisée en trois é tages : le premier pour les batteries et les sys tèmes de loco motion (deux ro ues motrices indépendantes, entraînées par des m oteurs pas à pas, plus une roue folle à l'avan t), le deuxiè me pour l'informatique emb arquée (cinq microcaJculateurs bâtis autour du 8085, dévolus d'une part, à la gestion et à la commande des senseurs et des actionne urs, d'autre part, au contr ô le des communications entre les modules et entre ces derniers et un mini-ordinateur — par li a ison r adio), le troisième pour le système de perception 3-D et, proçhainement, pour un ensemble de synthèse et de

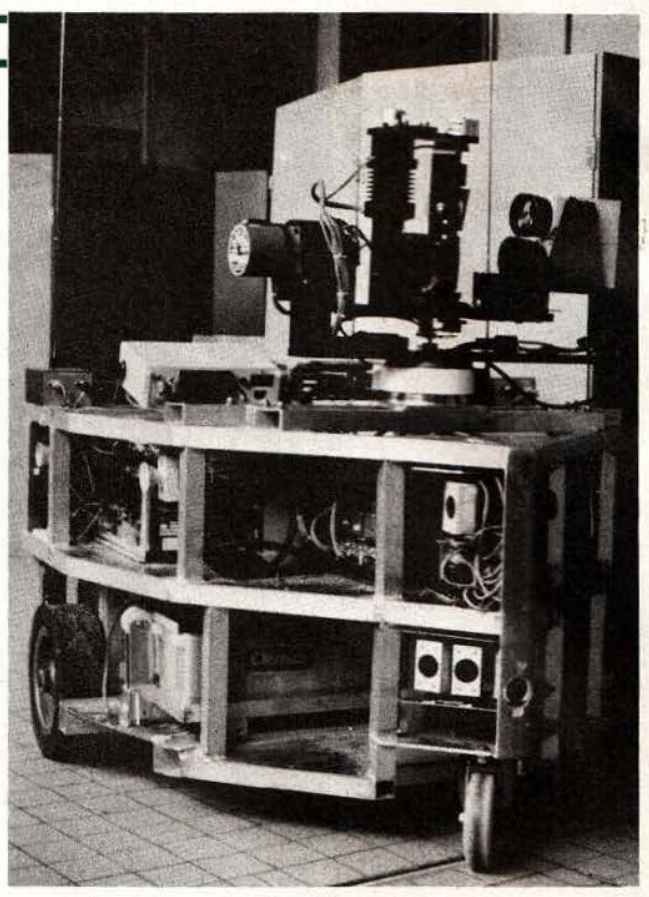

reconnaissa nce vocale, et pour un manipulateur. Le système informatique sédentaire se compose donc: d'un micro-ord inateur SEL 31/77-80, relié au robot par liaison radio, prenant en c h a rge une partie du système décisionnel et la supervis i on de l'ensemble par l'opération; d'un ordinateur puissant de type IBM3033 relié au SEL par Transpac, chargé de la réalisation de fonctions n'offrant pas de contraintes importantes en temps mais demandant des calculs lourds (apprentissage, prise de décision complexe par exemple). Les systèmes de perception étudiés sont de deux ordres : le premier est constitué de 14 modules émetteur-récepteur à ultra-sons répartis autour du robot et lui ass urant, d'une part, la séc urité de ses déplacements ( d étection d'obstacles), d'autre part, la possibilité d'une

navigati on automatique ( longer des mur s, contourner des obstacles, etc.). Ces modules permettent d'atteindre une portée de 2 mètres so us un angle d'ouverture de 30°. Le second est en fait un télémètre à Laser constitué d'un émetteur infra-rouge à diode AsGa et d'un cap teur CCD  $100 \times 100$  points. Ce tél é m ètre permet soit de balayer une zonc à explorer, soit d'analyser, couplé avec la caméra, une image. Ce qui assure : le repérage du robot dans une p ièce balisée, la reconnaissance d'objets et l'évaluation des obstacles. Les algorithmes de traitement d 'images multin ivea ux relèvent de deux procédures : l'une de seg m entation permettant d'obtenir des contours fer més et ne mémorisant .que les points de changement de direction du contour, l'autre de traitement des adjace nces de contour d 'image par

•

'·

f

~

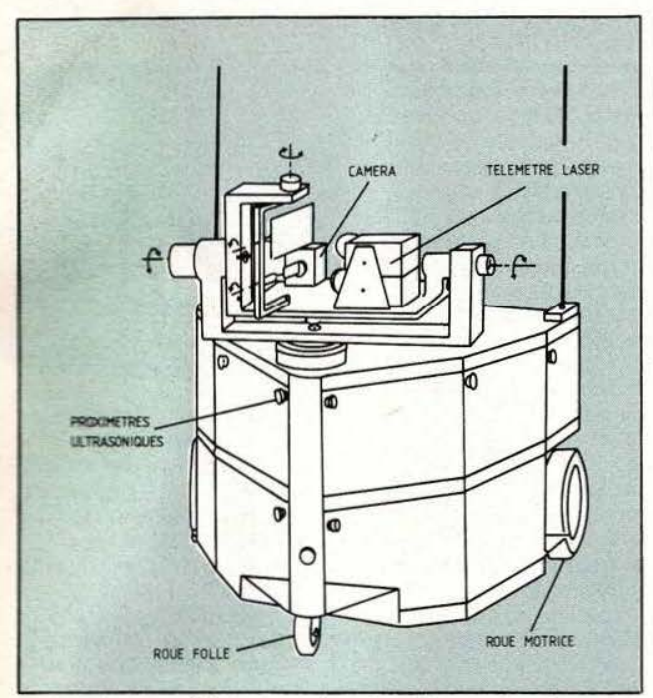

rapport à ses voisins. La localisation du robot peut, quant à elle, s'effectuer par deux méthodes complémentaires : par l'intermédiaire d' informations recueillies aux bornes de codeurs optiques solidaires des roues et par des informations provenant de balises infra-rouge disposées dans la pièce d'évolution.

L'intelligence du robot Hilare est servie par diverses structures en cours d 'étude. l'une dite à contrôle d'exécution centralisé (modules experts hiérarchisés), l'autre «à tableau d'affichage» (modules experts complets assurant la totalité de la planification et de l'exécution d'une sous-tâche).

*Service lecteur : cerclez* 5.

## LA TÊTE ET LES JAMBES

Monté sur deux roues à pneus de 25 cm de diamètre, pourvu de bras mobiles dans six directions, capable de soulever plus de  $2.5$  kg à bout de bras, doté d'un calculateur à base de microprocesseur 68000 avec lecteur de disquettes incorporé; tel est le portrait (robot) du Marvin Mark 1. Ce robot à usage industriel est actuellement distribué aux USA et ses possibilités lui ouvrent de nombreux domaines d'application. Voici un aperçu, en vrac. de quelques unes de ses caractéristiques : il peut se déplacer à la vitesse d'un mètre par seconde et monter des pentes de 10%. Ses bras peuvent toucher le sol et ont des possibilités de déplacement comparables à celles d'un bras humain. li dispose de son propre calculateur qui peut servir de système informatique haute performance lorsque le robot est inutilisé ; en effet, cette machine à base de 68000 est munie d' un bus S 100 permettant de connecter une grande quantité de cartes d'interface et accepte de nombreux langages sous CP/68 K. Marvin Mark 1

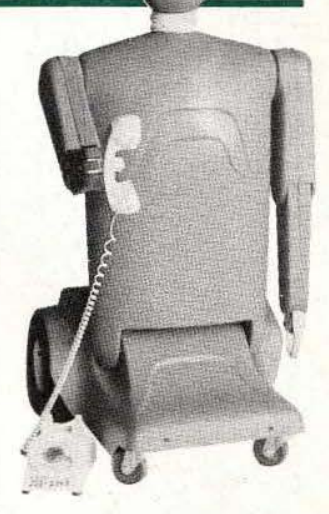

transporte *ses* propres batteries qui lui assurent 3 à 4 heures d'autonomie ; il dispose d'un système de télémesure à ultra-sons et est, bien sûr, doué de parole. Haut de 1,2 mètre sur environ 60 cm au carré. il pèse à peu près 60 kg. De très nombreuses extensions sont à l'étude avec des systèmes de vision à caméra CCD, un système de reconnaissance vocale, etc. Cet intéressant personnage devrait être importé en France courant 1984.

*Service lecteur : cerclez 6.* 

## CYBER ROBOTICS

Propriétaires de Pet. d'Apple, d'Atari, de BBC (Acorn B). de Spectrum, d'Hector, d'IBM PC, de

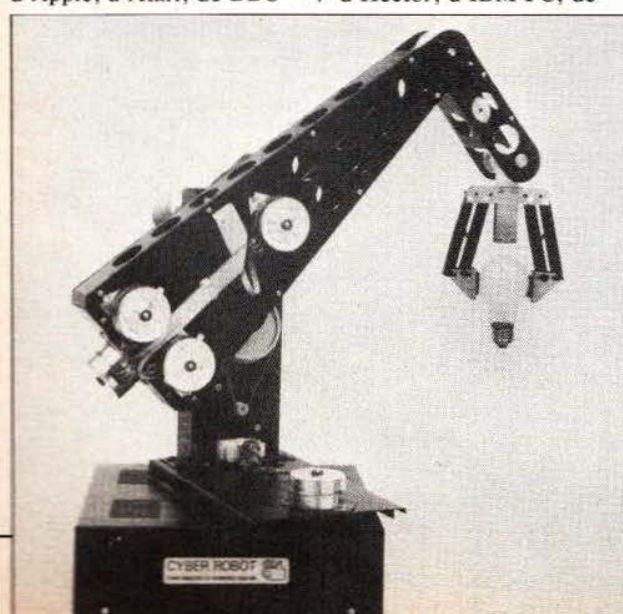

TRS 80 et autres. le Cyber 310 vous concerne. Ce bras de manipulation vient d'Angleterre. Son poignet, doté d'une pince de 100 mm d'ouverture, s'incline de 220°, tourne de  $720°$  (2 tours...); son coude s'oriente sur 120<sup>°</sup>, l'épaule bouge de 270" et la rotation de l'ensemble (torse) s'opère sur 355°. Il porte une masse de 250 g avec une précision de 0,9 à 1,5 mm. Ce robot utilise des transmissions par câbles

d'acier inox et doit ses mouvements à 6 moteurs pas à pas Philips, commandés par des informations 8 bits en

parallèle (Centronics); les instructions se feront dans le langage Roboforth, une extension du Forth. Tous les ordres peuvent être exprimés en Français. La quantification des ordres se fait par pas du moteur, plusieurs mouvements pouvant avoir lieu en même temps, exception faite de la commande de la pince. Ce robot a été conçu pour les applications suivantes : recherches et études, enseignement et formation. amélioration de processus industriel par une étude à échelle réduite et, aussi, production.

*Service lecreur : cerclez* 7.

## **METERLINE HENGENGSTLER**

Plectronique

Meterline est un nouveau capteur de déplacement linéaire de conception simple. Il se compose de deux éléments, un capteur optique à réflexion et une règle d'acier faite d'un ruban gravé dur capable de travailler en milieu agressif. Cette règle s'exploitera de diverses façons, par exemple collée sur un support par son adhésif dorsal ou encore tendue comme une courroie, le détecteur étant fixe. Le principe de la mesure est de type incrémental : le détecteur délivre deux signaux en quadrature et le pas de 0,4 mm associé à une détection des quatre fronts autorise une résolution de 0,1 mm. La règle est disponible en toutes longueurs jusqu'à 30 mètres : pour cette longueur la précision sera  $de$   $3,1$  mm. La souplesse du ruban

permet un collage en périphérie de roue pour un comptage angulaire. Ce produit, d'une précision limitée, se démarque d'autres productions autorisant une résolution nettement plus fine. Le constructeur met ici l'accent sur le faible coût du produit, une qualité qui lui permettra de trouver des applications pour des machines automatiques de découpe en menuiserie, en tôlerie ou autres applications, partout où la précision ne constitue pas l'impératif premier. Notons également que la nature incrémentale du système demande une remise au zéro pour une mesure dimensionnelle Service lecteur : cerclez 8.

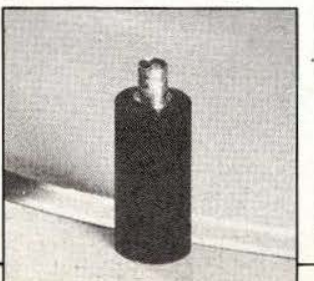

## **ELECTROMATIC**

Avec son boîtier de 96 x 96 mm en façade, le PLC 200816 du constructeur danois Electromatic se situe certainement parmi les automates programmables les plus miniaturisés du marché, pour un prix n'excédant pas 5000 F. La programmation s'exécute aisément à partir de schémas classiques à contacts grâce au langage de programmation spécifique développé pour lui. Le PLC 200816 offre, en plus des fonctions habituelles, contact ouvert ou fermé, 64 registres correspondant à des relais auxiliaires, 16 temporisateurs et 8 compteurs. Les temporisations sont à excitation retardée mais peuvent être programmées pour obtenir des fonctions telles que le clignotement, la minuterie ou autre. Le programme peut être modifié en cours de programmation sans pour autant vider le contenu de la mémoire. Une batterie permet de conserver le

## **STEGMANN**

Stegmann, firme allemande représentée en France par Hengstler possède à son catalogue une série de codeurs de position numérique absolus ou incrémentaux. Ces codeurs se présentent sous la forme cylindrique d'un moteur ou d'un potentiomètre multitours et se montent directement au bout de l'axe dont la rotation doit être contrôlée. La résolution des codeurs absolus va de 128 points

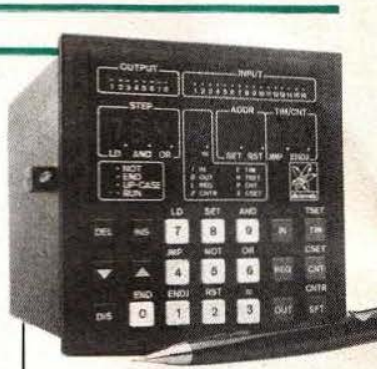

programme en mémoire en cas de coupure secteur. Le PLC 200816 dispose de 8 entrées, de 16 sorties, les temporisations vont de 0.1 à 9,9 secondes et les compteurs de 1 à 99. La capacité de programmation est de 768 pas. Dans sa gamme de fabrication, Electromatic propose, en outre, une famille de capteurs statiques : inductifs en bout ou en U, capacitifs, optiques à réflexion, résistifs; sondes de niveau

de liquides conducteurs ou non, capteurs de pression, de température, détecteurs de gaz et anémomètres. Service lecteur : cerclez 9.

par tour, pour le plus petit modèle (30 mm de diamètre), à 8192 pour les plus gros avec sortie en binaire, en BCD ou en Gray. Les codeurs absolus existent également en multitours, avec une capacité maximale de 2000 tours. Les codeurs incrémentaux sont offerts avec une résolution de 1 à 2500 points par tour suivant la taille. Service lecteur : cerclez 10.

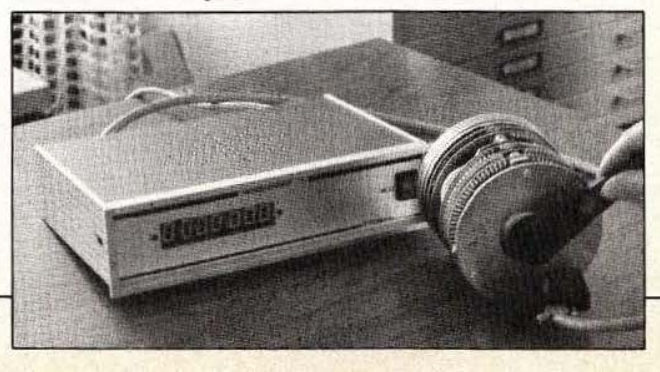

## .. ET COLEGRAM!

C'est le 1er avril 1984 que les sociétés bien connues **UNTEL** et NS (National Semi destructor) ont annoncé la sortie d'un nouveau boîtier pour leurs mémoires effaçables aux ultra-violets. Ce boîtier, appelé PIC pour Pin In Circle (pattes en cercle), est en effet circulaire comme vous pouvez le constater sur la photo ci-jointe.

Un tel boîtier présente, aux dires de ses promoteurs, de nombreux avantages dont les deux principaux sont : une égalisation des temps de transfert des signaux des pattes à la puce de mémoire du fait de l'équidistance entre la puce et toutes les pattes; une plus grande facilité de stockage des circuits qui peuvent être, tout simplement, empilés les uns sur les autres.

Ces avantages décisifs par rapport au célèbre boîtier DIL vont sans doute inciter d'autres constructeurs à encapsuler leurs mémoires en boîtier PIC dans un proche avenir.

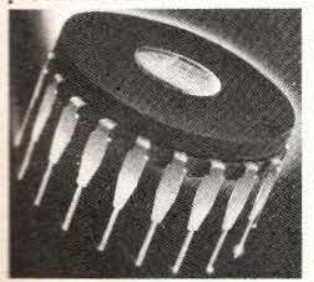

CIA

Sous ce sigle ne se cache que «Centrale Internationale Achat», société spécialisée dans l'importation et la distribution de connecteurs Elastomer Silicone utilisés dans les afficheurs à cristaux liquides. CIA réalise également tout type de clavier Elastomer Silicone et importe, par ailleurs, des composants actifs et passifs en provenance du Japon. Service lecteur : cerclez 11.

## **ZILOG**

Zilog introduit un nouvel émulateur «in-circuit» pour sa famille de circuits contrôleurs de périphériques universels **UPC** (Universal Peripheral Controller). Il s'agit du Z-SCAN UPC, qui fournit une émulation en temps réel aussi bien pour les circuits UPC compatibles avec le Z-bus, qu'avec ceux qui ne le sont pas : c'est le cas du Z8090 2K ROM et du Z8094 EPROM/RAM pour les applications Z-bus, du Z8590 2K ROM et du Z8594 EPROM/RAM pour les architectures avec bus non multiplexés. Le Z-SCAN UPC est disponible au prix de 38875 F. Service lecteur : cerclez 12.

## **DOC 16K**

MMI propose de nouvelles Proms à diagnostic («Diagnostic On Chip») référencées 53/63 DA 1641 et 53/63DA1643 (la première dispose d'un contrôle asynchrone des sorties trois états, la seconde possède des sorties totem-pole et permet une initialisation asynchrone programmable) qui sont organisées en 4096 mots de 4 bits. Voilà qui facilitera encore le contrôle d'un système en fonctionnement tout en diminuant les coûts de tests en production.

Service lecteur : cerclez 13.

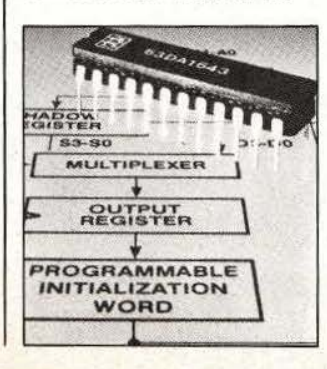

**L'AVENIR** DES INDUSTRIES<br>MANUFACTURIERES **OBLIGATOIREMENT L'AUTOMATISATION** DES SYSTEMES<br>DE PRODUCTION

## PRODUCTIQUE 84

Robotique, CAO/CFAO, Informatique Industrielle, Automatisation. Ingénierie de la Production Automatisée.

PRODUCTIOUE 84 Une manifestation de dimension internationale concue pour

les industriels utilisateurs.

- · 200 stands, 300 firmes exposantes
- · 10.000 m<sup>2</sup> de surface nette de stands
- · 10 conférences sectorielles

## *PRODUCTIQUE 84*

Le futur a déjà ses usines.

Venez les découvrir à:

PRODUCTIQUE 84

### 22-29 MAI 1984 **PARIS . PORTE DE VERSAILLES** FERME LE DIMANCHE 27 MAI

## **ICAA 84**

5<sup>e</sup> Congrès International sur l'Assemblage Automatisé 22-24 MAI 1984 · HÔTEL SOFITEL · PARIS

Même lieu, mêmes dates:

**MACHINE-OUTIL 84** 13° Biennale de la Machine-Outil, du Soudage et de l'Equipement Mécanique

**ASSEMBLAGE 84** 

2<sup>e</sup> Salon International des Techniques d'Assemblage

Renseignements, carte d'invitation, liste des exposants Programmes des congrès et conférences à :<br>SEPIC-PRODUCTIQUE 40, rue du Colisée 75381 PARIS CEDEX 08<br>Tél. (1) 359.10.30 - Télex 640450F Sepic

gerp

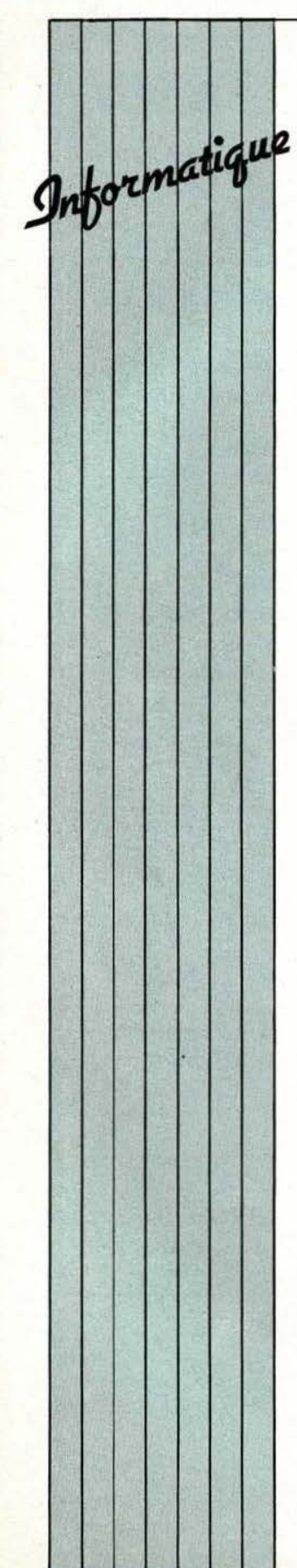

1

## TERMINAL GRAPHIQUE

Nouveau terminal graphique chez Megate k, le Whizzard 3355 disposant<br>d'un écran couleur à haute<br>résolution et de multiples possibilités de tr a nsformation 2D en temps réel.(extensions 3D dans un futur proche). Le système permet l'affichage sur écran<br>19''/1024 lignes de 16 coul eurs chois ies parmi 4096 et permet de nombr e recopie d'écran sur traceur coul eur, digitaliseur, module de désignation d'iden tités graphiques s ur écran, etc. Ce terminal «intellig ent» aux applications les plus larges (CAO, simulation, etc.) est vendu, en version de base, 280000 F.

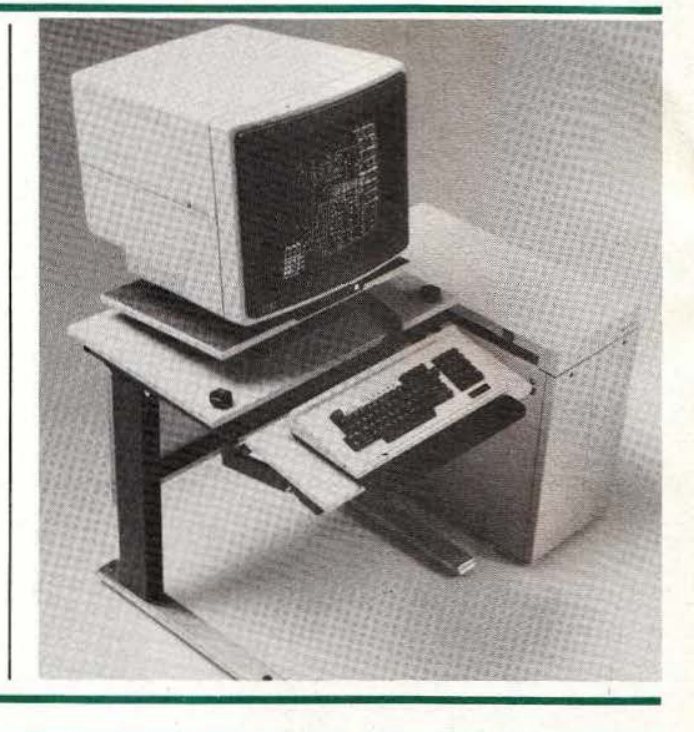

*Serv ice lecreur : cerclez 14.* 

### TABLE GRAPHIQUE

Un produit qui devrait intéresser les possesseurs d' Apple : la table graphique Plot Il vendue au prix imbattalbe de 1687 francs avec une documentation en<br>français et son logiciel permettant de rep résenter des dessins à l'écran, de les animer. de les modifie r, de les colorier (106 couleurs), etc. Applications : dessin indu striel, architecture, sc h émas é lectr oniques et mécaniques, éducatio n, e tc.

*Service lecreur : ce rclez 15.* 

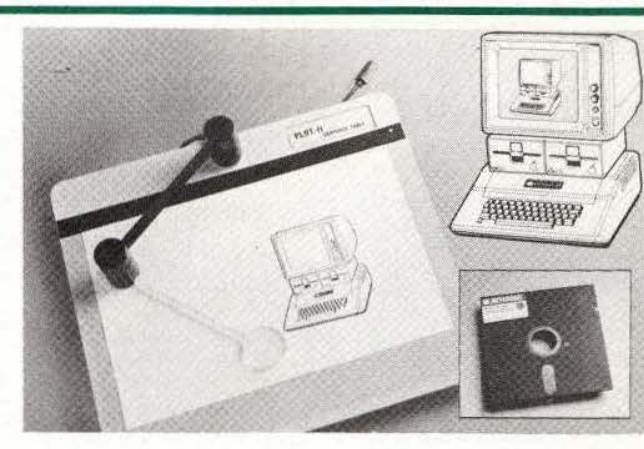

## DIAPOS

Le QCR D4/2 est un tr a n sducteur d 'informations num ériques de gestion réalisant directement des vues graph i q ues sur diapo sitives 24 *x* 36 mm avec deux résolutions possibles : 1366 *x* 2048 pixe ls en basse résolution et 2733 *X* 4096 pixels en haute résoluti on. Son raccord e m ent aux terminaux et systè mes de gestion s'effectue par liaison IEEE488. Service lecteur : cerclez 16.

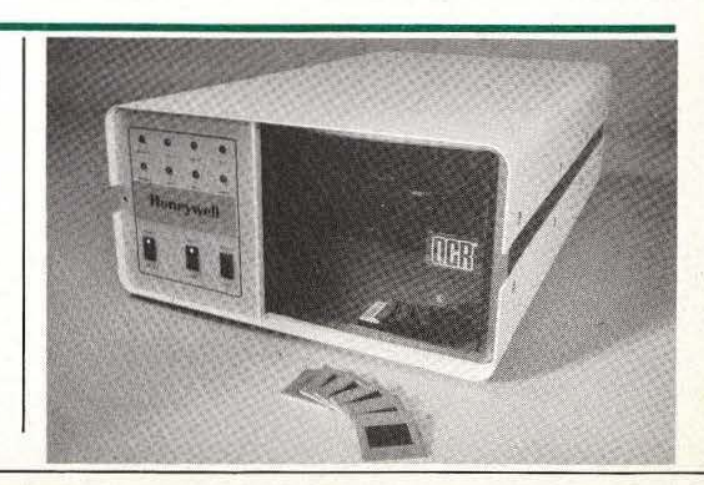

## INTERFACES

**ELECTRON** 

Nouvel ordinateur personnel d'Acom Computers, Electron se caractérise par une

(640 x 256), un vrai clavier, et permet de travailler, en dehors d'un Basic étendu, en Forth, Lisp et Pascal-S. Il bénéficiera de la très

frère. Ses caractéristiques

interface Centronics, etc. Tout cela pour un prix ne devant pas dépasser 3000 francs.

Service lecteur : cerclez 18.

sont étonnantes : assembleur en Rom, connectable sur réseau

C.G.V. (Compagnie Générale de Vidéotechnique) s'est specialisêc dans un domaine où beaucoup de choses restent à faire, celui des interfaces; et les produits commercialisés<br>par cette société constituent maintenant une **Elimine** étendue offrant diverses solutions aux problèmes d'interconnexions de problèmes<br>d'interconnexions de<br>malons rannott avec quelque rapport avec la vidéo. Exemples : le P\"PSO permet d 'adapter la sortie vidéo PAL des jeux

vidéo et micro-ordinateurs à l'entrée péritélévision des téléviseurs SECAM. Pour les téléviseurs ne possédant pas cette prise péritélévision il suffira d'adjoindre un modèle de la gamme PHS60 pour obtenir un signal UHF SECAM. Quand au modèle PHS60 Export il permettra de connecter tout micro-ordinateur aux récepteurs TV prévus pdur d'autres pays (Afrique, Antilles, pays de l'Est, Moyen-Orient, etc.) .

*Service lecteur : cerclez 20.* 

## LOGICIELS LISP

Métrologie et Symbolics viennent de signer un accord aux termes duquel Métrologie commercialisera les matériels et logiciels Symbolics en France. Symbolics est actuellement le leader mondial pour les machines Lisp. Il s'agit de nouveaux systèmes bénéficiant d'une architecture particulièrement adaptée à des programmes complexes écrits en langage de haut niveau type Lisp. L'intérêt principal de ces systèmes est de permettre la réalisation très rapide. de

applications on trouve : la modélisation et simulation, la conception assistée par ordinateur, les systèmes experts, l'intelligence artificielle, le traitement élaboré du signal et de l'image. En fait, il s'agit avec ces systèmes non plus de manipuler des nombres mais des objets dont on peut définir les relations entre eux. C'est alors un traitement «symbolique» (d'où le nom de «Symbolics») et non plus un traitement plus ou moins numérique. Le champ d"application est donc extrêmement vaste puisque, dans la vie courante, on travaille en général sur des objets et non sur des êtres mathématiques. Jusqu'à présent ce type de machine n'avait connu qu'une diffusion limitée et semblait réservé à un petit cercle d'experts. Aujourd'hui la situation est radicalement différente car l'industrialisation d'une machine Lisp véritablement performante a entraîné un véritable raz de marée aux Etats-Unis et aussi au Japon, l'Europe suivant avec un léger décalage.

..

programmes très sophistiqués. Parmi les

*Service lecteur : cerclez 17.* 

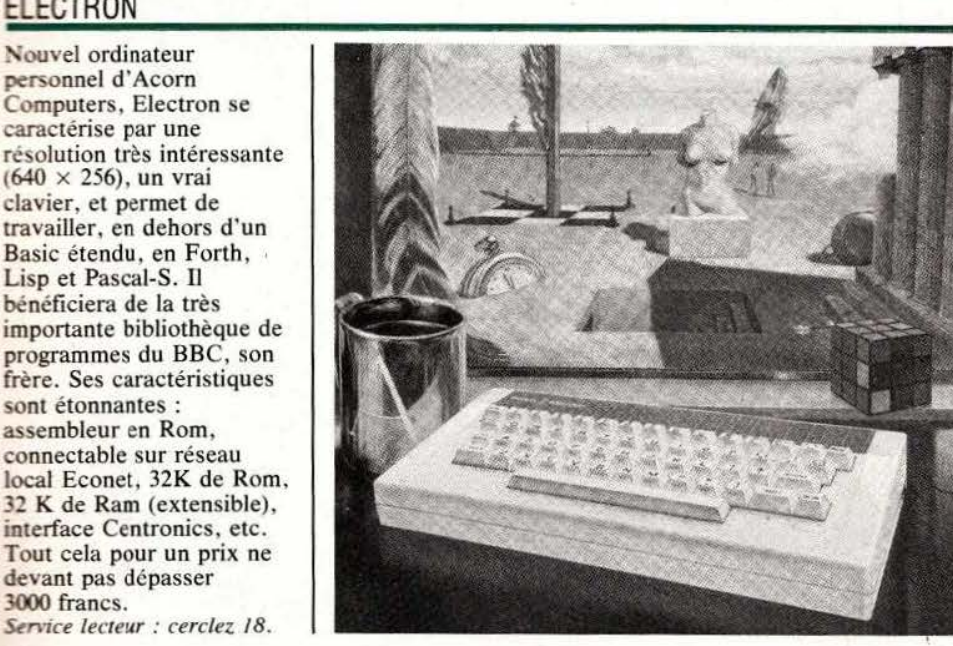

## **VEC DES FLEURS**

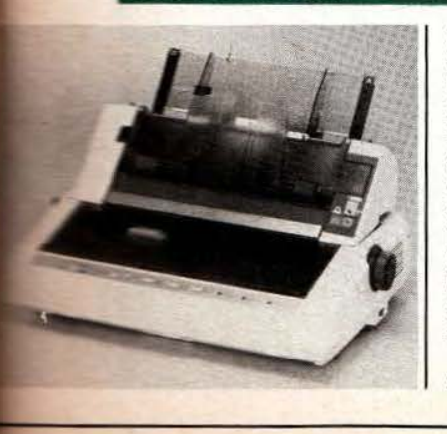

Deux nouvelles imprimantes Spinwriter Nec, les 2050 et 3550 fonctionnant à 20 cps et 35 cps respectivement et disposant de plusieurs tulipes à caractères accentués : ces imprimantes sont directement connectables à I' IBM-PC et sont équipées de divers dispositifs de manutention de papier.

*Service lecteur : cerclez 19.* 

## FRAPPEZ VITE ET BIEN

L' imprimante Daisywriter 2000, importée par Mégalpha International, renferme une mécanique originale : c'est en effet un moteur linéaire qui entraîne le chariot sans doute à la manière de certaines platines tourne-disques. Des signaux visuel et sonore signalent toute anomalie au cours du fonctionnement. Cette machine reconnaît plus de *75* commandes de type

logiciel, accepte 4 types d'interface, possède une vitesse de frappe de 40 cps (8 heures pour *500* pages imprimées) et est équipée d'une mé moire tampon de 48 *K* octets. L'originalité du système d'impression lui a valu son intégration dans la machine électronique EM2 (la machine officielle des J.O. de 1984) de Brother Industrie.

*Service lecteur : cerclez 21.* 

1

## AUTOM ATE

Le marché des automates programmable ne cesse de croître et de s'enrichir de n o uveaux produits perform ants et d 'un prix int é ressant. Tel est le cas du TI 100 dis p onible en mo d u les 20, 2 8, 40, 64 et 128 entrées/sorties. Il est constitué d'une unité centrale d'exécution de programme et d 'une co nso le ( détac hab le) p erm ett ant cette

programm ati on et possè de une mémoire CMOS d'une capacité de 1K mots de 16 bits avec sauvegar de par batt erie (90 jo urs). S on fonctionnement est autorisé j usq u'à *55* °C et dans un milieu fortement parasité (il ré p ond aux nor mes MIL STD 461), sous une tension de 110/120/22 0/240 V sé lectionn able par l 'u tilisateur. *Service lecteur : cerclez* 22.

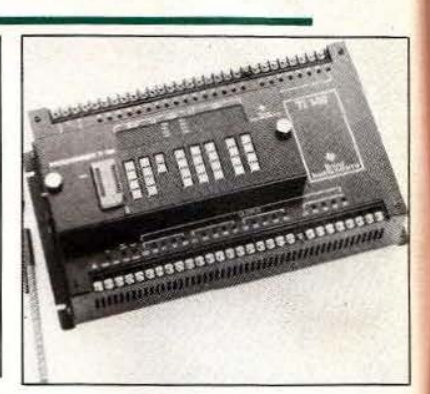

## MOTEURS

Motor Mode l, en plus des réducteurs que vous avez pu découvrir dans notre numéro de mars de Micro et Robots, commercialise une série de moteurs de facture japonaise : Mabuchi. Dans une liste de 16 moteurs, n o us en avo ns s é lecti onnés *5,* cap ables de t ravaill er sous une tension d ' alim e ntation de 12 V , et 2, sous une tension plus faible. Le tableau résume les p erfor ma nces de ces mo teurs et indiq ue le ur prix. D'autres moteurs, adaptés à une tension de fonctionnement inférieure demanderont à puissance égale, un cou r ant d'alimentation plus important. La tension d'alim ent ati on de 12 V n o us paraît être la plus appropriée pour des applicatio ns de minirobotique avec alimentation par batterie. On remarquera que les petits moteurs bénéficient d' un re nde m ent modeste. S ignalo ns q ue le RS 385S dispose d'un collecteur à

*5* pôles, les autres n·en possé d ant q ue 3. S on couple se ra d o nc plus réguli er. Les RS 550 et 750S ani meront les machines le plus puissantes (tout dé p endra du rapp ort de r édu cti on a d opté). L es FT OIOS et ST 020 S se différencient par leur qual ité de fab ricatio n; le FT, plus cher, bénéficie d'une facture plus «pro»

avec paliers en bro nze fritté, balais en charbon et d'une taille inférieure. A préférer, p ar conséquent, au ST 020 S. Enfin, le RF 510 T fait p artie d 'une série de moteurs à faible bruit, mécanique et électrique, sa basse t e nsion de fonctionnement permettant de l'alimenter par cellule solaire.

Service lecteur : cerclez 23.

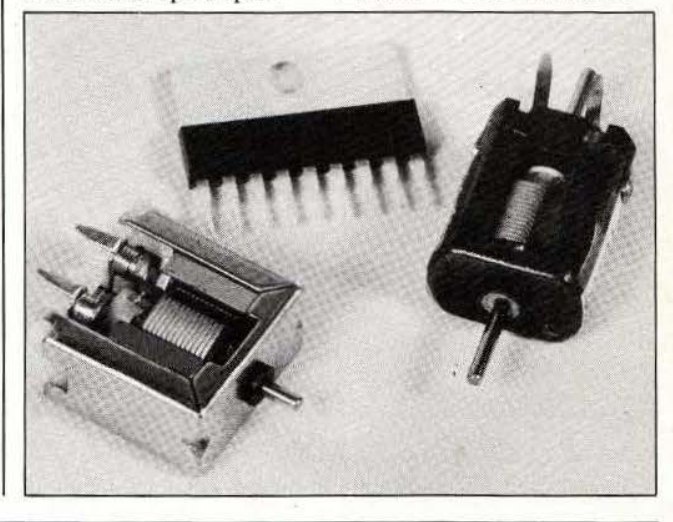

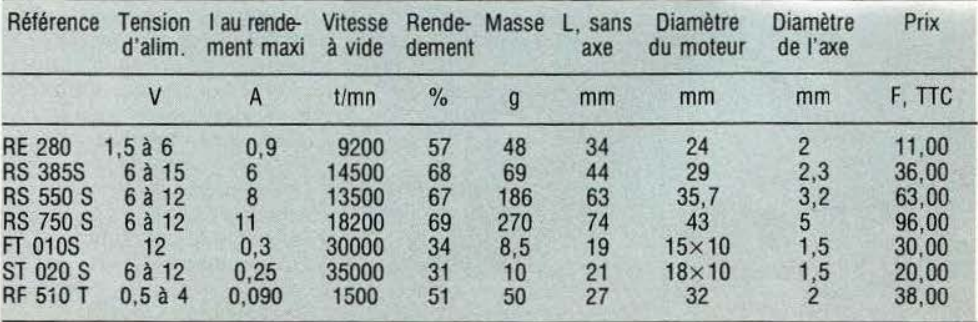

L

Système, I2S, firme L'emploi d'une technologie Bellows commercialisera commandes linéaires<br>
française implantée dans la hybride a permis la des modules hydrauliques à électriques. Il s'agit, en

capteur CCD, supérieure à<br>celle d'un Vidicon ou

des usages particuliers.<br>
La 215 d'12S bénéficie proposés.<br>
d'une taille et d'une masse<br>
réduite, le poids étant de Service lecteur : cerclez 24.<br>
Service lecteur : cerclez 24.<br>
Service lecteur : cerclez 26.<br>
Service lecte

française implantée dans la hybride a permis la des modules hydrauliques à électriques. Il s'agit, en région bordelaise, concentration des glissière ou rotatifs destinés fait, de systèmes dont la région des glissière ou rotatifs destinés fait, de systèmes dont la composants. Sur ce à la réalisation de robots. Présentation s'apparente à gamme de caméras modèle, la sortie s'opère en Les détails de ce système celle de vérins hydrauliques. Ils se industrielles à capteur vidéo composite au sont, pour le moment, industrielles à capteur vidéo composite au sont, pour le moment, CCD. Ces capteurs standard TV 625 d'images concernent, bien lignes/ 50 Hz. Le capteur constructeur proposera 4 protégeant un moteur constructeur proposera 4 protégeant un moteur entraînant une CCD est un modèle de 288 du la d'unités d'unités d'alexandre de 288 d'unités d'unités d'unités d'unités d'unités d'unités d'unités d'unités d'unités d'unités d'unités d'unités d'unités de la partie de la partie de la parti reconnaissance de forme, le x 208 pixels.<br>
contrôle, la surveillance Le dernier modèle que vec assemblage sur queue Autour de cette dernière. contrôle, la surveillance Le dernier modèle que vec assemblage sur queue Autour de cette dernière, intelligente. l'analyse nous évoquerons ici d'aronde pour le rattrapage coulisse une tige de sortie intelligente. l'analyse nous évoquerons ici d'aronde pour le rattrapage coulisse une tige de sortie d'image. d'image.<br>
les particulière : Station du jeu. Des embases creuse et filetée dont on<br>
creuse et filetée dont on<br>
interdit, bien entendu, la haute résolution (576 x 384 d'imagerie linéaire. Elle est autres unités linéaires. La rotation. La vis fait donc se pixels) avec une dynamique destinée à la réalisation de gamme se complètera de pixels) avec une dynamique destinée à la réalisation de gamme se complètera de déplacer l'écrou qui de l à 2500 soit 68 dB. La systèmes d'analyse d'image poignets, de pinces et entraîne la tige de sortie par balayage. Elle dispose d'autres auxiliaires. saturation a lieu à 27 lux et par balayage. Elle dispose d'autres auxiliaires. Le moteur pourra êt<br>permet donc un travail à d'une sortie vidéo permet donc un travail à d'une sortie vidéo courant alternatif ou courant alternatif ou échantillonnée, d'une sortie d'avant alternatif ou échantillonnée, d'une sortie de l'avant alternatif ou course de 15 à course de 15 à faible éclairement. échantillonnée , d' une sortie *Service lecteur : cerclez 25.* continu, la course de 15 à L'IS 200 se présente en numérisée sur 6 bits et d 'un 400 mm, la force de deux parties avec une tête contrôleur à de prise de vue reliée par microprocesseur intégrant CLAVIERS poussée ou de traction de de prise de vue reliée par microprocesseur intégrant contra contra la vites des instructions spécifiques de 5 à 32 m/s. Des vis à cordon à un boîtier des instructions spécifiques de 5 à 32 m/s. Des v<br>
electronique. au traitement d'image. Elle Pour réaliser des billes permettent de électronique. au traitement d'image. Elle Pour réaliser des billes permettent de La petite de la tête peut travailler sous le prototypes ou des petites grandes vitesses avec des La petite taille de la tête peut travailler sous le prototypes ou des petites grandes vitesses avec des permet une installation contrôle d'un système hôte séries, la société charges importantes et un dans la «pince» d'un robot, et, en local, elle travaillera Techno-Profil propose une jeu réduit, des vérins où on appréciera la indépendamment du où on appréciera la indépendamment du gamme de claviers à électriques à potentiomètre robustesse mécanique du calculateur, l'utilisateur membrane HMM (durée de intégré s'utiliseront avec un calculateur, l'utilisateur membrane HMM (durée de intégré s'utiliseront avec un développant alors son vie : 10<sup>6</sup> manœuvres), celle d'un Vidicon ou propre programme. Dans hermétiques à la poussière et Magnétic en propose à la poussière de l'eau en propose à la poussière de l'eau en propose de les deux cas d'utilisation, la et à l'eau, compatibles autre... les deux cas d'utilisation, la et à l'eau, compatibles TTL chauffage interne éliminant La résolution de cette caméra est équipée d'une et CMOS. Trois types sont la condensation. caméra est de 288 x 208 interface de communication disponibles, en 4 , 12, et *Service lecteur : cerclez 28.*  éléments : diverses options permettant d 'échanger les 16 touches, éventuellement informations entre la combinables : des feuilles PAS A PAS caméra et le calculateur : 5 de transfert permettent de pour des interconnexions et caméra et le calculateur : *5* de transfert permettent des usages particuliers. types d'interface sont libeller ces touches selon

## 12S SCHRADER BELLOWS MAGNETIC

Imagerie Industrie 140 g, objectif compris. En juin 84, Schrader Magnétic propose des<br>Système, I2S, firme L'emploi d'une technologie Bellows commercialisera commandes linéaires

~

grand nombre de firmes fabrique ces détecteurs industriel de position et de hybrides adaptés à tous les impliquées dans des télémétriques, propose dimensions avec une domaines aussi divers que également des alarmes nouveauté, un système caractéristiques électriques l'électronique, la chimie ou sonores de petit diamètre d'analyse de mouvement de que mécaniques. La l'électronique, la chimie ou | sonores de petit diamètre | d'analyse de mouvement de | que mécaniques. La l'océanologie. Bien sûr la (4 cm) capables de délivrer déplacement ou de première partie de ce<br>robotique est présente et un niveau sonore de 123 dB vibrations. Le système catalogue traite des Mécanelem fut l'occasion à 30 cm et qui demandent 5600 se compose d'une données pratiques et de présenter un module une tension de 70 V. Un caméra et d'un oscilloscope théoriques relatives aux télémétrique à ultra-sons autre modèle travaille sur numérique; la caméra est moteurs pas à pas, la travaillant à 215 kHz et pile de 9 V avec une dotée d'un asservissement permettant une résolution consommation inférieure à interne lui permettant de toutes les fiches de 25  $\mu$ m pour une distance 120 mA. Si vous voulez suivre le déplacement d'un techniques, avec abaques, de 25  $\mu$ m pour une distance 120 mA. Si vous voulez suivre le déplacement d'un techniques, avec abaques de mesure allant de que votre robot donne bijet dans deux directions. des modèles proposés. 7,62 cm à plusieurs mètres. l'alarme... L'oscilloscope numérique a En sortie de ce module on Signalons également que été doté d'un convertisseur circuit intégré référencé<br>
trouve une impulsion dont l'Echmation représente l'attaque la largeur est Optron Corporation, firme 4000 points. proportionnelle à la spécialisée dans les distance à mesurer. Massa | systèmes de vision, *Service lecteur : cerclez 27.* | *Service lecteur : cerclez 29.* 

Techmation représente un <br>  $\begin{array}{|l|l|}\n\hline\n\text{Froducts} & \text{Production, qui} & \text{notamment pour le contrôle} \\
\text{grand nombre de firmes} & \text{fabrique ces détecteurs} & \text{industriel de position et de} \\
\hline\n\end{array}$ 

l'océanologie. Bien sûr la (4 cm) capables de délivrer déplacement ou de première partie de ce caméra et d'un oscilloscope dotée d'un asservissement seconde partie renterme lui permettant de toutes les fiches que votre robot donne bijet dans deux directions. des modèles proposés.<br>
l'alarme... L'oscilloscope numérique a Signalons, enfin, qu'un 12 bits et d'une mémoire de  $\begin{array}{|l|l|} \hline \end{array}$  MC I 18 en permet 4000 points.

présentait à Electron 84 sa composants. Sur ce à la réalisation de robots. présentation s'apparente à standard TV 625 encore inconnus; le composent d'une enveloppe lignes/50 Hz. Le capteur constructeur proposent 4 protégeant un moteur

un catalogue fort bien fait TECHMATION (mais en anglais), moteurs à aimant permanent, à

algorithme S.E.M.<br>
(Stochastic Estimation)<br>
Maximisation) a pour<br>
but de déterminer les<br>
composants d'un mé-<br>
lange fini de densités de<br>
lois de probabilité, àinsi que le 'algorithme S.E.M. (Stocbastic Estimation Maximisation) a pour but de déterminer les composants d'un mélange fini de densités de nombre lui-même de ces composantes, par une approche d' apprentissage probabiliste.

## Trois problèmes pour l'algorithme S.E.M.

1.1. Soit une coupe du sous-sol, recouverte des mailles d'un réseau L'intelligence artificielle a besoin d'algorithmes performants pour faire ses preuves. A Paris VI on a conçu le S.E.M., nouveau et original : qu'en est-il ?

numérique; supposons qu'en chaque sommet  $s(x,y)$  on ait pu procéder, depuis la surface, à des mesures de certains parmètres physiques, que nous noterons a(x,y),  $b(x,y)$ ,  $c(x,y)$ ,  $d(x,y)$ , en supposant qu'il y en ait quatre. Problème :

comment, à partir de cet ensemble de N ( $N =$  nombre de sommets du réseau) vecteurs (a, b, c, d) de l'espace  $\dot{R}^4$ , et en admettant que ces quatre paramètres fournissent une description suffisante du sous-sol considéré, comment reconstituer, en tenant compte des incertitudes dûes au dispositif de modélisation, comment reconstituer dans ses grandes lignes la structure géologique du sous-sol? Réponse proposée : après examen des histogrammes marginaux, faire une hypothèse de structure sur la nature des lois de probabilité de la répartition des vecteurs de mesures relati-

# *RECHERCHE*

ves à chaque «agrégat» géologique. Le modèle proposé est alors le suivant : tout se passe comme si les N vecteurs  $(a, b, c, d)$  de  $R<sup>4</sup>$  avaient été tirés au hasard selon (i.e formaient un N-échantillon d')un mélange de k lois de probabilité appartenant toutes à une même famille paramétrée, dont nous noterons les densités f(u/ $\alpha$ ), les paramètres de proportion du mélange étant notés ici t<sub>1</sub>,...,t<sub>k</sub> (donc  $0 \le t_i \le$ l et  $\Sigma t_i = 1$ ); la densité du mélange s'écrit alors  $f(u) = \sum t_i f(u/\alpha_i)$ . Par exemple, dans le cas Gaussien, le paramètre *a*  n'est autre que le couple (moyenne, matrice des variances-covariances). Reconnaître les mesures qui vont ensemble (dans les limites du possible) et déterminer le nombre k de composantes du mélange, identifier, en y incluant un nécessaire calcul d'incertitudes, les paramètres t<sub>i</sub> et  $\alpha_i$ , c'est aussi calculer les probabilités d 'appartenance de chaque mesure (a, b, c, d) à chacune des k classes, assorties, elles aussi, d'un calcul d'incertitude; et tout cela, c'est reconstituer les k " profils"-type des vecteurs (a, b, c, d) et leurs matrices de dispersion ; c'est

constituer, sous les hypothèses de structure faites explicitement, la typologie, plus ou moins «floue», des agrégats géologiques.

1.2. Supposons maintenant que N «Sources» émettent chacune un même top ponctuel, selon une loi de Poisson de paramètre  $\alpha$ ; les top sont tous identiques, il n'est pas possible de reconnaître la source émettrice à partir du top. Supposons que les N sources soient groupées en k classes, chaque classe étant composée de  $N_i$  sources, émettant toutes selon le même paramètre  $\alpha_i$  ( $1 \le j \le k$ ). Notons t<sub>i</sub> = N<sub>i</sub>/N. Problème: comment retrou-

ver, dans les limites du possible, les quantités  $t_j$ ,  $\alpha$  (1  $\leq$  j  $\leq$  k), et surtout, le nombre k de classes distinctes? 1.3. Un physicien (voir encadré) enregistre maintenant en continu l'évolution d'une d.d.p. en fonction du temps, et obtient un graphe bruité, représentant une fonction du type  $V(t) + b(t)$  (b désigne le bruit). Ce physicien sait que le «signal» V(t) représente la somme de k signaux élémentaires W( $t$ ; $\alpha$ <sub>i</sub>). affectés de coefficients p<sub>i</sub>; on supposera par exemple que W s'écrit  $exp(-t/T_i)$ , T<sub>i</sub> représentant une «constante de temps >> , de sorte que l'on peut écrire :

 $V(t) = \sum p_i \exp(-t/T_i)$ les coefficients  $p_i$  sont  $\geq 0$ , mais pas de somme 1. Problème : comment déterminer, en tenant compte de l'incertitude liée au bruit et à sa structure, les coefficients  $p_i$ ,  $T_i$ , et, surtout, le nombre k de signaux distincts, ou plûtot, distinguables? Réponse proposée : on calcule l'intégrale de  $\dot{V}(t) + b(t)$  de  $t = 0$  à t  $= A$ , où A est assez grand pour que V(A) soit négligeable. On divise  $V(t)$  + b(t) par la valeur de cette intégrale, ce qui fournit approximativement la densité d' un mélange de lois de probabilité exponentielles, que l'on échantillonne; on se trouve ainsi confronté à nouveau à un problème de reconnaissance d'un mélange fini de lois de probabilités paramétrées.

1.4. Les exemples 1.1. et 1.3 peuvent être traités à l'aide de notre algorithme SEM (voir [1], [2], [3]); les exemples 1.2 et 1.3 n'ont pas encore fait d'objet d'un travail approfondi.

Nous voulons marquer, sur ces exemples, et à travers les paragraphes suivants : l'existence de notre algorithme stochastique S.E.M. ; le caractère original de sa conception, et les propriétés remarquables de robustesse, d'efficacité, qu'il nous semble présenter; enfin, et surtout, que nous sommes en mesure de tester le nombre de composantes du mélange de manière fine, ce qui, après dépouillement bibliographique, nous paraît nouveau.

Nous pensons que cette méthodologie nouvelle peut s'adapter à l'investigation de problèmes de traitement du signal, du signal visuel par exemple, ou à certains problèmes d'intelligence artificielle.

Afin de rendre plus accessibles les idées directrices de l'algorithme S.E.M. nous proposons ci-après une fable inspirée de Lewis Carroll. Les lecteurs intéressés par l'utilisation de cet algorithme, ainsi que par les aspects mathématiques de notre travail, peuvent s'adresser à l'auteur  $(*)$ .

## Alice et les rosiers

La Reine de Cœur s'approcha, avec son cortège, d' Alice et du Deux de Pique, et, s'adressant au jardinier : - Je sais tout! Je sais que vous avez planté des rosiers blancs (rb) et des rosiers rouges (rr), alors que j' avais exigé des *rr* uniquement! - Mais, Majesté, répliqua l'hum-

ble carte...

- Taisez-vous, ou je vous fais couper la tête! Je sais que vous avez peint tous les rosiers en rouge, et que l'on ne parle plus que de cela dans tous les jeux! Alors, je vous demande de nettoyer les rb peints en rouge, et de rendre à ce jardin son caractère naturel !

La reine de Cœur s'éloigna, suivie de la cour; seuls restèrent avec Alice et le Deux de Pique le Lièvre de Mars, le Chapelier Fou, et Je Loir, qui s'étaient réconciliés avec le Temps.

- La Reine va me faire couper la tête, gémissait la carte jardinière, parce que la peinture rouge est indélébile, et que, de plus, il est impossible de reconnaître une rose rouge naturelle d'une rose blanche peinte en rouge!

Mais cela ne fait rien! répliqua Alice avec vivacité. Il suffit de peindre en blanc indélébile toutes les fleurs de certains rosiers, et tout le monde croira que vous avez retrouvé les rb !

- Et que faites-vous du Statisticien Royal, demanda le Lièvre de Mars? Il connaît certainement le nombre de rosiers de chaque espèce qui ont été livrés...

- Mais moi, je l'ai oublié, sanglota le Deux de Pique! Je sais seulement qu'il y a en tout 200 pieds de rosiers!

- Vous oubliez quelque chose, déclara le Loir dans un demi-sommeil. c'est que les rosiers rouges et les rosiers blancs ne donnent pas le même nombre de roses !

- Peut-être, affirma avec importance le Chapelier Fou, mais le nombre de roses que porte un rosier est un nombre aléatoire; d'ailleurs, voyez : le nombre de roses que je peux dénombrer sur les rosiers voisins est très fantaisiste : il y en a 12 ici, 5 à côté, 7 là, 6 plus loin, et celui-ci n'en a même qu'une!

- Je suis perdu! murmura le Deux de Pique.

- Peut-être pas, grommela le Liè vre de Mars; j'étais hier à une conférence de Botanique, et j'ai appris que le nombre de roses portées par un rosier blanc suit une loi de probabilité de Poisson de paramètre a (voir encadré I) tandis que le nombre correspondant pour un rosier rouge suit une loi de Poisson de paramètre b, et que l'on a toujours a < b. Bien entendu, j'ignore a et b, tandis que le Statisticien Royal, lui, les connaît sûrement.... Il nous faut donc essayer de les reconstituer.

De plus, poursuivit le lièvre de Mars, nous ignorons, puisque le Deux de Pique l'a oublié , le nombre de rosiers de chaque espèce. Ce qui fait que nous ignorons aussi leurs proportions relatives t et  $(1 - t)$ : t est la valeur du rapport (nombre de rosiers blancs)/200, et  $(1 - t)$  = (nombre de rosiers rouges)/200. Et le Statisticien Royal, quant à lui, connaît ces proportions, qu'il nous faut donc également retrouver, au moins de manière approchée...

Il résulte de tout cela, ajouta-t-il, que la loi de probabilité du nombre de roses portées par un des 200· pieds de rosiers du jardin est un mélange des deux lois de Poisson, de paramètres respectivement égaux à a et b, de coefficient t. Autrement dit, la probabilité pour qu'un de ces rosiers, si nous ignorons sa couleur d'origine, porte k roses, est donnée par la formule : t.PR (le nombre de roses d'un rb =  $k$ ) + (1 - t). PR (le nombre de roses d'un  $rr = k$ ) (voir l'encadré 1 où nous avons choisi  $t = 2/3$ ,  $a = 2$ , et  $b = 5$ ). (PR(A) désigne la probabilité de l'évènement A).

- J'ai une idée ! s'exclama Alice en se frappant le front de la paume de la main; si j'ai bien compris, puisque le paramètre a est plus petit que le paramètre b, cela veut dire qu'en moyenne, le nombre de fleurs portées par les rb est plus petit que le nombre de fleurs portées par les rr. 11 suffit de peindre en blanc une partie des rosiers, par exemple 100 d'entre eux, pris parmi ceux qui portent le moins de fleurs !

- Quelle sottise! répondit le Chapelier Fou. Vous ignorez ce qu'est une loi de probabilité! Qu'est-ce que vous apprenez, à l'école? (Alice ne s'en souvenait plus du tout, à ce moment-là). D'abord, pourquoi 100, et pas 45, ou 122? Et, de plus, il existe sûrement des rb qui portent plus de fleurs que certains *rr,* puisqu'il s'agit seulement de probabilités, c' est-à-dire de Limites de fréquences...

- C'est peut-être absurde, reconnut Alice, mais ce qu 'il faudrait savoir d'abord, c 'est ce que ce maudit Statisticien Royal fera pour vérifier le travail de notre ami Deux de Pique.

- Je l'imagine facilement, murmura le Loir ... puis il se rendormit. - Il me semble , marmonna le Lièvre de Mars, que , si j' étais à sa place - ce qu' à Dieu ne plaise ! je procéderais ainsi : soit k un nombre entier positif; par exemple, prenons  $k = 5$ ; je me demanderais quelle est la probabilité pour qu'un rosier portant 5 roses soit un rb, et de même pour un rr; d'après mes connaissances des paramètres t, a, b, je calculerais d'abord la probabilité pour qu'un rb porte k fleurs, pour qu'un rr porte k fleurs.

- C'est absurde, rétorqua malicieusement Alice, vous raisonnez à l'envers! Vous voulez connaître la probabilité pour qu'un rosier portant k roses soit blanc ou rouge, et vous calculez en fait la probabilité qu 'un rb porte k fleurs, pour qu'un *rr* porte k fleurs !

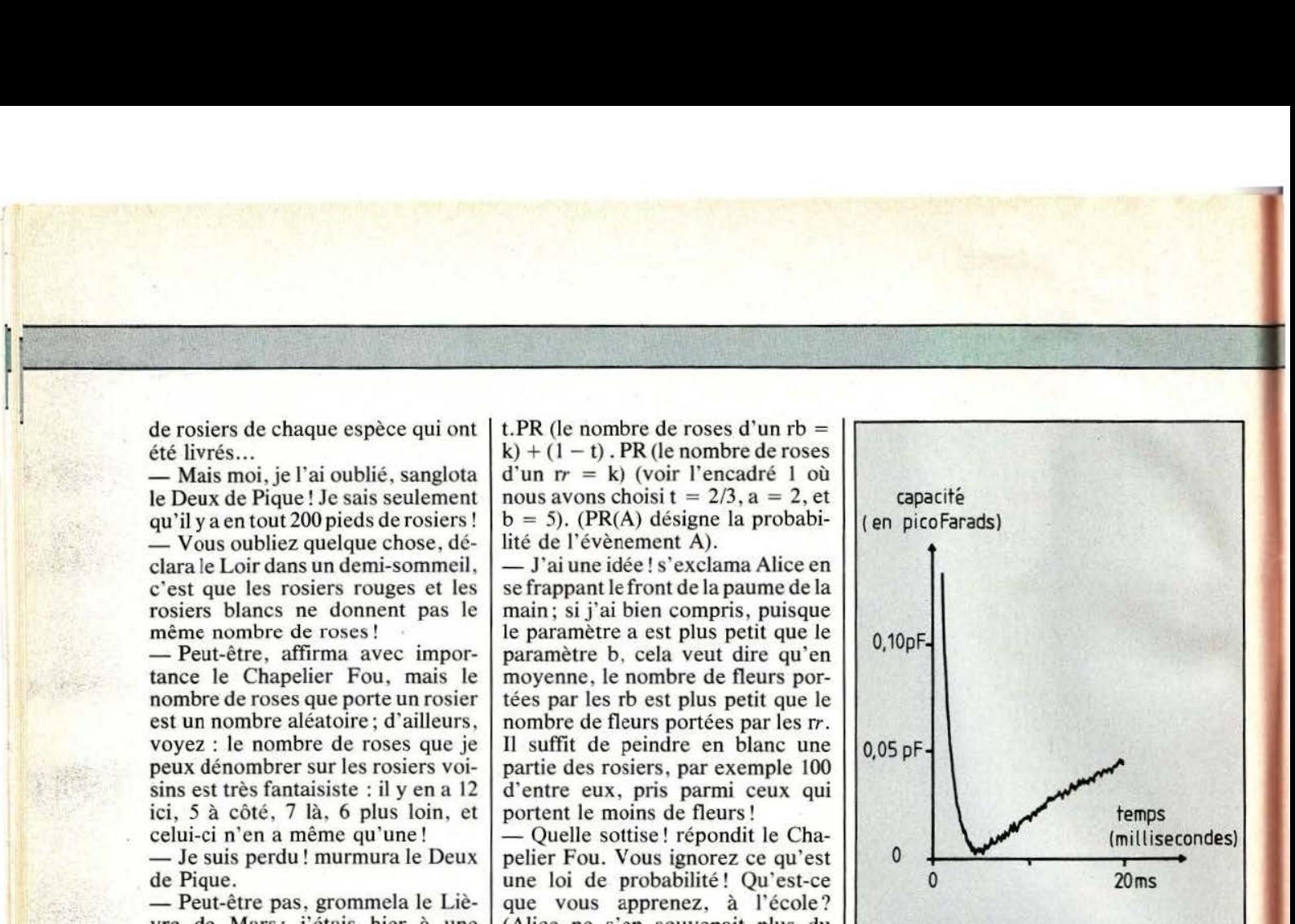

Fig. 1. Transitoire de capacité mesuré à 100 °K (- 173 °C) sur un joint de grains dans un bicristal de germanium après excitation par une impulsion de tension 5 V d'amplitude. Ce transitoire fait apparaitre une décroissance rapide, et une croissance plus lente, en compétition; ainsi, dans ce cas, les coefficients p<sub>i</sub> de pondération sont de signe contraire.

Mais pas du tout! s'exclama le Lièvre de Mars. Suivez-moi bien. 11 y a quelques dizaines d'années. un mathématicien Anglais, du nom de Bayes, parent, je crois, d'ailleurs, de notre Statisticien Royal, a établi une formule, qui porte son nom, et qui permet précisément d'effectuer ce genre de calcul qui vous paraissait absurde tout-à-l'heure, ma chère Alice (voir encadré 2).

Je ne vais certainement pas vous démontrer cette formule, mais on peut essayer de vous la faire, disons... accepter.

- C'est facile de ne rien expliquer... susurra le Loir, et il se rendormit.

- C'est facile, de critiquer, rétorqua le Chapelier Fou.

- Ecoutez-moi bien, Alice, reprit le Lièvre de Mars, qui n'avait pas prêté attention à cette intervention inopinée du Loir : appelons Nb la variable aléatoire «nombre de fleurs portées par un rosier blanc», et Nr la variable aléatoire correspondante

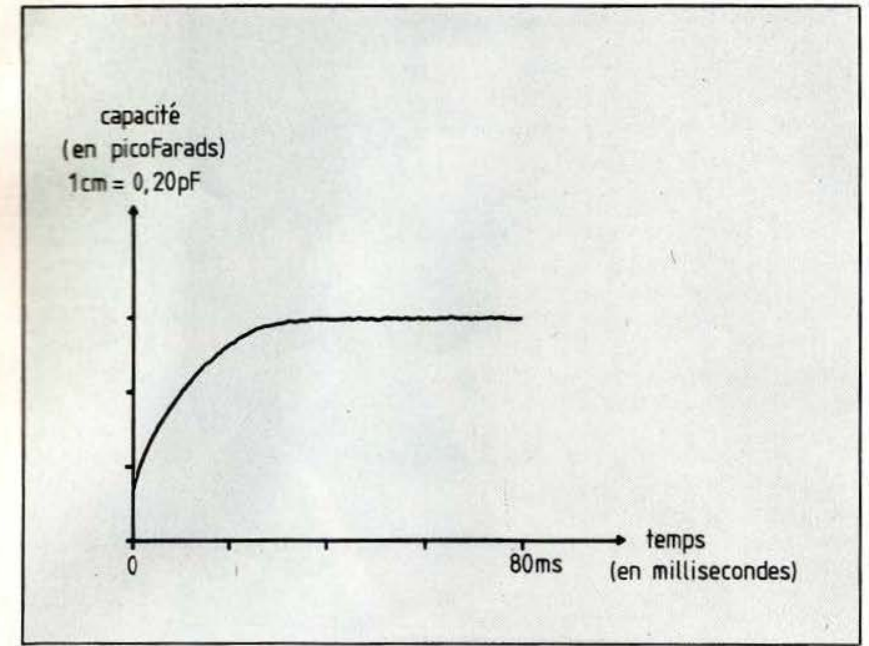

Fig. 2. Transitoire de capacité : le dépouillement par la méthode «DLTS» (Deep Level Transient Spectroscopy) donne une seule composante, avec un décrément  $T = 35$  ms. Le signal est donc analysé comme C (t) =  $a - b$  exp (-t/T) + bruit. Une analyse par la méthode suggér ée du § 1.4 donnerait-elle des résultats différents ? (Documentation : Groupe de physique des solides, Paris 6).

### ANALYSE DES TRANSITOIRES DE CAPACITE

L'étude des phénomènes transitoires apporte des informations importantes aussi bien en Physique

Il s'agit ici de l'étude des propriétés électroniques de défauts dans un semi-conducteur. Les transitoires de capacité observés sont liés à l'émission d'électrons à partir de défauts localisés dans un cristal de germanium.

Les travaux dans ce domaine concernent aussi bien la recherche fondamentale que la recherche appliquée, en particulier l'investigation de la dégradation dans le temps, due à un usage intensif, de dispositifs à semi-conducteurs, tels que diodes électroluminescentes, ou lasers à semi-conducteurs.

pour les rr. Si nous connaissions le paramètre a, nous connaîtrions la loi de probabilité de Nb ; même chose pour Nr si nous connaissions b. D'accord, Alice?

- D'accord, dit Alice.

le Chapelier Fou, en s'affublant brusquement d'une sorte de casque colonial en tissu écossais.

- Il me faut, poursuivit le Lièvre, vous faire comprendre pourquoi la probabilité pour qu'un rosier portant k fleurs soit blanc est égale au rapport  $v(k)/(v(k) + w(k))$ , et pourquoi la probabilité pour qu'un rosier portant k fleurs soit rouge vaut  $w(k)/(v(k) + w(k))$ , où  $v(k) = tPR$ (  $Nb = k$ ) et w(k) = (1-t) PR (Nr  $=$  k). Imaginez un instant que l'on ait  $a = b$ ; dans ce cas, le nombre escompté de rb à k fleurs est égal au nombre escompté de rr à k fleurs, ceci pour tout k; et alors, le rapport de ces nombres escomptés vaut exactement  $t/(1-t)...$ 

- Je ne comprends pas bien, dit Alice tristement... mais continuez, je veux bien admettre que vous utilisiez la formule de Bayes!

Mais oui, mon vieux, continuez, continuez, glapit le Chapelier Fou en se coiffant d'une casquette de chef de gare, et en sifflant dans ses doigts.

— Elémentaire, mon cher ami, dit mes toujours en train d'essayer de - En somme , dit Alice, nous som-

## **RECHERCHE**

comprendre ce que le Statisticien Royal peut faire, lui qui connaît les paramètres t, a, b?

C'est cela même, proféra le Loir dédaigneusement, et il se rendormit.

- Mais nous y sommes ! s'écria le Lièvre de Mars. Prenons un exemple; si nous nous intéressons à la classe des rosiers qui portent *5* roses, vous pouvez vérifier qu'il y en a exactement 12 dans le jardin; supposons que nos calculs nous donnent :  $v(5) = 30\%$  et  $w(5) = 70\%$ ; dans ce cas, le nombre escompté de rosiers blancs portant donc 5 fleurs<br>est :  $12 \times 30\% = 3,6...$ 

- Impossible, scanda le Chapelier Fou, ce nombre n'est pas un nombre entier ! Vous avez déjà vu 0,6 rose(s)?

- Vous savez bien qu'il s'agit de quantités moyennes; cela veut seulement dire qu'en général, on trouvera 4 rb portant *5* fleurs, mais qu' on ne sera pas surpris non plus d'en trouver 3; il s'agit seulement d'un nombre escompté, ne l'oubliez pas !

- Et alors, demanda Alice?

- Alors? Eh bien! c'est fini! Le Statisticien Royal, en se promenant, comptabilisera d'abord le nombre de rosiers blàncs portant 1, 2, 3 etc... fleurs, puis le nombre de rosiers rouges portant 1, 2, 3, etc... fleurs. Il calculera le paramètre t en divisant le nombre de rb par 200. Puis il calculera v(k) et w(k) pour  $k = 0, 1, 2, 3, etc...; \text{ puis il multi-}$ pliera v(k) et w(k) par le nombre de rosiers portant k fleurs pour obtenir approximativement le nombre de rb portant k fleurs qu'il s'attend à trouver, ou bien le nombre de rr portant k fleurs qu'il s'attend à trouver. S'il trouve bien les nombres en question, le Deux de Pique sera sauvé. Sinon, il aura la tête tranchée...

- Tout cela est bien beau, marmonna le Loir, mais nous ne connaissons toujours nit, ni a, nib !

- Pardon, remarqua Alice, mais, si j'ai bien compris, ce procédé peut au moins nous permettre de savoir si mon idée de tout-à-l'heure était aussi absurde que vous le dites; j'avais proposé de classer rb les 100

Copyright Walt Disney Production

rosiers portant le moins de fleurs, et rr les 100 autres; si cela était correct, cela signifierait — arrêtez-moi si je me trompe — que nous devons estimer  $t = 100/200 = 0.5$ , puis adopter comme hypothèse : a égale la moyenne de ma classe N° 1 . et b égale la moyenne de ma classe N° 2; on calculerait alors, à partir de ces valeurs de t, a, b, les probabilités v(k) et w(k) pour chaque k; comme on sait évidemment identifier tous les rosiers portant k fleurs, on en peindrait au hasard, et approximativement pour que le Statisticien Royal n'ait pas de soupçon, en proportion, v(k) en blanc, et w(k) en rouge.

,,.·

- Mais non, remarqua timidement le pauvre jardinier, ce n'est pas la peine de repeindre les roses déjà rouges en rouge !

- C'est vrai, reconnut Alice ; alors. que pensez-vous de mon idée?

- C'est idiot, dit le Chapelier Fou.  $-$  Il y a là une bonne idée, affirma en même temps le Lièvre de Mars. - Ne parlez pas tous en même temps, geignit le Loir, puis il se rendormit.

- C'est idiot, répéta le Chapelier Fou, parce que tous les calculs que propose Alice sont faits sous une hypothèse qui est très certainement absurde.

- C'est justement pour cela qu'il y a là une idée à creuser, rétorqua le Lièvre de Mars; bien sûr, les fleurs ainsi peintes ne seront sûrement pas distribuées correctement, mais nous aurons un moyen pour en juger, en recalculant simplement les paramètres t, a, b, à partir de la nouvelle classification obtenue : notons ces paramètres t<sup>1</sup>, a<sup>1</sup>, b<sup>1</sup>; s'ils sont proches de t<sup> $0 = 0.5$ , a<sup>0</sup>, b<sup>0</sup></sup> calculés par la méthode d'Alice, c' est que nous ne sommes pas loin des vrais paramètres, ceux que connaît le Statisticien Royal; et dans tous les cas, vous savez ce qu'on fera ? On recommencera! Autant de fois qu'il le faudra!<br>— Misère! s'écria le jardinier ; nous

n'aurons jamais assez de peinture , et puis il faudra mettre des tas de couches superposées de blanc et de rouge, et la Reine finira par s'en

## La probabilité d'un événement A peut être conçue comme la limite de la suite des fréquences relatives d'occurrence de cet événement A lorsque le nombre d'ex-

PROBABILITE CONDITIONNELLE

périences tend vers l'infini. Si l'on effectue toutes les expériences (tous les tirages) dans un contexte B, i.e. alors que l'événement Ba lieu à chaque tirage, les résultats relatifs à l' occurrence de l'événement A peuvent être différents de ce qu'ils seraient si l'on ne se plaçait pas systématiquement dans le contexte B : la limite des fréquences d'apparition de A dans le contexte B est encore une probabilité; c'est la «probabilité conditionnelle de A sachant B», notée P (A/B).

Effectuons un grand nombre d'expériences, par exemple 1000. Supposons que l'on observe A 512 fois : on peut penser que la probabilité de A, notée P (A), est de l'ordre de 0,50. Sélectionnons maintenant, parmi ces 1000 essais, ceux qui se sont déroulés dans le contexte B; on trouve, disons, 223 tels événements : la probabilité de B notée P (B), est de l'ordre de 0,20. Sur ces 223 événements, supposons que A est apparu 157 fois; dans ce cas, la probabilité conditionnelle de A sachant B est de l'ordre de 157/223 = 0 ,704 ... : l' occurrence de A est affectée par B. On écrit P  $(A/B) = 0,70$ .

Cet exemple montre comment interpréter la formule  $P(A/B) = P(A \text{ et } B)/P(B)$ : en effet, sur l'exemple précédent. on a (environ) :

$$
P(A) = 0.512
$$

$$
P(B) = 0,223
$$

 $(A \text{ et } B) = 0,157$  $P (A/B) = 0,704$ 

On dit que les événements A et B sont indépendants lorsque la loi d'occurrence de A n'est pas affectée par le contexte B, donc si :

 $P(A/B) = P(A)$ 

Dans ce cas :<br>P  $(A \text{ et } B) = P(A)$ . P  $(B)$ 

Illustration : si l'événement A signifie : «je vais avoir un accident de voiture dans l'heure qui vient», si l'événement B\_signifie: «le taux d'alcool dans mon sang est supérieur à 1%», la Prévention Routière nous apprend que les événements A et B ne sont pas indépendants; plus précisément, dans ce cas, on a:  $P(A/B) > P(A)$ .

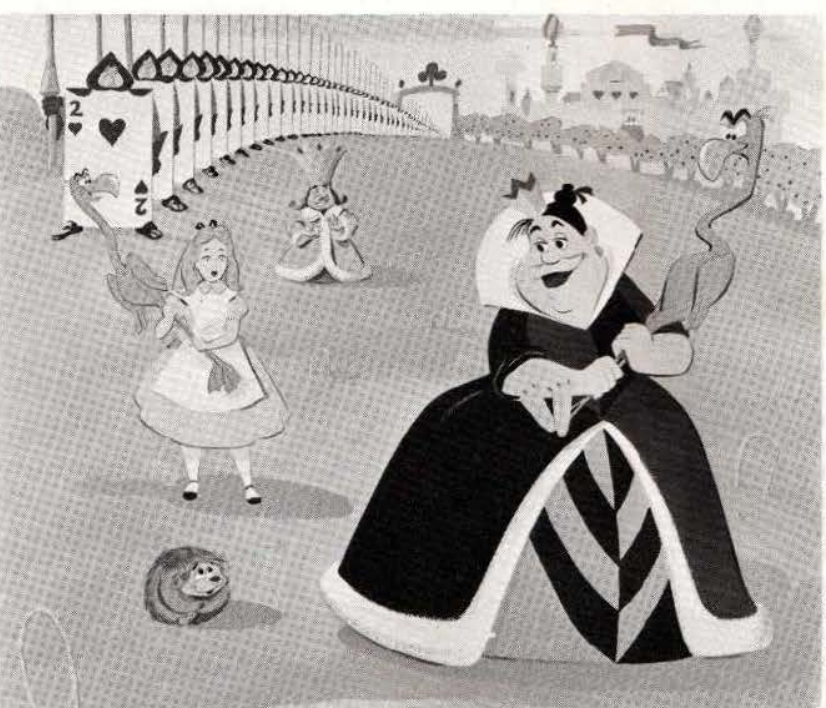

\_ ----~

## apercevoir!

- Malheureux! s'exclama le Chapelier Fou, vous êtes un forcené! Qui vous prouve que la suite des paramètres t<sup>n</sup>, a<sup>n</sup>, b<sup>n</sup>, convergera, et, même si, par le plus grand des hasards, elle convergeait, qui vous dit que la limite serait justement les vrais paramètres, connus du Statisticien Royal?

- Laissez-moi répondre; d'abord au Deux de Pique : il suffira de simuler cette suite de barbouillages de roses en rouge et en blanc sur l

ordinateur; et maintenant au Chapelier Fou : la suite converge en loi, parce que vous voyez bien qu'elle forme une chaîne de Markov homogène ergodique; quant au résultat, c'est seulement une moyenne calculée à partir de cette suite, et la variance correspondante nous informera du dégré d'incertitude de nos résultats; enfin, quant à la justesse du résultat, elle est établie dans des travaux de M. Broniatowski, G. Celeux, J. Diebolt, [1] [2] [3] dont ils parlent d'ailleurs dans

### LOI DE POISSON ET MELANGE DE DEUX LOIS DE POISSON (Poisson: mathématicien français: 1781-1841)

Une variable aléatoire X à valeurs entières positives k suit une loi de Poisson de paramètre a >0 si l'on a la relation :

Probabilité ( $X = k$ ) = exp(-a) ak/k; k! désigne ici «factorielle k», c'est-àdire le produit  $1x2x3x...x(k-1)xk$ . Ainsi, si on convient de noter  $0! = 1$ , on trouve successivement :  $1! = 1, 2! = 2, 3! = 6, 4! = 24$ , etc...

Exemple 1:  $a = 2$ <br> $k=0$  1 2 3  $x=0,135,0,270,0,270,0,180,0,090,0,009,0,003$ 

Exemple 2 :  $a = 5$ <br> $k=0$  1 2 3  $\overline{3}$ 0,006 0,033 0,084 0,140 0,175 0,175 0,146

Une variable aléatoire X à valeurs entières positives k admet, pour loi de probabilité un mélange de deux lois de Poisson de paramètres a et b, de coefficient  $t$  ( $0 < t < 1$ ), si l'on a, pour tout k :

Proba  $(X = k) = t \exp(-a) a^{k/k} + (1 - t) \exp(-b) b^{k/k}$ <br>On peut considérer que X est tirée ainsi : on dispose d'une pièce de monnaie «biaisée» tombant sur pile avec probabilité t, tombant sur face avec probabilité (1-t); on tire à Pile ou Face avec cette pièce; puis, si la pièce est tombée sur Pile, on tire X selon la loi de Poisson de paramètre a ; dans l'autre cas, on tire X selon la loi de Poisson de paramètre b.

Exemple :  $t = 2/3 = 0,66666...$ ;  $a = 2$ ;  $b = 5$ <br> $k=0$  1 2 3 4 5 6 7

0,091 0,190 0,206 0,166 0,118 0,064 0,059 0,034 0,021 0,012

**FORMULE DE BAYES** (Bayes: statisticien anglais: 1702-1761) Avec les notations définies dans l'encadré nº 2, cette formule s'écrit :  $P(A_i/B) = P(A_i)P(B/A_i) / \sum_j P(A_i)P(B/A_i)$ 

Cela donne, dans le cas d'Alice : la probabilité pour qu'un rosier porte k roses sachant qu'il est blanc est égale au quotient  $v(k)/(v(k) + w(k))$ , où  $v(k)$  désigne le produit de la probabilité pour qu'un rosier (quelconque) se trouve être blanc par la probabilité pour qu'un rosier porte k roses sachant qu'il est blanc; w(k) est la antité analogue pour les rosiers rouges.

## RECHERCHE

cette revue, je crois. Croyez-moi, le Statisticien Royal n'y verra que du  $f$ eu!

## L'Algorithme proposé par le Lièvre de Mars

## - Initialement :

On choisit de manière arbitraire une partition en deux classes, soit  $(P_1^o,$ P<sub>2</sub><sup>o</sup>); on en déduit, comme Alice, les paramètres t<sup>o</sup>, a<sup>o</sup>, b<sup>o</sup>.

- A l'étape n :

(1) Connaissant tn, an, bn, calculer  $v<sup>n</sup>(k)$  et w<sup>n</sup>(k) pour tout k.

 $(2)$  Si l'on note N(k) le nombre total de rosiers portant k roses, on tire au hasard (parmi les N(k) rosiers), l'affectation de chacun de ces rosiers à la classe 1 avec probabilité v<sup>n</sup>(k), à la classe 2 avec probabilité w<sup>n</sup>(k); l'ensemble de ces affectations aléatoires produit la partition  $(P_1^{n+1}, P_2^{n+1}).$ 

(3) On en déduit  $t^{n+1}$  = (nombre d'éléments de  $P_1^{n+1}/200$ ; a<sup>n+1</sup> = moyenne des élements de  $P_1^{n+1}$ ; b<sup>n+1</sup> = moyenne des éléments de  $P_2^{n+1}$ .

 $(4)$  On remplace n par n+1.

Test d'arrêt.

- Calcul de la moyenne et de l'écart-type des t<sup>n</sup>, a<sup>n</sup>, b<sup>n</sup>.

- Si, en cours de fonctionnement, une classe vient à disparaître, on enregistre le phénomène, puis on recommence au départ (initialisation); on enregistre la fréquence du nombre de ces interrruptions, celle-ci permet de tester la validité de l'hypothèse : il y a bien deux composantes; contre : il n'y a en fait qu'une composante.

N.B. : Il existe aussi une version séquentielle de l'algorithme S.E.M.

### Jean Diebolt

(\*) J. Diebolt, LA 213, UER 47, 4 place Jussieu, 75230 Paris Cedex 05.

- [1] M. Broniatowski (Université de Reims),<br>G. Celeux (INRIA), J. Diebolt (LA 213, CNRS). Sonderbruck aus : methods of operations research. «Clustering by Gaussian Mixture Recognition Method» (Augsburg 1982).
- [2] Id. Colloque d'analyse des données et de statistiques de l'INRIA/AFCET. «Reconnaissance de Mélanges de Densités par un Algorithme d'Apprentissage Probabiliste» (Versailles 1983).
- [3] id. En préparation : rapport INRIA (pour juin 1984).

# LE RESPITZ FESTIVAL DES OTS

Dans le cadre de

*Micro-Expo* qui se tiendra du 22 au 26 mai au Palais des Congrès à Paris, *Micro et Robots*  et *Micro-Expo* organisent conjointement

le Festival des Robots.

Un espace d'exhibition et de démonstration permanente accueillera tous les robots : robots commerciaux, domestiques ou pas, que vous avez pu voir dans nos colonnes, robots de nos collaborateurs, robots de recherche mais aussi vos réalisations les plus folles ou les plus secrètes qui hantent votre univers et qui ne demandent qu'à se faire connaître...

Pour participer ou pour avoir des informations complémentaires, il vous suffit de nous retourner sans plus attendre le coupon ci-dessous (ou sa photocopie) où sont ordonnées et classées les différentes catégories de participants et de matériels exposés.

De nombreux lots seront offerts aux participants... en plus de notre gratitude ! Les plus originaux feront l'objet d'une description dans notre revue. ·- <sup>~</sup>r••••••••••••••••••••••••••••••••••••••••••••••

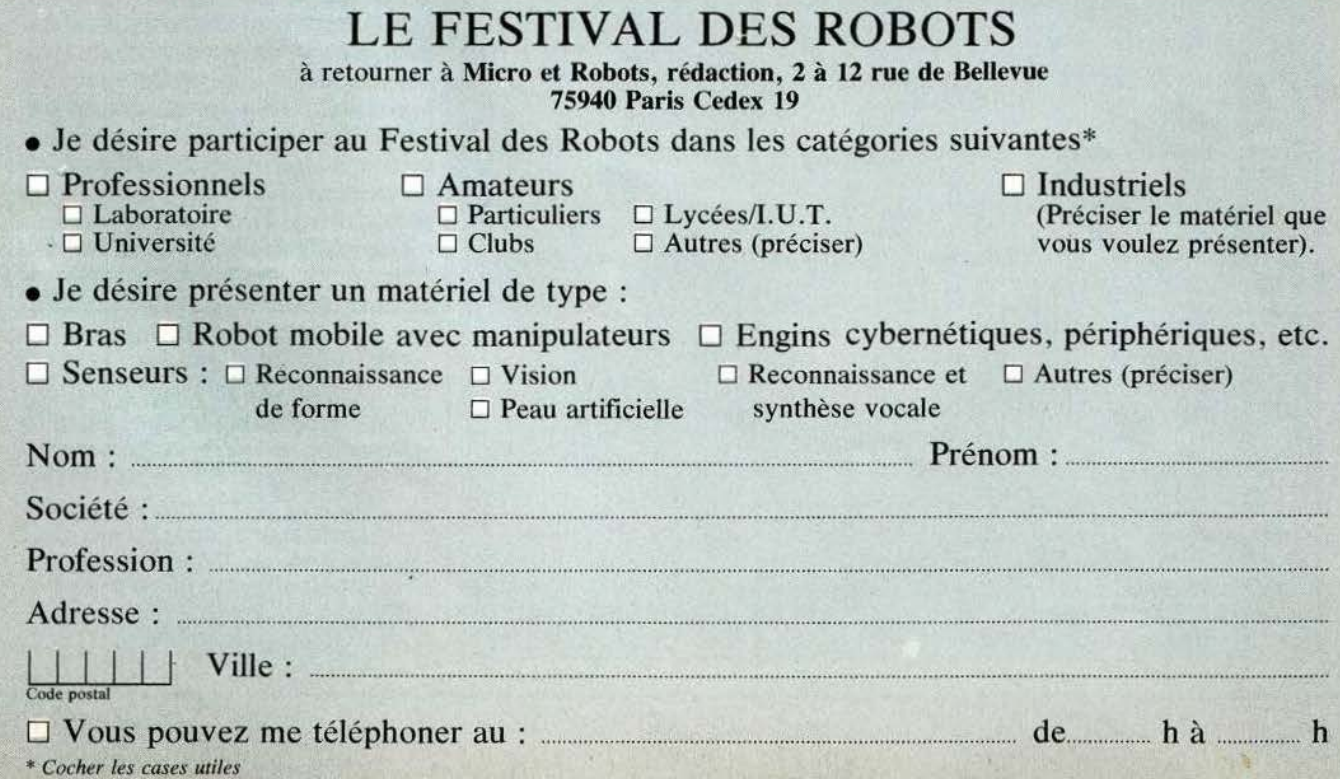

# **OSEZ**  LES DEMANDER !

Les premiers numéros

de *Micro* & *Robots* sont encore disponibles, vous y trouverez tout ce que vous avez toujours voulu savoir

sur la micro et les robots sans oser le demander!

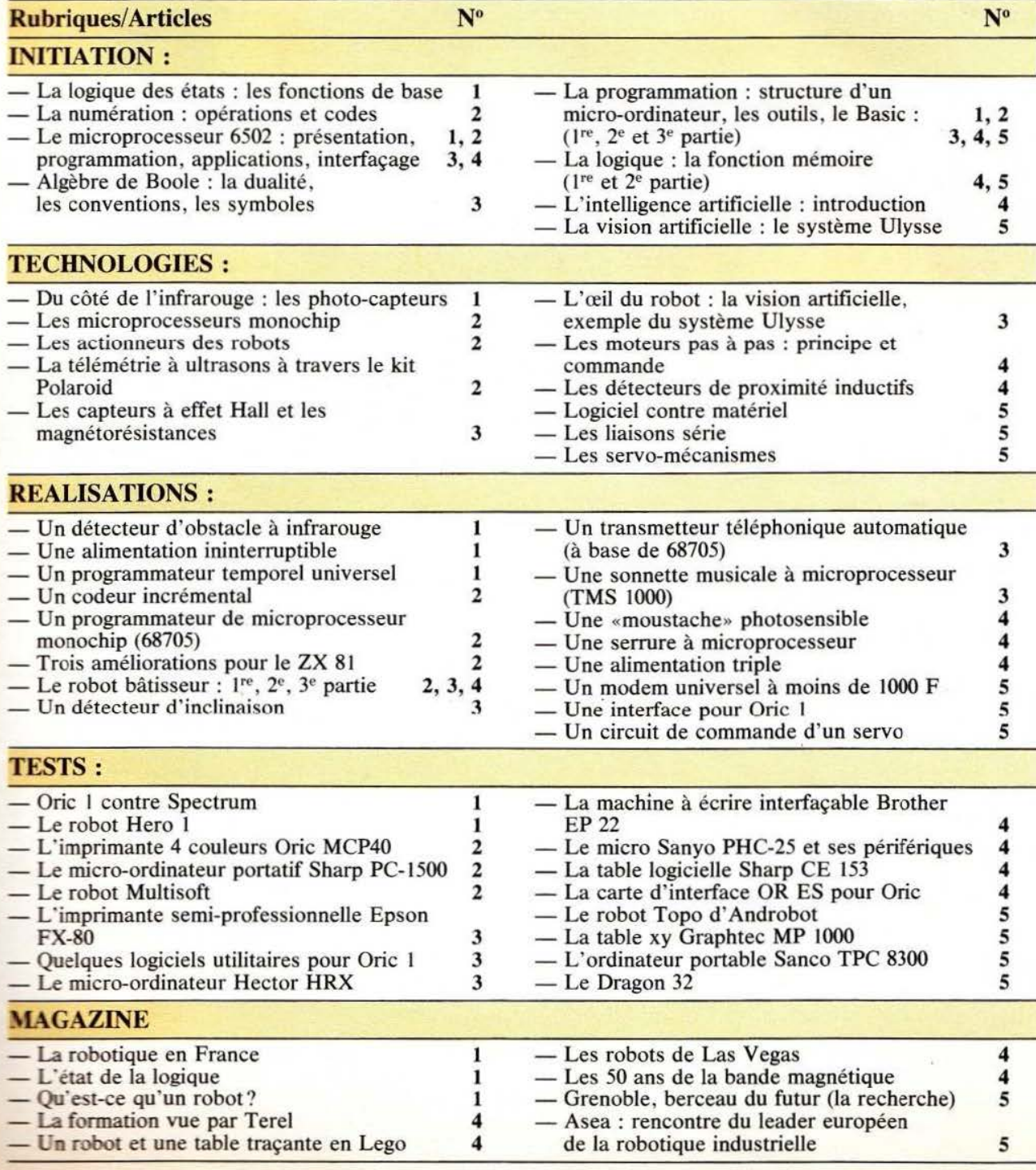

# **PETITES ANNONCES**

Lecteurs de *Micro et Robots,*  nous mettons à votre disposition un service de petites annonces payantes. Celles-ci sont exclusivement réservées aux particuliers. Faute, pour l'instant, de pouvoir y vendre vos robots, vous pourrez y échanger vos micros, logiciels ou programmes, y chercher des offres d'emplois ou en faire la demande ou bien encore vous regrouper en club, etc.

Tarifs : Ceux-ci sont uniformes, la ligne de 31 lettres (signes ou espaces) : 22 F T.T.C.

Attention : L'abonnement d'un an à *Micro et Robots* donne droit à une petite annonce gratuite de 5 lignes. (Rappeler votre numéro d'abonné dans ce cas-là).

Impératif : Nous prions nos annonceurs de bien vouloir noter que le montant des petites annonces doit être obligatoirement joint au texte envoyé (date limite : le IO du mois précédent la parution), le tout devant être adressé à la Société Auxiliaire de Publicité (S.A.P.), 70, rue Compans, 75019 Paris. Tél.: 200.33.05.

C.C.P. Paris 3793-60 D.

Vds ordinateur Logabax *525* UC64K, 2 DRIVES 190K, terminal LX411, CP-M2, 2, Mbasic 15 000 F imprim. Lagabax 113 LX 120 CPS 132 col. 8 000 F mat. prof. encore sous garantie état neuf. Stern Eric, 12, rue du 8-Mai-1945. 75010 Paris. Tél. (1) 785.07.37.

 $Vds$ CBM 4016 + magnéto + nbrx progs. (jeux, util., scient.) + doc. + aide et conseils (clavier pro., écran NBs, int., IEEE 488, 16 Ko ext. à 32, int. son.).<br>Acheté sept. 81, val. 9 000 F. Cède 4 500 F cause besoin argent (étudiant). Philippe Lhoste, Rte de Navarrenx, 64300 Orthez. Tél. (59) 69. 12.65.

Pour micro Tavernier 6809 achète carte RAM 256K. Lang Hubert, *5,* allée de Saint-Malo, 91170 Vitry-Chatillon. Tél. le soir : (6) 944.41.43.

A vendre 2 Floppy Disk *5* 1/4 40 pistes double face double densité Basf 2 000 F chacun. M. Andrian. Tél. après 19 h. Tél. 988.70.80.

A vendre, imprimante Line Printer VII, pour matériel Tandy. Achat août 82.<br>Très bon état : 1 950 F. Portero Bruno, 10, av. Victo-Hugo, 12300 Decazeville. (65) 63.62.55.

Pologne. Jeune ingénieur informaticien.<br>26 ans, recherche généreux donateur d'ordinateur individuel et quelques livres sur l'informatique, Sikora Michal, UL. Zgrzebnioka 3 « B », 41-500 Chorzow (Pologne). Tél. 41.36.48.

Cherche personne ayant réalisé montages autour PC 1500. Gillet Gilbert. Cheilly-les-Maranges, 71150 Chagny.

## BON DE COMMANDE DES PRECÉDENTS NUMÉROS

-~----------------------------------------- ----

Il est indispensable de remplir et de retourner les deux parties du bon ci-dessous et de mettre une croix dans la case du numéro demandé.

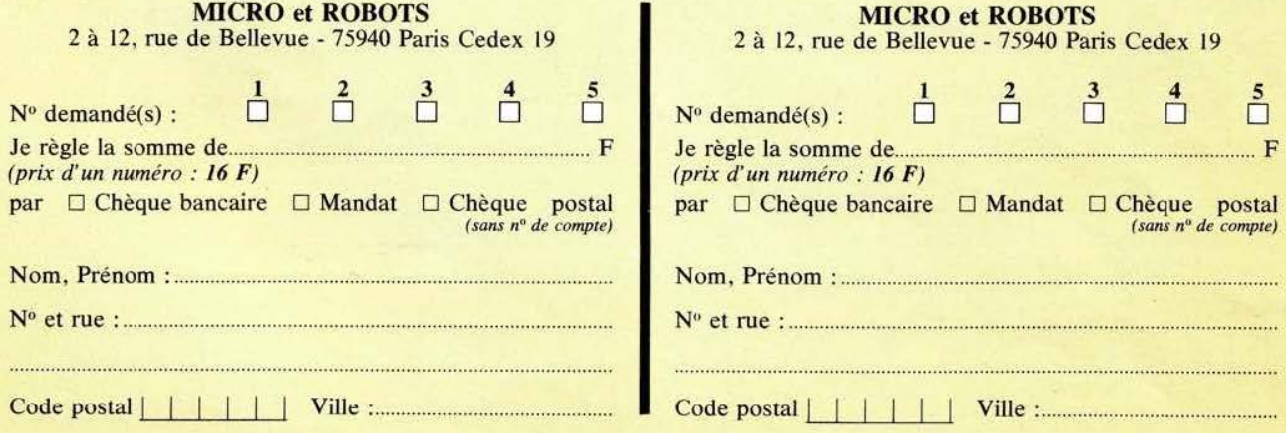

## TECHNOLOGIES

# **LES LIAISONS DANGEREUSES**

ous poursuvons au-<br>jourd'hui la présen-<br>tation des principes<br>généraux régissant<br>les liaisons série avec<br>l'étude de notions<br>importantes telles que boucles de ous poursuivons autation des principes généraux régissant les liaisons série avec l'étude de notions courant, normes RS 232, code AS-CII et mise en œuvre d'une liaison série. Entrons sans plus attendre dans le vif du sujet avec l'étude des liaisons par poucle de courant.

## La boucle de courant 20 mA

Si vous avez relu la conclusion de notre article précédent, vous avez dû vous rendre compte que nous n'avions pas encore présenté de solution pour véhiculer au loin les signaux logiques utilisés par nos liaisons série ; la boucle de courant 20 mA est une de ces solutions.

Ce type de liaison série n'est quasiment plus utilisé de nos jours, hormis sur des matériels de conception assez ancienne (ou sur des matériels récents qui ont dû être connectés à des matériels plus anciens) ; nous tenons tout de même à vous le présenter car il n'est pas tout à fait dénué d'intérêt.

La transmission des signaux logiques par boucle de courant repose sur les principes suivants :

- Un circuit fermé ou boucle est

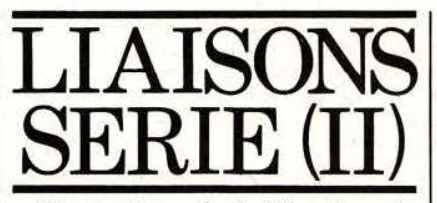

créé entre la sortie de l'émetteur de données et le récepteur.

- La transmission d'un niveau logique haut est matérialisée par le passage dans cette boucle d'un courant de 20 mA (valeur nominale).

- La transmission d'un niveau logique bas est matérialisée par une absence de courant dans la boucle. Ces principes sont schrématisés figure l et conduisent, comme on le voit, à des liaisons utilisant quatre fils. Pour ne pas trop dégrader les signaux sur de longues distances, chaque paire de lignes constituant une liaison pouvait être réalisée au l

moyen d'une ligne torsadée.

Un des avantages de ce mode de transmission est que, moyennant quelques précautions, il permet l'isolement galvanique entre les équipements. En effet, comme le montre la figure 2, ces boucles de courant peuvent être très facilement réalisées avec des photo-coupleurs qui, comme chacun sait, ont un isolement minimum de 750 volts pour les plus petits modèles. La résistance R de ce schéma est calculée en fonction des éléments afin de donner un courant de boucle d'environ 20 mA ; la valeur exacte de ce courant n'étant pas critique.

Si ce mode de transmission a été utilisé pendant quelque temps, il est abandonné aujourd'hui au profit d'autres systèmes car il présentait de nombreux défauts. L'on peut citer:

Figure 1 : Principe d'une liaison par boucle de courant.

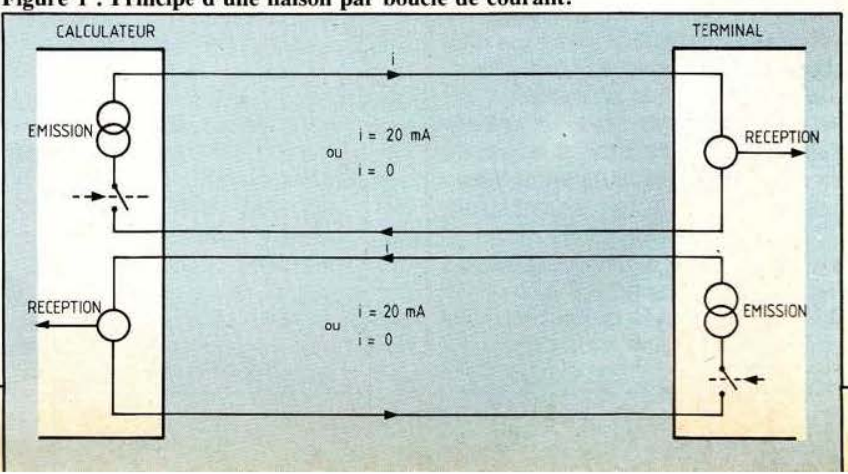

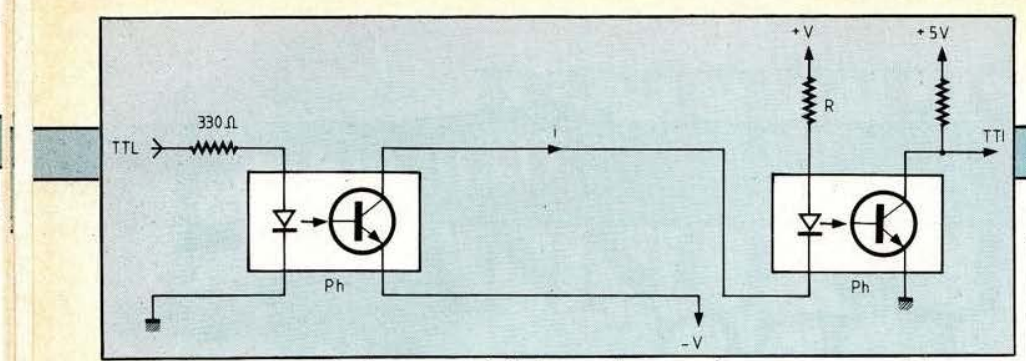

Figure 2 : Boucle de courant réalisée par photo-coupleurs.

- L'impossibilité de dépasser quelques mètres de longueur de liaison.

- L'incertitude (bien connue de tous ceux qui l'ont utilisé) sur le sens de passage du courant dans les boucles, chose qui conduisait à d' épiques essais de permutation de fils, avant de trouver le bon sens.  $-$  L'absence de normalisation précise et de possibilité de contrôle des liaisons au moyen de signaux supplémentaires.

A I' heure actuelle, et pour toutes les liaisons série asynchrones à basse et moyenne vitesse sur des distances de quelques dizaines de mètres, la norme RS 232 est universellement utilisée et nous allons maintenant vous la présenter.

## La norme RS 232

Cette norme (américaine) est aussi connue sous le nom de CCITT V 24 ou plus brièvement V 24 en Europe ; pour la suite de notre exposé, nous considérerons que ces deux appellations correspondent à des normes identiques, les légères différences existantes n'étant pas significatives.

Par opposition à la boucle de courant, cette norme définit deux cho-

ses :<br>
— Des niveaux électriques pour les signaux utilisés.

- Une liste de signaux aux fonctions parfaitement bien définies.

Ces deux points permettent de connecter entre eux, sans aucune hésitation, deux équipements disposant d' une prise RS 232. Précisons tout de suite, pour ceux d'entre vous qui ont eu ou vu des contreexemples à cette affirmation, que ça ne pouvait être dû qu'à un non-respect de la norme par un constructeur. Il est, en effet, facile de baptiser toute prise délivrant quelques signaux de la norme RS 232 «prise RS 232», mais cela ne veut pas dire grand-chose...

Au point de vue niveau, cette norme<br>est très simple :

Tout signal de niveau compris entre + 3 volts et + 25 volts sera considéré comme étant au niveau logique A.

Tout signal compris entre  $-$  3 volts et  $-$  25 volts sera considéré comme étant au niveau logique B.

A et B n'ont aucune importance et peuvent être 0 ou 1 selon que l'on parle en logique positive ou en logique négative. Les signaux dont l'amplitude est comprise entre  $+$  et - 3 volts ne sont pas conformes à la norme et donnent des informations qui ne peuvent être comprises par des équipements RS 232.

Partant des signaux logiques TTL qui sortent de tout circuit dé transmission série, il est facile de créer des signaux RS 232 car les fabricants de circuits intégrés ont lancé, sur le marché depuis plus de 8 ans maintenant, des boîtiers · spécialisés. Ces boîtiers sont, eux aussi, devenus des « standards » et n'ont d'ailleurs pas changé depuis leur lancement (seul leur prix à fortement baissé...)

Comme le montre la figure 3, la

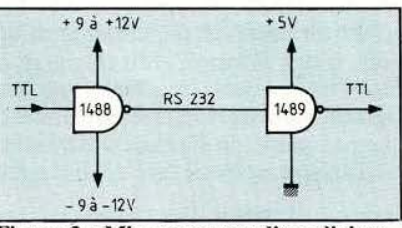

Figure 3 : Mise en œuvre d'une liaison RS 232 avec les classiques 1488 et 1489.

transformation TIL vers RS232 fait appel à un circuit dont le numéro générique est 1488 et dont le nom complet varie selon les fabricants (MC 1488, LM 1488, S 1488, etc.), la « racine » 1488 étant toujours présente. Ce circuit comporte, dans un boîtier 14 pattes, quatre portes logiques NAND alimentées sous deux tensions symétriques pouvant série RS 232 : la prise type D à

varier de + et  $-9$  volts à + et - 15 volts mais sa valeur la plus fréquente est + et - 12 volts. Il admet en entrée des signaux TIL et délivre en sortie des signaux conformes aux normes RS 232. Alimenté sous  $+$  et  $-$  12 volts, son<br>niveau de sortie haut est au minimum de 10 volts et son niveau de sortie bas, au maximum de - 10 volts. Ce circuit étant situé au niveau de connexions entre équipements divers, il est protégé contre les courts-circuits en sortie par une limitation de courant à 10 mA. La dissipation de puissance importante de son boîtier (presque  $1/2$  watt) surtout sous + et - 12 volts impose tout de même de lui éviter ce genre de traitement pendant des durées trop longues. Pour faire face à ce circuit 1488 et pour convertir les signaux RS 232 en signaux logiques TTL, existe le « symétrique » de ce dernier qui a . nom 1489 (même remarque que pour le 1488 en ce qui concerne son appellation exacte). Ce circuit s'alimente sous une tension unique de *5* volts, comme un circuit TIL classique, et fournit, en sortie, des signaux compatibles TTL. Ses seuils d'entrée sont inférieurs à ceux de la norme RS 232 (1,5 volt au lieu de 3 volts) et il est donc « mieux que conforme » à cette dernière. Les figures 4 et *5* précisent les caractéristiques générales de ces circuits et la figure 6 en donne le brochage. Il existe bien sûr d'autres circuits d'interface TTL/RS 232 mais les deux boîtiers présentés ici sont tellement plus répandus que nous les passerons sous silence dans le cadre de cet article d'initiation. Nous avons dit que, non contente de définir des niveaux électriques, la norme RS 232 définissait aussi des signaux aux fonctions bien précises : voyons ce qu'il en est avec la figure 7.

Cette figure représente plusieurs choses importantes relatives à la norme RS 232 : la liste des signaux utilisés, leur appellation officielle et le brochage de la prise « standard » RS 232. En effet, une prise a été normalisée pour toutes les liaisons

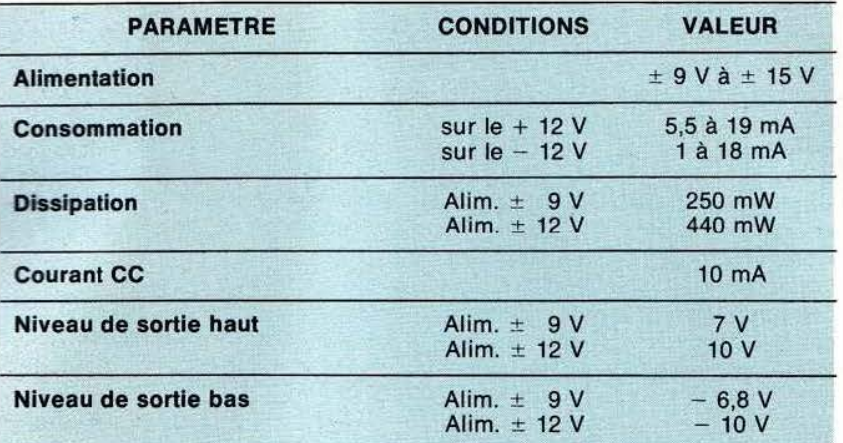

Figure 4 : Caractéristiques principales des 1488.

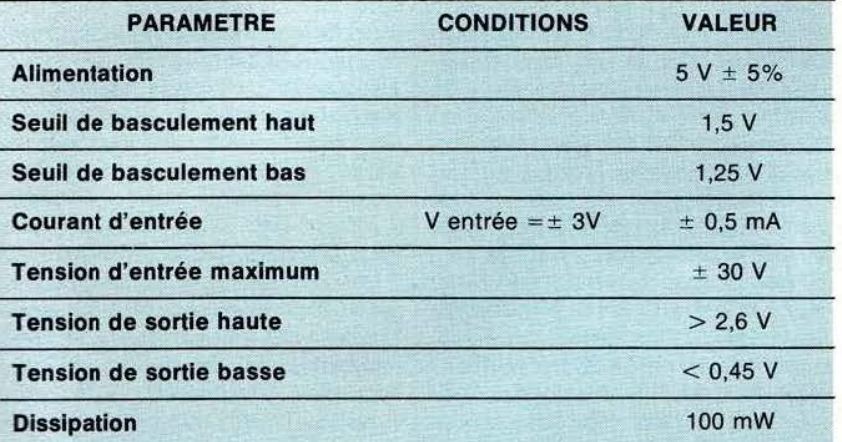

Figure 5 : Caractéristiques principales des 1489.

Figure 7 : Brochage et affectation des points de la prise normalisée pour les liaisons série RS232.

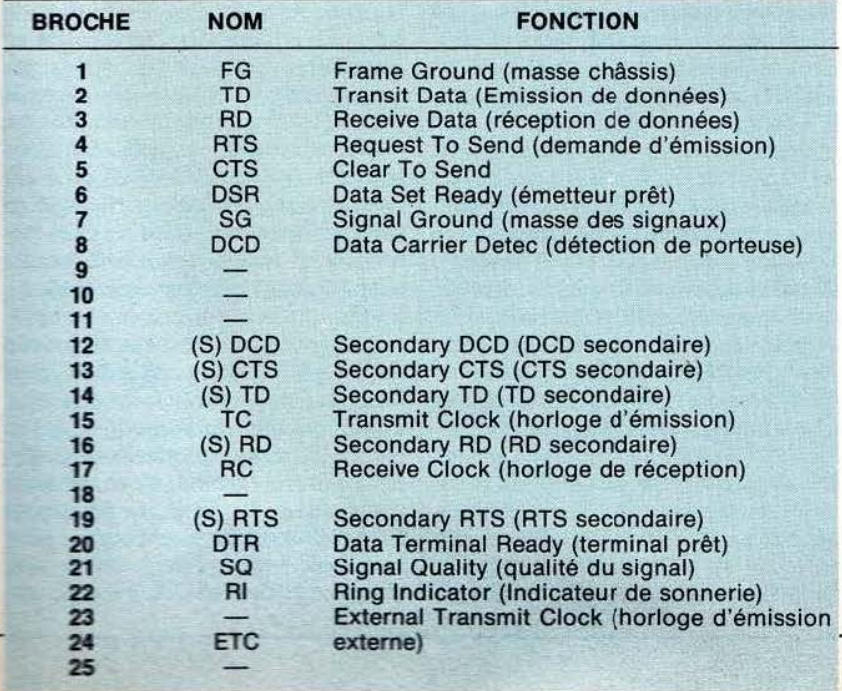

## **TECHNOLOGIES**

r

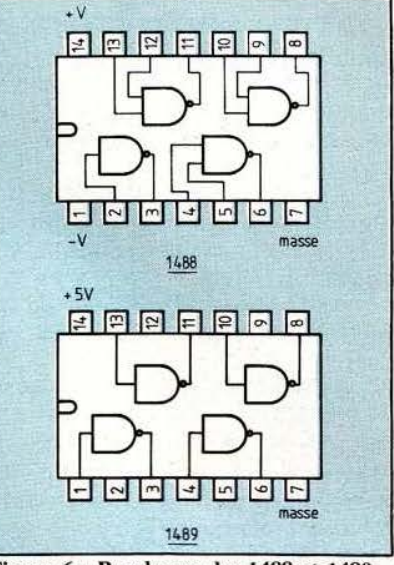

Figure 6: Brochages des 1488 et 1489.

25 points appelée aussi prise Canon 25 points. La normalisation de cette prise et de son brochage étaient indispensables pour permettre la connexion immédiate de deux ensembles aux normes RS 232.

Parmi les signaux disponibles, plusieurs ont des fonctions évidentes : FG est la liaison de masse entre

les chassis des deux appareils.

- SG est la liaison de masse entre les masses électriques des deux appareils (masses qui ne sont pas forcément connectées aux chassis).

- TD est la ligne d'émission de données série que vous connaissez désormais bien.

- RD est la ligne de réception de données série que vous connaissez aussi.

Les autres signaux ont été ajoutés afin de permettre un contrôle du déroulement de la liaison par l'un ou l'autre des équipements et éviter, par exemple, qu'un équipement envoie des informations alors que l'autre n'est pas prêt à les recevoir Pour présenter ces signaux, nous allons supposer que nous avons en présence un terminal connecté à un ordinateur quelconque. Les si-

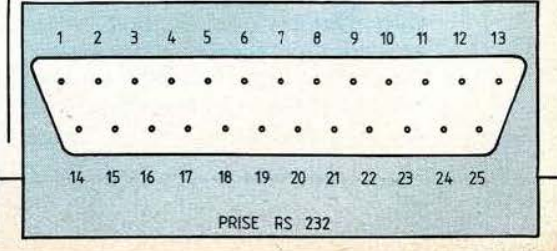

l

' gnaux de contrôle ont alors la signification suivante :

RTS est une ligne de demande d'émission ; elle passe au niveau haut lorsque le terminal veut en-<br>voyer des données.

- CTS est une ligne d'invitation à émettre ; elle passe au niveau haut lorsque l'ordinateur attend les données du terminal.

- DSR indique, lorsqu'elle est au niveau haut, que l'ordinateur est prêt.

- DCD est la ligne de détection de porteuse Elle n'est en principe utilisée que par un modem (voir notre article sur ce sujet dans ce numéro et le précédent) et est au niveau haut lorsque ce dernier reçoit une porteuse (une fréquence qu'il reconnaît si vous préférez).

- DTR indique à l'ordinateur que le terminal est prêt.

- TC et RC sont des horloges d'émission et de réception qui peuvent être utilisées pour piloter un des équipements à partir de l'autre au point de vue horloge de transmission ; leur emploi est exceptionnel

- RI est une ligne propre aux modem et est l'indicateur de sonnerie ; emploi très rare également sur une liaison RS 232 normale.

- Quant à ETC et SQ, nous ne les avons jamais vu employées !

Les lignes (S) XXX ou XXX représentent des noms déjà vus ciavant, correspondant à une deuxième liaison série RS 232 sur la même prise ; Je *S* signifiant « secondaire ». Cet emploi est également très rare.

En résumé, les signaux les plus utilisés (99 % des cas) lors d'une liaison série RS 232 sont : FG et SG (très souvent reliés entre eux), TD, RD, RTS, CTS, DCD, DTR et DSR. La fonction de ces signaux est bien souvent simplifiée ; ainsi, dans de nombreux terminaux simples, la ligne DTR est couplée à la présence de l'alimentation et passe au bon niveau dès la mise sous tension ! Si votre terminal est un modèle imprimant et qu'il n'y a plus de papier, cela ne fait rien, le calculateur sur lequel il est connecté le croira prêt. Sur de nombreux matériels amateur, les liaisons RS 232 sont encore plus allégées et parfois ne subsistent que : SG (lamasse), TDetRD. Bien sûr, cela suffit à faire une liaison série mais peut poser des problèmes si vous connectez une telle prise· simplifiée sur un équipement qui attend DTR, CTS, etc. Généralement cela conduit à un non-fonctionnement total de la liaison car l'équipement ne voyant pas DTR, par exemple, considère que le terminal n'est pas prêt et il attend... très longtemps ! La solution réside alors dans des « bouchons » de courts-circuits dont le plus classique est indiqué figure 8. Si votre matériel ne dispose que de TD, RD et SG, vous pouvez câbler une prise RS 232 comme nous vous l'indiquons et il ne devrait pas y avoir de problèmes.

Cette norme RS 232 permet d'établir des liaisons sur plusieurs dizaines de mètres à des vitesses allant de 0 à 19 200 Bauds. Bien sûr, plus la vitesse est élevée, plus la fréquence des signaux sera élevée et moins la liaison pourra être longue car même les amplitudes des signaux utilisés en RS 232 ne peuvent faire de miracles. Au-delà de ces limites, il faut faire appel à un modem.

## Où il est à nouveau question de code

De la lecture de paragraphe précédent, il ressort clairement que la définition très poussée de la norme RS 232 permet de connecter des équipements quelconques entre eux, pourvu qu' ils disposent d'une interface conforme à cette dernière. Malheureusement, cette belle universalité bute encore sur le type d'informations échangées. En effet, nous avons vu que les liaisons série permettaient de transmettre des mots de 8 bits contenus en mémoire de n'importe quel équipement informatique ... mais sans plus. Dès lors, vous concevez bien que si l'on n'est pas plus précis, le fait de pouvoir connecter des équipements quelconques entre eux ne va pas nous avancer beauouop car le contenu de la mémoire d'un Oric 1

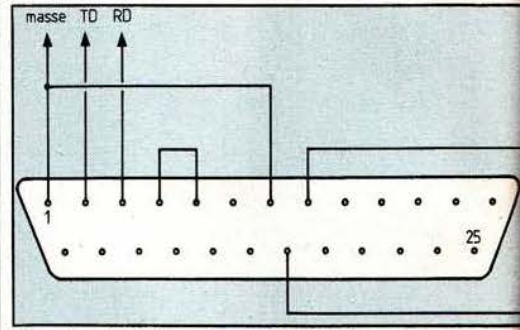

Fig. 8 : Bouchon de court-circuit pour liaison RS232 incomplète.

n'a rien à voir avec le contenu de la mémoire d'un VAX 780 qui, tous deux, peuvent disposer d'interfaces série RS 232. Pour remédier à cela un code quasi universel a été créé : le code ASCII.

Le nom de ce code vient de la phrase américiane : American Standard Code for Information Interchange ce qui signifie, code américain standard pour échanges d'informations. Ce code n'a d'autre avantage que de représenter sur 7 bits tous les caractères alphanumériques que l'on utilise habituellement en informatique (lettres majuscules et minuscules, chiffres, symboles classiques). L'énorme avantage lié à l'universalité de ce code est que des équipements qui l'utilisent peuvent ainsi échanger des informations entre eux, même s'ils sont totalement différents. Attention, ne nous faites pas dire ce que nous n'avons pas écrit ; cela ne signifie pas qu'un Oric (pour reprendre notre exemple) pourra exécuter le programme sortant d'un VAX, même si les deux machines comprennent le code ASCII. Cela veut dire seulement que l'Oric sera capable de comprendre les caractères que lui envoie le VAX et sera en mesure de les stocker en mémoire. Pour prendre un autre exemple, c'est parce qu'ils respectent tous le code ASCII que n'importe quel terminal peut être connecté sur n'importe quel ordinateur et devenir aussitôt opérationnel. Ce code, dans son intégralité, vous est présenté figure 9. Vous y retrouvez tous les caractères évoqués plus haut ; les groupes de lettres situés entre les codes ASCII OO et IF cor-

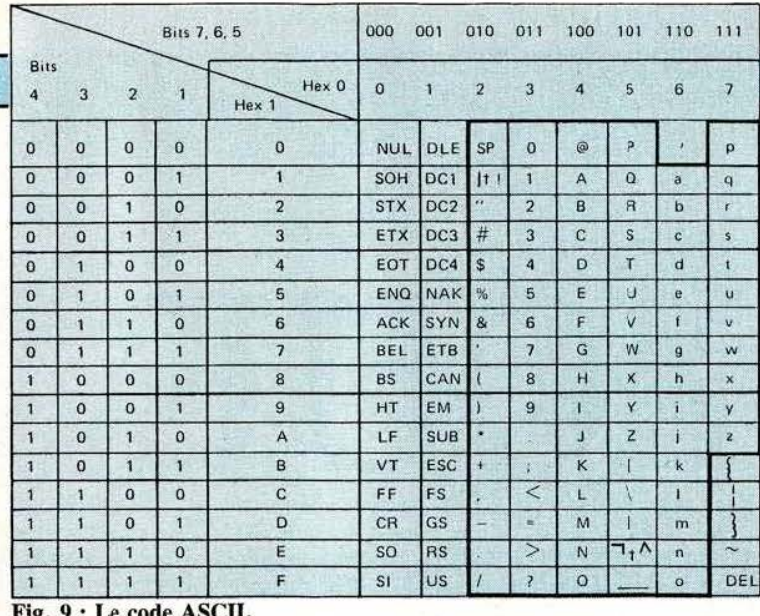

respondent à des caractères non imprimables qui sont, en fait, des caractères de contrôle. Ainsi, le CNTRL X qui permet d'effacer une ligne en Basic et que vous connaissez tous plus ou moins reçoit l'appellation officielle CAN-CEL(abrégé CAN dans le tableau) et se voit affecter le code 18.

## Pour nous résumer

Nous avons abordé beaucoup de notions nouvelles dans ces deux articles, aussi allons nous les résumer avec un exemple concret correspondant à la mise en œuvre d'une liaison série sur un micro-ordinateur quelconque, utilisant des mots de 8 bits (cas le plus courant dans le domaine amateur).

La figure 10 vous montre un exemple typique de cette mise en œuvre. Nous y voyons le bus interne du micro-ordinateur sur lequel est connecté un circuit d'interface série asynchrone (un UART dont nous avons parlé dans notre précédent article). De tels circuits existent dans toutes les familles de microprocesseurs sous des noms divers : ACIA pour le circuit de la famille 6800, SIO pour les circuits de la famille 8080, etc. Ils ont tous des performances identiques et le seul fait qu'il y en ait un par famille de microprocesseur permet de disposer d'un boîtier se connectant directement sur le bus de ce dernier. Notre exemple étant hypothétique, mous avons représenté 8 lignes de données D0 à D7, une ligne lecture/écriture (R/W), une ligne de validation du boîtier (CS) et une ligne de sélection de registre interne (RS). Par ailleurs, ce circuit dispose de deux entrées, RXC et TXC, qui sont les entrées des horloges d'émission et de réception. Comme il est rare que l'on reçoive et émette à des vitesses différentes, ces deux lignes sont très souvent reliées à un seul et même oscillateur à quartz ; oscillateur suivi par des diviseurs commutables qui permettent de choisir la vitesse de transmission utilisée. Côté extérieur, enfin, le circuit dispose au minimum de deux lignes RXD et TXD qui sont, respectivement, réception de données et transmission de données. De plus en plus de circuits incorporent en outre un certain nombre de lignes de contrôle RS 232 telles que TRS, CTS et DCD. Ces lignes étant toutes aux normes TTL, des circuits d'interface 1488 pour la sortie et 1489 pour l'entrée sont utilisés pour passer en niveau RS 232. Comme vous pouvez le constater à l'examen de ces commentaires et de la figure 10, la mise en œuvre d'une liaison série ne demande pas beaucoup de matériel ; encore faut-il connaître son existence et savoir

l'utiliser correctement. Pour ce qui est du logiciel, il est aussi simple que le schéma : en effet, les circuits précités (ACIA, SIO, etc.) disposent de fonctions de contrôle et d'automatismes intégrés. Pour transmettre un caractère, le microprocesseur l'écrit dans un registre interne au circuit qui se charge alors

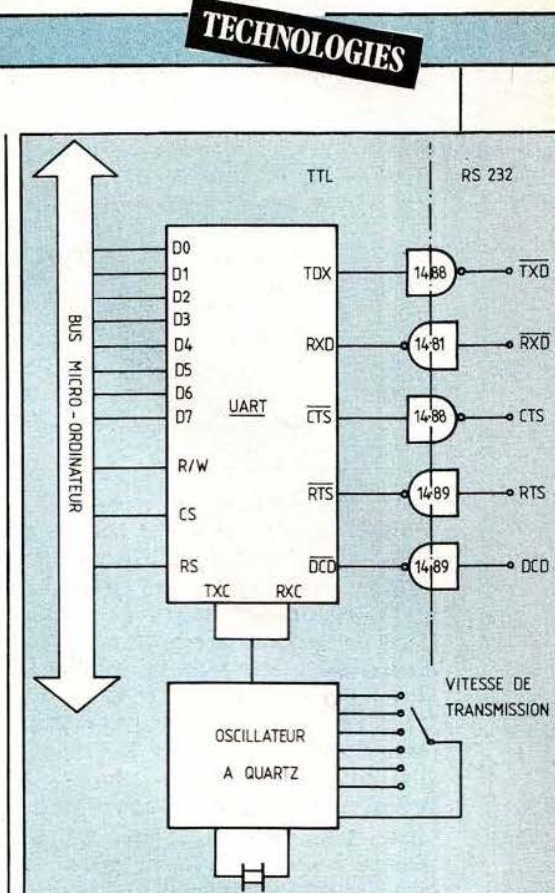

Fig. 10 : Micro et liaison série.

de tout. Pour recevoir un caractère, le microprocesseur n'a qu'à aller lire dans un registre interne au circuit, celui-ci s'étant — ici encore occupé de tout. Nous reviendrons d'ailleurs plus en détail dans un prochain article sur ces circuits et leur programmation.

## Conclusion

Nous avons le sentiment de vous avoir dit beaucoup de choses en peu de temps, surtout si vous n'êtes pas habitués aux liaisons série. Nous avons cependant essayé d'être aussi compréhensibles que possible en présentant uniquement les notions fondamentales et en laissant volontairement dans l'ombre certains points qui, dans un premier temps et pour de nombreuses pernosonnes, peuvent être considérés comme de détail.

Des réalisations pratiques nous permettront de revenir de façon plus concrète sur ce sujet qui est à la base de tous les échanges de données en informatique.

C. Tavernier

## **îECBNOLOGlES**

# $U$ Н,

ans notre numero<br>
précédent nous avons<br>
étudié les bascules<br>
asynchrones. Elles<br>
sont appelées ainsi<br>
car rien ne permet de<br>
les synchroniser avec quoi que ce ans notre numéro précédent nous avons étudié les bascules asynchrones. Elles sont appelées ainsi car rien ne permet de soit. Les bascules, que nous appellerons dans ce qui suit, synchrones, auront en outre des possibilités déjà étudiées, un mode de fonctionnement synchrone d'un signal H (statique ou dynamique). Le signal H est appelé Horloge ou Clock Pulse (CP) ou Timing (T). En mode synchrone on distinguera l'état avant une impulsion d'horloge (indice n) de l'état après cette impulsion d'horloge (indice  $n+1$ ), comme représenté en figure 23.

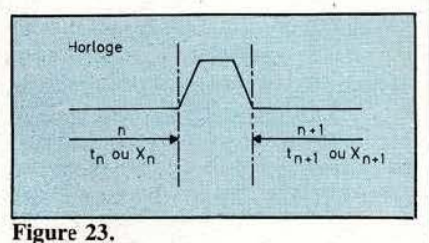

## Classification

On distingue, d'après le vocabulaire usuel, les :

a) Bascules mémoires (ou Latch) ou statiques :

Ce sont des bascules à entrée

 $-$ si  $H = 0$  : bascule verrouillée en position mémoire

 $-$  si  $H = 1$ : fonctionnement analogue aux bascules asynchrones du même nom.

b) Bascule dynamique ou Flip-Flop : Figure 26.

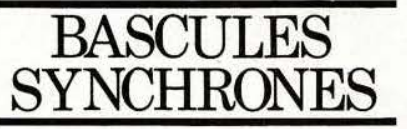

- Edge Triggering (ou sur flanc montant) :

L'activation de l'état  $Xn+1$  se fait lors du franchissement d'un seuil par le signal H lors de sa croissance (fig. 24).

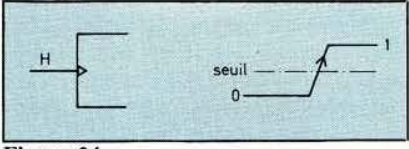

## Figure 24.

Avant ce seuil : état Xn stable Après ce seuil : état  $Xn+1$  stable - Maître esclave (master slave) : Ces bascules sont en réalité composées de deux bascules en cascade : une bascule Maître et une bascule Esclave (fig. 25).

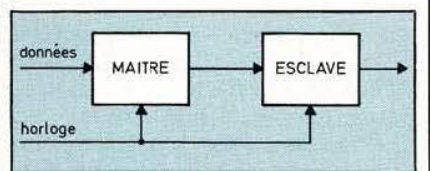

### Figure 25.

On définit alors quatre seuils de fonctionnement (fig. 26) :

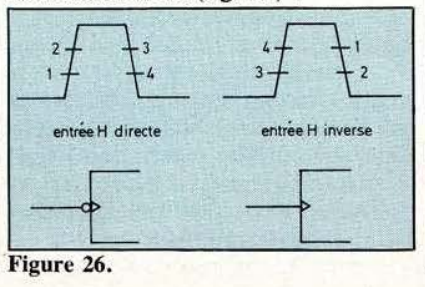

1 : Esclave déconnecté du maître.

- 2 : Maître activé.
- 3 : Maître verrouillé en mémoire.

4 :' Esclave recopiant le Maître (c'est ce seuil qui provoque une action visible de l'extérieur).

NB.: Le même symbole graphique décrit :

- la edge triggering
- la Maître Esclave à H inverse.

## Bascules mémoires ou latch

Mémoire RS (ou RS latch ou RSH ou Gated RS Flip Flop) :

C'est'une bascule type RS (au sens élargi, à savoir R ou S prioritaire) avec laquelle un réseau de porte permet de disposer d'une inhibition (fig. 27) :

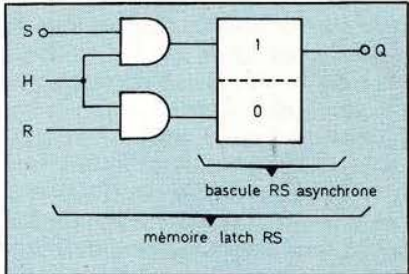

### Figure 27.

 $-$  si  $H = 0$  aucune réceptivité ne peut être satisfaite

 $-$  si  $H = 1$  les réceptivités peuvent être satisfaites.

On peut les réaliser avec des portes ou avec des bascules RS intégrées : 74279 (TTL); 4043 (NOR TRI STATE, C/MOS); 4044 (NAND TRI STATE, C/MOS).

Mémoire D (ou D latch) :

Le terme D signifie donnée (Data)  $-$  si  $H = 1$ , la donnée D est transférée en Q (le circuit est alors transparent)

 $-$  si  $H = 0$ , l'étape est verrouillée, Q est mémorisée.

Le graphe de la figure 28 représente ce type de mémoire. On en déduit l'équation de ce type de circuit :  $x = Xn+1 = D.H + XnH_0u$ 

 $Xn+1 = D.H + Xn (D + H)$ si l'on ajoute un terme redondant qui permettra d'obtenir deux sorties complémentaires à même vitesse (voir ces mêmes problèmes déjà évoqués en asynchrone) d'où le logigramme de la figure 29. Des versions intégrées MSI existent (bascules multiples): 7475, 74100 (TTL, version LS) et 4042 (C/MOS).

La bascule D déclenchant sur flanc montant ou edge triggering flip flop.

Le grafcet de la figure 30 décrit ce

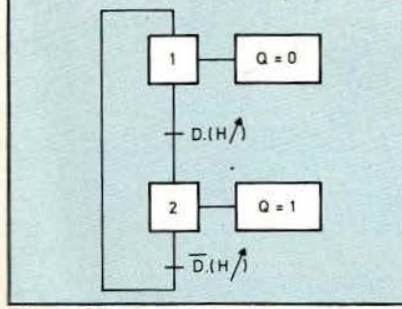

### Figure 30.

type de bascule; on notera les réceptivités dynamiques :

 $D(H<sup>*</sup>)$  qui signifie D = 1 et H passant de 0 à 1

 $\overline{D}.(H\uparrow)$  qui signifie D = 0 et H passant de 0 à 1.

La donnée D peut alors changer quand  $H = 1$ ; la sortie ne variera pas (alors qu'en latch Q recopie D tant que  $H = 1$ ). C'est le franchissement d'un seuil qui active le nouvel état de Q. Cette bascule est donc fondamentalement différente de la bascule D Latch.

Des versions intégrées existent simple. double ou multiple) : SN7474 (double bascule D), SN74174 (sextuple bascule D; version LS éventuellement). Notons

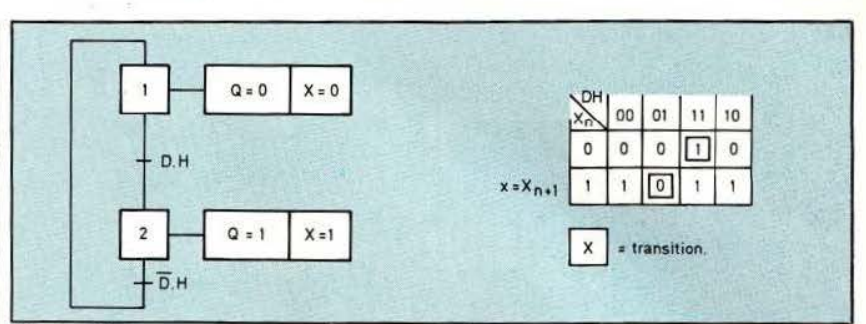

Figure 28.

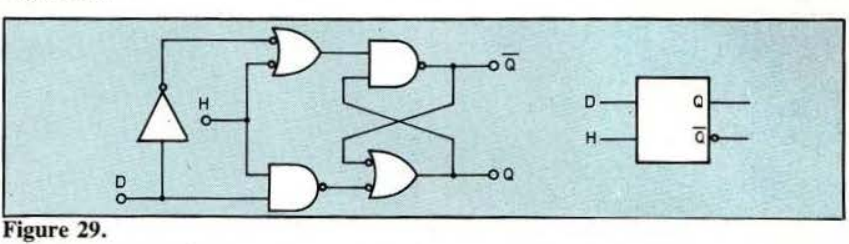

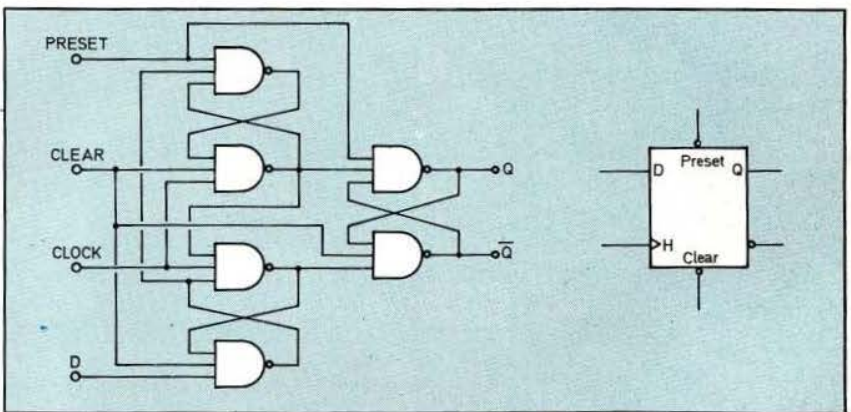

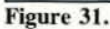

qu'en C/MOS on préfère une structure Maître Esclave. La figure 31 donne le logigramme utilisé pour la bascule SN7474.

## Les Bascules MaÎtres Esclaves

Prenons le cas d'une bascule de type D, c'est-à-dire qui transfère une donnée Den Q sous conditions. En régime dynamique, 2 cas peuvent se présenter :

- Le flanc montant de H active Q. - Le flanc descendant active Q. En structure Maître Esclave nous avons, comme il a été déjà précisé, deux bascules (Maître et Esclave) en cascade. Appelons M et S ces bascules. Le fonctionnement peut alors être décrit par les grafcets de la figure 32; lb et 2b: fonctionnement global vu de l'extérieur avec réceptivités dynamiques; la et 2a : fonctionnement décomposé au niveau Maître (M) et Esclave (S) et avec des réceptivités statiques (deux fois  $H \uparrow$ , de suite, implique un retour de H à 0).

De ces grafcets on peut, dans chaque cas, déduire les équations - de mise à  $1$  (m<sub>1</sub> ou s<sub>1</sub>)

- de mise à 0 (mo ou so)

des bascules Maître (M) et Esclave (S) sachant que ces bascules sont du type RS asynchrone. Ces équations et les logigrammes correspondant sont donnés figure 32 (1c et 2c). En

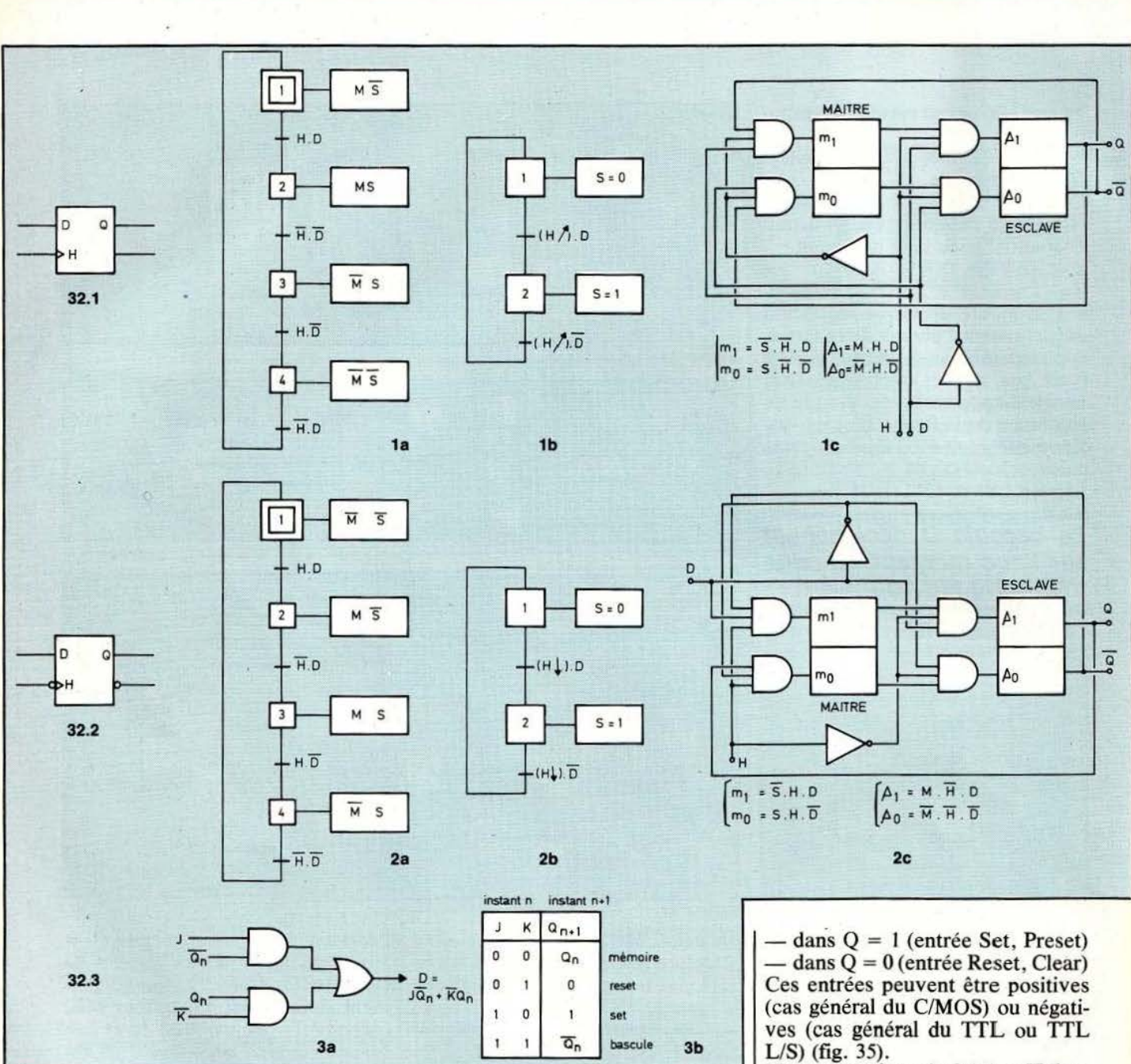

### Figure 32.

ajoutant un réseau combinatoire (fig. 32-3) on passe d'une bascule D à une bascule type JK. La table 3b récapitule le fonctionnement de la bascule JK. Notons enfin qu'en C/MOS, les bascules Maître Esclave sont réalisées différemment puisqu'elles font appel aux portes de transmission (transmission Gate ou commutateurs statiques MOS) pour assurer les fonctions Maître ou Esclave isolé. La figure 33 donne le logigramme d'une bascule D (33a) ou JK (33b).

## Forçage asynchrone

La majorité des bascules intégrées comportent des entrées asynchrones dites de forçage et qui permettent, de façon prioritaire, de positionner la bascule :

Notons que la majorité des CI donnent  $Q = \overline{Q} = 1$  lorsqu'on applique  $Set = \text{Reset} = 1$  (entrées positives ou 0, bien sûr si entrées négatives) et il y a donc lieu de se méfier lorsque cette combinaison n'est pas interdite (cas des petits automatismes

## Diagramme temporel

industriels notamment).

Pour obtenir un bon fonctionnement des diverses bascules syn-
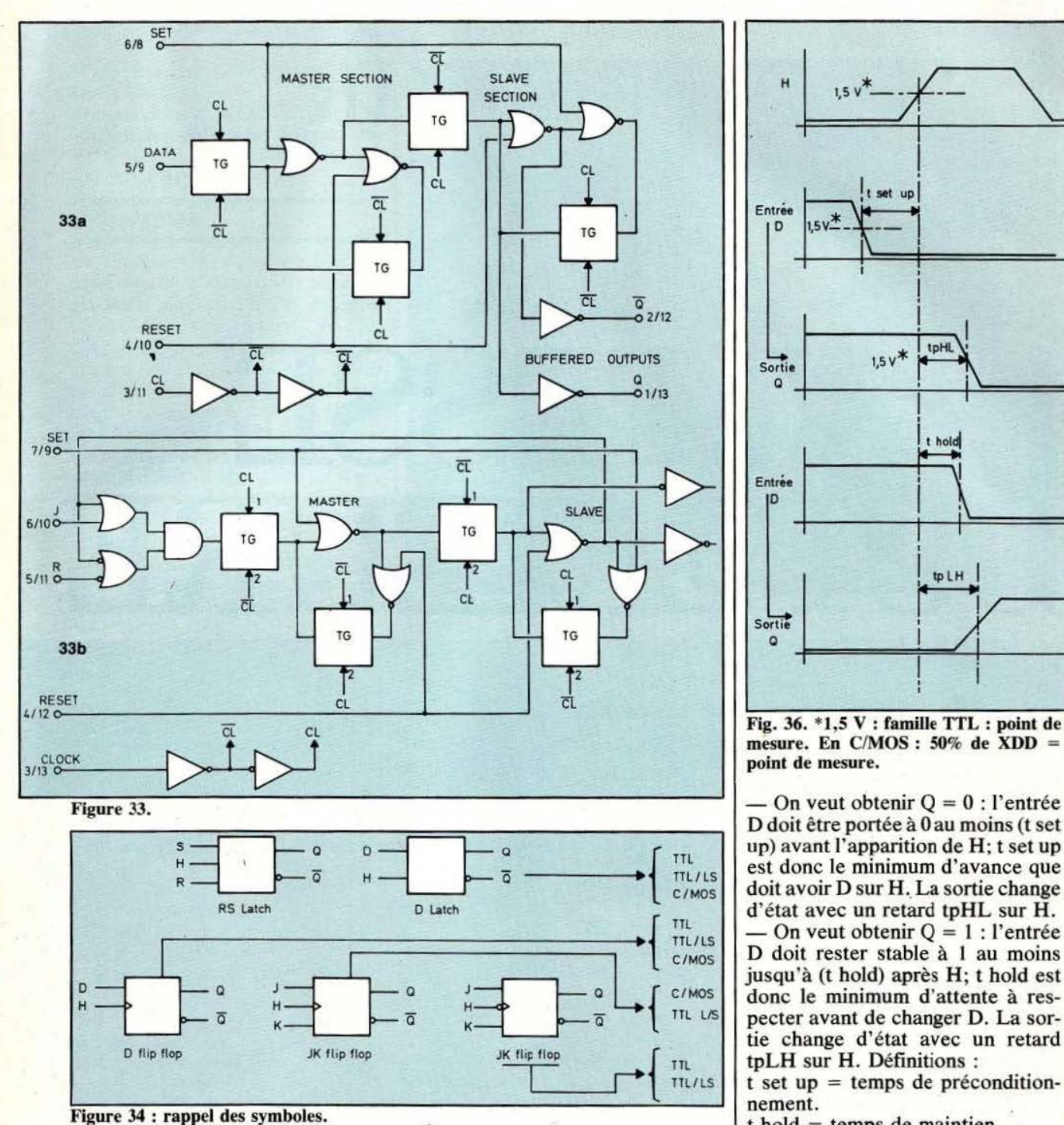

**TECHNOLOGIES** 

 $\setminus$ 

point de mesure. - On veut obtenir Q = 0 : l'entrée

1

 $1.5$ 

Entrée D  $15'$ 

Sortie

Entrée

חו

1

! tplH 1

 $\mathbf{r}$  1

 $\begin{array}{c|c|c|c|c} \hline & & & & \mbox{\scriptsize $\psi$} \, \hline \end{array}$ 

tpHl

 $1,5v*$ 

D doit être portée à 0 au moins (t set up) avant l'apparition de H; t set up est donc le minimum d'avance que doit avoir D sur H. La sortie change d'état avec un retard tpHL sur H. On veut obtenir  $Q = 1$ : l'entrée D doit rester stable à 1 au moins jusqu'à (t hold) après H; t hold est donc le minimum d'attente à respecter avant de changer D. La sortie change d 'état avec un retard tpLH sur H. Définitions :

 $t$  set up = temps de préconditionnement.

 $t$  hold = temps de maintien tp = temps de propagation. Ces renseignements figurent dans les notices détaillées des circuits (caractéristiques dynamiques).:

W. Verleyen

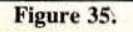

 $\overline{D}$  -set - a

 $\overline{R}$   $\overline{Q}$   $\overline{Q}$   $\overline{R}$   $\overline{Q}$   $\overline{R}$   $\overline{R}$   $\overline{Q}$   $\overline{R}$   $\overline{R}$   $\overline{R}$   $\overline{R}$   $\overline{R}$   $\overline{R}$   $\overline{R}$   $\overline{R}$   $\overline{R}$   $\overline{R}$   $\overline{R}$   $\overline{R}$   $\overline{R}$   $\overline{R}$   $\overline{R}$   $\overline{R}$   $\overline{$ 

 $\begin{array}{c|c|c|c|c} & & & & \text{chr} \\ \hline \hline \end{array}\n\qquad \qquad \begin{array}{c|c|c} & & & \text{chr} \\ \hline \end{array}\n\qquad \qquad \begin{array}{c} \text{chr} \\ \text{pec} \\ \text{chr} \\ \text{c} \end{array}$ chrones, il est indispensable de respecter certaines conditions de synchronisme entre J, K ou D ou RS (synchrones) et le signal H d'horloge. Prenons le cas d'une bascule D à entrée dynamique (fig. 36) :

## **NOlJVEAlJîE QLSINCLAIR LA VITESSE SUPERIEURE**

*Le nouveau QL Sinclair marque sans doute un tournant dans l'histoire de cette étonnante société anglaise. Ses possibilités sont telles et son prix si attrayant que ce QL a toutes les chances de rallier à lui le plus large public jamais visé en micro.* 

algré la date de parution de ce numéro, ces quelques lignes ne sont pas une plaisanterie ; en effet le 12 janvier Sir Clive Sinclair a annoncé officiellement la naissance de son dernier enfant : le Sinclair QL. Les caractéristiques principales de cet appareil nous ayant été communiquées, nous sommes en mesure de vous offrir une présentation complète de ce matériel dont un banc d'essais vous sera proposé dès que possibble. Mais avant de voir

plus en détail cette merveille (le mot n'est pas trop fort comme vous allez le 'constater) écoutons Sir Clive dont la modestie bien connue s'est encore manifestée ce 12 janvier : « ... le nouveau Commodore 264 est à plusieurs miles (nous sommes en Grande-Bretagne !) derrière nous, le nouvel Apple Macintosh, avec son 68 000, offre des performances inférieures pour un prix quatre fois plus élevé; quant au BBC (le micro choisi par la BBC pour ses émissions d'initiation à la micro-informatique) il faudrait dépenser plus de 1 500 Livres Sterling (à peu près

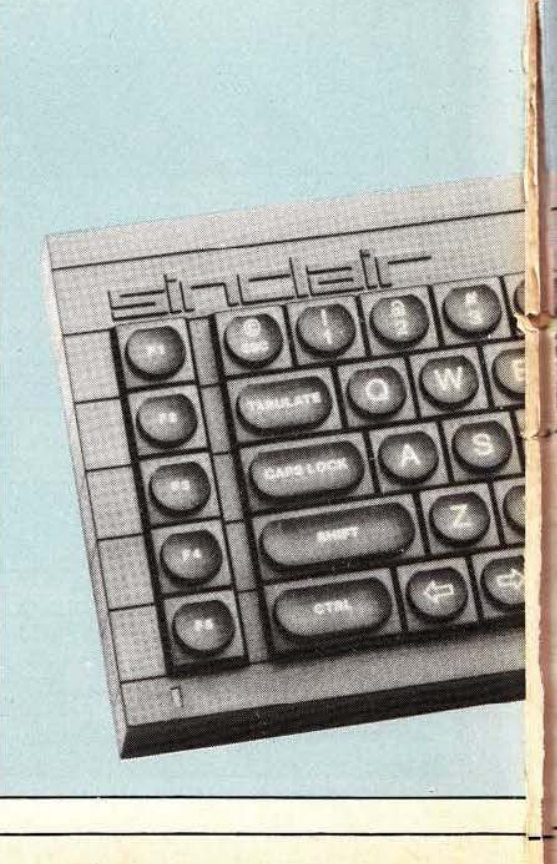

18 000 Francs) pour l'amener au niveau du QL... »

Voyons donc si le QL se situe à la hauteur des allégations de celui que les anglais appellent familièrement « Uncle Clive » .

#### Généralités

Le Sinclair QL va réconcilier les amateurs de vrais claviers avec les produits Sinclair : il est en effet équipé d'un vrai clavier à 65 touches avec une barre d'espace de grande taille et des touches à leur place normale. La taille du QL est à peine supérieure à celle du clavier lui-même ce qui facilite son intégration dans tous les intérieurs ; intégration d'autant plus aisée qu'il n'y a plus besoin de magnétophone à cassettes et des câbles disgracieux (et emmêlés) qui le relient au micro puisque le QL comprend , d'origine et dans le même boîtier que l'unité centrale, deux lecteurs de « micro | Sir Clive Sinclair présente sa dernière création.

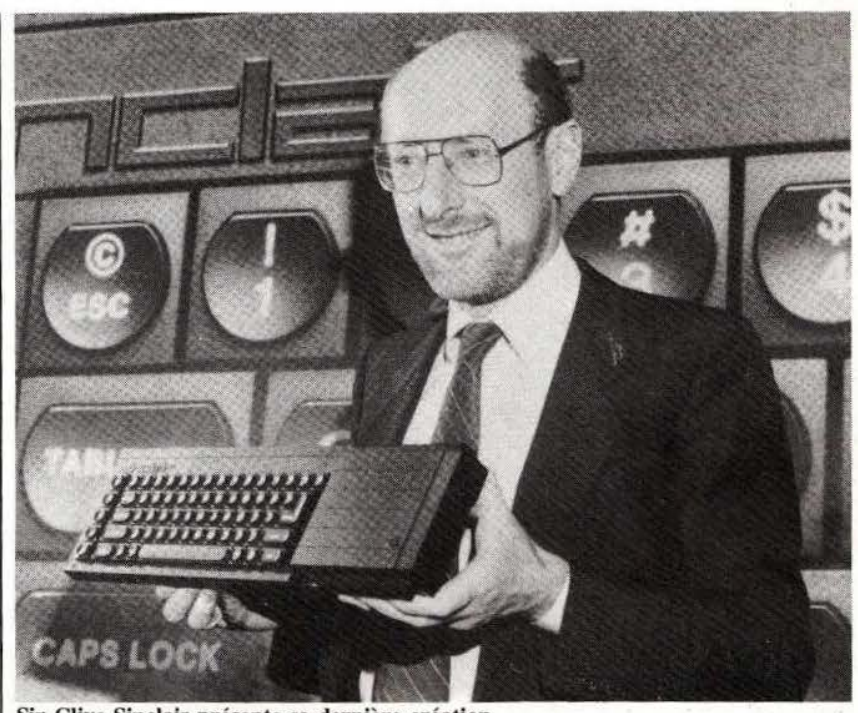

I -------~

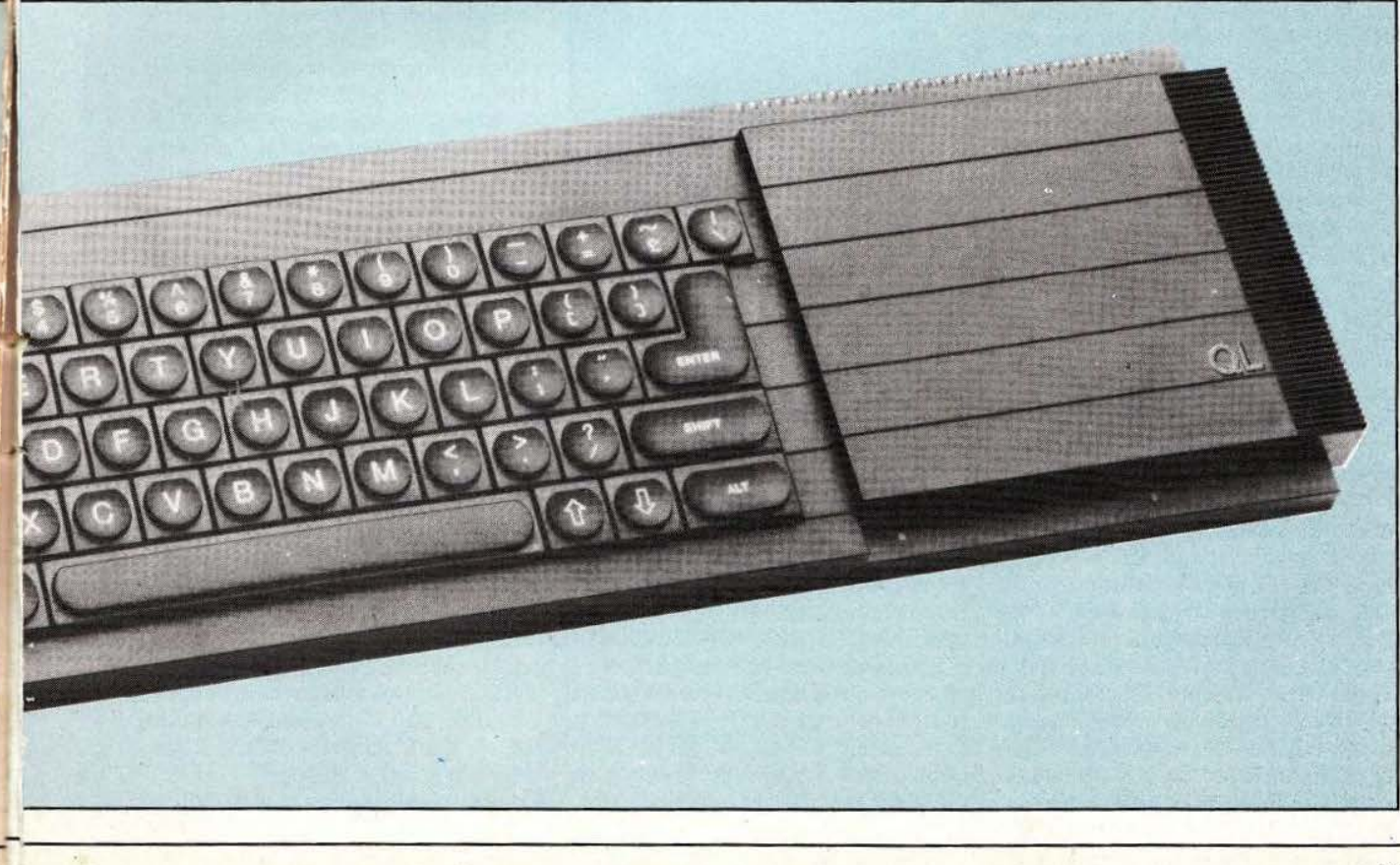

disquettes » analogues à celles employées avec le Spectrum.

Du point de vue interface, pas de problème non plus ; le QL offre deux entrées/sorties série RS 232, deux ports pour une connexion en réseau, deux entrées pour des<br>« joysticks » (manettes de jeux), des prises d'extension pour RAM et ROM, une sortie de visualisation UHF et surtout, et d'origine répétons-le, une sortie vidéo R, V, B qui devrait nous éviter l'attente de versions propres à la France comme ce fut le cas pour d'autres micro puisqu'une telle sortie permet une connexion directe via une prise péritélévision.

Du point de vue des possibilités « visuelles », Sinclair frappe un grand coup ; on peut afficher 25 lignes de 85 caractères au maximum tion est prévu si votre récepteur TV ne peut afficher correctement celui-ci. Pour ce qui est du graphique, deux modes de fonctionnement sont offerts : un mode haute résolution de 512 points sur 256 points avec 4 couleurs et un mode « basse » résolution de 256 points sur 256 points avec 8 couleurs.

Pour conclure ces généralités et vous éviter de ne pas lire ce qui suit compte tenu du prix probable de l' appareil, précisons que le QL est mis en vente en Grande-Bretagne au prix de 399 Livres Sterling (4 700 Francs français). Tout porte à croire que si ce prix est maintenu lors de l'introduction en France du produit, il va y avoir bien des bouleversements sur le marché...

#### Le matériel

Le boîtier du QL, nous l'avons dit, est à peine plus grand qu'un vrai clavier de machine à écrire électrique ; de fait, il mesure 47 cm de long sur 14 cm de profondeur et *5* cm d'épaisseur. La face supérieure est presque entièrement occupée par le clavier de haute qualité dont les 65 touches proposent un jeu de caractères très complet ainsi que *5* touches de fonctions et 4 touches de déplacement de curseur. La partie droite du boîtier est réser-

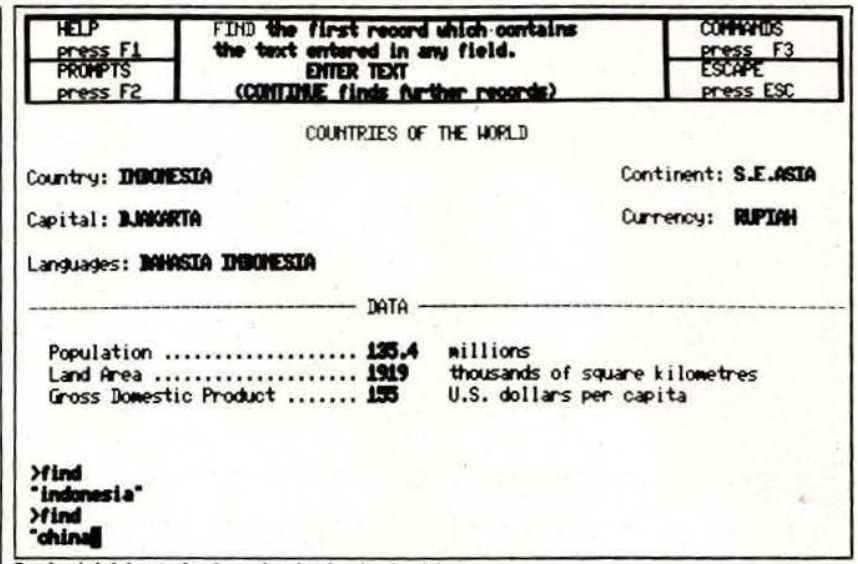

Le logiciel base de données intégré «Archive».

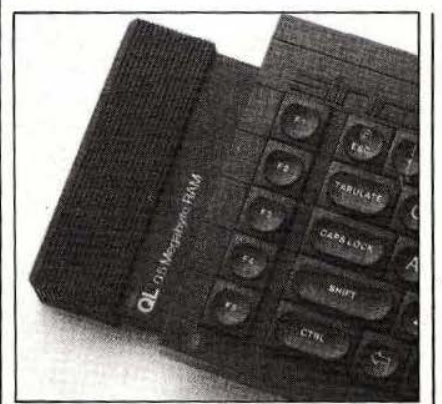

Module d'extension RAM de 0,5 Mo.

vée aux lecteurs de « micro disquettes » du style Spectrum. En fait, ces « micro disquettes » sont des *micro* cassettes contenant une bande sans fin et perrnettert de stocker 100 kilo octets par cassette avec un temps d'accès maximum de 3,5 secondes. Les performances ne sont donc pas comparables à celles de vrais lecteurs de disquettes mais sont cependant très largement suffisantes pour des applications amateur de haut niveau ou pour du semiprofessionnalisme.

Pour ce qui est de la RAM interne, il n'y a pas de demi-mesure puisque le QL reçoit d'origine 128 kilo octets (oui, vous avez bien lu) adressables directement et non au travers d'un quelconque système de pagination mémoire grâce au microprocesseur,

présence de micro disquettes, il faut un minimum de ROM pour contenir le moniteur du système et le gestionnaire des disquettes ; ce « minimum » est ici de 32 kilo octets qui ne viennent aucunement recouvrir les 128 K de RAM comme c'est le cas dans d'autres matériels ; toujours grâce au microprecceur qui est un... MC 68008 de Motorola. Le 68008, quasiment inconnu dans le domaine amateur et chez bien des professionnels, est le plus puissant microprocesseur 8 bits existant sur le marché. Cette affirmation n'est pas gratuite puisque le 68008 est en fait un 68000 qui, comme vous devez le savoir, est un microprocesseur 16 bits à architecture interne sur 32 bits ; 68000 dont le bus de données a été réduit à 8 bits mais dont on a conservé l'architecture interne.

très spécial, employé. Malgré la

Ce 68008 dispose de 16 registres internes 32 bits et d'instructions très puissantes telles : la multiplication signée et non signée de deux mots de 16 bits et la division signée et non signée. Il permet, en outre, d'adresser directement 1 Méga octets de mémoire ce qui explique nos remarques précédentes. Une présentation plus détaillée de ce circuit sera réalisée dans un prochain numéro de *Micro et Robots.* 

Comme si ce n'était pas suffisant, et

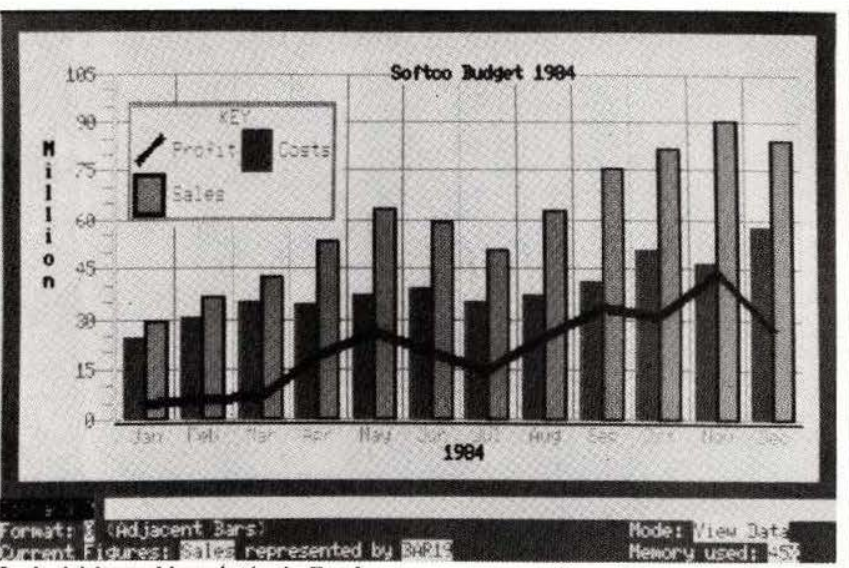

Le logiciel graphique intégré «Easel».

appliquant en cela un principe désormais bien connu sur tous les systèmes importants, un deuxième processeur est associé au 68008. Ce n'est qu'un « vulgaire » 8049 chargé de gérer toutes les entrées/ sorties déchargeant ainsi le 68008 de ces tâches fastidieuses et consommatrices de temps.

Deux ULA (Uncommited Logic Array pour « réseau logique programmable ») complètent le tout en assurant les fonctions logiques indispensables telles que décodage d'adresse, etc.

#### Le logiciel

Il se compose, comme sur tout système de ce type, d'un logiciel d'exploitation ou « Operating System » gérant les fonctions de base de la machine et l'accès aux lecteurs de disquettes et de divers logiciels tels que langages évolués, assembleur, processeur de texte, etc. qui sont chargés à partir des disquettes. Dans ce domaine, le QL innove aussi ; en effet, il est proposé d'origine avec son logiciel d'exploitation baptisé QDOS (DOS = Disk Operating System pour système d'exploitation des disques) mais également avec plusieurs logiciels qui, chez de nombreux concurrents, sont à acquérir à part. Le QL arrive donc avec QDOS, Super Basic (le

Super n'est pas de nous mais de Sinclair !), un logiciel de traitement de texte, un logiciel style Visicalc, un logiciel graphique et un logiciel de gestion de base de données. Comme vous pouvez le constater, le QL peut donc être immédiatement opérationnel pour de nombreuses applications.

Sur tous ces logiciels, nous n'avons que peu d'informations et il vous faudra attendre notre banc d'essais pour que nous puissions vous donner des indications plus précises. Tout ce que nous savons c 'est que le Super Basic est un Basic autorisant la programmation structurée ce qui devrait réconcilier nombre de programmeurs avec ce langage.

A propos de QDOS, précisons que c'est un DOS multi-tâches monoutilisateur, c'est-à-dire que vous pouvez faire « tourner » simultanément plusiers programmes dans la machine. La démonstration faite lors du lancement du QL en Grande-Bretagne s'en donnait d'aillueurs à cœur joie puisque, sur le même écran, quatre « fenêtres » de couleurs différentes montraient quatre programmes qui se déroulaient simultanément !

#### Les extensions

Elles n'ont pas été oubliées et l'on est bien loin ici du Spectrum et

#### **NOUVEAUTE**

d'autres matériels analogues. Le QL dispose en effet de deux interfaces série RS 232 programmables en vitesse entre 75 et 19200 Bauds. Un réseau local est également prévu (nom de baptême QLAN pour QL Aera Network) et permet de connecter jusqu'à 64 QL, mais aussi Spectrum, entre eux avec des vitesses de transfert d'informations de 100 k bits par seconde.

Si les lecteurs de micro disquettes intégrés ne vous suffisent pas, vous pouvez en ajouter jusqu'à 6 ce qui porte le nombre total à 8 et vous offre ainsi 800 k octets de mémoire de masse.

A propos de mémoire, des extensions externes sont prévues (mais ne seront certainement pas utiles à tout le monde vu les 128 K internes) jusqu'à 500 kilo octets portant ainsi la RAM totale à 640 kilo octets.

Deux grands absents à ce palmarès : une interface cassette qui ne servirait à rien vu la présence des lecteurs de micro disquettes et une interface imprimante aux normes Centronics qui doit venir dans un futur proche (Sinclair dixit). En attendant, il est toujours possible de brancher une imprimante série sur une des sorties RS 232.

#### **Conclusion**

Nul doute qu'avec son QL, Sinclair va, une fois de plus, bouleverser le marché de la micro-informatiuqe domestique. Ce bouleversement a toutes les chances, cependant, d' être plus profond que ceux provoqués par le ZX 81 et le ZX Spectrum : en effet, alors que ces deux dernières machines étaient regardées, à juste titre, comme de « beaux jouets » par les utilisateurs visant des applications professionnelles, il n'en est pas de même pour le QL.

Souhaitons que son prix d'introduction en France ne soit pas trop éloigné de celui offert en Grande-Bretagne et que la disponibilité soit suffisante pour qu'on ne connaisse pas les longues listes d'attente qui furent l'apanage du ZX 81.

C. Tavernier

e trouvais sans peine le<br>laboratoire de l'infâme<br>Rembauville au bruit de<br>cliquetis des Legos fié-<br>vreusement composés.<br>La porte s'ouvrit en grin-<br>çant alors que je n'en avais qu'à e trouvais sans peine le laboratoire de l'infâme Rembauville au bruit de cliquetis des Legos fiévreusement composés. La porte s'ouvrit en grinpeine touché le heurtoir. Dans le champ de la scène qui se découvrait je pus apercevoir furtivement quelques formes rampantes se tapir dans la pénombre des meubles qui bordaient la pièce. Au milieu, assis à un établi, me faisant face le massacreur de Lego en personne.

- Vous avez, paraît-il, fait un petit bricolage qui intéresserait encore le journal. Pouvez-vous me le présenter en quelques mots afin que je l'immortalise dans nos colonnes.

- Ben, c'est du Lego et de l'électronique avec un peu d'informatique et des fils partout pour que ça roule par terre avec un copain.

- Euh ! Attendez je crois que ça commence mal, je préfère voir, si ça ne vous dérange pas.

Et tirant une énorme boîte où il rangeait sa création, il découvrit...

Les créatures. Vraiment des créatures. Deux. Un couple d'une sorte d'iguanodons en Lego qui vous regardent avec des yeux inquiétants. Le contact visuel est immédiat et positif. On a envie de les écraser et de tout balancer au vide-ordure. Ca a l'air veule, hypocrite et malfaisant et paraît avoir banni toute joie de son existence.

- Alors? fit-il, attendant goulument quelques compliments.

Petite révolution dans le monde solitaire des engins cybernétiques : à l'initiative de *Micro et Robots* ces machines s'ouvrent à d'autres machines, en interactivité totale. Ainsi naquit le premier couple de Cybernoïd, de l'idée d'une société ni humaine, ni animale : fantasmatique !

- Euh... Positif, très positif résumai-je, en réfrénant l'envie de donner un coup de pied aux deux saletés.

Les deux bêtes reposent chacune sur trois roues. Une seule est motrice et se trouve à l'arrière. Elle supporte également l'effort de direction. Les deux autres servant de support et libres, se trouvent vers le milieu des machines. La tête est montée très bas et tourne de gauche à droite comme celle d'un reptile. Une mâchoire impressionnante s'ouvre et se fenne puissamment.

#### **STRATEGIE**

Les Cybernoïd, car tel est leur nom, n'ont qu'une fonction décorative et distractive au même titre que des animaux que l'on visite le dimanche dans les zoos. Ils forment, en quelque sorte, un petit tableau animé en trois dimensions comme les automates des 18<sup>e</sup> et 19<sup>e</sup> siècle, mais sans souci de decorum réaliste. Ici, c'est l'essentiel des structures et du comportement qui est mis en évidence.

• 1

1 J

Pour en revenir aux animaux auxquels ils entendent se référer ils doivent, comme eux, s'alimenter et, fait exceptionnel pour des animaux captifs, Je public est ici invité à leur donner à manger. En effet, ce n'est qu'en cette circonstance qu 'ils révèlent la totalité de leurs possibilités. Ils répondent à la sonnette du déjeuner que vous leur servez et reconnaissent, chacun, lequel des deux est appelé. S'ils étaient de caractère égal et bien éduqué tout se passerait poliment et sans bousculade, mais il n'en est rien, et l'un d'eux est plus gourmand que l'autre et plus obstiné à ne rater aucune occasion de déjeuner en chipant éventuellement la part destinée à l'autre.

Compte tenu de ces dissemblances, il arrivera que, selon leur fantaisie, ils se décideront ou non à troubler l'appel au repas de leur compagnon et, selon leur caractère, ils auront soit tendance à abandonner la partie soit tendance à s'imposer indélicatement, voire méchamment, en montrant les «Crocs».

On peut noter que les Cybernoïd, sont sans doute les premiers «animaux synthétisés» à posséder un comportement social et interactif dans cette micro-société (même

si ce social est associal et si l'interaction se borne· à conclure à l'abandon ou à décourager l'autre). Lorsque le Cybernoïd le plus près de la mangeoire se retrouve seul, il fignole son approche pour saisir, avec la gueule, une «galette» (que je ne vous recommande pas de partager, car c'est une «alimentation» très spéciale pour Cybernoïd) et faisant volte face en emportant son butin légitime ou pas, il se dirige vers son gîte pour «manger sa proie », l'oreille sourde , bien sûr (et pas bien entendu), à toute flatterie. Puis, regardant à gauche et à droite, il la dépose distraitement à terre et ayant sans doute oublié Je sel à la cuisine il se dirige vers le centre de son territoire où, encore sujet à un nouvel oubli, il se désintéresse de sa galette et ne se préoccupe plus que de déambuler de gauche à droite en appelant à coups de claquements de mandibules et de dodelinements de tête, l'actionnement d'une nouvelle séquence de repas.

*0* 

-

- Et vous n'avez rien trouvé d'autre comme scénario que de présenter des pulsions aussi primitives en mettant en œuvre des technologies dont on attend tout de même un comportement un peu plus glorieux!

- Eh bien non! Et j'ai trouvé amusant de créer un petit scénario pour un comportement approximatif, imparfait et arbitraire (donc «biologique» si on oublie leur «look») pour des machines où s'investissent pas mal de capitaux et de matière grise, afin de les amener à des comportements rationnels et méticuleux.

- Et avec quoi cela fonctionne-t-il ?

- Très simple mon cher RBV (dit-on lorsque tout est terminé ou presque). La «cage» rectangulaire dans laquelle évoluent les Cybernoïd comporte deux balises à émission infra-rouge. L'une d'elle donne le repérage de la «tanière» où ils abandonnent leur galette et l' autre signale la présence de la mangeoire lorsque celle-ci est alimentée, en opérant une distinction de

 $f$ réquence — grâce à un interrupteur que manipule celui qui apporte l'offrande - pour que les «animaux» puissent savoir à qui est destiné l'appel et, alors, enchaîner le comportement voulu.

Les balises de mangeoire et de gîte se trouvent au centre d'un demicercle peint en noir pour que les Cybernoïd puissent réaliser une approche fine et se positionner pour atteindre la galette. En effet, la balise infra-rouge ne peut être détectée que par des indications gauche/ droite des échapatoires induites par les déplacements des Cybemoïd dans leur quête pour le repas. On ne peut évaluer la distance et la présence du «but» par ce moyen. Donc les marques noires autour des cibles sont lues par des capteurs opto-électroniques à réflexion qui, lorsqu'ils sont actifs, prennent le relais pour effectuer un positionnement plus précis en présentant la tête toujours alignée sur un rayon ayant pour centre la galette convoitée , et à distance convenable de ceIJe-ci pour en effectuer la prise. Je prends le seul exemple de la mangeoire car c'est le plus délicat. Le processus est a peu près le même pour la tanière mais l'approche finale requiert moins de précisjon - du fait qu' il n' y a rien a saisir et se trouve donc traitée de façon plus schématique.

Et cette approche de la galette suffit-elle à s'assurer d'un repas?

- Non, pas tout à fait, car le positionnement n'est pas toujours satisfaisant et il y a un dispositif correcteur supplémentaire. Il faut dire qu'il existe également un capteur opto-électronique dans la gueule qui assure la précision finale nécessaire à la saisie de la galette. Si on est à peu près sûr d'être à bonne distance et dans la bonne direction de la galette, on ne peut cependant pas en être certain, à quelques degrés près, et cette incertitude pourrait rendre la prise incertaine. Donc, dans cette perspective de correction, la gueule va «lire l'espace probable» où doit se trouver la galette et en détecter la présence

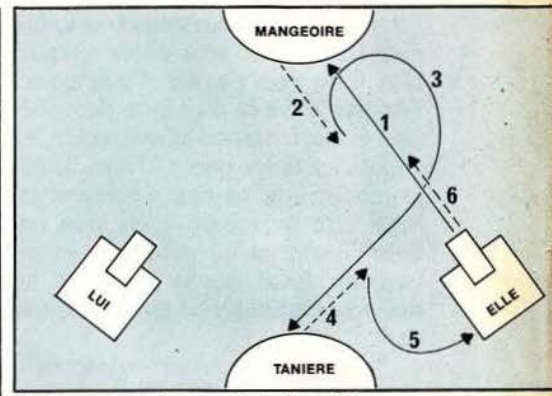

J

Les errances du couple infernal.

par des mouvements successifs, de gauche à droite.

- Pouvez-vous, et je n'en attend pas moins, expliquer plus en détail, quel est l'équipement «sensoriel» de vos robots?

- Pour récapituler nous avons donc par tête : deux détecteurs des balises infra-rouge. Un pour gauche et un pour droite, solidaires de la tête dans ses mouvements. Ce sont vraiment ses «yeux» pour la vision lointaine. Pour la vue de près nous trouvons les deux capteurs à réflexion, à hauteur des roues. Et enfin pour bien flairer la présence de la galette avant de la saisir, un capteur de la même famille que les deux précédents. Notez que les détecteurs infra-rouge comportent trois filtres pour discriminer les trois fréquences des composantes du scénario : mangeoire vide (c'est le gîte qui émet) ; la mangeoire est alimentée pour toi (2e fréquence) ou, encore (3e fréquence), c'est l'autre qui est appelé à la mangeoire mais si tu veux aller lui casser un peu les pieds, c'est le moment. Il existe également deux autres capteurs dont nous n'avons pas encore parlé qui sont des capteurs photo-électriques de détection proche (20 centimètres environ) et qui détectent de petites surfaces de «Scotch-Lite». Leur fonction est de signaler la présence ou non du congénère. Par leur disposition singulière on peut légitimement penser que les Cybernoïd sont de la famille des célèbres «dahus». En effet les évolutions des dits Cybernoïd se faisant de façon

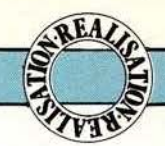

'

symétrique chacun de leur côté (un à gauche de l'axe «gîte/mangeoire», l'autre à droite), ces détecteurs sont disposés «d'un seul côté» et portent, l'un vers l'avant, l'autre vers<br>l'arrière dans la direction du collèque et ceci permet d'apprécier les<br>situations telles que : «Tiens, il approche» ; «on ne peut vraiment jamais être tranquille» ; ou bien encore, décidé a lui subtiliser sa pitance .et «sentant» sa présence, lui décocher un coup de gueule intimidant.

- Tout cela est charmant de délicatesse et d'amabilité. Pouvez-vous me parler d'autre chose. De quelque chose de plus civilisé, j'entend. - La réalisation de l'électronique des capteurs et des émetteurs par exemple.

- Un peu de fraîcheur, oui, s'il vous plaît. L'électronique me fera du bien.

- Eh bien, cette fraîcheur vous est offerte par Etienne Lemery qui a réalisé la partie électronique des Cybernoïd et participé à la conception du scénario. Regardez un peu ces circuits, cette densité d'implantation. Aucune place perdue! Il travaille au millimètre cube et au gramme près ! Le plus étonnant, sauf lorsque l'on connaît son mérite, c'est que cela marche du premier coup, dès la livraison. D'ailleurs les lecteurs fidèles de la revue le connaissent bien par ses réalisations. Et il en proposera encore, avec toujours le même souci d'encombrement minimum et de fiabilité maximum.

- Ou le contraire !

- Très drôle! Sachez, Monsieur, que c'est lui qui a aussi réalisé les petits carters de protection des capteurs et que, sans lui, point de Cybernoïd. Ah, mais! Et je regrette que son électronique soit enfouie dans les entrailles de la bête et peu mise en valeur. Mais on peut cependant la voir facilement sous la platine informatique.

Bien. Nous voyons comment ils appréhendent le monde extérieur; nous aimerions savoir maintenant comment ils affirment leur «ego», j'allais dire «Lego»... En bref, parlez-nous des actionneurs de vos machines. Parlez-nous de ces servos moteurs que je devine dans votre pièce montée.

Eh oui ce sont bien des servos moteurs. Encore une fois. Et ici, ils sont moins visibles que sur le «Syndactyle bâtisseur» et cela pour deux raisons. Ils sont disposés plus à l'intérieur des machines ce qui a été amplement facilité par Je fait que ce sont pratiquement les plus petits servos moteurs que l'on trouve actuellement sur le marche. Ce sont des «Robbe RS 50» tout en muscle et pas de gras. De vraies petites merveilles du modélisme. Bravo les gars et merci car leur légèreté et leur petitesse ainsi que leur robustesse et précision m'ont bien aidé pour le «design de l'application».

- Et que font-ils mouvoir ces petits «Popeye» ?

- On en trouve un pour animer le mouvement latéral de la tête, un autre pour actionner la mâchoire et le troisième sert à positionner l'axe de direction du bloc moteur, un moteur de la famille «Lego», ali menté sous 4,5 volts, qui propulse les 800 grammes de chaque modèle. Ce moteur est contrôlé par un régulateur de vitesse, du même constructeur, avec marche avant/arrière progressive et c'est le «Mini Controler 2A» qui a la charge de cette régulation .. A noter que ce régulateur se commande tout aussi facilement par programme qu'un servo moteur.

... A ce moment de la narration de l'olibrius, mes yeux papillotaient et ma mâchoire se déployait en un large baillement et il me semble qu'il aurait fallu bien plus qu'un servo moteur musclé de Cybernoïd pour m'arracher à cette torpeur naissante. Bien que sentant venu le moment de clôturer ces colonnes, le mot magique «de programme» relança cependant une toute petite énergie professionnelle. Ah bon ! Il y a un programme ! Je croyais que c'était du mou de veau! Non, le mou de veau s'est avéré trop compliqué à connecter à la machine; j'ai préféré, pour réaliser la fonction «pensée et rationalisation des événements», prendre un processeur mono-cbip de RTC et vous feriez bien de vous en brancher un, avant de poser vos questions. C'est donc un microcontrôleur, dis-je, MAB 8400 en version «Piggy-Back» (on ne refait pas ses goûts) qui équipe les bestioles. La mémoire programme de cette petite bête est encore une 2716 amovible. Ce contrôleur offre un timer 8 bits, 2 banques de 8 registres, une pile de retour de routine à 8 niveaux, et laisse 96 octets de Ram banalisée. Il comporte, en outre, un jeu de 80 instructions, environ, compatible à 99% avec la famille 8048 dont il est dérivé. Si les Cybernoïd ont trois roues, lui a 28 pattes dont 23 dédiées aux ports d'entrée-sortie. On en retire deux pour l'alimentation et on peut voir que ce n'est pas un processeur très compliqué à intégrer dans une application. En ce qui concerne la programmation on retrouve une structure identique au code inscrit dans le «Syndactyle bâtisseur» vénérable ancêtre et célèbre prédécesseur des Cybernoïd.

... Je repris le chemin du journal hanté par la vision de ces horribles «bêtes» — toujours à l'affût de quelque festin en claquant des man $dibules$   $-$  et de leur(s) non moins démoniaque(s) concepteur(s). Un frisson me passa dans le dos lorsque je compris qu'il y avait forcément symbiose totale entre le créateur et le créé. Et qu'il ne pouvait y avoir qu'égalité, à ce niveau, entre l'homme et la machine. Ce couple de Cybemoïd, vraiment, quelle injure au bon goût et à la culture!<br>Bricoleurs, roboticiens doués. roboticiens doués, conjurez la menace de ces Cybernoïd de mauvais goût, remisez les au rang des empaillures auxquelles ils prétendent appartenir. Produisez des automates selon vos aspirations et montrez qu'un Cybernoïd, en Lego ou pas, peut être autre chose qu'un robot qui se tient mal à table. Enfin... si vous en concevez un, bien «affreux» et qui a du caractère, je connais quelqu'un à qui nous pourrions faire la surprise de lui présenter. A suivre... •

RBV

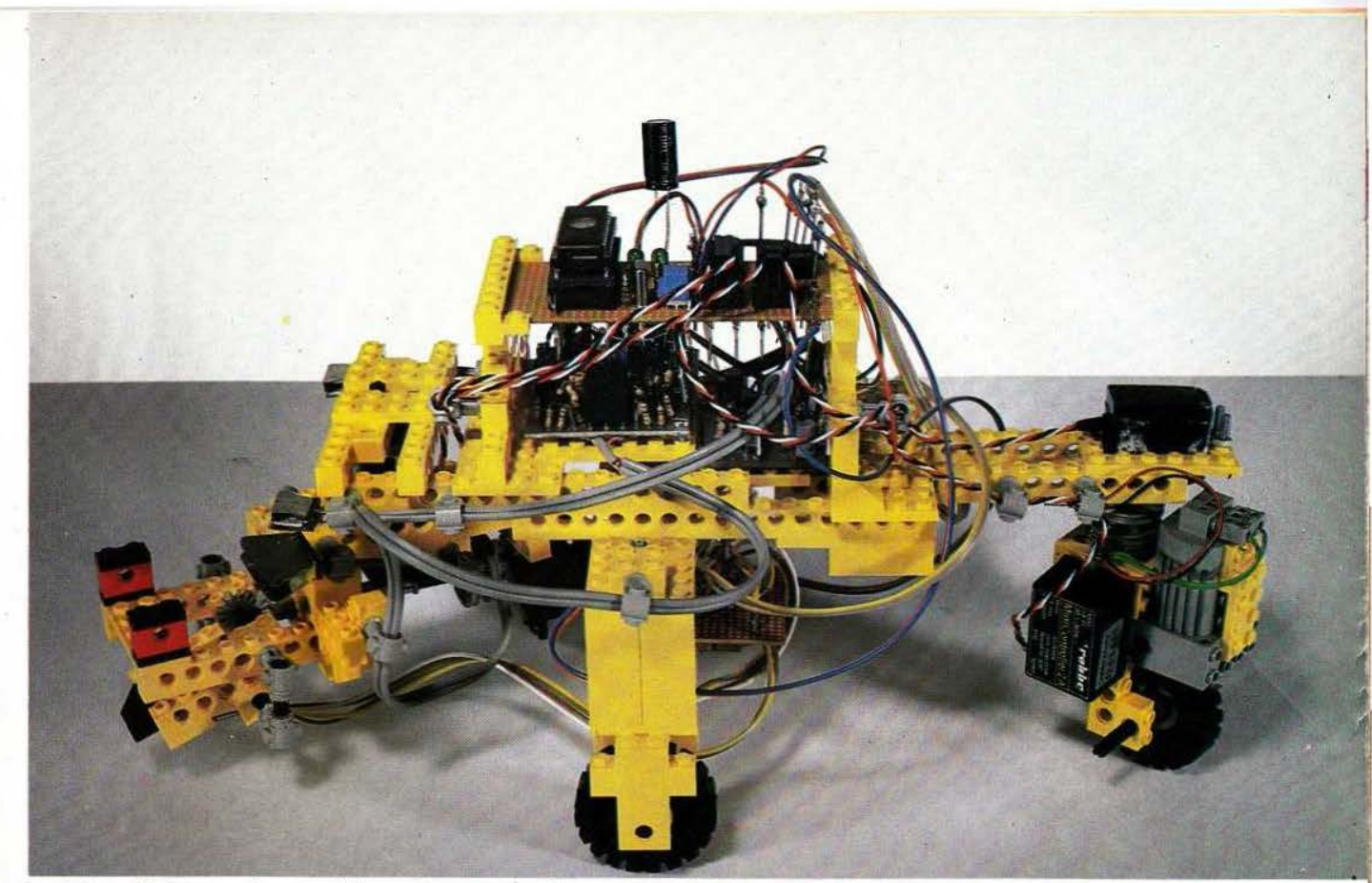

Le Cybernoïd dans sa phase expérimentale et sous sa forme quasi définitive.

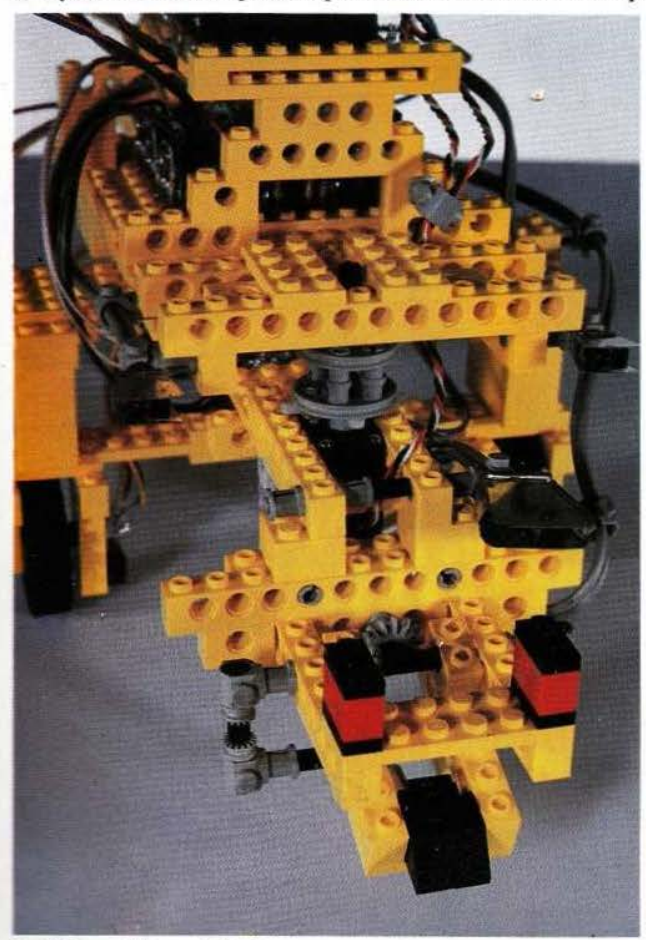

•

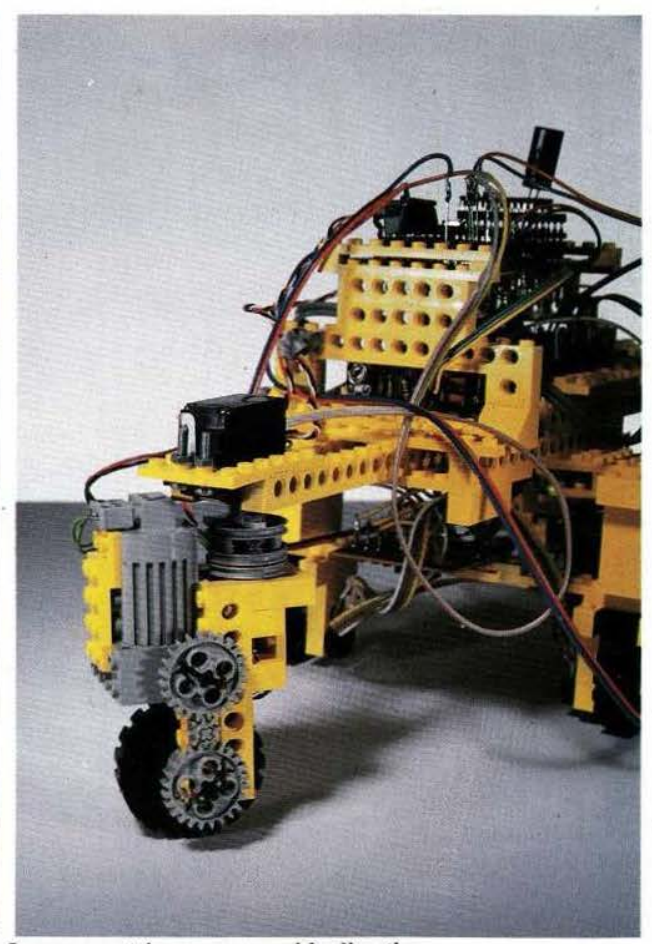

Le Cybernoïd vu côté pince.<br>
La roue motrice assure aussi la direction.

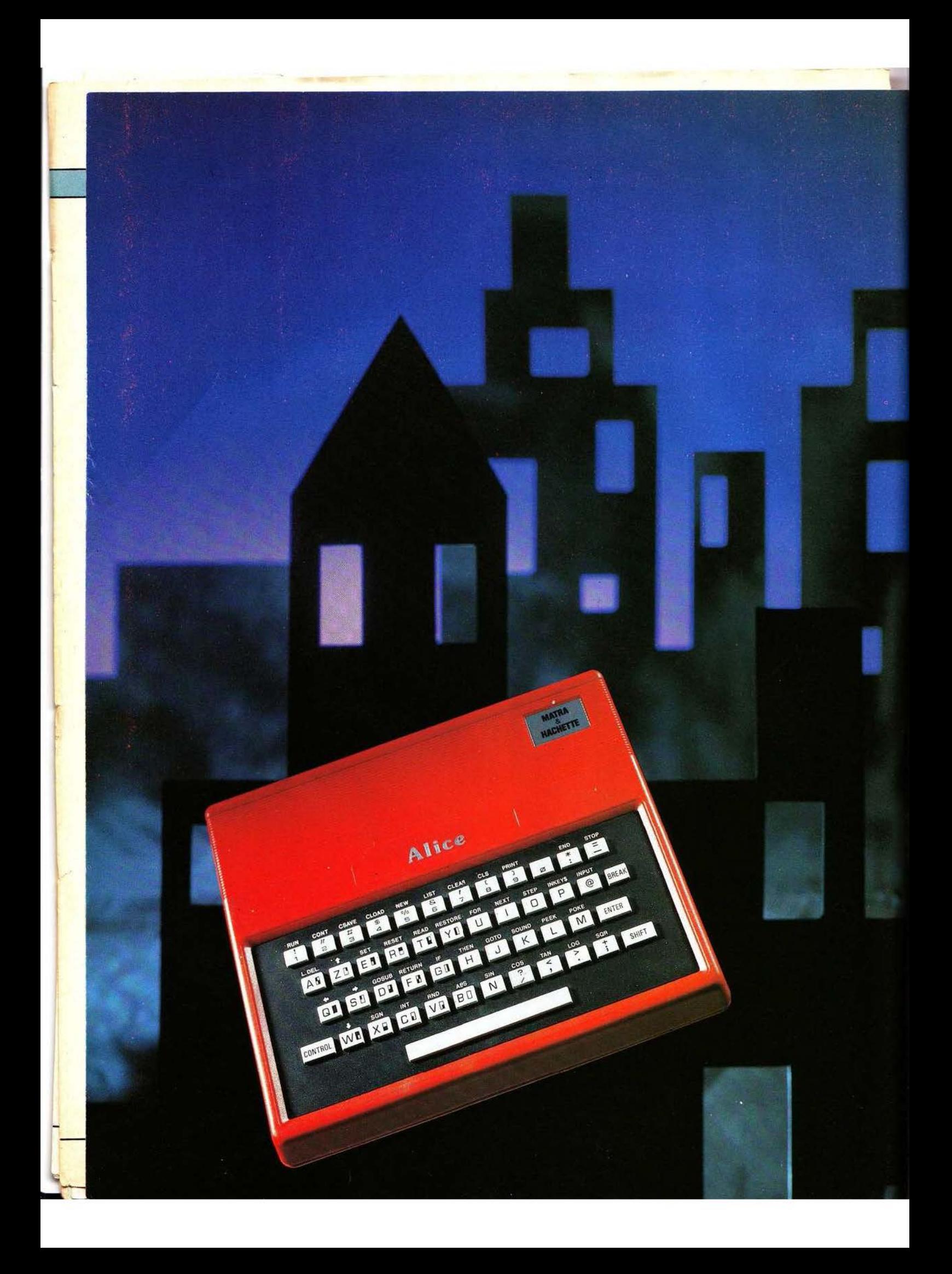

# 

économique et français destiné à<br>permettre à chacun, mais surtout informatique. Même si l'appareil eté oubliées.<br>
n'avait aucun intérêt, et ce n'est La sauvegarde et le chargement des presque, mais nous aurions aussi conception française nous ayons reils de ce type. Enfin, et pour quelque inquiétude car Alice res-<br>conclure ces généralités, sachez

#### Généralités

Comme il se doit en 1984, Alice parle Basic et pas n'importe lequel puisque signé... Microsoft. Notre orgueil national en prend un coup mais cela nous assure une certaine standardisation du jeu d'instructions qui permettra d'exploiter très rapidement sur Alice des programmes glanés au détour de livres ou de

noms se sont Le super tandem Matra-Hachette très 1984, la présentation du associés pour vient de produire Alice, un micro pas matériel se révèle un peu co-produire vient de produine rinee, un miero pas spartiate : en effet, dans la-<br>Alice, un mi- Vraiment français. On apprécie ... dite boîte, vous trouverez :<br>cro-ordinateur

écrire en couleur sur tout récepteur | boîtier noir qui n'est autre que le TV muni d'une prise péritélévision | transformateur d'alimentation, un TV muni d'une prise péritélévision | transformateur d'alimentation, un et les possibilités sonores n'ont pas | câble péritélévision, un manuel et aux jeunes, de s'initier à la micro- et les possibilités sonores n'ont pas câble péritélévision, un manuel et informatique. Même si l'appareil été oubliées.

La sauvegarde et le chargement des presque, mais nous aurions aussi programmes en mémoire fait appel apprécié un câble pour le magnétoheureusement pas le cas, le simple programmes en mémoire fait appel apprécié un câble pour le magnéto-<br>fait que ce produit soit conçu sur le à un magnétophone à cassette qui phone à cassettes qu'il faudra réalià un magnétophone à cassette qui phone à cassettes qu'il faudra réali-<br>peut être quelconque, solution dé-<br>ser soi-même ou acheter; nous auterritoire national aurait justifié ce peut être quelconque, solution dé- ser soi-même ou acheter; nous au-<br>banc d'essai ; encore qu'à propos de sormais classique sur tous les appa- rions aussi apprécié, comme cela banc d'essai; encore qu'à propos de sormais classique sur tous les appa- rions aussi apprécié, comme cela conception française nous ayons reils de ce type. Enfin, et pour tend à se généraliser, une cassette quelque inquiétude car Alice res-<br>semble comme une sœur jumelle à qu'Alice dispose, d'origine, d'une monstration, même très simples... semble comme une sœur jumelle à qu'Alice dispose, d'origine, d'une monstration, même très simples...<br>un appareil d'Outre-Atlantique : le prise pour imprimante; malheureu- Le micro-ordinateur lui-même se<br>randy MC 10... sement, celle-ci n'est pas une in-<br>terface Centronics mais est une liai-<br>uniformément rouge (alors que son terface Centronics mais est une liai-<br>son série RS 232. Ce n'est pas dra-<br>jumeau, le Tandy MC 10, donne son série RS 232. Ce n'est pas dra- jumeau, le Tandy MC 10, donne matique puisque ce type de liaison dans le gris), de petite taille  $(215 \times$ est parfaitement standardisé, mais 175 x 50 mm). La moitié de la face la majorité des imprimantes du supérieure de l'appareil est occupée marché proposent d'origine une par un clavier se détachant sur fond marché proposent d'origine une par un clavier se détachant sur fond interface Centronics et en option poir. Vu le prix de l'appareil, le clainterface Centronics et en option noir. Vu le prix de l'appareil, le cla-<br>(avec supplément de prix ! la liaison vier n'en est pas un «vrai» : les tou-(avec supplément de prix ! la liaison série RS 232).

#### Présentation

revues. Alice sait, évidemment, Hormis une boîte joliment décorée sensation tactile lors de la manipu-

eux grands par Moebius avec une Alice

Alice de rouge vêtue, un<br>boîtier noir qui n'est autre que le dans le gris), de petite taille (215 x ches ont une disposition AZERTY (matériel français oblige) normale, et sont constituées par de petits carrés de plastique dur procurant une

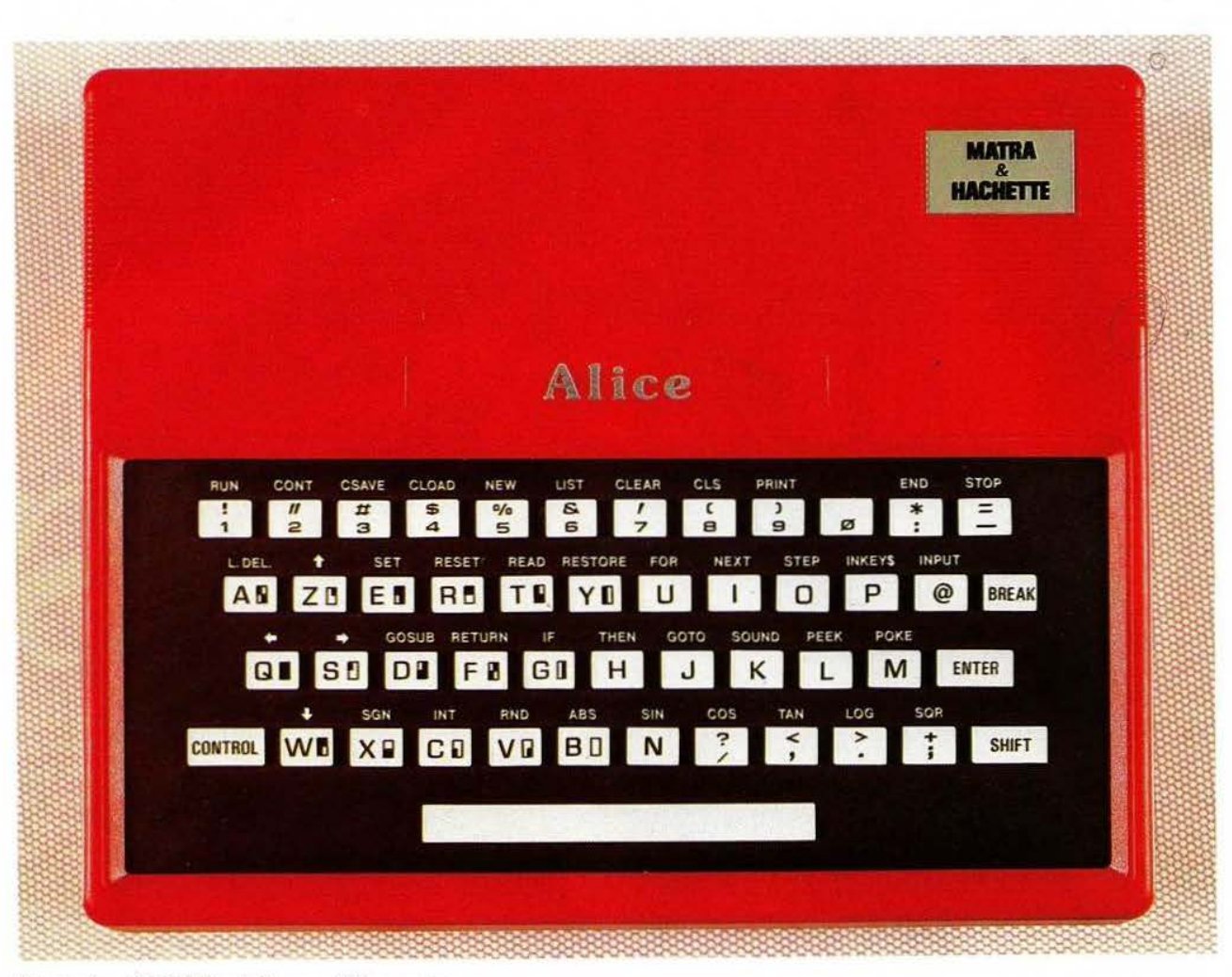

Un clavier AZERTY. relativement bien conçu.

lation. La frappe n'est pas, à pro- et certaines touches, lettres ou prement parler, difficile mais elle chiffres au-dessus desquelles le mot nécessite, tout de même, de ne pas clé est inscrit. Cette solution est un avoir de trop gros doigts car la surface des touches est assez réduite; | ZX 81 et sur le ZX Spectrum mais sais. L'expérience montre que cette touches de déplacement de curseur impression désagréable n'est pas sont prévues ainsi qu'une touche justifiée et l'on arrive à frapper as- Break permettant l'arrêt d'un prosez vite sans faute (dûes au cla- gramme avant son terme. Enfin, des

fertes, et hormis les lettres, chiffres

chiffres au-dessus desquelles le mot peu analogue à celle utilisée sur le de plus, les touches présentent un avec une amélioration et un défaut jeu assez important qui n'inspire en plus; nous en reparlerons lors de jeu assez important qui n'inspire en plus; nous en reparlerons lors de pas confiance lors des premiers es-<br>la présentation du logiciel. Quatre la présentation du logiciel. Quatre vier !)...<br>En ce qui concerne les touches of plètent ce clavier qui malgré tout plètent ce clavier qui malgré tout<br>reste très lisible et facile à manipuet symboles classiques sur tout cla- | ler. Si l'on ne fait rien, on obtient la vier AZERTY, il en existe qui per- | lettre ou le chiffre de la touche, si vier AZERTY, il en existe qui per- lettre ou le chiffre de la touche, si mettent la frappe des mots clés du l'on frappe SHIFT et une touche, l'on frappe SHIFT et une touche, Basic en une seule pression. Cette  $\vert$  on obtient le symbole qui surmonte frappe s'obtient en actionnant si- la lettre ou le chiffre (que ce symmultanément la touche CONTROL bole soit alphanumérique ou graphique) et si l'on actionne CONTROL et une touche, on obtient le mot clé du Basic ou le déplacement du curseur selon la touche choisie.

Pour en finir avec ce clavier, précisons que la touche d'espacement de grande taille est bien pratique, mais, ceux qui ont l'habitude des claviers informatiques ou de machines à écrire électriques vont faire quantité de fautes de frappe, au moins au début, en raison de la disposition symétrique, et de part et d'autre du clavier, de CONTROL et SHIFr alors qu'habituellement, SHIFr est présente en double de chaque côté du clavier et CONTROL se trouve habituellement placée ailleurs. La connexion d'Alice s'avère très

facile d'autant que le manuel a été

écrit en français par des Français qui, de plus, savaient de quoi ils parlaient; ce n'est pas toujours le cas de certaines traductions de manuels d'appareils de provenance étrangère et cela méritait mention. Alice utilise donc un bloc secteur externe selon une pratique là aussi classique ; bloc qui ne contient que le transformateur d'alimentation et ne dispose d'aucun interrupteur mais, et c'est peu courant, celui-ci est présent sur Alice. Cette solu-<br>tion, pour pratique qu'elle soit, présente cependant le défaut de laisser le bloc secteur (le transformateur<br>donc) en permanence sous tension, l'interrupteur ne coupant que l'arrivée du secondaire du transformateur au niveau d'Alice. Alice arrêtée, aucun indicateur ne venant signaler que le bloc secteur est branché, celui-ci peut rester sous tension plusieurs jours !

Le raccordement au récepteur TV se fait via la prise péritélévision selon une méthode traditionnelle; signalons tout de même la générosité télévision dont on appréciera la longueur. Si vous n'avez pas de récepteur à prise péritélévision, il faudra vous contenter de noir et blanc moyennant l'achat d'un modulateur UHF et l'entrée par l'antenne. Dans ce cas, et bien que la notice n'en parle pas, vous perdrez sans doute le son puisque celui-ci est véhiculé par la prise péritélévision ; en effet nous ne pensons pas que le modulateur proposé soit suf- fisamment complet pour assurer une modulation son et image.

La connexion du magnétophone à cassettes, quant à elle, nécessite l'achat d'un câble dont les références sont données dans le manuel sous la marque Sonocord (?) mais qu' il est possible de réaliser soimême, le brochage de la prise étant fourni dans la dernière partie du manuel. Nous déplorons ces écoqui compliquent la vie de nombreux amateurs isolés achetant ce maté- riel par correspondance.

Lorsque toutes ces connexions sont réalisées, la mise en service permet d'obtenir une image couleur qui, sur

l

notre exemplaire, à nécessité la retouche du réglage de stabilité verticale du récepteur TV. Lorsqu'on connaît l'intérieur d'Alice, ce n'est pas surprenant comme nous vous l'expliquons dans le paragraphe consacré à la technique.

#### L'utilisation

Si la griffe de Matra n'apparaît guère dans la conception et de la chette se remarque au niveau du manuel qui est tout simplement excellent. Malgré toute notre bonne volonté pour lui trouver de multiples défauts, nous n'avons pu en déceler qu'un seul : l'absence totale d'information concernant la prise d'extension mémoire; nulle part *il*  n'est question de son brochage, des signaux qui y transitent et de la pagination mémoire qui résulte de sa<br>connexion.

Hormis cette critique, le manuel est très bien réalisé ; il prend le lecteur par la main et constitue un véritable cours de Basic à la porté de tous. Les instructions principales sont assorties d'exercices dont les corrections figurent par ailleurs dans le manuel ; de plus, les difficultés vont en croissant, permettant une progression régulière du lecteur.

Seule la partie présentant les grands principes d'un micro-ordinateur se révèle un peu sommaire mais, au moins, il n'y est pas dit de bêtise ... L'agrément de la lecture est augmenté par l'utilisation de deux couleurs pour les exemples permettant de différencier ce que vous devez frapper et ce que répond Alice; de plus, quelques petits dessins humoristiques et des photos couleurs de l'écran égayent le tout. Dernière précision concernant ce manuel; il est complété, dans les dernières pages, d'un index très complet permettant de retrouver très rapidement toutes les pages concernant un mot; enfin, un dépliant résume le jeu d'instructions et leurs principaux modes d'utilisation; ce dépliant suffit à toute personne ayant déjà pratiqué le Basic pour utiliser Alice, ce qui vous laisse présager un jeu d'instructions relativement léger dont nous allons parler.

TEST

#### Le logiciel

Nos commentaires à son sujet se- ront beaucoup moins élogieux que pour le manuel; en effet, ce Basic signé Microsoft est d'une banalité à faire pleurer. Toutes les instruc-<br>tions standards sont présentes... mais c'est tout. Pour exploiter les possibilités graphiques et sonores, 4 instructions spéciales sont prévues; il faut dire que ces possibilités sont assez limitées et nous nous attendions à un peu mieux. Par ailleurs, et c'est une remarque que nous avions déjà évoquée à propos du T07 (autre produit français) pourquoi un Basic Microsoft d'origine américaine sur un tel micro-ordi- nateur ?

N'existe-t-il pas, en France, des programmeurs capables de produire aussi bien sinon mieux? Pourquoi, également, peut-on lire en «tout petit» sur la notice que les ques à la machine (à savoir les sousprogrammes de gestion cassette et d'entrée clavier) sont, elles aussi, d'origine américaine mais de chez Tandy, cette fois-ci? De là à penser qu'Alice n'est autre qu'un Tandy MC JO dans un boîtier d'une autre couleur et avec une étiquette française, il n'y a qu'un pas que nous sommes bien tentés de franchir...<br>Puisque les seules originalités du Basic se situent au niveau du son et du graphique, parlons de ces deux points. Le son tout d'abord : une seule voie capable de produire une note programmable en durée et en fréquence sur 255 valeurs différentes allant, pour la durée de 7,5/100<sup>e</sup> de seconde à un peu plus de 19 secondes. Nous sommes loin des synthétiseurs à plusieurs voies et à

enveloppes programmables ... Pour le graphique, c'est tout aussi pauvre : en mode alphanumérique, la visualisation comporte 16 lignes de 32 caractères qui, en mode graphique, se transforment en 32 lignes de 64 points (si on peut appeler cela des points). Il en résulte une résolu-<br>tion assez faible et les dessins que

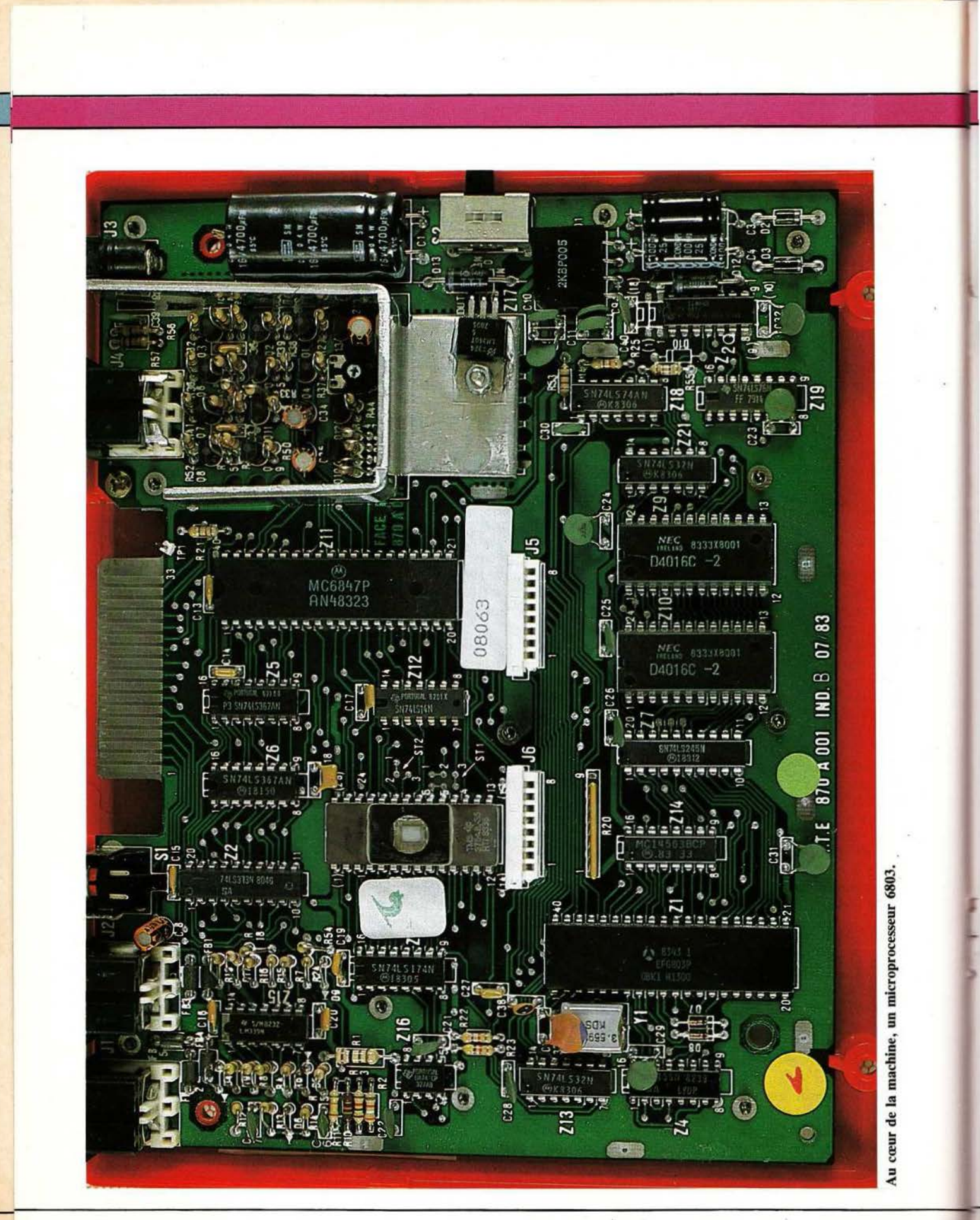

l'on peut réaliser restent très grossiers. Un tracé de courbe, en particulier, se révèle inexploitable autrement que dans un but ludique ! Les instructions graphiques permettent d'allumer ou d'éteindre un quelconque de ces «points» dans la couleur de votre choix et de savoir si un point situé à tel ou tel emplacement est éteint ou allumé. C'est tout : pas de CIRCLE, DRAW, et autres mots qui, sans faire partie du langage Basic normalisé, sont bien pratiques pour qui veut faire du graphique.

Au niveau des lacunes, signalons l'absence de TRON et TROFF pour pouvoir réaliser du pas à pas et l'absence de messages d'erreurs en Français. Tout au plus avez-vous droit à deux caractères qui sont l'abréviation du message d'erreur américain (LS pour Long String c'est-à-dire chaîne de caractères trop longue).

Nous avons apprécié, cependant, la possibilité de sauvegarder un tableau dans un fichier sur cassette pour pouvoir le recharger et l' utiliser ensuite. Une possibilité un peu gâchée par l'absence de télécommande du magnétophone à partir d'Alice.

A propos de ce magnétophone, le transfert à lieu à 190 caractères par seconde et fonctionne de façon correcte sous réserve d'avoir pris la peine de bien régler le niveau.

Au sujet des mots clés du Basic, nous avons apprécié la possibilité de les frapper selon la démarche expliquée précédemment mais aussi de les frapper normalement, lettre après lettre. En revanche, nous avons regretté l'absence de curseur indiquant ce qu'il faut frapper, selon une méthode bien connue des possesseurs de ZX 81.

#### La technique

Une fois soulagé de quatre vis, le boîtier d'Alice se sépare en deux demi-coquilles. La partie supérieure reste solidaire du circuit imprimé du clavier, relié au circuit imprimé principal par deux câbles dont l'aspect est intermédiaire entre le câble plat et le circuit imprimé souple. Si vous ouvrez votre Alice, attention, ces câbles s'enfichent dans des connecteurs à verrouillage et il faut relever une languette sur ceux-ci pour pouvoir débrancher et désolidariser les deux parties.

Côté électronique, le microprocesseur est un 6803 de Motorola, un 6800 un peu amélioré (mais bien loin du 6809) qui a le mérite d'incorporer dans un même boîtier l'unité centrale, 128 octets de RAM, une interface série et des interfaces parallèles. Cela explique le relatif dépouillement du circuit imprimé d'Alice.

Côté mémoire vive, deux RAM de 2 K mots de 8 bits complètent le tableau; quant au logiciel, il est contenu dans une UVPROM de 8 K mots de 8 bits. La gestion de la visualisation est confiée à un 6847, circuit que nous avons déjà rencontré dans le Sanyo PHC 25 C (voir *Micro et Robots* n° 4). Ce circuit a été fabriqué par Motorola pour les jeux vidéo, ce qui explique la relative faiblesse de la résolution graphique offerte; de plus, il est prévu pour les normes TV àméricaines. Ce dernier point nous avait posé des problèmes avec le PHC 25 C; les mêmes problèmes se posent avec Alice. Ils sont sans gravité puisqu'il suffit de retoucher légèrement le réglage de stabilité verticale du récepteur TV.

Côté technologie, la réalisation est très propre. Tous les composants sont soudés sur le circuit imprimé en verre epoxy double face; cela ne facilite pas un dépannage éventuel mais fait faire une notable économie en supports. Aucun fil de câblage, autre que les liaisons aux claviers, n'est visible; toutes les prises et l'interrupteur marche/arrêt sont, en effet, implantés directement sur le circuit imprimé.

Le connecteur d'extension mémoire, au brochage inconnu, est constitué par un prolongement du circuit imprimé; solution acceptable si l'on n'envisage pas de connexions et de déconnexions trop fréquentes. Ce connecteur se dissimule derrière une plaque de plastique amovible, comme s'il cherchait à se faire oublier.

#### Les extensions

La première et la plus intéressante est sans conteste l'imprimante qui, dès que l'on commence à écrire des programmes un tant soit peu importants, devient un outil indispensable. Il est possible de connecter sur Alice n'importe quelle machine disposant d'une interface série RS 232, ce qui est assez fréquent, encore que, ainsi que nous l'avons déjà expliqué, ces interfaces soient souvent proposées en option (il faut que cette interface puisse fonctionner à 600 bauds, c'est peut-être un peu moins fréquent : 600 bauds, une vitesse normalisée, reste d'un emploi relativement rare).Au moment où nous rédigeons ces lignes, nous apprenons que Tandy vient de mettre sur le marché une imprimante économique (900 francs) pour le frère d'Alice.

Côté extension mémoire ou interface à usage général, c'est, à notre connaissance et pour l'instant, le désert. Souhaitons que le succès d'Alice incite des constructeurs, et au moins Matra, à en produire sinon Alice sera condamnée à très courte échéance.

#### Conclusion

Si Alice était arrivée sur le marché il y a un an, tout aurait été pour le mieux. Aujourd'hui, le produit ne présente plus guère d'intérêt, non pas en raison d'un manque de qualité mais tout simplement par le fait qu'en 1984, un micro-ordinateur «Ordinaire» a de plus en plus de mal à se faire un nom dans un marché fourni à l'extrême. Si, de plus, ses promoteurs ne font pas beaucoup d'efforts côté logiciel ou interface, ce sera encore pire. Alice a des qualités, dont la principale demeure son<br>excellent manuel : souhaitons manuel : · souhaitons qu'elle ne devienne pas orpheline et que ses parents, ou d'autres constructeurs, produisent des logiciels et des extensions dans un très proche avenir.

> Ch. Bugeat *Service lecteur : cerclez 36.*

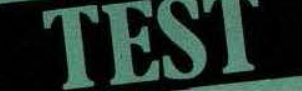

On commence à voir apparaître, en France, de petits robots destinés aussi. bien à l' enseignement ou à la formation qu'aux études. Rien n'empêche, cependant, d'utiliser ces bras pour des tâches plexes. C'est dire, en fait, le marché potentiellement énorme qui s' ouvre pour ces produits peu coûteux, d'une mise en œuvre très simple. Cette réalité économique nouvelle les japonais semblent l'avoir bien perçue : se- ront-ils, à nouveau et comme dans bien d'autres domaines, les maîtres d'une industrie robotique de masse?

ouveau venu sur le<br>marché de la petit ro-<br>botique, le bras Hi-<br>kawa HX 3000 nous<br>arrive tout droit,<br>comme son nom l'in-<br>dique, du Japon. Ce bras est essenouveau venu sur le marché de la petit robotique, le bras Hikawa HX 3000 nous arrive tout droit, comme son nom l'in-

tiellement destiné à l'enseignement de la robotique et à la simulation de robots industriels. Il a donc sa place dans les lycées et collèges techniques mais aussi dans les bureaux d'études. De plus, ses performances de très bon niveau permettent de l'utiliser pour de petites applications industrielles pour peu que les charges à manipuler ne soient pas trop lourdes.

Contrairement à d'autres réalisations, ce bras dispose d'origine d'un micro-ordinateur intégré dans son socle, ce qui permet de le programmer très simplement à partir de n'importe quel langage évolué au moyen de macro-commandes qui sont ensuite décodées par le microordinateur interne. En quelques dizaines de minutes, et à partir du Basic par exemple, vous pouvez lui faire exécuter des mouvements très complexes avec une facilité décon-

 $\tilde{\bullet}$ 

 $\vec{J}$ 

certante : un atout à ne pas négliger, en général...

#### Présentation

Dans un robuste emballage de près de 20 kg, on trouve, soigneusement protégés de l'humidité par de nombreux sachets de déshydratants, une alimentation secteur, le bras lui-même solidaire de son socle et deux cordons de connexion; l'un pour la liaison bras/micro-ordinateur, ·l'autre pour la liaison bras/ alimentation. Une impression de robustesse et de sérieux se dégage immédiatement de l'ensemble, ne serait-ce que par le poids des différents éléments : 10 kg pour le bras et 7 kg pour l'alimentation.

Sérieux confirmé par un rapide examen du câble de connexion entre robot et alimentation, muni aux deux extrémités de fiches professionnelles Canon à verrouillage. Deux manuels, l'original en langue anglaise et sa traduction en français complètent le tout.

L'alimentation se loge dans un ro-<br>buste boîtier métallique, généreusement ajouré pour faciliter l'évacuation des calories que la puissance absorbée par le bras ne manque pas de faire dissiper. Un interrupteur marche/arrêt à témoin incorporé et une prise Canon trois broches à verrouillage ornent sa face avant tandis que le cordon secteur émerge du panneau arrière. Curieusement, il n'y a pas de portefusible visible sur ce boîtier.

Le bras, quant à lui, repose sur un socle parallélépipédique de 190 mm sur 300 mm qui contient le microordinateur de commande. Les cotes du bras vous sont indiquées en figure l et vous donnent une idée plus précise de son encombrement. Ce socle dispose, lui aussi, d'un interrupteur marche/arrêt, d'un poussoir de test et, sur sa face arrière, de deux porte-fusibles, d'une prise Canon 3 points à verrouillage et d'une échancrure laissant apparaître un connecteur pour câble plat monté sur un circuit imprimé.

Le bras, selon une structure assez classique pour ce genre de produit, dispose de cinq degrés de liberté et est constitué de trois parties principales : bras, avant-bras et main. Le premier bras et le second bras peuvent se mouvoir dans un plan vertical tandis que la main peut se mouvoir dans toutes les directions ; en effet, ce qui, chez l'homme, correspond au poignet peut ici se déplacer dans un plan vertical mais également peut faire tourner la main sur elle-même de 360 degrés. Enfin, la base du bras peut tourner sur le socle. Ces divers mouvements, leurs amplitudes maximum et les pas de déplacement sont résumés dans le tableau de la figure 2.

**HIKAWAHX3000** 

Ce tableau vous permet déjà d'apprécier la finesse des déplacements que l'on peut faire exécuter à ce bras puisque des pas élémentaires de 0, **1°** sont proposés.

Tous les mouvements sont commandés par des moteurs pas à pas installés directement au niveau des axes à commander; sauf en ce qui concerne la main pour laquelle la transmission du mouvement a lieu par chaîne et engrenage à partir de deux moteurs situés sur le second bras.

La main est constituée de deux doigts revêtus de mousse pour un serrage doux des objets. Son ouverture et sa fermeture sont commandées par un câble métallique sous gaine, actionné par un moteur à courant continu situé à la base du bras. Les possibilités de préhension sont bonnes encore que nous ayons une préférence pour les mains à trois doigts qui permettent une meilleure saisie des objets, cylin- driques en particulier. La force de serrage des doigts permet de confier à peu près n'importe quel objet à ce bras (mais peut-être pas vos verres en cristal) tant que cela ne dépasse pas sa charge maximum, de 300 grammes. Du fait de la localisation des moteurs au niveau des axes manœuvrés, la conception du bras s'avère très «propre» et seuls les câbles de connexion des moteurs et cupent l'intérieur de la carrosserie.

#### Prise en mains

La mise en œuvre de ce bras est très<br>simple, que ce soit à partir du manuel en langue anglaise ou de sa traduction en français. Il faut dire que le micro-ordinateur interne facilite bien les choses puisque, en plus des macro-commandes dont nous allons parler dans un instant, il offre deux modes de test indépendants de toute connexion à un calculateur. Outre leurs fonctions de test, ces modes permettent de faire une animation simple donnant un aperçu

La mise sous tension se passe en deux phases, celle de l'alimentation lateur intégré dans la base du robot et applique les tensions de *5* et 24 volts à l'électronique située dans cette même base et celle du bras proprement dit qui le rend opérationnel. Selon une procédure classique (sur de nombreuses imprimantes en particulier) le fait de presser le poussoir de tests lors de la mise sous tension active ceux-ci. Comme il existe ici deux tests, le temps entre en ligne de compte, et si vous actionnez «test» moins de six secondes vous déclenchez le test 1 alors que si vous maintenez votre pression plus de six secondes vous déclenchez le test 2. Le test 1 permet, par pressions suc-

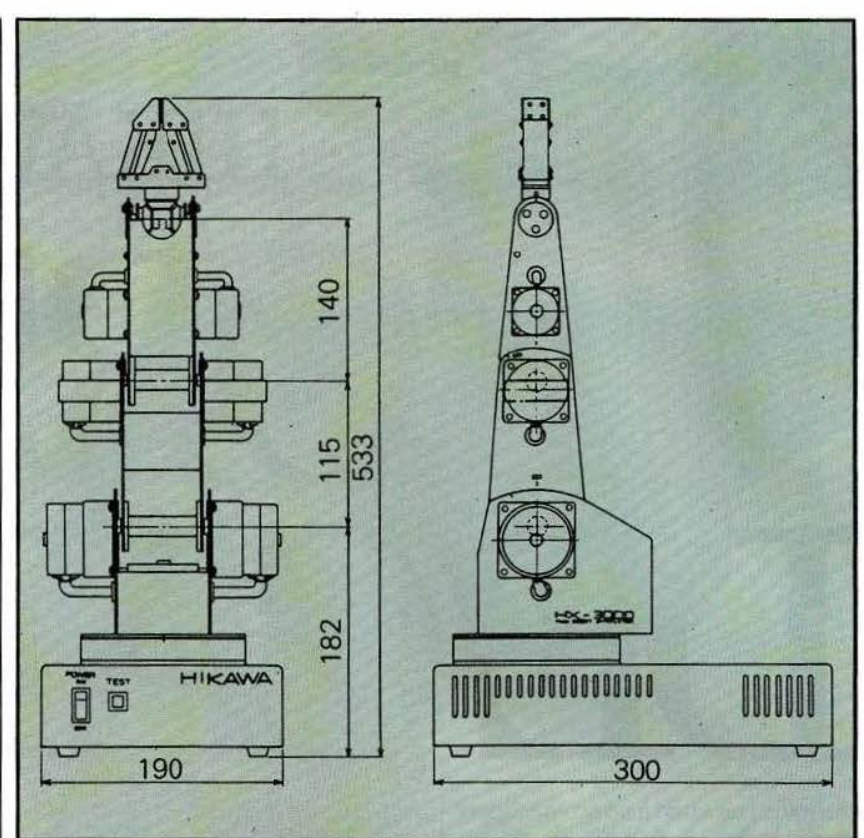

#### Fig. 1. Les cotes du bras Hikawa HX 3000.

~essives sur le poussoir, d'essayer un par un tous les mouvements dans toutes les directions. Il est ainsi possible d'amener le bras dans n'importe quelle position.

Le test 2 effectue un mouvement complet comportant 19 opérations élémentaires et permet d'aller chercher un objet sur la droite du bras, de le saisir, de le transporter sur la gauche après l'avoir fait tourner sur lui-même (rotation de la main}, de l'y déposer; le bras revient alors en position médiane, exécute une sorte de révérence (ah ! la politesse proverbiale des Japonais !) puis vient reprendre l'objet sur sa gauche, le ramène à droite et recommence le mouvement jusqu'à ce que vous coupiez le courant. Un dernier test,  $\lfloor$  Le logiciel mais sur lequel vous n'avez aucun <br>pouvoir, est effectué automatique- Il peut sembler curieux de parler de ment lors de toute mise sous ten- logiciel pour un bras mais la présion; il vérifie la RAM interne, la sence du micro-ordinateur intégré ROM de programme et, si tout est justifie ce chapitre; en effet, et

Lorsque ces tests sont vus, il ne  $\vert$  sion de le dire, le bras accepte des vous reste plus qu'à passer à la pro- macro-commandes qui autorisent

grammation. Pour ce faire, il faut connecter le robot à un micro-ordi- nateur quelconque, la connexion ayant lieu via une interface «Centant anglaise que française, le bro-<br>chage de la prise utilisée n'est pas donné et il vous faudra donc acheter le câble prévu pour votre ordinateur chez le distributeur du bras. D'ori- gine , le hras est fourni avec un câble pour Apple.

Ne reculant devant aucun sacrifice, *Micro et Robots* a relevé ce brochage et a demandé à l'importateur de l'inclure dans la notice, permettant ainsi à chacun de constituer un câ- ble adapté à son cas.

correct, ferme la main. comme nous avons déjà eu l'occa-

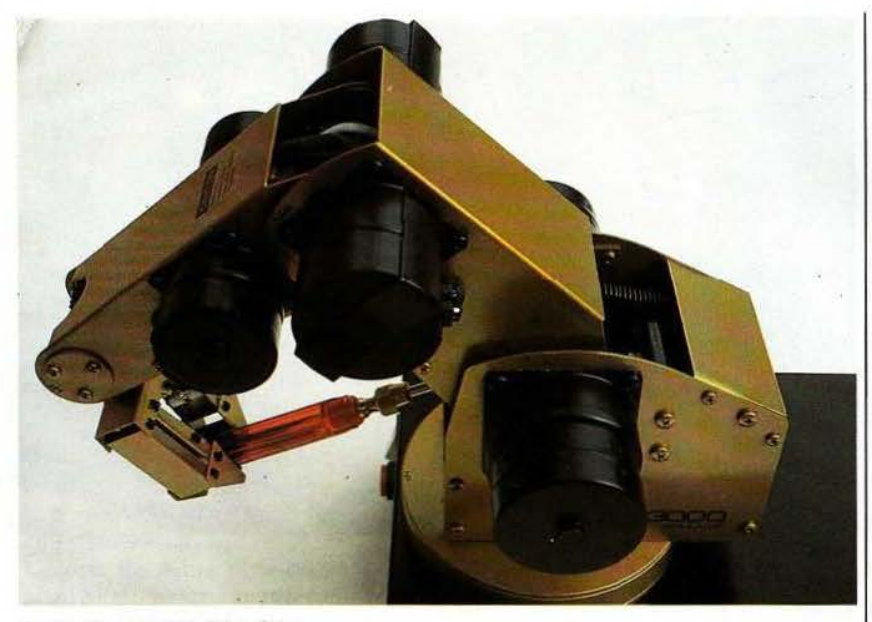

#### Ce qu'on peut lui faire faire...

ainsi une programmation des mouvements à partir d'un langage évolué, même relativement lent, tel du Basic interprété.

Les macro-commandes se présentent toutes sous forme d'une lettre suivie ou non de paramètres numériques selon le type de la fonction à exécuter. Cette façon de faire permet de n'avoir à utiliser que des PRINT (envoyés sur le port. imprimante puisque le bras s'y connecte) suivis par la chaîne de caractères représentant la commande à exécuter.

Treize commandes vous sont proposées et sont présentées de façon succinte mais aisément compréhensible dans la notice. Vous pouvez ainsi définir une position de repos quelconque, y ramener le bras à n' importe quel moment, effectuer un mouvement quelconque, apprendre une suite de mouvements et lui affecter un numéro d'ordre, exécuter un mouvement ainsi appris en donnant seulement son numéro, effectuer des pauses de durée programmable entre deux mouvements, ouvrir et fermer la main, effacer la mémoire des mouvements, etc.

Plusieurs commandes de cette panoplie très complète nécessitent une mise en valeur. En particulier, il faut remarquer la possibilité de

mémoriser dans l'électronique même du robot, 15 mouvements différents définis par un numéro et que l' on peut rappeler à tout instant. Il faut noter, aussi, la commande de mouvement directe qui, au moyen d'une lettre suivie de chiffres indiquant tout simplement les pas à exécuter pour chacun des moteurs, permet de positionner le bras n'importe où. Ainsi une ligne aussi simple que : 1100.50.200.200.400.3 permet de faire exécuter 100 pas dans le sens positif au .moteur du premier bras, 50 pas dans le sens positif au moteur du second bras, 200 pas dans le sens positif au moteur du poignet, etc.

Précisons que, pour tous les mouvements, leur vitesse d'exécution est programmable sur cinq valeurs différentes. Dans le cas de l'exemple précédent, c'était le chiffre 3 situé en fin de commande qui programmait cette vitesse. Remarquons aussi la commande de temporisation, programmable de une à 99 secondes et qui permet de suspendre tout mouvement pendant cette durée.

Nous avons trouvé ce logiciel particulièrement agréable, bien documenté et très simple d'emploi. li permet, nous le répétons encore, à toute personne, même totalement ignorante en robotique, de pro-

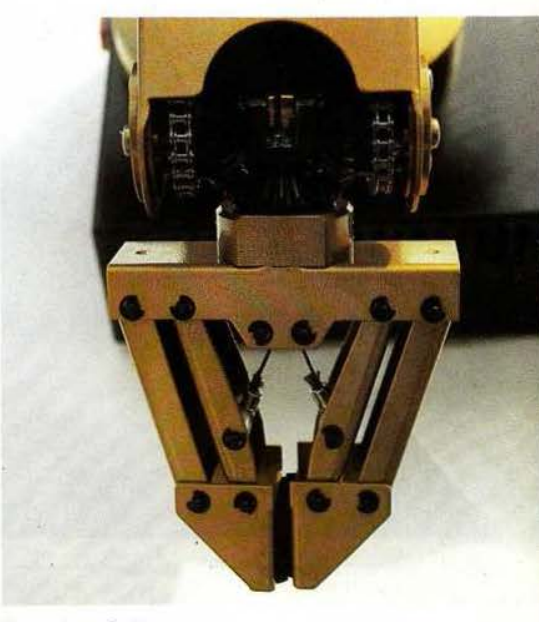

Une pince à deux mors.

grammer le bras en quelques dizaines de minutes; c'est un point très positif.

Par ailleurs, trois programmes de démonstration sont inclus dans le manuel français. Ils sont écrits en Basic pour des machines japonaises mais sous réserve d' enlever les instructions HT AB et VT AB qui n'ont pour but que de disposer proprement les questions posées sur l'écran de ces machines, ils sont immédiatement opérationnels avec n' importe quel Basic .

#### La technique

L'alimentation se révèle classique : un transformateur largement dimensionné est suivi par deux ponts de redressement, un pour le 5 volts et un pour le 24 volts. L'intensité fournie sous 24 volts pouvant atteindre *5* ampères, ce pont est muni d' un radiateur à ailettes. Le *5* volts est stabilisé par un régulateur intégré classique pouvant débiter au maximum 1,5 ampère.

Curieusement, un fusible secteur se trouve placé à l'intérieur de cette alimentation sur le circuit imprimé. Son accès n'est pas très évident et nous n'avons pas compris le pourquoi de cette solution.

L'électronique du robot proprement dit a été montée sur une

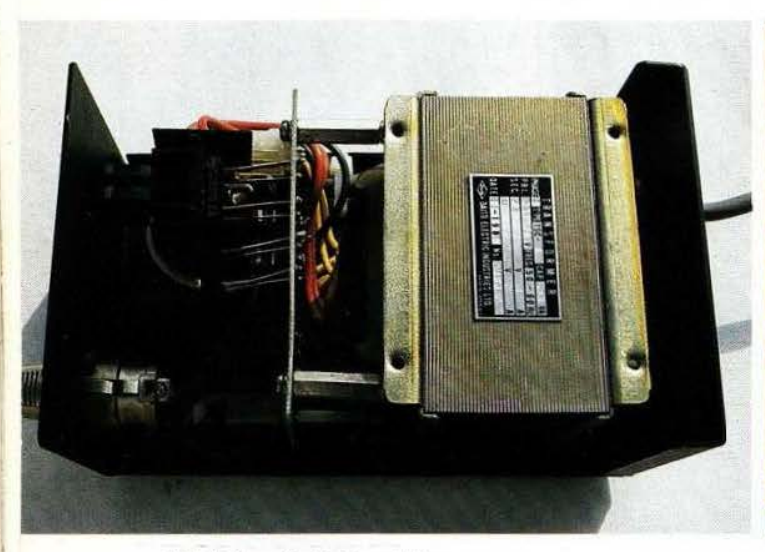

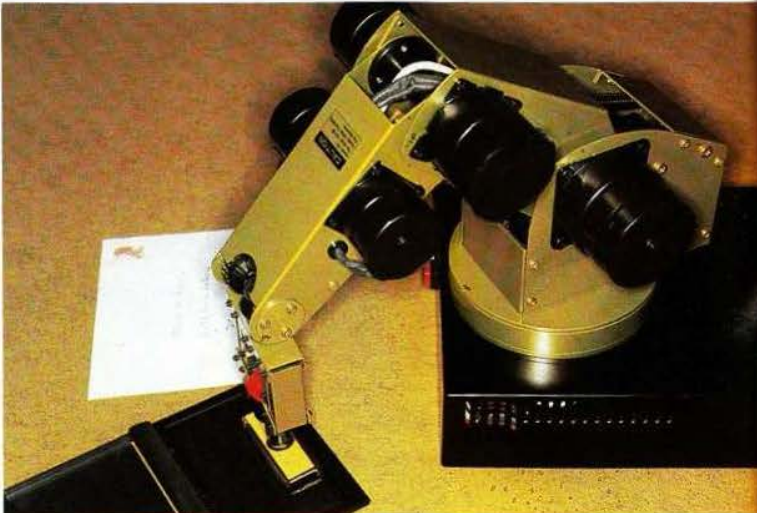

#### L'intérieur de l'alimentation.

grande carte de circuit imprimé en verre époxy double face à trous métallisés, localisée dans la base du bras. Un microprocesseur Z 80 associé à une UVPROM 2732 (2 K mots de 8 bits) et à deux boîtiers RAM 5516 (2 K mots de 8 bits chacun) constituent la partie pensante de la machine, l'interface avec les moteurs étant, quant à elle, confiée à un circuit d'interface parallèle classique puisque c'est un 8255 d'Intel suivi, bien sûr, par des amplificateurs de puissance. Ces derniers sont des circuits intégrés spécifiques un peu analogues au SAA 1027 que nous vous présentions dans l'article sur la commande des moteurs pas à pas (numéro 4 de Micro el *Robots).* 

Des résistances de forte puissance sont insérées dans les circuits de commande des moteurs. Ce sont des modèles enrobés de céramique et elles sont montées côté cuivre du circuit imprimé où elles se trouvent ainsi directement dans l'axe du ventilateur intégré dans le socle; ventilateur qui n'a que pour fonction de refroidir ces éléments : il faut reconnaître que six résistances de 30 watts peuvent dissiper pas mal de calories.

Ce circuit imprimé dispose de plusieurs supports 24 pattes vides qui, d'après l'examen auquel nous nous sommes livré, peuvent recevoir des

Une application parmi bien d'autres...

signifie que, pour des applications répétitives, et une fois le programme de mouvement mis au point, il doit être possible de l'inclure en ROM dans le robot qui peut alors se passer de tout calculateur. Il est dommage que les notices n'abordent pas ces points pourtant très intéressants.

La réalisation est très propre ; tous les circuits importants sont montés sur supports et les liaisons avec les moteurs ont lieu par des connecteurs détrompés. Il faut moins de deux minutes pour déposer la carte électronique, ce qui constitue une belle performance.

Côté mécanique maintenant, le sérieux de la première impression se confirme après un examen plus approfondi. Le bras est en tôle de 1 mm d'épaisseur, très rigide et à la peinture visiblement cuite au four. Tous les assemblages se font par vis normales (et non par vis Parker), leurs réceptacles étant taraudés.

Les axes, quant à eux, sont assujettis au moyen de minuscules vis six pans creux.

Toutes les pièces sont peintes avec soin et la graisse n'a pas été épargnée aux endroits utiles. C'est donc à une construction robuste que nous avons à faire, construction qui devrait résister aux manipulations brutales auxquelles sont parfois soumis ces produits dans les lycées techniques, par exemple. Aucun manuel de maintenance n'est fourni avec le bras mais le service aprèsvente est assuré par l'importateur en France, ce qui ne devrait donc pas poser de problème.

#### Encore quelques remarques

Ce robot n'est pas destiné à une application industrielle, rappelle la notice ; à cela deux raisons : la faible «puissance» de ce bras qui ne peut être chargé que par 300 gram-

|                      | <b>Déplacement maximum</b> |                 |                 |
|----------------------|----------------------------|-----------------|-----------------|
| <b>Moteur du</b>     | Pas                        | <b>Positif</b>  | <b>Négatif</b>  |
| 1 <sup>er</sup> bras | $0.1^{\circ}$              | 45° (450 pas)   | 45° (450 pas)   |
| $2e$ bras            | $0.1^{\circ}$              | 45° (450 pas)   | 45° (450 pas)   |
| Poignet              | $0.1^{\circ}$              | 90° (900 pas)   | 90° (900 pas)   |
| <b>Rotation main</b> | 0.1°                       | 360° (3600 pas) | 360° (3600 pas) |
| <b>Rotation bras</b> | $0,1^{\circ}$              | 150° (1500 pas) | 150° (1500 pas) |

UVPROM. En d'autres termes cela | Figure 2 : Tableau des divers mouvements et de leurs amplitudes respectives.

 $\overline{\phantom{a}}$ 

mes (mais ce n'est pas forcément une limitation) et surtout le fait que le robot ne doit pas fonctionner en continu plus d'une heure. Cette dernière limitation se retrouve sur tous les produits analogues et doit êfre prise en compte selon les applications que vous envisagez.

A l'heure où nous réalisons ce banc d'essais, il n'existe pas encore d' extension pour ce bras telle que système de reconnaissance des formes par exemple; mais cela va peut-être venir et le dynamique importateur de ce produit, passionné de robotique, s'y emploie. *Micro et Robots* vous tiendra informé, dès que possible, de l'évolution de la situation.

Le prix de vente public de cet en-<br>semble reste inférieur à inférieur à 20.000 francs, ce qui peut paraître élevé mais se justifie compte tenu de la robustesse de la construction et de la présence du micro-ordinateur et du logiciel de commande intégré. Un produit moins coûteux (aux environs de 6000 francs) doit être introduit en France par le même importateur en cours d'année et se trouvera, de fait, plus accessible à l'amateur.

#### Conclusion

\_J

Nous avons pris beaucoup de plaisir à essayer ce robot; plaisir en grande partie causé par la facilité de mise en œuvre que nous avons déjà évoquée.

Nous avons regretté : l'absence d'information quant au brochage de la prise d'interface et aux supports vides de la carte électronique, le bruit de Ja soufflerie, le fait que le fonctionnement en continu ne soit pas possible pendant plus d'une heure.

Nous avons, en revanche, apprécié : la robustesse et le sérieux de la fabrication, la qualité de la notice qui, bien que concise, est suffisamment explicite, la présence d'un micro-ordinateur intégré offrant un vaste gamme de macro-commandes, la possibilité de mémoriser des mouvements, la précision de répétabilité de  $\pm$  0,3 mm et l'interface<br>Centronics permettant une

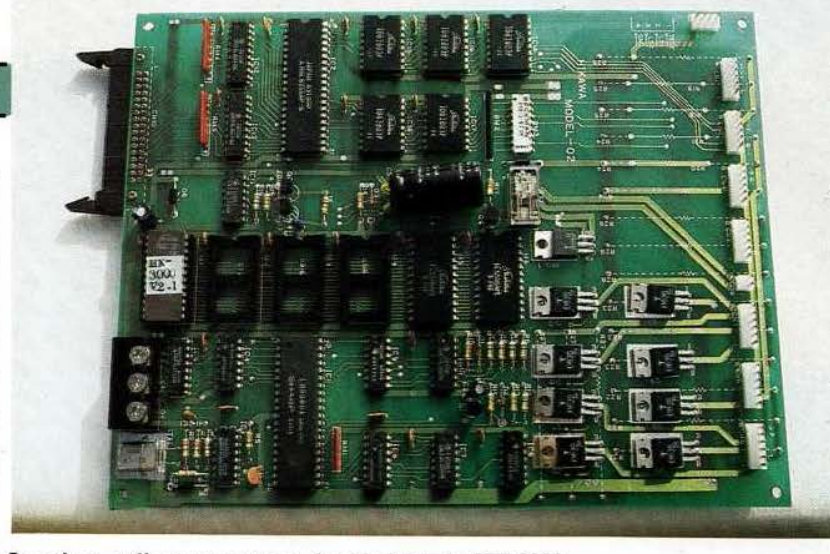

Le micro-ordinateur contenu dans la base **du HX** 3000.

connexion à tout micro-ordinateur. Le robot HX 3000 n'est donc pas un «gadget» mais, bel et bien, un outil sérieux qui trouvera sa place dans les bureaux d'études, les lycées et centres de formation technique et, pourquoi pas, chez de petits arti-

sans où il peut assurer des tâches répétitives.

C. Tavernier

Service lecteur : cerclez 37.

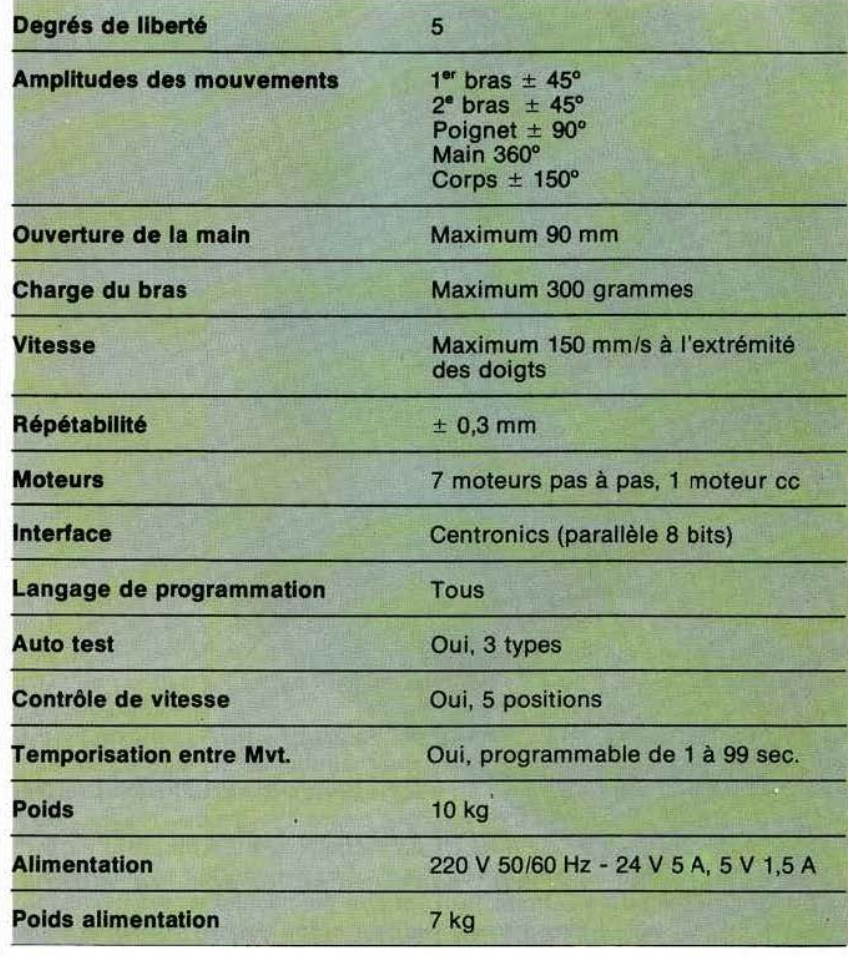

permettant une Figure 3 : Caractéristiques générales.

*« petits monstres » extrême-orientaux arrivent en France et, avec un concept nouveau : le robot ludique. Celui-là même qui créera, sans aucun doute, un \_enthousiasme certain auprès des roboticiens de demain ... Mais l'aventure commence aujourd' hui ...* 

Is étaient au CES de Las Vegas et vous avez pu les voir<br>en photo et en couleur dans<br>*Micro et Robots*  $n^{\circ}$  4 (page 10<br>pour être précis) : ils vien-<br>nent de rendre visite à la ré-<br>daction avant d'envahir la France et ls étaient au CES de Las Vegas et vous avez pu les voir en photo et en couleur dans *Micro et Robots* n° *4* (page 10 pour être précis) : ils viennent de rendre visite à la rénous sommes heureux de vous les présenter. Qui donc ? Les petits monstres «Movit» de Elehobby ... Le fabricant extrême oriental Elehobby propose en effet, depuis peu , une gamme complète de mini-ra· bots, les «Movit»; gamme que l'on trouvera très prochainement en France. Ces robots, proposés à un prix variant entre 100 et 500 francs, n'ont pas la vocation des bras ou autres ensembles pédagogiques

Les

H

## **MOVIT ... ET BIEN FAIT**

#### *Kit 'à les faire soi-même .. . les Movit vous passionneront... En exclusivité!*

coûtant infiniment plus cher; ils sont là pour amuser et, pourquoi pas, pour faire naître des vocations suite à un cadeau d'anniversaire ou de Noël...

L'intérêt majeur de ces produits est qu'ils sont proposés en kit et leur montage apporte au moins autant de satisfactions; sinon plus, que leur utilisation. Ce montage demeure à la portée de tous, tant en raison de sa simplicité que par la non-nécessité d'outillage spécialisé.

Les «Movit» entrevus sont, pour l'instant, au nombre de cinq. Deux d'entre eux sont-visibles dans ces pages. Le Movit «Circular» référence MV 935 est tout simplement employer ce terme en ce qui le concerne) disposant d'une radiocommande monocanal qui permet de le faire avancer, reculer, tourner à droite et à gauche. Son intérêt réside surtout dans sa forme et dans son mode de propulsion constitué par deux micro-moteurs montés chacun dans une roue.

Le deuxième, que nous avons monté et dont nous allons vous parler plus en détail ci-après, s'appelle «Piper Mouse» et réagit aux ordres d'un sifflet. Par rapport au précédent, la radiocommande mo- nocanal a été remplacée par une télécommande sonore monocanal également.

vue commande, puisqu'il réagit aussi au son, mais beaucoup plus original quant à la forme est le «Movit» baptisé «Tsunawatari Monkey» (Monkey signifie singe en an- glais). Ce robot simule en effet un singe et se déplace pendu à un fil au moyen de ses deux bras. Au mo- ment où nous mettons sous presse nous n'en avons malheureusement pas à vous présenter, l'importation de ces produits venant juste de prendre forme.

Toujours aussi simple du point de | rouge, une ligne noire tracée sur le Les deux derniers produits importés sont plus intéressants «robotiquement» parlant. En effet l'un d'entre eux (Line Tracer II) peut suivre, grâce à un senseur à infra-

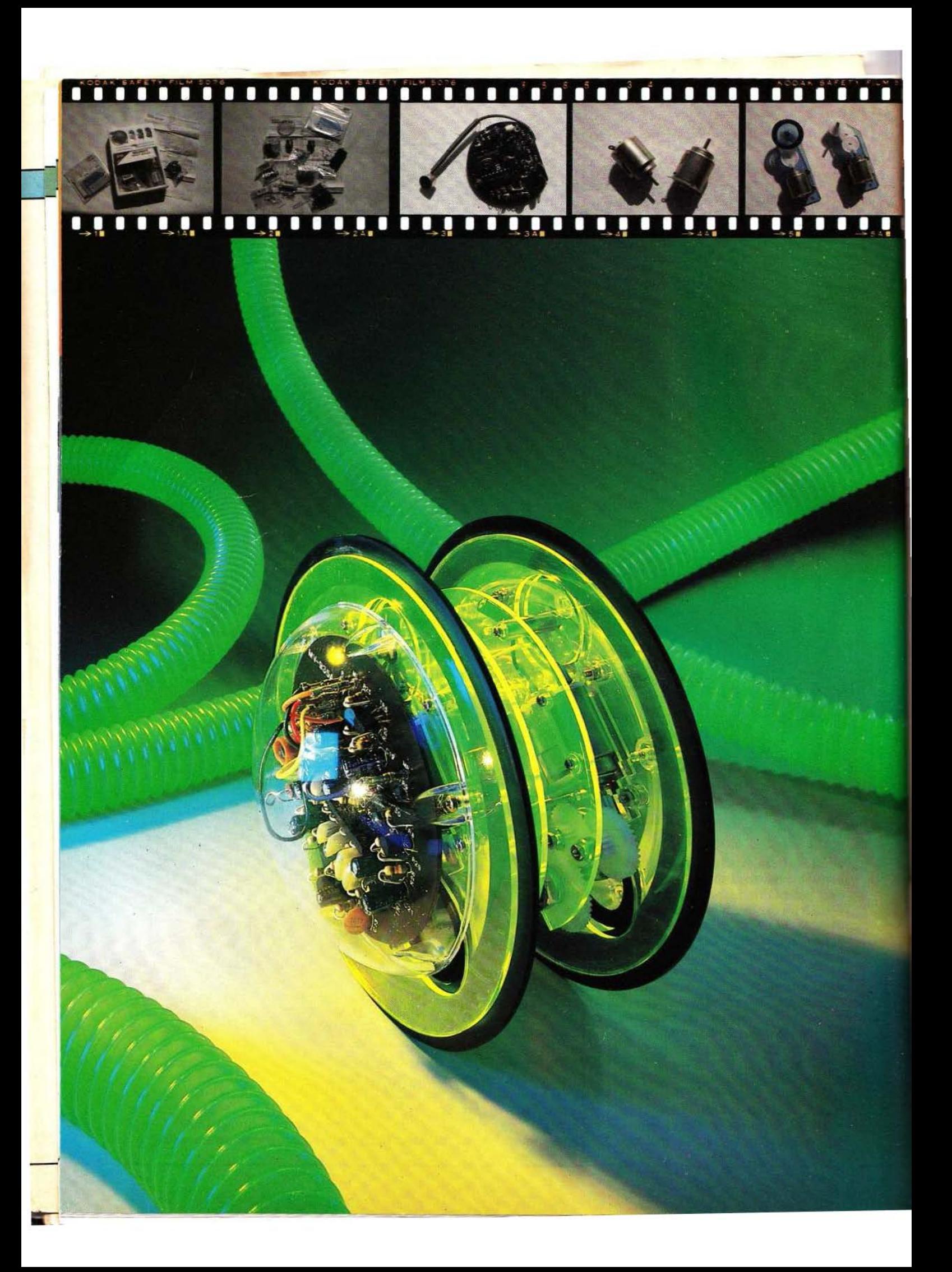

L'interface que nous dé crivons aujourd'hui permet à tout micro-ordinateur équipé d'une prise «Centronics» de piloter moteurs, relais, prise «Centronics» de<br>piloter moteurs, relais,<br>lampes, très simplement.

m

## **INTERFACE**  UNIVERSEI

our interfacer un micro-ordinateur avec<br>des relais, des moteurs,<br>des lampes ou, plus<br>grénéralement, des<br>systèmes quelconques<br>nécessitant des fermetures ou des our interfacer un micro-ordinateur avec des relais, des moteurs, des lampes ou, plus gré né ralement, des systèmes quelconques

ouvertures de contacts, la meilleure solution consiste à utiliser une interface parallèle.

Si la réalisation de telles interfaces ne pose aucun problème — que l'on utilise des circuits logiques classiques ou des circuits LSI (Large Scale Integration pour « intégration à grande échelle ») — la diversité des bus des micro-ordinateurs du

marché impose la réalisation d'une interface par type d'appareil, délégation d'autant plus désagréable que, bien souvent, les mêmes circuits sont employés sur ces divers montages mais avec des logiques de commande différentes. A titre d'exemple, la carte d'interface parallèle pour Oric 1 de notre précédent numéro peut fonctionner avec un Dragon 32 mais il faut en changer la logique de décodage d'adresse.

Le montage que nous vous proposons aujourd' hui adopte un principe différent et son qualificatif d'universel n'est pas usurpé puisqu'il

peut se connecter à n'importe quel micro-ordinateur disposant d'une prise pour imprimante aux normes Centronics. En contrepartie, comme une telle prise reste unidirectionnelle sur le plan du transfert des données, notre carte est une carte de sorties parallèles. Vous pouvez donc commander ce que vous voulez mais pas scruter l'état de touches ou d'interrupteurs, par exemple. Cette lacune sera comblée avec une prochaine description encore plus universelle et bidirectionnelle, cette fois, grâce à l'emploi d' une liaison série RS 232. Nous n' en sommes pas encore là et allons

étudier maintenant notre carte non sans avoir fait un petit rappel quant aux normes Centronics.

#### Fonctionnement d'une prise *«* Centronics *»*

Comme son nom l'indique, une prise ou une sortie aux normes « Centronics » est une prise directement inspirée par le célèbre constructeur d'imprimante du même nom. Cette norme n'en est en . réalité pas une, mais les signaux choisis par Centronics pour interfacer une imprimante à un ordinateur quelconque sont rapidement devenus un standard et toutes les imprimantes du marché (hormis quelques cas ultra-spécifiques) proposent d'origine ou, plus rarement, en option une telle interface. Il est d'ailleurs amusant de noter que les constructeurs d'imprimantes, que le seul nom de Centronics doit hérisser, baptisent souvent une telle interface : interface parallèle 8 bits...

Une interface Centronics gère de nombreux signaux mais seuls dix d'entre eux sont fondamentaux et toujours présents, même dans le cas d'interface simplifiée. Ces signaux sont (hormis la masse toujours sous-entendue) 8 lignes de données baptisées D0 à D7 ou D1 à D8 selon la manière de compter; une ligne baptisée STROBE qui est une sortie du micro-ordinateur et qui est active au niveau bas, d'où sa représentation surmontée d'une barre et<br>enfin une ligne baptisée enfin une ligne baptisée ACKNOWLEOGE qui est une entrée du micro-ordinateur active, elle aussi, au niveau bas d'où la même barre que sur STROBE. Nous allons voir qu'avec tout cela un micro-ordinateur peut très simplement envoyer des données à une imprimante.

La figure 1 présente le chronogramme fondamental d'un échange de données par interface Centronics au principe fort simple : le microordinateur, après s'être assuré que la ligneACK NOWLEOGE (ACK en abrégé) est au niveau haut, positionne la donnée à envoyer (un mot

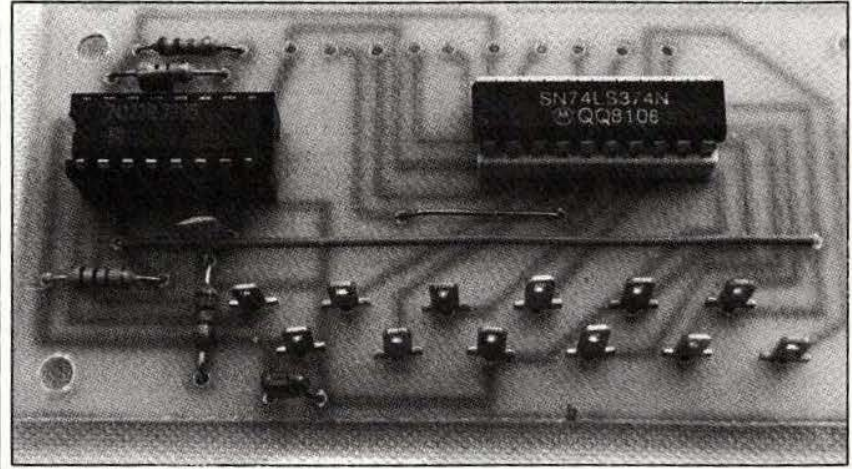

La carte telle qu'elle se présente.

mots internes à l'ordinateur) sur les lignes DO à D7. Lorsque cette donnée est stable, il fait alors descendre la ligne STROBE (STB en abrégé) au niveau bas pendant un temps variable selon les machines et de l'ordre de quelques  $\mu$ s (sa valeur exacte importe peu ici). Voyant cela, l'imprimante doit prendre en compte la donnée et signaler au micro-ordinateur qu'il peut envoyer la donnée suivante en faisant descendre ACK au niveau bas pendant quelques  $\mu$ s. Le temps t visible figure 1 caractérise la vitesse de l'imprimante : il est d'autant plus court que celle-ci est rapide.

Une fois ce principe de fonctionnement connu, il devient facile de concevoir un circuit capable de prendre en compte des données sur une telle interface et c'est ce que nous avons fait avec le montage que nous vous proposons aujourd'hui.

Il est directement issu de l'analyse

#### Principe de notre carte

des signaux de la figure 1 et peut se résumer par le synoptique de la figure 2. Un registre 8 bits reçoit les informations en provenance des 8 lignes de données D0 à D7 ; registre validé à partir du signal STROBE après passage de celui-ci dans une logique adéquate. Pour ne pas bloquer l'interface Centronics après le premier envoi de données, un signal ACKNOWLEOGE est généré dans les règles de l'art, permettant à notre carte de se comporter vis-à-vis du micro-ordinateur sur lequel elle est connectée comme une vulgaire imprimante. Un synoptique aussi simple ne peut conduire qu'à un schéma qui l'est tout autant, comme le confirme la figure 3.

Nous y voyons un registre 8 bits constitué par un boîtier TIL 74374 regroupant 8 bascules O. Ce boîtier dispose de sorties trois états qui, n'étant pas utilisées ici, sont validées en permanence par mise à la masse de la patte OE (Output Enable pour «Validation des sorties»).

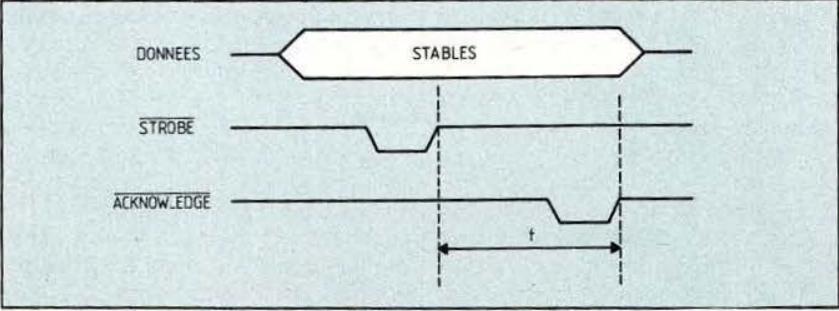

de 8 bits quelle que soit la taille des | Fig. 1 : les signaux principaux de l'interface «Centronics».

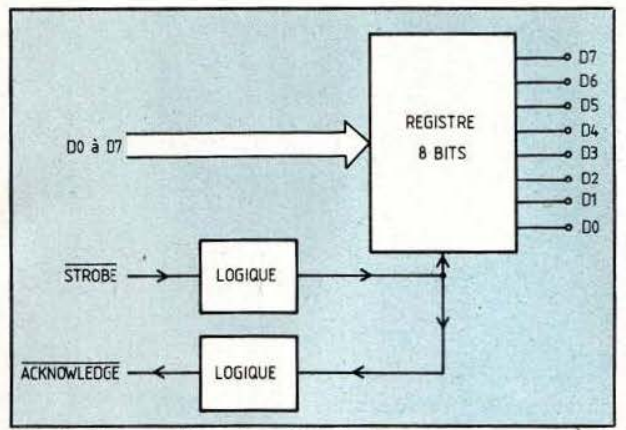

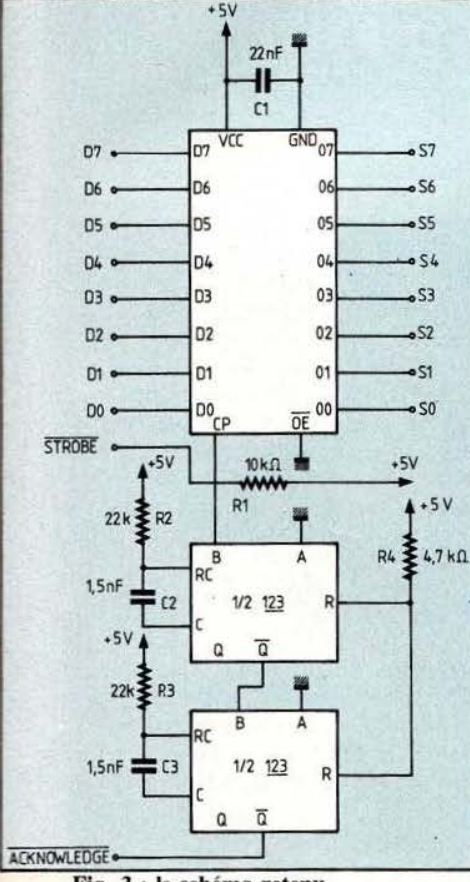

Fig. 3 : le schéma retenu.

Le 74374 ayant une entrée horloge active sur un front montant, ce qui est le propre des bascules D, l'entrée d'horloge CP peut se relier directement à la ligne STROBE, réduisant à néant la logique nécessaire à cc niveau. Ce signal STROBE commande aussi deux monostables générant des impul-

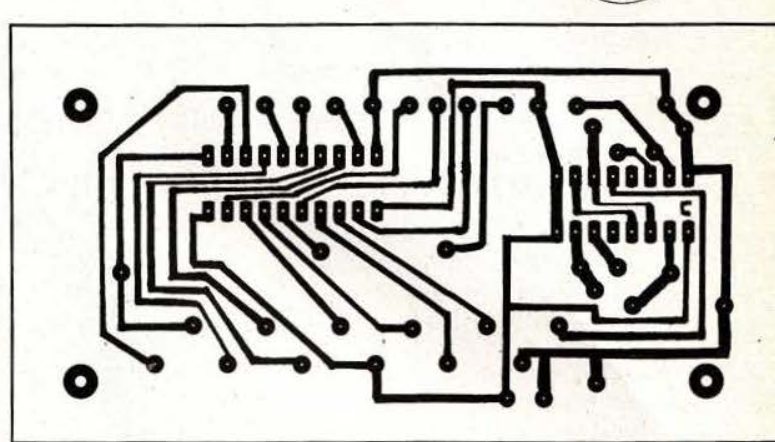

Fig. 2 : le synoptique de cette interface. Fig. 4 : le circuit imprimé, côté cuivre (éch. 1).

sions de 5  $\mu$ s de large environ. Le premier de ces monostables active le second, 5 μs environ après le front montant du signal STROBE, second monostable qui délivre alors une impulsion ACKNOWLEDGE de 5  $\mu$ s environ également.

Nous aurions encore pu faire un peu plus simple en commandant directement le second monostable par STROBE, générant ainsi un ACKNOWLEDGE immédiat. Compte-tenu de la faible économie ainsi réalisée, nous ne l'avons pas fait par crainte de problèmes de rapidité avec certains micro-ordinateurs économiques.

Les entrées A des monostables sont à la masse alors que les entrées C sont ramenées au  $+5$  volts; tout cela permettant de ne déclencher ceux-ci que pour des fronts montants appliqués aux entrées B.

L'alimentation de l'ensemble a lieu sous 5 volts puisqu'il s'agit de circuits TIL et elle peut être prélevée sans aucune difficulté sur le microordinateur auquel se connecte le montage, vu la consommation faible de celui-ci.

#### Réalisation

Nous avons réalisé un circuit imprimé qui, vu le petit nombre de composants, est un modeste simple face. Son dessin à l'échelle 1 vous est proposé figure 4 et il pourra être reproduit par toute méthode à votre convenance telle que transfert direct, feutre à circuits imprimés (attention dans ce cas à la finesse des pistes qui passent sous le 74374) ou méthode photographique. A l'extrème limite, si vous ne voulez pas faire de circuit imprimé, un câblage sur plaquette à trous (style Veroboard) est également possible .

Les composants n'appellent aucun commentaire, les circuits pouvant être des séries normales ou LS sans que cela n'ait d'importance. Prévoyez tout de même au moins un support pour le 74374 qui, en cas de grosse catastrophe en sortie du montage, sera le plus exposé.

Les condensateurs de 1,5 nF n'ont pas une valeur critique et si vous ne possédez que des 2,2 nF dans vos fonds de tiroir, cela ira aussi bien ; la carte sera seulement plus lente de quelques  $\mu$ s ce qui n'a aucune importance.

Nous n'avons prévu aucun connecteur sur ce circuit imprimé, ni côté micro-ordinateur, ni côté sorties. En effet, côté micro-ordinateur et bien qu'il existe une prise normalisée Centronics, elle est assez peu employée, surtout sur les matériels amateur où l'on rencontre à peu près n'importe quoi. Le mieux est donc de faire un câble , soudé sur la carte et muni à l'autre extrémité d' une prise correspondant à votre appareil.

Côté «extérieur », nous n'avons pas non plus prévu de prise car les sorties du 74374 ne sont quasiment jamais utilisées telles quelles mais doivent être suivies. d'amplificateurs, même rudimentaires; il devenait donc quasiment impossible de prévoir un connecteur qui satisfasse tout le monde. En ce qui nous concerne, nous avons équipé notre carte de cosses « poignard » qui permettent des connexions très rapides avec n'importe quel appareil. Le plan d'implantation des composants se trouve en figure *5* et sa simplicité est à la mesure de celle du schéma théorique. Le montage est à réaliser dans l'ordre classique : straps, supports, résistances et condensateurs, circuits intégrés. A propos des straps, celui qui traverse toute la carte sera avantageusement réalisé avec du fil isolé car il passe assez près des pattes du condensateur de 1,5 nF. Lorsque le montage est terminé, un contrôle des soudures et de l'absence de pont, surtout au niveau des pattes des circuits intégrés, permet de passer aux premiers essais.

#### **Connectique**

Bien qu'il n'y ait aucun connecteur sur notre carte, il nous faut dire deux mots de connectique pour la réalisation du câble de liaison avec le micro-ordinateur. Tout d'abord, nous supposons que vous disposez du brochage de la prise pour imprimante de votre appareil, sinon, nous ne pouvons vous être d'aucun lui-ci à votre distributeur (n'ayez pas peur d'insister, cela fait partie des informations que l'on doit vous fournir !). A tout hasard et pour ceux qui ont une « vraie » prise normalisée Centronics, la figure 6 précise le brochage de la partie utile.

Lorsque vous réaliserez le câble, et si vous utilisez du câble plat, ne dé- passez pas une longueur d'un mètre cinquante à deux mètres. Si vous voulez un fonctionnement irréprochable , il est prudent de réaliser le câble de façon à avoir, sur celui-ci et en alternance, un signal, une masse, un signal, une masse, etc. La prise dont est équipé votre micro-ordinateur ne vous permettra pas forcément cela ! Quoiqu'il en soit, souvenez-vous bien que si vous retrouvez des données erronées en sortie de votre carte de façon plus

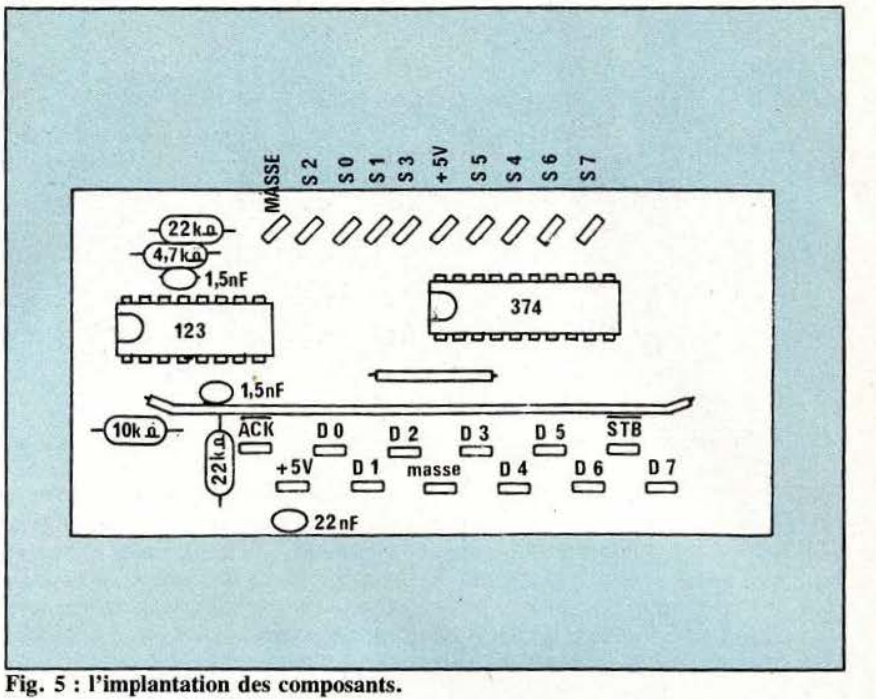

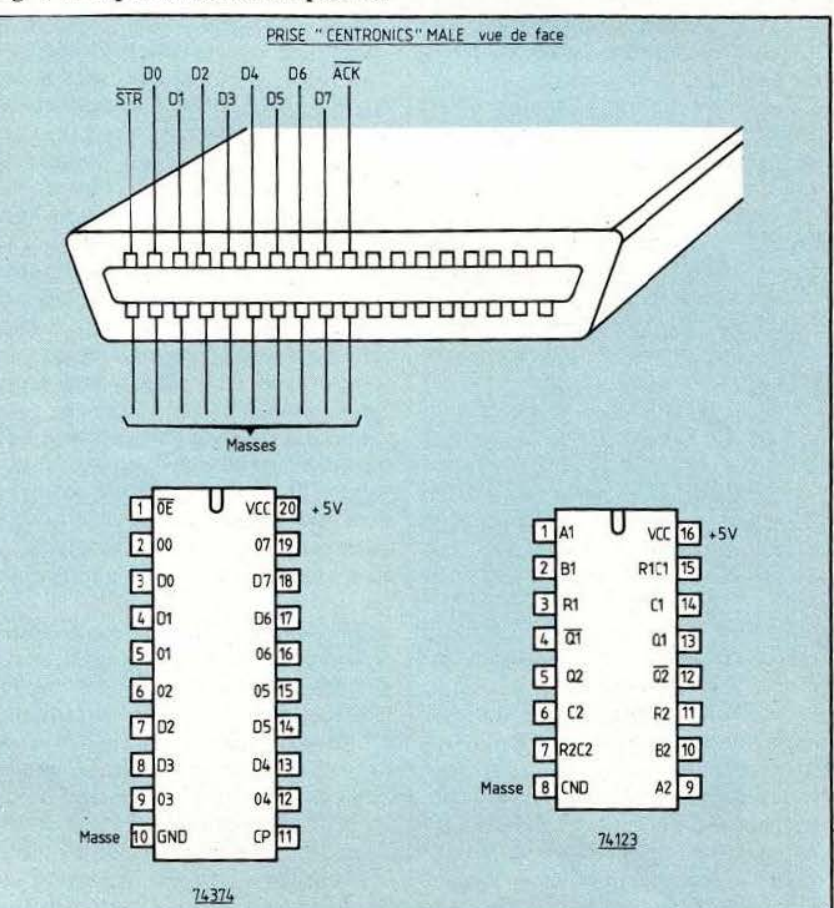

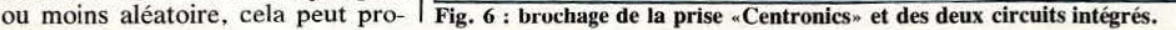

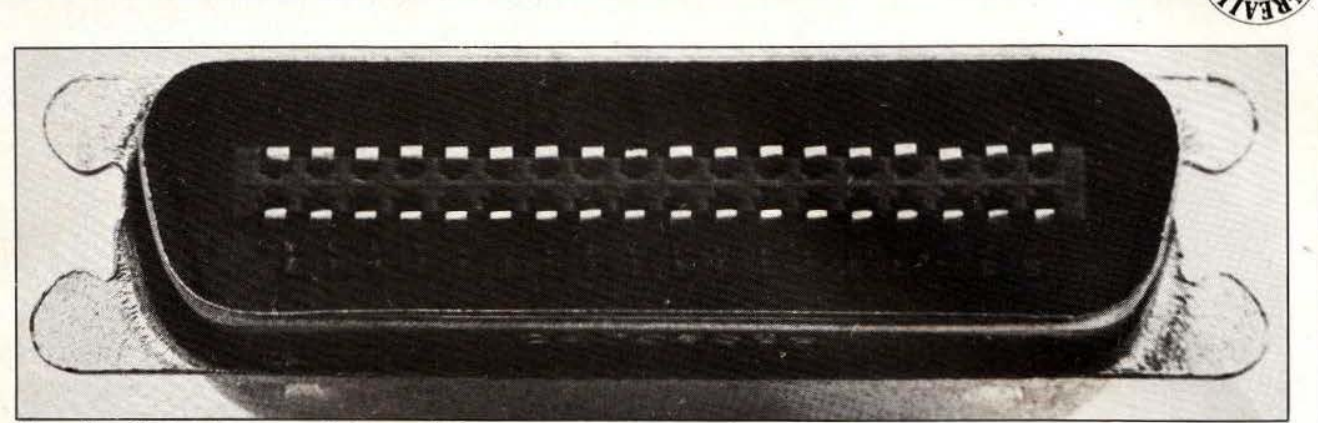

Une prise -Centronics• normalisée. vue de face.

venir d'un mauvais câble ou d'un câble de longueur excessive.

Ainsi que nous l'avons dit, le + *5* volts sera prélevé sur (ou plutôt dans) le micro-ordinateur où cette tension est toujours présente quel que soit le système. La consommation très faible de la carte ne chargera pas excessivement l'alimentation de ce dernier, soyez sans crainte.

#### Les essais

Il vous suffit de connecter la carte sur la prise imprimante de votre micro-ordinateur et de donner l'ordre de sortir un caractère sur celle-ci pour en retrouver le code ASCII sur SO à S7. Si vous ne voulez pas vous embarrasser avec le code ASCII, l' utilisation (sous Basic) de CHR vous permettra de choisir directement ce que vous voulez retrouver en sortie. Ainsi, généralement, il vous suffira d'un LPRINT CHR\$(XX) ; pour retrouver le XX sur SO à S7. Attention à la présence du point virgule qui est impérative faute de quoi votre LPRINT serait automatiquement suivi par un retour chariot (code ASCII OD) et quoi que vous mettiez comme valeur pour XX vous ne retrouveriez éternellement que OD en sortie.

En cas de mauvais fonctionnement, bien improbable, le diagnostic s'avère facile à faire :

- La carte bloque votre système après le premier LPRINT auquel cas la génération attendue ù' ACKNOWLE DGE n'a pas lieu et il vous faut revoir ce qui tourne autour du 74123.

- La carte ne bloque pas le système mais vous ne trouvez pas en sortie les données désirées. Dans ce cas, une analyse de ce que vous avez envoyé et de ce que vous trouvez doit vous indiquer quelle(s) ligne(s) de données sont coupées ou en court-circuit.

#### **Utilisation**

Vu le principe utilisé, cette carte peut être employée quel que soit le langage de programmation puisqu'elle se comporte comme une imprimante. La seule précaution à prendre reste liée à la génération du retour chariot par certaines instructions des langages évolués (voir le cas du LPRINT non suivi d'un point virgule, ci-avant) ; génération qui peut toujours se supprimer d'une façon ou d'une autre et qui, rappelons le, s'obtient en Basic par un point virgule placé après l'instruction.

A partir du langage machine, il n'y a pas non plus de problème d'utilisation, que vous réalisiez la routine de sortie « Centronics » ou que vous fassiez appel à un sous-programme tout prêt d'un quelconque moniteur.

Pour ce qui est de commander « quelque chose » avec les sorties du 74374, et pour ne pas nous répéter inutilement, nous vous renvoyons à notre précédent numéro où nous avons déjà évoqué ce problème à la fin de l'article consacré à l'interface parallèle pour Oric 1. Tous les cas n'y sont pas traités mais les indications générales fournies devraient vous permettre' de mener à bien votre cas particulier.

#### **Conclusion**

Cette réalisation imbattable sur le plan du prix de revient peut rendre de grands services à tous ceux qui veulent commander un quelconque système avec leur micro, sans faire les frais d'une carte spécifique. Sa seule limitation reste son unidirectionnalité qu' il n'est pas possible de supprimer si l'on utilise une prise pour imprimante. Ainsi que nous l'avons annoncé, une version de cette carte pour interface série RS 232 va voir le jour prochainement et sera, elle, bidirectionnelle au prix, il est vrai, d'une complexité un peu plus importante.

C. Tavernier

**Nomenclature des composants** 

#### **Résistances 5%**

 $R1$ : 10 000  $\Omega$  1/4 W R2, R3 : 22 000  $\Omega$  1/4 W  $R4: 4700 \Omega 1/4 W$ 

**Condensateurs** 

C1 : 22 nF céramique C2, C3 : 1,5 nF céramique

**Circuits intégrés** 

1 x 74 LS 374 ou 74374 1 x 74 LS 123 ou 74123

#### **Divers**

support 20 pattes 1 support 16 pattes (facult.) câble + connecteurs

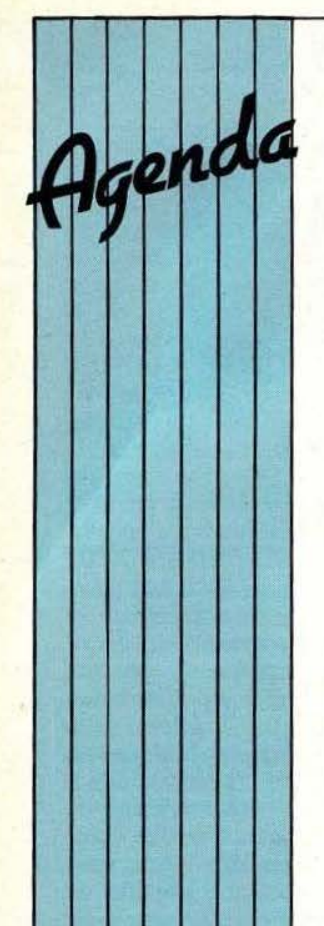

les automates l'Exposition Internationale<br>programmables. Les des progiciels. journées sont organisées *Service lecteur : cerclez 40. Service lecteur : cerclez 43.* 

Robotiques portant sur la informatique. La robotique Service lecteur : cerclez 44.<br>
coopération européenne en de sera pas oubliée (Parc de l'Ou 22 au 26 mai aura<br>
articulations composeront<br>
ces rencontres : le bilan<br>
en de ces rencontres : le bilan des initiatives, les  $\begin{array}{c|c} -\text{Du 22 au 24 mai à Paris,} \\ \text{multiques rationales de} \\ \text{multiques rationales de} \end{array}$ politiques nationales de aura lieu la 5<sup>e</sup> conférence développement internationale sur pointiques nationales de<br>
recherche-développement internationale sur<br>
en robotique et le forum<br>
l'assemblage automatisé.<br>
<br>
l'assemblage automatisé. européen de l'industrie de Cette manifestation sera cette manifestation, ser<br>la productique. Sous la présidence de la productique.<br>Service lecteur : cerclez 39. l'AFRI.

- Les 17, 18, 19 avril liaison avec le SICOB, son | Versailles (Paris) la 13<sup>e</sup> (Palais des Congrès, Paris) | congrès Afcet Sicob (Palais des Congrès, Paris) congrès Afcet Sicob Biennale de la<br>
se tiendra Automation 84.<br>
Les journées techniques des automates<br>
Paris-La Défense pendant mécanique ainse tiendra Automation 84. Bureautique. Celui-ci se machine-outil, du soudage<br>Les journées techniques déroulera au CNIT de l'équipement<br>Paris-La Défense pendant mécanique ainsi que es journées techniques déroulera au CNIT de et de l'équipement<br>
recanique ainsi que programmables sont la manifestation<br>
productique 84 (même<br>
date, même lieu) qui es tiendra Automation 84.<br>
Les journées techniques<br>
des automates<br>
programmables sont<br>
programmables sont<br>
programmables sont<br>
présentations de matériel et consacré à la Mini et<br>
date, même lieu) qui<br>
concerne la robotique Présentations de matériel et consacré à la Mini et concerne la robotique, la conférences centrées sur Micro-informatique et à CFAO, l'automatisation et les automates l'Exposition Internationale l'ingénierie de la programmables. Les des progiciels.<br>
journées sont organisées *Service lecteur : cerclez 40*. *Service lecteur : cerclez 4.* 

> 75005 Paris) auront lieu au gestion, l'informatique numériques appliquées à Cesta, et en collaboration industrielle et l'automatisation des avec l'AFRI, les Journées l'environnement processus.<br>Robotiques portant sur la informatique. La robotique *Service lecteur : cerclez 44*.

> > *Service lecteur : cerclez 42.*

le Collège Bureautique de  $\begin{array}{c|c} -\text{Du 22 au 29 mai se} \\ \hline \end{array}$ 

par le B.I.R.P. et le <br>
CETIM.<br>
CETIM.<br>
Service lecteur : cerclez 38.<br>
Les 18 et 19 avril<br>
CESTA, 1, rue Descartes<br>
CESTA, 1, rue Descartes<br>
CESTA, 1, rue Descartes<br>
CESTA, 1, rue Descartes<br>
CESTA et 19 avril<br>
CESTA et 19

recherche-developpement<br>
en robotique et le forum<br>
l'assemblage automatisé.<br>
Cette manifestation sera<br>
Cette manifestation sera<br>
du ont fait la renommée de<br>
cette manifestation, seront pour une somme modeste,<br>pourra assister, à la carte, Du 15 au 17 mai  $\begin{array}{c} \text{Observe that } x \text{ is } 12x \text{ is } 17 \text{ and } 15 \text{ is } 17 \text{ and } 17 \text{ is } 17 \text{ and } 17 \text{ is } 17 \text{ and } 17 \text{ is } 17 \text{ and } 17 \text{ is } 17 \text{ and } 17 \text{ is } 17 \text{ and } 17 \text{ is } 17 \text{ and } 17 \text{ is } 17 \text{ and } 17 \text{ is } 17 \text{ and } 17 \text{ is } 17 \text{ and } 17 \text{ is$ Service lecteur : cerclez 45.

#### SERVICE LECTEUR GRATUIT. Pour obtenir des informations complémentaires sur les publicités et

nouveaux produits parus dans ce numéro de *Micro et Robots,* utilisez notre Service Lecteur ci-contre. Cerclez les numéros des publicités ou des produits que vous avez sélectionnés en vous aidant de ce tableau et indiquez vos coordonnées, votre secteur d'activité et votre fonction en vous<br>référant au tableau de codes ci-contre.

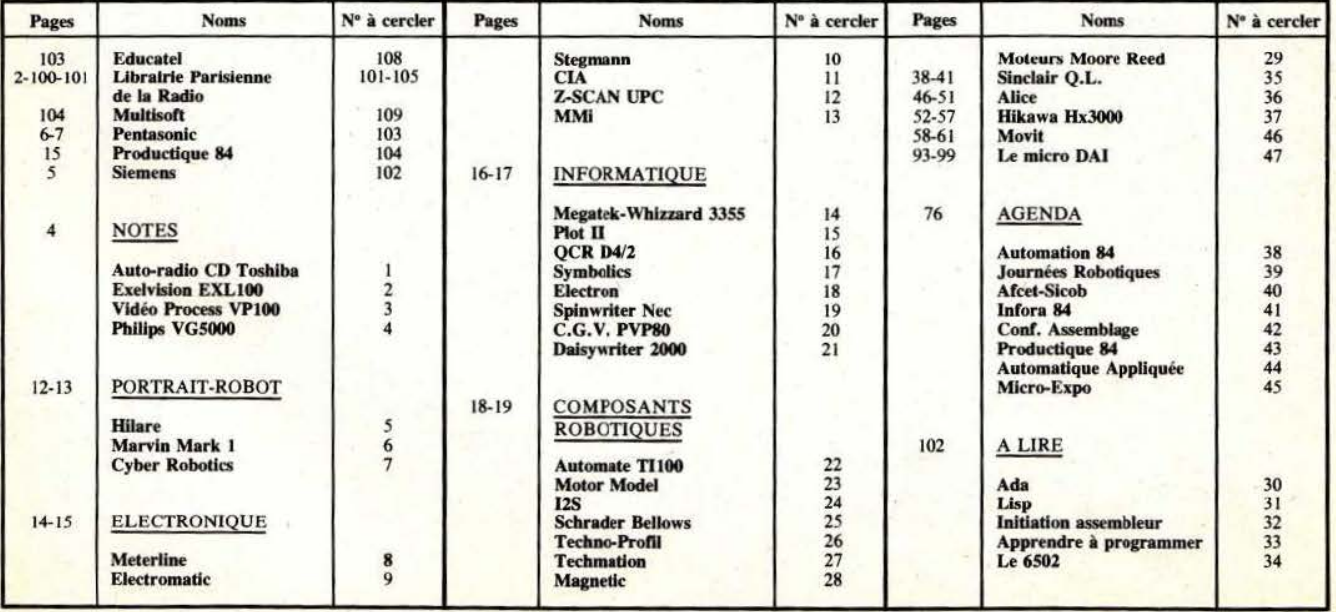

# OFITEZ Micro COITE SETVICE LECTEUR ERVICE Adresse : 1 1 1 1 1 1 1 1 1

de *Micro et bots* un produit, dans une publicité, une notule ou un et vous aimeriez avoir plus de renseignements à son sujet. Pour cela, il vous suffit de relever le numéro de de ce produit, des cartes ci-contre correspondant.

cherche<sup>®</sup> 0 Enseignement : 1 ion libérale : 7<br>Profession libérale : 7<br>Maintenance : 7  $rs: 6$ **Autre secteur Direction:** Cadre génieur echnicien : ployé: Enudiant: lers

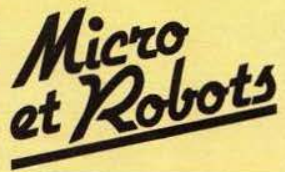

et Robots<br>
Pour être rapidement informé sur nos public<br>
Nom:<br>
Adresse: Nom : | | | | | | | | | | | | | | Prénom : L 1 1 1 Ville :L 1 1 Pays : 1 1 1 1 1 1 1 1 1 Secteur d'activité : L\_J Fonction : L\_J CTEUR Société : 1 1 1 1 1 1 1 1 1 1 1 1 Tél: I 1 1 1 1 1 1 1

**REDACTION CRATUIT 10:** 1 2 3 4 5 6 7 8 9 10 11 12 13 14 15 16 17 18 19 20 21 22 23 24 25 14 15 16 17 18 19 20 21 22 23 24 25 14 15 16 17 18 19 20 21 22 23 24 25 15 8 59 30 31 32 33 34 35 36 37 38 39 40 41 42 43 44 45 46 47 48 49 50 26 27 28 29 30 31 32 33 34 35 36 37 38 39 40 41 42 43 44 45 46 47 48 49 50 51 52 53 S4 55 56 57 58 59 60 61 62 63 64 65 66 67 68 69 70 71 72 73 74 75 76 T7 78 79 80 81 82 83 84 85 86 87 88 89 90 91 92 93 94 95 96 97 98 99 100 PUBLICITE Vous 101 102 103 10! 105 106 107 108 109 110 111 112 113 114 115 116 117 118 119 120 121 122 123 124 125 126 127 128 129 130 131 132 133 134 135 136 137 138 139 140 141 142 143 144 145 146 147 148 149 150 **avez remarqué** 150 164 150 164 165 166 167 168 169 160 161 162 163 164 165 166 167 168 169 170 171 172 173 174 175<br>avez remarqué 176 177 178 179 180 161 162 163 164 165 166 167 168 169 160 161 162 163 164 165 166 167 168 176 177 178 179 180 181 182 183 184 185 186 187 188 189 190 191 192 193 194 195 196 197 198 199 200

dans ce numéro | Attention : cette carte n'est valable que pour ce numéro : M & R 6

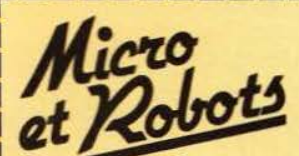

te service

Pour être rapidement informé sur nos publicités et «nouveaux produits», remplissez cette carte (en capitales).

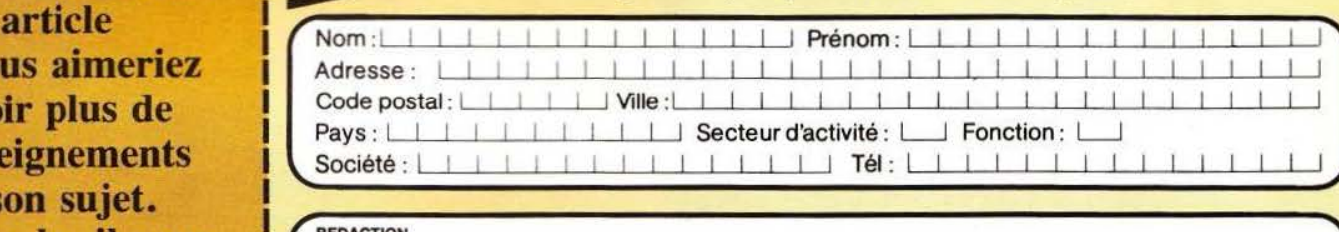

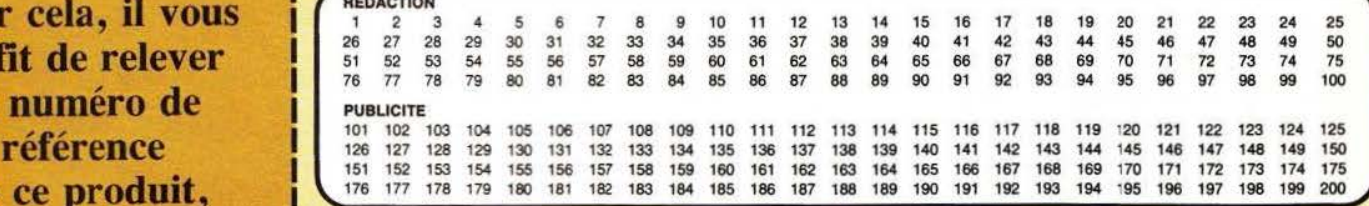

d'entourer sur une Attention : cette carte n'est valable que pour ce numéro : M & R 6.

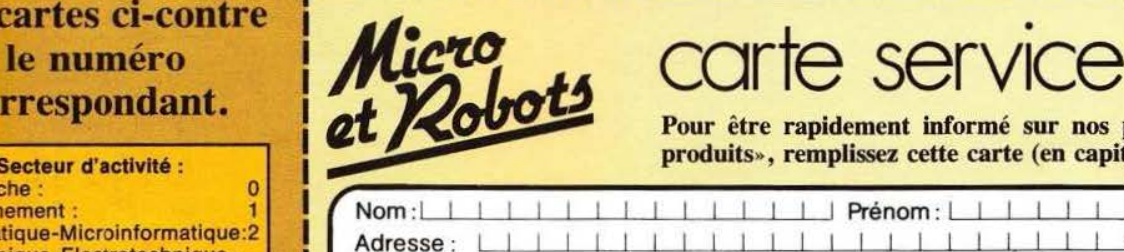

Pour être rapidement informé sur nos publicités et «nouveaux

Secteur d'activité :<br>
Secteur d'activité :<br>
Produits », remplissez cette carte (en capitales).

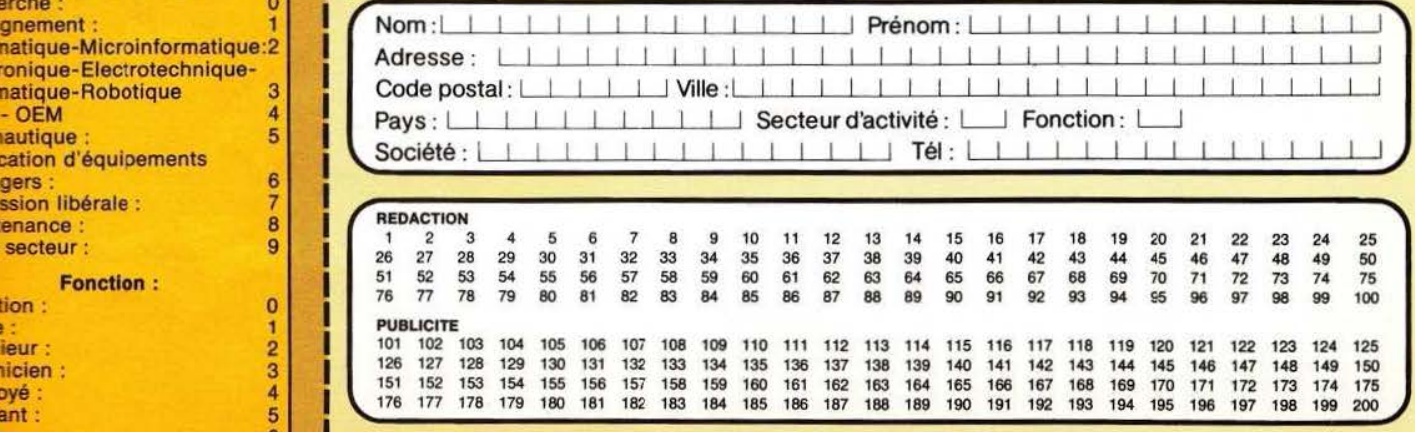

6 Attention : cette carte n'est valable que pour ce numéro : M & R 6.

## **pouRQUOI?**

Parce que s'abonner à

**1 1** 

**1** 

• • • • • • **1** 

• •

**1** C'est plus simple, eplus pratique, **1 e** plus économique.

• **1**  C'est plus simple **e** un seul geste, en une seule fois, **e** remplir soigneusement cette page pour vous assurer du service régulier de «MICRO ET ROBOTS».

• **1**  • **1**  • • **1**  C'est plus pratique **e** chez vous! dès sa parution, c'est la certitude de lire régulièrement notre revue sans risque de l'oublier, ou de s'y prendre trop tard, **e** sans avoir besoin de se déplacer.

### **COMMENT**

Parce que s'abonner à En détachant cette page,<br>
«MICRO ET ROBOTS» après l'avoir remplie. après l'avoir remplie,

> **e** en la retournant à : MICRO ET ROBOTS 2 à 12, rue de Bellevue 75940 PARIS Cédex 19

**<sup>1</sup>e** ou en la remettant à votre marchand de journaux habituel. Mettre une  $\times$  dans les cases  $\times$ ci-dessous et ci-contre correspondantes:

De m'abonne pour la première fois à partir du n° paraissant au mois de ...................................... .

Je joins à cette demande la somme de ....................... Frs par :

Ochèque postal, sans n ·de CCP

Ochèque bancaire,

mandat-lettre

à l'ordre de : MICRO ET ROBOTS .

ATTENTION ! Pour les changements<br>d'adresse, joignez la dernière étiquette d'envoi,<br>ou à défaut, l'ancienne adresse accompagnée de<br>la somme de 2,00 F. en timbres-poste, et des références complètes de votre nouvelle adresse.<br>Pour tous renseignements ou réclamations concernant votre abonnement, joindre la dernière étiquette d'envoi.

(Tarifs des abonnements France : TV A récupé· rable 4%, frais de port inçlus. Tarifs des abonne- ments Etranger: exonérés de taxe, frais de . port inclus).

**COMBIEN?** 

• **1** 

**1**  • **1** 

**1** 

• • • • •

**1** •

**1 1 1** 

• **1** 

• • • • • • **1** 

• • • **1** 

• • • • **1** 

• • • •

**1** •

• • • **1** 

• • **1** 

**1 1** 

• • **1** 

• • • •

MICRO ET ROBOTS (11 numéros)

1 an  $\Box$  145,00 F - France

1 an  $\Box$  190,00 F - Etranger.

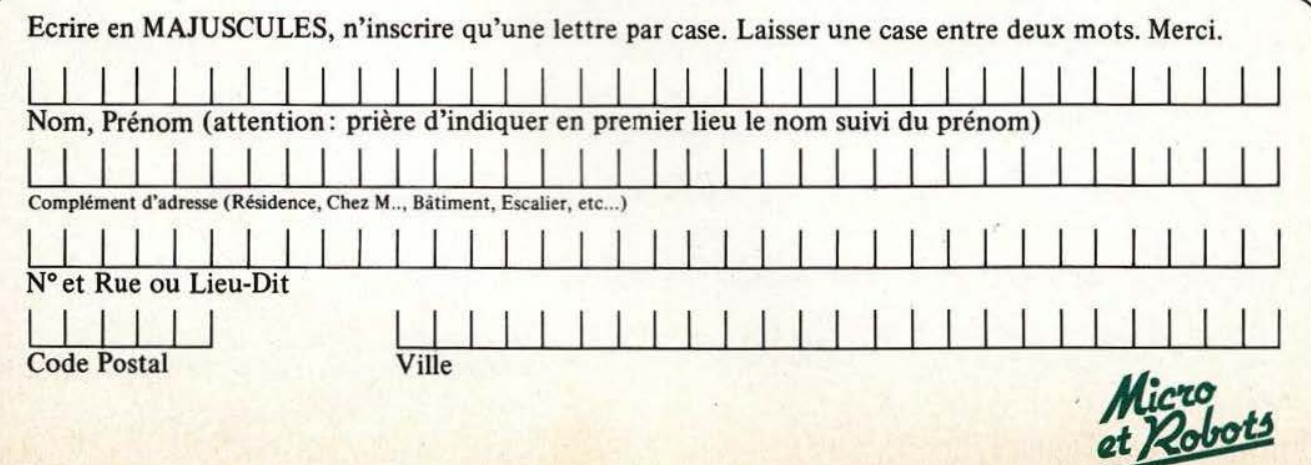

## **RECHERCHE**

# $\boldsymbol{O}'$ IV **Second**

on premier flirt avec une machine qui conversait en français s'est terminé par une cruelle déception. La belle s'appelait Elisa, ce nom évocateur pour tous ceux qui connaissent les chansons de Serge Gainsbourg, inspira la déclaration que je lui fis en guise de prémices : «je t'aime». Mais la coquine me ré-

pondit : «moi non plus». Cette histoire est authentique, et effrayé par l'idée d'essuyer un nou-

On s'en doutait un peu : il ne suffit pas à un ordinateur de (re)connaître les mots pour comprendre une phrase. Alain Garcia nous explique ici le degré zéro du dialogue.

veau refus, j'ai préféré programmer mes machines moi-même. Elles ne sont pas aussi performantes que les «Venus» de laboratoire, mais elles

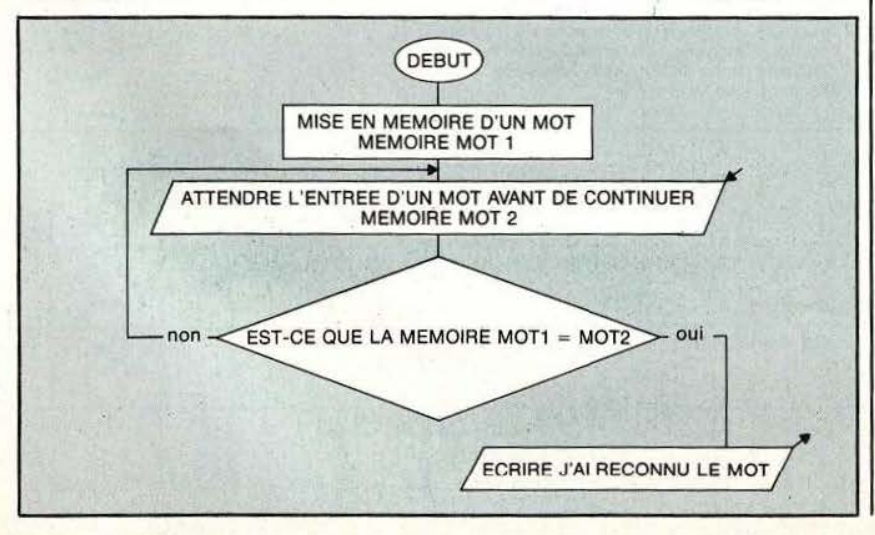

sont beaucoup moins impertinentes. Je vous invite à en faire autant, c'est facile, c'est pas cher et ...

#### B .. *A. ..* BA!

Pour un ordinateur reconnaître un mot est une tâche toute simple :<br>— Première étape, il faut mettre un<br>mot en mémoire.

- Deuxième étape, l'ordinateur se met en attente sur une entrée jusqu'à ce qu'on lui donne un mot.<br>— Troisième étape, l'ordinateur compare le mot que l'on vient d'entrer et celui en mémoire, s'ils sont<br>identiques l'ordinateur imprime «j'ai reconnu le mot», sinon il retourne à la deuxième étape.

Ma machine est, dès lors, capable de reconnaître un mot, vous en conviendrez ! Mais pour autant, elle n'a que deux possibilités, c'est le bon mot ou pas : vous admettrez aussi que l'on puisse lui mettre en mémoire plusieurs mots. Et que les réponses soient différenciées en

fonction de ceux-ci. Corsons un peu cette sauce encore bien insipide : pour reconnaître une phrase, il suffit de reconnaître le premier mot, puis le second, et enfin le troisième ! Si ces trois conditions sont vérifiées, la phrase est

I

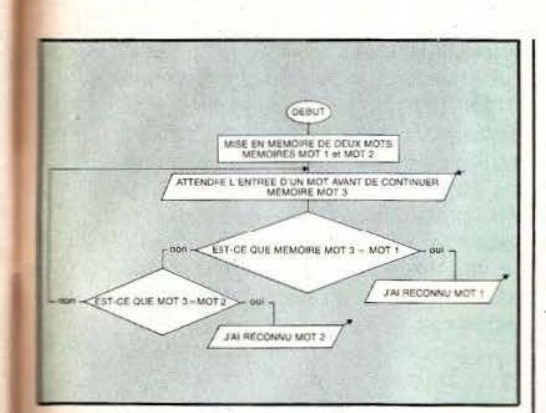

reconnue... sinon elle ne l'est pas (vous l'auriez parié !) On pourrait bien sûr multiplier les phrases comme on l'a fait pour la reconnaissance des mots. Notre ordinateur peut déjà reconnaître :

- Bonjour Madame la Marquise - Sésame ouvre-toi

- *Micro et Robors* est un excellent magazine

 $-etc$ .......

Etant donné qu' il y a une infinité de phrases possibles, avec un tel schéma, il ne nous reste plus qu'à apprendre à notre ordinateur toutes les phrases et tous les mots de la langue française. Mais il n'y a pas d'ordinateur capable d'une telle performance. Pour quatre phrases telles que:

«Paul mange une pomme»

«Pierre mange une banane»

«Paul voit une banane»

«Pierre voit une pomme».

Il doit apprendre quatre phrases et 7 mots. li est plus commode de décomposer la phrase en :

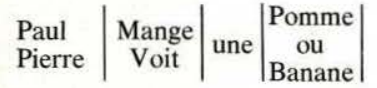

C'est-à-dire que Paul ou Pierre peuvent éventuellement manger ou voir une pomme ou une banane.

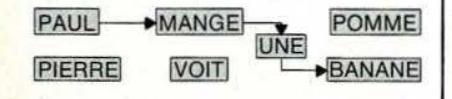

Partant d'une phrase comme celle-ci, pour obtenir une nouvelle phrase. il suffit de changer l'ordre des flèches.

:..\_- - - -· - · - -

PAUL MANGE  $\blacktriangleright$ POMME **UNE**  $\rightarrow$  VOIT

**PIERRE** La phrase «le grand blond avec une chaussure noire joue du violon au pied d"une belle espionne», peut recomposer un grand nombre de phrases nouvelles dont, par exemple. · la belle espionne au violon joue avec la chaussure du grand blond», simplement en changeant les flèches. Pour notre ordinateur, changer les flèches, c'est changer l'adresse mémoire du prochain appel de sous-programme. Notre grand blond peut donc «espionner la belle chaussure» (c'est malin !). Il va sans aucun doute faire les délices des surréalistes, mais il ne remplit pas vraiment la tache que nous lui avions assigné, à savoir : écouter, comprendre et dire. Je me demande s ·il ne faudrait pas lui donner une représentation en mémoire des mots et des phrases. Autrement dit, il est temps de lui apprendre que les violons ne sont pas blonds et que les chaussures ne jouent pas la belle espionne. Pour représenter un mot ou une phrase en mémoire, on peut commencer par lui associer un certain nombre de synonymes pour constituer des paraphrases. Que la société protectrice des animaux me pardonne:

«Gros minet mange titi»

sera représenté en mémoire sous la forme:

Gros minet/un animal mammifère domestique, petit félin

Mange/avale pour se nourrir

Titi/un animal, oiseau, petit jaune, domestique.

L'ordinateur commence, en quelque sorte. par remplacer les mots par leur définition dans le dictionnaire. (Cela suppose bien sûr l'existence en mémoire d'un dictionnaire). Dès lors, il peut substituer à «Gros minet mange titi» plusieurs phrases équivalentes du type: «le chat mange l'oiseau», ou encore s'il connaît l'argot : «le greffier bouffe !'emplumé». Ce qui revient à peu de choses près au même. L'ordinateur crée une foule de paraphrases équivalentes à la phrase de départ. Je ne martyrise pas cette pauvre bête pour le plaisir, bien sûr, je cherche uniquement comment représenter une phrase en mémoire ! Je peux continuer et créer une liste de déductions à partir des mésaventures de ce pauvre oiseau :

 $-$  le chat a moins faim

- l'oiseau est moins en vie

ce qui. pour notre brave ordinateur, se traduit par : la faim du chat est passée de + 10 à + 5 et la vie de l'oiseau de + 10 à O.

La machine infère toutes les conséquences probables, ainsi la phrase : «Rothschild offre un cadeau à Rockfeller».

On peut inférer que Rothschild est probablement l'ami de Rockfeller et que Rockfeller est content.

Bien évidemment il faut que le programme utilise une règle qui précise que lorsque l'on· offre quelque chose à quelqu'un, celui qui offre est ami de celui qui reçoit, et celui qui reçoit est content. Malheureusement, toutes les inférences ne sont pas aussi évidentes. La situation est plus complexe lorsqu'on offre un serpent à sonnette. A moins que Rockfeller adore les serpents à sonnette; il y a peu de chance pour qu'il soit content.

Le logiciel fait donc appel à ce que Roger Schank (inventeur de l'analyse par paraphrases et inférences) appelle des «Structures de croyances».

«Les gens n'aiment pas les serpents»

Il faut se rendre à l'évidence; une règle peut invalider provisoirement une autre règle.

«Jean aime les serpents».

Dans ce cas, bien sûr, il faudra prévenir l'ordinateur. Le mode paraphrase ne pose guère de problème, mais il n'en est pas ainsi pour le mode inférence. Il reste encore beaucoup de trésors à découvrir dans cette direction. Bon courage !! Attendez, avant de partir pour l'Eldorado, je dois vous avouer que la carte que vous emportez est complètement mensongère : j'ai laissé entendre que l'ordinateur analysait

81

les phrases de façon linéaire, ou si vous préférez, mot à mot; mais il n'en est pas ainsi, et c'est tant mieux pour ce malheureux «Toto» qui a:

«Mangé la boîte de camembert» car, une analyse strictement linéaire en mode paraphrase se tra-

«Un garçon a avalé pour se nourrir un récipient rigide qui sert.. .à contenir un fromage»

Ce n'est pas ainsi que vous l'aviez compris bien sûr. Pour vous, comme pour moi ou pour notre ordinateur : le mot manger appelle plus probablement un complément consommable, et inconsciemment notre regard glisse rapidement sur la boîte pour dévorer le camembert. La tâche de notre microprocesseur se double de ce que les linguistes appellent une analyse syntaxique. Pour comprendre :

«Le beau Marius donna gentiment un bijou à la douce Olive» (Peuchère !)

Nous commencerons par identifier l'objet ou les personnes dont on parle et vous me permettrez, j'espère, de leur donner le nom de «groupe nominal» (G.N.):

Le beau Marius

Pour désigner des événements, nous utiliserons le terme «groupe verbal» (G.V.):

Donna gentiment

Et pour savoir ce que l'on fait de tout cela, on pourrait rajouter des «groupes prépositionnels» (G.P.) : A la douce Olive

et des «groupes adjectifs».

Cette première décomposition nous conduit à en faire une deuxième : l'analyse des mots. Un bon schéma vaut mieux qu'un long discours :

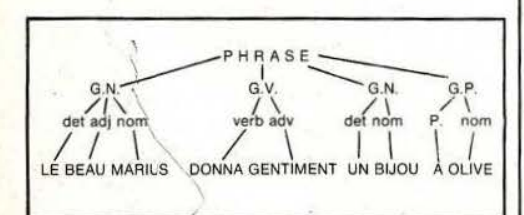

- $G.N.$  = groupe nominal  $G.V.$  = groupe verbal  $G.P.$  = groupe prépositionnel
- *!.* DET = déterminant
- $ADJ = \text{adjectif}$  $VERB = verb$
- $ADV = adverbe$

 $P =$  préposition

Laissez pour un instant votre ordinateur, je vous suggère une petite devinette pour nous détendre : «Qui est le fils de la femme du père de votre père, si ce n'est votre père» :

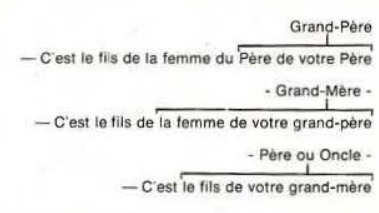

Et puisque ce n'est pas le père : c'est l'oncle !

Pour faire une analyse syntaxique, l'ordinateur procède un peu de la même manière. Je ne laisserai pas au beau-frère du cousin de ma bellesœur, qui travaille à l' Université sur des problèmes de linguistique, la possibilité de me contredire. Et puisque ce Monsieur s'appelle Marcel, c'est beaucoup plus simple, je ne laisserai pas à Marcel la possibilité de me contredire.

En appelant Marcel le groupe nominal — Le frère du cousin de ma belle-sœur  $-$ , j'ai fait une analyse syntaxique sans le savoir : j'ai séparé la phrase en groupes significatifs.

Mais, le schéma se complique un peu, si au lieu d'offrir le bijou à Olive, ce trublion de Marius l'offre à la belle Olive.

d' informatique, vous savez que le meilleur moyen de traiter une telle analyse c'est d'utiliser des sousprogrammes pour chaque groupe. Mais, lorsque vous allez arriver au sous-programme qui traite un groupe nominal, et si, à l'intérieur de ce groupe, il y a un autre groupe nominal, il faudra que le sous-programme «groupe nominal» appelle le sous-programme «groupe nominal» (ouf!): qu'il s'appelle luimême en quelque sorte.

La capacité de certains langages de programmation pour permettre à un sous-programme de s'appeler luimême se nomme la récursivité (c'est un mot très à la mode); et donc si vous n'envisagez pas de programmer directement en langage machine pour traiter la plupart des programmes en intelligence artificielle, vous aurez besoin d'un langage récursif (LISP, PASCAL, FORTH...). Cette petite parenthèse sur la récursivité étant refermée, revenons à l'objet de notre passion. Vous savez comment sont les microprocesseurs : il faut tout leur dire, et sans aucune précision préalable; «Puces» est complètement différent de «Puce». C'est pourquoi il est très prudent, pour économiser la mémoire, d'associer à chaque niveau de la décomposition syntaxique (phrases, groupes, mots) des propriétés (ou features). Puce et Puces sont les mêmes mots, mais le second à la propriété pluriel et le premier la propriété singulier.

En remontant au niveau des groupes : «trois petits cochons» a la propriété définie, «des cochons» a

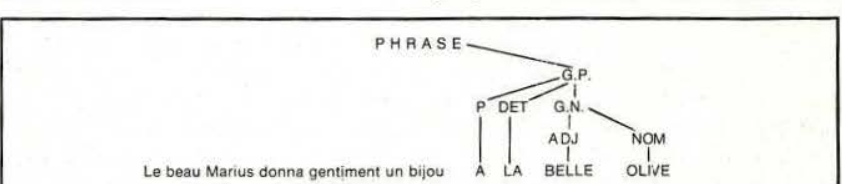

Dès lors, il y a un groupe nominal à l'intérieur d'un groupe prépositionnel. Chose courante dans notre belle langue, il n'est pas interdit de trouver un groupe nominal, verbal, ou prépositionnel à l'intérieur d'un autre groupe nominal, verbal, prépositionnel. Or, vous qui êtes férus

la propriété indéfinie. Enfin, au niveau de la phrase, on associe toute sorte de propriétés (ou features) telles que : exclamatif, interrogatif, affirmatif, impératif... (Je ne prétends pas à une liste exhaustive...), la langue de Descartes contient plus d'une feature.

Tarzan qui, comme chacun le sait, ne s'intéresse pas à l' lntelligence Artificielle, utilise une langue sans feature:

«Jane va chercher eau».

Jane et Tarzan couleraient une retraite heureuse dans leur pavillon d' Aulnay-sous-Bois si Tarzan ne s'était pas pris de passion pour la menuiserie. A chaque fois que Tarzan disait :

outre le fait que Jane ne savait ja-

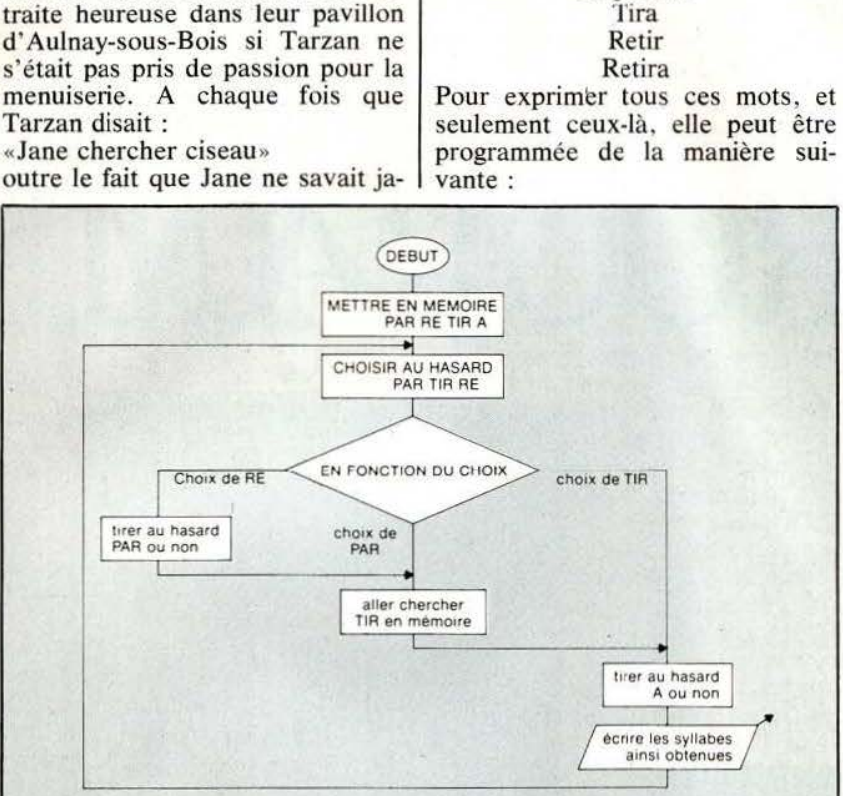

features.

Imaginons une machine qui devrait

Partira Partir Repartira

être capable de dire :

mais si Tarzan voulait dire : «Jane chercher ciseau ?» «Jane chercher ciseau !» Jane ne savait pas non plus si Tarzan était pressé, si cela attendrait demain, ou s'il parlait d'hier... Et pour finir (et c'est là que le drame a éclaté), Jane rapportait régulièrement les ciseaux, quand Tarzan voulait le ciseau, et «vis» et versa ! Tarzan ne me contredirait pas : la structure d'une phrase est le résultat de choix grammaticaux faits au long du discours, et c'est l'interprétation de ces choix quis' exprime à travers les features qui donne du sens au discours.

L 'ordinateur n'est pas programmé pour la jungle, il doit donc non seulement identifier et analyser ces features mais, en plus, être capable de générer des mots et des phrases avec la bonne syntaxe et les bonnes

Essayez de faire tourner ce logiciel, vous vous apercevrez que notre ordinateur imprime tous les mots de la langue que nous lui avons définis. Pour la langue considérée. nous avons créé un groupe de syllabes et nous avons appliqué à cet ensemble un nombre fini de règles. Ces règles et cet ensemble constituent la grammaire générative de cette langue. (Elle est générative parce qu' elle permet de générer la totalité de la langue, et seulement celle-là). Pour donner la parole aux machines . nous devrons trouver une grammaire générative de la langue française, l' ordinateur sera alors capable de parler indéfiniment, sans jamais faire une faute. Une telle machine ressemblerait un peu à un oracle qui débiterait à longueur de journée des prédictions sybillines, correctes sur le plan de la grammaire et de la syntaxe.

Il y a une infinité de grammaires génératives pour une langue donnée qui répond à ces critères. Mais il n'y a qu'une grammaire générative qui tienne compte de la signification du discours. Pour la langue de notre ordinateur, si les mots qu'il doit prononcer veulent bien dire ce quïls veulent dire en français, il est préférable de décomposer Re - Par - Tir - A - en 3 sous-ensembles.

**RECHERCHE** 

$$
RE-PAR - IR
$$
  
\n
$$
TIR - A
$$
  
\nER

Ainsi, dans le même ensemble que A, on pourra mettre toutes les terminaisons des verbes réguliers; dans le même ensemble que PAR et TIR on trouvera Mang pour manger, Cour pour courir, et Ri pour rire !!!

Mais surtout, on aura tenu compte du sens des mots que l'on utilise. Cette petite grammaire générative ne doit pas masquer les difficultés que Terry Winograd a dû résoudre pour inventer une grammaire générative. Il lui a donné le nom de grammaire systématique (et elle l'a bien mérité) car elle tient compte de la syntaxe des phrases, des différents groupes (verbaux, nominaux, prépositionnels etc.), des features ... Mais tout le charme est ici : la construction des mots à partir des syllabes est fonction de leur signification (vous ne procédez probablement pas autrement). Si vous avez créé au fur et à mesure de la lecture de cet article tous les sousprogrammes qùi permettent de résoudre les problèmes de syntaxe (inférence, paraphrases, feature, mot, etc.), si vous avez adjoint un programme de logique et assigné un but à la machine, si vous avez rectifié rapidement les millions de «Bugs» dûs aux idiotismes, métaphores, et aux mille exceptions de la langue française, d'une part, vous êtes vraiment génial, et d'autre part, votre ordinateur sait entendre, avoir une représentation en mémoire et parler... c'est déjà pas mal!

Alain Garcia
## **INITIATION**

# $LA$  PROGRAMI

## **LE BASIC(IV)**

C omme nous vous<br>
l'avons expliqué dans<br>
notre avant-dernier ar-<br>
ticle, les chaînes de ca-<br>
ractères sont des varia-<br>
le Basic et, de même qu'il existe des l'avons expliqué dans notre avant-dernier article, les chaînes de caractères sont des variables à part entière pour fonctions propres aux variables numériques (telles que les fonctions scientifiques par exemple), il existe également des fonctions dites<br>«fonctions chaînes de caractères» qui permettent de manipuler celles-ci et d'exécuter un certain nombre d'opérations. Ce sont ces fonctions que nous allons étudier.

#### Les fonctions chaines de caractères

Il y en a généralement une dizaine sur tous les interprèteurs Basic et nous allons parler des plus classiques. La toute première vous a été présentée lors des généralités relatives au Basic : c'est la concaténation, notée + , qui permet d'ajouter deux chaînes de caractères. Ainsi si A\$ est la chaîne «MICRO ET» et si B\$ est la chaîne «ROBOTS, la chaîne C\$ = A\$ <sup>+</sup>B\$ sera la chaîne «MlCRO ET ROBOTS».

Les autres fonctions exécutent des

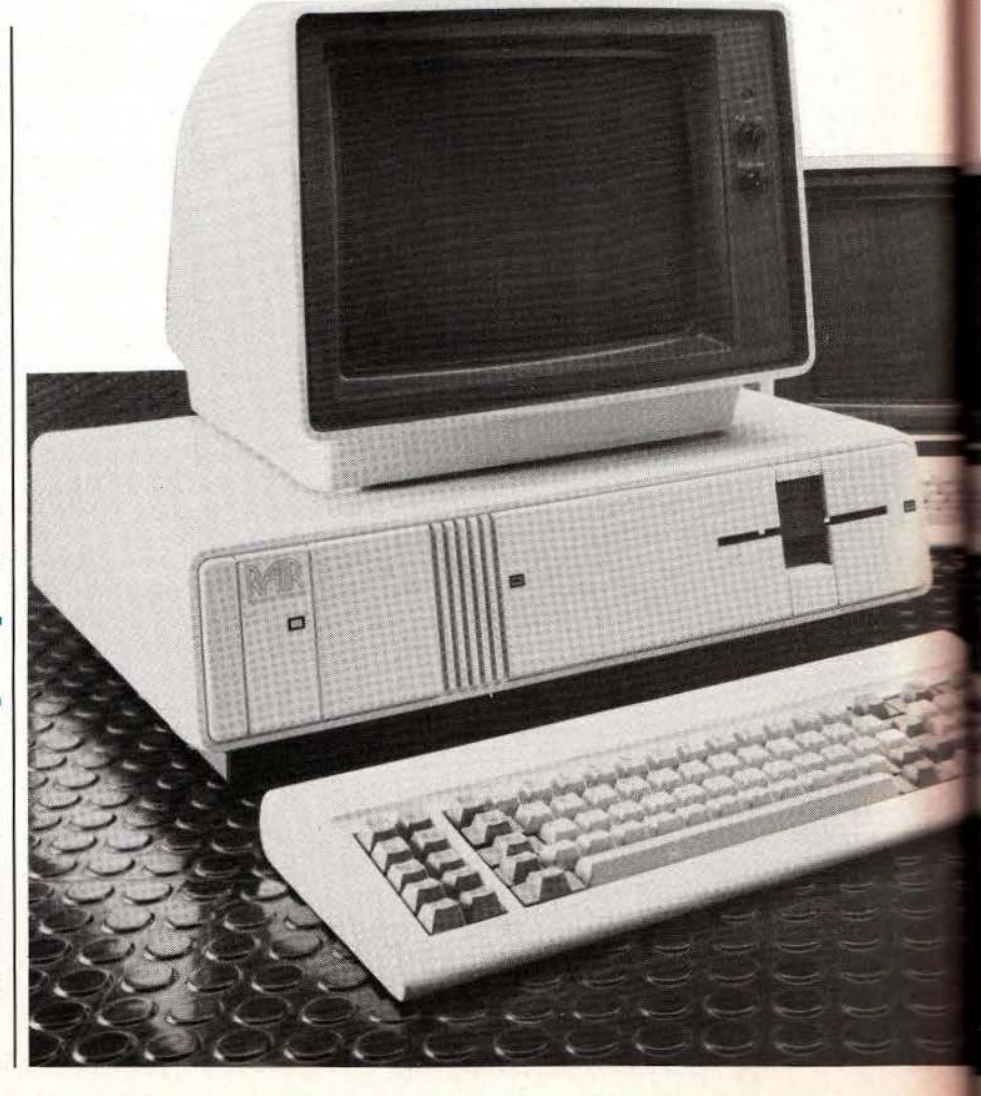

opérations un peu plus subtiles et nous allons vous les présenter maintenant par ordre alphabétique.  $-$  ASC (X\$) donne le code ASCII, exprimé en décimal, du premier caractère de la chaîne X\$. Si le code ASCII n'évoque dans votre esprit que de très vagues notions, reportez-vous à notre article sur les liai-

--,:--===-=---.- - - - --- - ------ ------,--·---

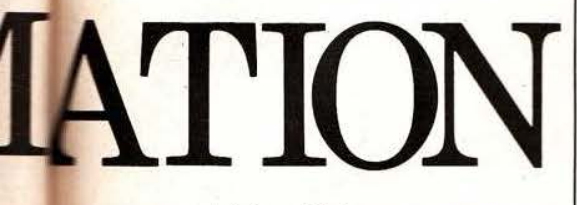

sons série qui lui consacre un paragraphe dans ce même numéro. Quelle que soit la longueur de la chaîne X\$, seul le code du premier caractère est donné par cette fonc-

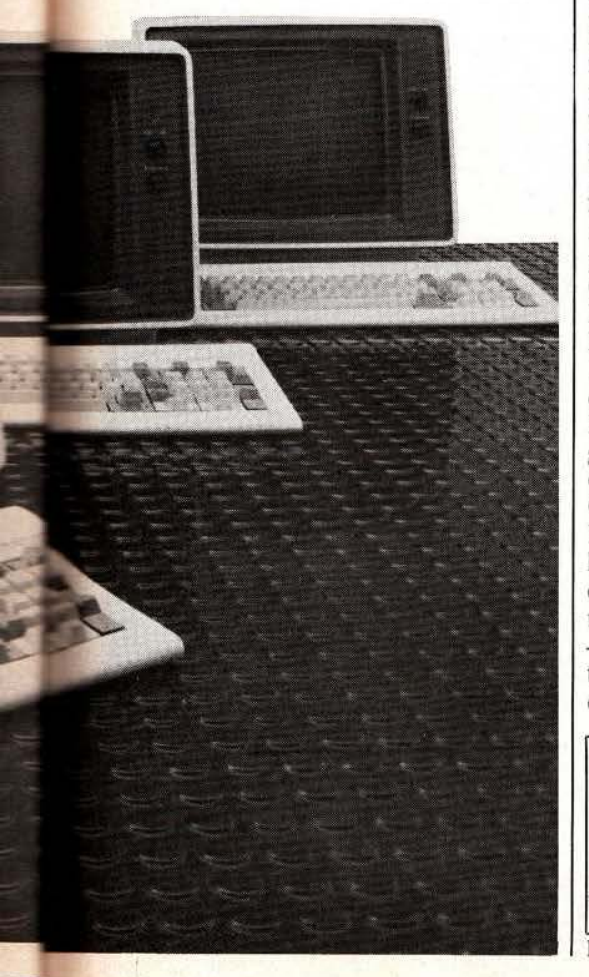

tion. Si la chaîne est vide, ASC (X\$) est égal à O.

 $+$ 

CHR\$ (I) est l'inverse de la fonction précédente puisque CHR\$ (I) est le caractère de code ASCII I. Ainsi. CHRS (33) sera un point d'exclamation. 33 étant le code ASCII de ce caractère. Si vous faites un PRINT CHR\$ (33) vous pourrez vérifier cette affirmation sans problème. Cette fonction est très utilisée pour envoyer à un terminal ou à une imprimante des caractères de contrôle, c'est-à-dire des caractères non imprimables de code ASCII inférieur à 32. En effet, la directive PRINT permet d'envoyer à un terminal ou à une imprimante tout caractère imprimable mais c'est tout. Si vous disposez, par exemple, d'une imprimante à plusieurs modes d'impression, celle-ci va nécessiter, pour passer d'un mode à l'autre. une suite de caractères de contrôle de code ASCII inférieur à 20. Cela ne pourra être obtenu qu'avec un CHR\$. Par exemple : pour passer les imprimantes EPSON en mode écriture «grasse» faut-il leur envoyer le caractère ASCII ESCAPE de code 27 suivi par la lettre E. de code ASCII 69. Cela peut s'obtenir de deux façons : PRINT CHR\$(27);CHR\$(69) ou PRINT CHR\$(27);«E».

Dans les deux cas la fonction CHR\$ est indispensable.

La figure 1 propose un petit programme utilisant CHR\$ pour constituer un tableau du code AS-CII des caractères imprimables. Nous vous laissons le soin de l'analyser car il ne comporte que des fonctions déjà présentées dans nos précédents articles.

- HEX (X\$) n'est pas présente sur tous les Basic; elle convertit la chaîne de caractères X\$ supposée

être un nombre hexadécimal en son équivalent décimal; ainsi si  $XS = \star F$ », HEX  $(XS) = 15$ .

 $-$  LEFT $$$  (X $$$ , 1) est une fonction un peu plus complexe que les précédentes. Elle prend, dans la chaîne X\$, les T caractères de gauche pour constituer une nouvelle chaîne. Prenons un exemple : soit la chaîne X\$ égale à «MICRO ET RO-BOTS» : LEFT\$ (X\$, 5) sera égale à «MICRO»; nous avons prélevé dans la chaîne X\$ les *5* caractères de gauche.

 $\sim$  1 light the light of the light

line in the control of the con-

le de la construction de la construction de

I'

1121424

 $\sqrt{1}$  $\mathcal{N}$ 

Si la valeur de 1 est supérieure au nombre de caractères de la chaîne, cela ne génère pas d'erreur sur la majorité des interpréteurs et, dans ce cas, LEFT $$ (X$, I) = X$.$ 

- LEN (X\$) donne le nombre de caractères de la chaîne X\$. Ainsi, toujours avec  $X\$  = «MICRO ET ROBOTS», LEN (X\$) sera égal à 15; attention, les espaces sont des caractères à part entière et il y en a deux dans la chaîne précédente.

 $-$  MID\$(X\$, I,  $\hat{J}$ ) est une extension de la fonction LEFT\$; elle permet d'extraire de la chaîne X\$, J caractères situés à partir de la position repérée par 1. La valeur de la position commence à l et part de la gauche de la chaîne de caractères. Ainsi, toujours avec le X\$ précédent : Mlb\$ (X\$, 10, 3) sera la chaîne «ROB».

- RIGHT\$ (X\$, l) prélève dans la chaîne X\$, 1 caractères à partir de la droite de la chaîne. Ainsi, toujours pour le même X\$: RIGHT\$ (W\$, 6) sera égal à «ROBOTS».

Pour les trois fonctions LEFT\$, RIGHT\$ et MID\$, 1 et J doivent être positifs ou nuls et inférieurs à 255 ou 32767 (seion les interpréteurs) sinon il y a génération d'une erreur.

- STR\$ (X) est une chaîne de caractères qui représente la valeur

> *)*   $\overline{\phantom{a}}$

10 PRINT "CARACTERE" ,"CODE","CARACTERE","CODE" 20 PRINT 30 FOR I = 32 TO 126 STEP 2 40 PRINT CHR\$ (1) , 1 , CHR\$ <1+1) , 1+1 50 NEXT 1 60 END

Figure 1 : programme d'impression du code ASCII.

numérique de X. Ainsi, si  $X = 2345$ ,  $STR$ (X) =  $\infty$ 2345 $\infty$ . La difference$ peut ne pas vous sembler importante mais elle l'est car d'une variable numérique X nous sommes passés à une variable chaîne de caractères STR\$ (X) qui peut maintenant être manipulée par toutes les fonc-<br>tions chaînes de caractères.

L

- VAL (X\$) réalise l'opération inverse de STR\$ et transforme la chaîne de caractères X\$ en sa valeur numérique. VAL (X\$) donne une valeur nulle si le premjer caractère de la chaîne est autre chose qu'un espace, un signe plus ou moins ou un nombre.

Nous en avons fini avec les fonctions chaînes de caractères. Leurs possibilités ne sont pas très complexes et leur emploi le plus fréquent se situe au niveau des entrées/ sorties de dialogue avec l'utilisateur d'un programme. On les retrouve aussi dans les programmes de tri et de classement lorsque des noms, par exemple, doivent être rangés par ordre alphabétique. Une utilisation très fréquente de LEFT\$ est de reconnaître seulement la première lettre d'une réponse frappée par l'opérateur, ce qui permet ainsi au programme de comprendre la réponse frappée au complet ou en abrégé; et !'on rencontre souvent quelque chose d'analogue à cela : 100 INPUT «UN AUTRE CAL-

CUL» ; A\$ 110 LET  $BS = LEFTS(AS, 1)$ ce qui permet de répondre 0 ou OUT, la variable B\$ valant toujours «0 » si la réponse est affirmative.

#### Tests et instructions de branchement :

Pour l'instant, et hormis pour les boucles FOR - NEXT (présentées le mois dernier), nous n'avons vu que des instructions n'influant pas sur le déroulement d'un programme puisque c'était essentiellement des instructions agissant sur des variables. Il existe, fort heureusement, des instructions permettant de modifier le déroulement d'un programme, de façon brutale et inconditionnelle ou en fonction de tests influencés par l'état de variables. Ce sont ces ins-

```
10 PRINT " 1 FONCTION A" 
20 PRINT " 2 FONCTION B"<br>30 PRINT " 3 FONCTION C"
30 PRINT " 3
40 INPUT "FRAPPEZ LE NUMERO DE LA FONCTION CHOISIE ";A 
50 ON A GOTO 100 , 450 , 230 
...ETC...
```
#### Figure 2 : exemple d'utilisation du ON GOTO.

tructions que nous allons étudier un menu sur lequel quatre fonctions maintenant.

La première est certainement la dées d'un numéro. La ligne INPUT plus utilisée ; c'est la rupture de sé-<br>attend un numéro correspondant à quence inconditionnelle baptisée la fonction choisie et le ON GOTO GOTO («aller à» en Anglais). Cette qui suit fait continuer l'exécution du GOTO («aller à» en Anglais). Cette qui suit fait continuer l'exécution du instruction s'utilise sous la forme programme au numéro de ligne déinstruction s'utilise sous la forme<br>GOTO N où N est un numéro de ligne quelconque du programme.<br>Au lieu de continuer l'exécution du Lors de l'écriture d'un programme, Au lieu de continuer l'exécution du<br>programme dans l'ordre numérique programme dans l'ordre numérique il arrive souvent qu'un certain des lignes. l'interprèteur saute alors incombre de tâches doivent être utiliau numéro de ligne spécifié après le GOTO et continue l'exécution sé-GOTO et continue l'exécution sé-<br>quentielle à partir de ce nouveau d'écrire celles-ci à chaque fois que quentielle à partir de ce nouveau d'écrire celles-ci à chaque fois que numéro. Un GOTO peut faire aller c'est nécessaire dans le pronuméro. Un GOTO peut faire aller c'est nécessaire dans le prodire que N peut être supérieur ou inférieur au numéro de la ligne cou-

Une autre forme plus performante est alors préférable de faire appel à de GOTO existe, mais pas sur tous des sous-programmes puisque le de GOTO existe, mais pas sur tous des sous-programmes puisque le les interprèteurs : c'est le GOTO Basic nous en donne la possibilité. les interprèteurs; c'est le GOTO<br>calculé ou ON GOTO. Il fonctionne de la façon suivante : ON X GOTO ble d'instructions réalisant une N1, N2, N3, ..., NI où X est une fonction particulière utilisée en plu-N1, N2, N3, ..., NI où X est une fonction particulière utilisée en plu-<br>variable calculée précédemment et sieurs endroits dans le programme variable calculée précédemment et<br>où N1, N2, ..., NI sont des numéros où N1, N2, ..., NI sont des numéros principal. Ces instructions sont de lignes.

Ces numéros se voient affecter une | «appelées» par le programme prinposition; N1 la position 1, N2 la cipal aux endroits où cela est néces-<br>position 2, ...NI la position I. Le saire. Le déroulement du proposition 2, ...NI la position I. Le GOTO est alors exécuté à la ligne gramme s'effectue alors comme on dont la position est égale à la valeur  $\vert$  le voit figure 3. Le programme de X. Ainsi, si nous avons la ligne principal se déroule normalement de X. Ainsi, si nous avons la ligne principal se déroule normalement suivante : ON X GOTO 100, 120, jusqu'à arriver sur une instruction 30, 230, 450 et que X vaille 4, le d'appel de sous-programme (un GOTO sera exécuté à la ligne 230 GOSUB) il saute alors dans ce sous-GOTO sera exécuté à la ligne 230 GOSUB) il saute alors dans ce sous-<br>puisque 230 est en quatrième posi-<br>programme dont il exécute les lipuisque 230 est en quatrième position dans la liste. Cette instruction gnes dans l'ordre numérique de continuer un programme en fonction d'une variable. Une de ses  $|$  pal sur l'instruction qui suit imméutilisations classiques se situe au diatement le GOSUB. En d'autres niveau des prises de décision après lemmes, tout se passe comme si les niveau des prises de décision après termes, tout se passe comme si les qu'un programme ait affiché un lignes du sous-programme s'étaient menu, c'est-à-dire une liste d'op- insérées dans le programme princitions que vous pouvez choisir. Un exemple vous est donné figure | Cette procédure peut, bien sûr, se

2; les lignes de PRINT font afficher  $\vert$  répéter autant de fois que vous le

maintenant.<br>La première est certainement la dées d'un numéro. La ligne INPUT attend un numéro correspondant à<br>la fonction choisie et le ON GOTO pendant du choix de fonction que<br>vous avez réalisé.

nombre de tâches doivent être utili-<br>sées plusieurs fois en divers engramme, il est évident que ce n'est<br>pas une bonne solution; en particulier en raison de la place que cela fait rante.<br>
Une autre forme plus performante est alors préférable de faire appel à Un sous-programme est un ensem-<br>ble d'instructions réalisant une écrites une fois pour toutes et sont jusqu'à arriver sur une instruction<br>d'appel de sous-programme (un jusqu'à rencontrer un RETURN qui<br>le fait revenir au programme princilignes du sous-programme s'étaient

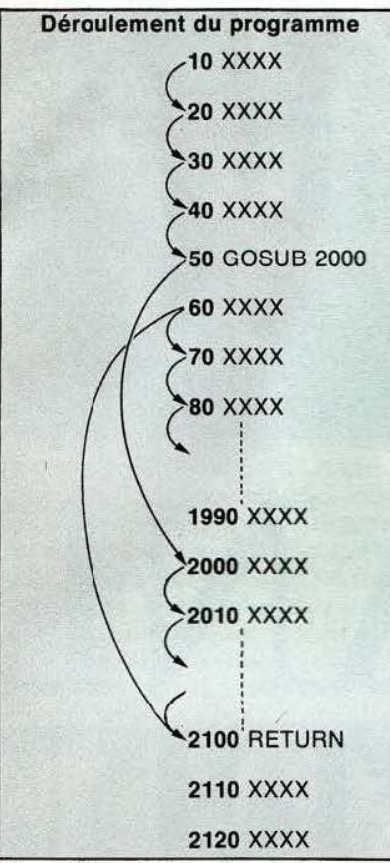

Figure 3 : principe d'appel d'un sousprogramme.

désirez dans le même programme. Plus cette répétition est fréquente, plus le gain de place apporté par l'utilisation d'un sous-programme est flagrant. Ainsi, soit un sous-programme de 15 lignes que vous em ployez vingt fois; cela utilisera les 15 lignes du sous-programme proprement dit augmentées des 20 lignes où se trouvent les GOSUB soit 35 lignes. Si Vous n'aviez pas fait appel à un sous-programme, il vous aurait fallu écrire 20 fois 15 lignes soit 300 lignes. Le gain au point de vue taille du programme est évi- dent. Présenté comme cela, notre exemple est un peu caricatural et toute personne douée de bon sens se dit qu'il est évident qu'il faut utiliser les sous-programmes. Malheureusement, et dans de très nombreux programmes, cette utilisation n'a pas lieu; en effet, elle n'est pas toujours évidente et il faut parfois redisposer certaines instructions ou ajouter une variable quelque part l

pour se rendre compte que plu- sieurs groupes de lignes se trouvent répétés identiques à eux-mêmes (après ces transformations) et pourraient constituer un sous-programme. Nous y reviendrons lors d'exemples de programmes. Cette présentation des sous-programmes étant faite, il nous reste à décrire les instructions d'appel et de retour. L"appel d'un sous-programme se fait, comme nous l'avons dit, par un GOSUB N où N est le numéro de la première ligne d"un sous-programme. Le début du sous-programme n'est pas spécialement matérialisé, si ce n'est par le fait qu'il commence à la ligne N précitée. La fin du sous-programme est concrétisée par l'instruction RErer le retour au programme principal à lïnstruction qui suit le GO-SUB appelant. Ce RETURN est impératif et. sauf cas exceptionnel, on ne doit pas sortir d'un sous-programme autrement que par un RE-TURN.

Pour compléter cette méthode d'appel des sous-programme et instructions GOTO, il existe un ON X GOSUB Nl, N2. etc., qui fonctionne de la même façon que le ON GOTO mais avec un GOSUB. Ces instructions permettent de réaliser des sauts qui sont inconditionnels, sauf, dans une certaine mesure, pour les ON GOTO ou ON GOSUB où l'on peut décider du saut en fonction d'une variable pouvant provenir de l'extérieur ou du résultat d'un calcul.

Cela n'est toutefois pas suffisant et il existe en Basic une instruction de prise de décision qui peut revêtir plusieurs formes mais qui commence toujours par : IF expression<br>THEN expression ou décision.

Cette instruction signifie tout simplement : si l'expression est vraie alors faire ce qui suit le THEN ; sinon, passer à la ligne suivante. Très souvent, le THEN est suivi par un GOTO et cela donne alors la forme suivante : IF expression THEN GOTO N où N est un numéro de ligne. De plus en plus de Basic admettent le IF expression THEN N, le GOTO étant sous-entendu.

**INITIATION** 

i.

11000 line of the contract of the

1 f

L'expression peut être quelconque mais fait toujours appel aux opérateurs de relation. Il est possible de combiner plusieurs conditions dans cette expression au moyen des opérateurs logiques; ainsi, l'on peut écrire: IF  $A=0$  AND  $B>=0$ THEN GOTO 100. Il faudra alors que les deux conditions soient réalisées pour aller en 100. L'on peut aussi utiliser le OU logique sous la forme IF  $A=0$  OR  $B>=0$  THEN GOTO 100; dans ce cas il suffira que l'une des conditions soit réalisée pour que le programme aille en 100.

Une autre forme de IFTHEN existe et se présente de la façon suivante : IF expression THEN décision ELSE décision. Dans ce cas, si l'expression est vraie, l'on exécute ce qu'iJ y a après le THEN comme dans le cas précédent; par contre, si l'expression est fausse, on exécute ce qui suit le ELSE. L'utilisation de IF THEN se retrouve au niveau de toutes les prises de décision d'un programme, prises de décision dues à des variables venues de l'extérieur ou à des résultats de calculs antérieurs. Une utilisation courante et particulièrement simple de IF THEN se situe en fin de programme où l'on rencontre généralement : 100 INPUT «UN AUTRE CAL-

- CUL» ;A\$
- $110$  IF LEFT\$ (A\$, 1) = « $O$ » THEN GOTO 10

120 END

ce qui permet de relancer le programme (supposé commencer à la ligne JO dans cet exemple) si l'on répond 0 ou OUI à la question. Remarquez l'emploi de LEFT\$ autorisant une réponse complète ou abrégée à la question.

#### Conclusion :

Nous en resterons là pour aujourd'hui; notre prochain article étant consacré aux instructions diverses, ce qui nous permettra, ensuite, d'aborder des exemples concrets de programmation mettant en pratique les instructions présentées.

C. Tavernier

## TECHNOLOGIES

La commande de moteurs à courant continu peut revêtir plusieurs formes, du simple tout ou rien au contrôle électronique de la vitesse, de l'accélération, du sens de rotation, etc. Fonctions faciles à réaliser avec les composants actuels.

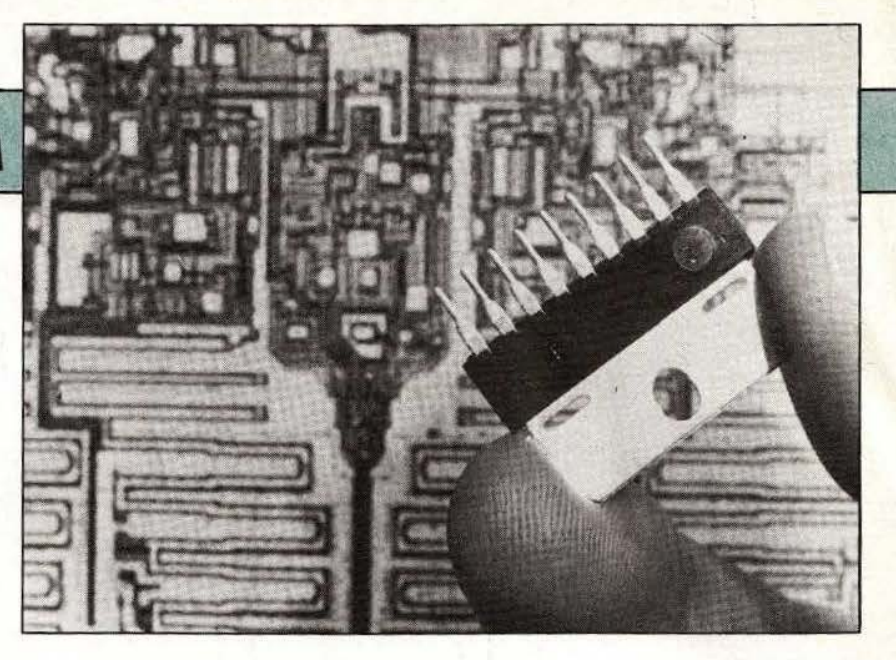

# ЛM ,

e moteur à courant<br>
continu est un compo-<br>
sant couramment utilisé<br>
pour l'entraînement de<br>
mécanismes ou la pro-<br>
pulsion de mobiles. Un<br>
simple interrupteur peut suffir à e moteur à courant l continu est un composant couramment utilisé pour l'entraînement de mécanismes ou la propulsion de mobiles. Un commander ce moteur mais on peut avoir besoin d'un intermédiaire électronique.

#### Le moteur. à courant continu

Le moteur à courant continu le plus simple est à aimant permanent, son rotor est un ensemble de bobinages sur noyau magnétique relié à l'extérieur par un collecteur et une paire de balais. Le collecteur se charge de commuter le courant dans les bobinages, de façon à faire tourner le moteur. Chaque bobinage joue dans le moteur un rôle complexe : sur le plan électrique, il se présente

comme une résistance très faible et une inductance. De plus, lorsque le moteur tourne, le champ magnétique produit dans le bobinage une force contre-électro-motrice en opposition avec la tension provoquant le passage du courant. Ce dernier étant commuté par les balais. Moteur bloqué , la force contreélectro-motrice n'existe pas. Le courant continu est limité par la résistance du moteur; généralement cette dernière est très faible.

Un moteur à courant continu se présentera comme une très faible résistance , et au moment de la mise sous tension, la consommation sera très importante. Il va de soi que le circuit de commande devra être capable de supporter ce courant de démarrage élevé. Une fois le moteur en route, la force contre-électro-motrice née dans le bobinage va réduire la consommation du moteur. Autre phénomène : comme ses bobinages voient leur courant périodiquement interrompu par la rotation du collecteur devant les balais, l'inductance sera le siège d 'une tension induite par la coupure de courant (loi de Lenz), tension qui tend à s'opposer au courant lui ayant donné naissance.

Cette tension provoque des étincelles ainsi qu'une surtension aux bornes du moteur. Celle-ci est capable de détruire le semi-conducteur de puissance chargé de faire tourner le moteur.

#### Les semi-conducteurs de puissance

Le plus fréquent des composants de commutation est le transistor bipolaire. Ce transistor demande, pour sa commande, un courant de base qui sera positif ou négatif suivant le type de transistor: NPN ou PNP. Ce courant dépendra du gain du l

 $\lambda$ 

. -

transistor, il n'entraîne pas de dépense excessive de puissance dans la base du transistor; par contre, comme son générateur est alimenté par une tension relativement élevée, on prévoiera une perte dans la résistance de commande. On peut également utiliser à la place d'un transistor classique un Darlington comportant deux transistors interconnectés sur la même puce de silicium. On bénéficiera ici du gain apporté par le second transistor. ce qui permettra d'avoir une puissance de commande réduite. Par contre. la combinaison de ces deux éléments entraîne une chute de tension plus importante au collecteur. On pourra également faire appel à des transistors à effet de champ de puissance. Ces composants. nouveaux sur le marché, deviennent relativement abordables. La technologie à

=::==::;;;::======--- - -------------

effet de champ permet de réduire de façon très sensible la puissance de commande, mais elle nécessite une tension de porte souvent supérieure à 5 V, ce qui complique légèrement son emploi lorsqu'on désire le commander par un microprocesseur et que l'on demande une saturation complète du composant. Le transistor à effet de champ de puissance existe en canal N ou P.

Les plus courants sont ceux en canal N; ils demandent, pour leur saturation, une tension de grille (ou porte) positive par rapport à celle de source.

#### Les intégrés

1

La réunion de plusieurs semiconducteurs sur une même puce conduit à la production de circuits intégrés spécialisés dans la commande de puissance. On trouvera des circuits intégrés comportant

plusieurs étages de puissance de type Darlington que l'on pourra éventuellement monter en parallèle pour la commande de charges plus importantes. Cette intégration permet de réduire l'encombrement et de simplifier câblage et montage : une seule vis au lieu de quatre permet le vissage d'un radiateur sur le composant. Chaque transistor, chaque Darlington se comportera comme un interrupteur simple : pour réaliser des inversions de sens de marche. on devra multiplier les composants. Des circuits de commande de moteur sont donc proposés par divers fabricants : on trouvera dans cette famille de composants des demi-ponts, c'est-à-dire des assemblages de deux transistors combinés pour former une structure quasi complémentaire, ou des ponts entiers. Le premier type permet une inversion de sens de marche lorsque le moteur bénéficie d'une alimentation à point milieu; le second servira pour l'alimentation d'un moteur avec inversion de sens mais avec une alimentation monopolaire. Dans de telles configurations, des précautions sont prises pour éviter la conduction simultanée des deux semi-conducteurs de puissance qui court-circuiteraient, alors, l'alimentation.

L'intégration de plusieurs transistors sur la même puce permet de doter le circuit de plusieurs sécurités afin de limiter le courant de démarrage du moceur ou de le couper en cas d·échauffement du circuit intégré. évitant ainsi sa destruction.

#### Les schémas de commande

La figure 1 montre le principe d'une commande de moteur sans inversion de sens de marche. On notera ici que la source d'alimentation de base du transistor peut être distincte de celle de l'alimentation de puissance. La résistance Rb limite le courant de base du transistor, elle devra toutefois être assez faible pour que T se sature. La diode D sert à éviter un claquage du tran-Fig. 3. Commande par Fet de puissance.

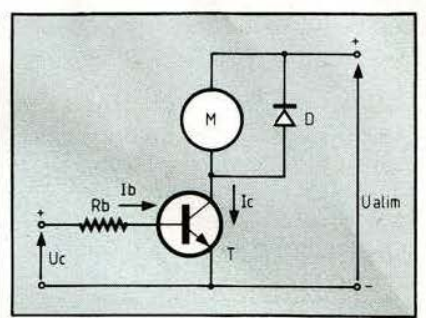

Fig. 1. Commande par NPN.

sistor, au moment dé la coupure du moteur.

**r** ~

1 like

La figure 2 montre une configura-

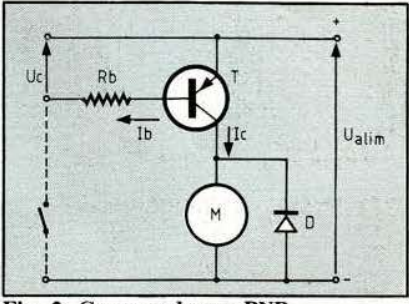

Fig. 2. Commande par PNP.

tion identique avec un transistor PNP, émetteur relié au pôle positif de l'alimentation. La tension de commande sera appliquée entre 1e pôle positif et la résistance ou simplement par un interrupteur entre la masse et la résistance. Ici, la résistance de base devra supporter pratiquement toute la tension d'alimentation. Nous retrouvons la diode de protection montée en inverse, c 'est-à-dire en cathode vers le pôle plus de l'alimentation.

La figure 3 donne un montage de commande de moteur par un tran-

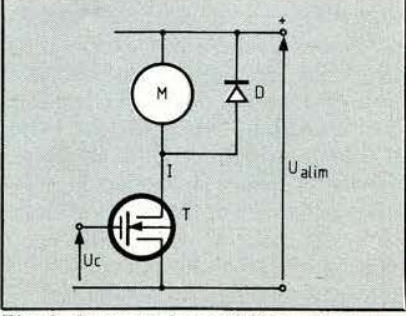

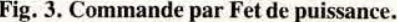

1

sistor à effet de champ de puissance. Cette fois, le courant d'entrée est très faible, et l'on doit appliquer une tension de commande parfois supérieure à *5* V. La même configuration avec inversion de polarité peut également exister. La présence de la diode protègera le composant de puissance. Dans ces trois montages, le rôle du semiconducteur de puissance est celui d'un interrupteur.

 $\epsilon$ 

L'augmentation de puissance demande la mise en parallèle de plusieurs semi-conducteurs. Cette mise en parallèle nécessite certaines précautions : on doit introduire entre l'émetteur et la masse (voir figure 4), une résistance par tran-

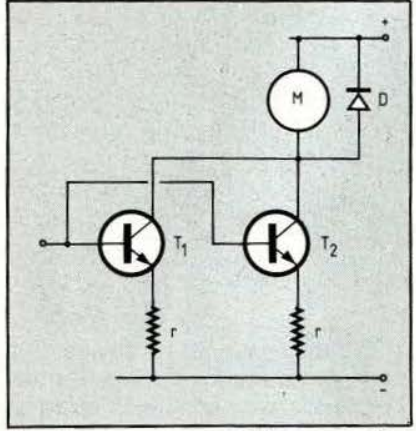

Fig. 4. Commande avec NPN en parallèle.

sistor. Si un transistor est tenté de débiter un peu trop de courant, la chute de tension dans cette résistance va réduire la tension base/ émetteur et entrainer par conséquent la baisse de ce courant. Par contre, la mise en parallèle de transistors à effet de champ de puissance ne pose pas de problème sauf pour le circuit de commande pour lequel on peut avoir besoin, pour éviter des oscillations à très haute fréquence, de placer une résistance en série avec la connexion de base. Cette résistance égalise les temps de commutation. Signalons qu'un transistor à effet de champ de puissance est en fait composé de milliers de transistors à effet de champ montés en parallèle. La résistance de substrat sert de résistance de compensation.

Inversion

La figure *5* nous montre un schéma autorisant une inversion de sens de marche avec alimentation symétrique. Le circuit de commande évite la conduction simultanée de T1 et T2. Nous avons, figure 6, une combinaison des deux montages précédents mais comme on ne peut mettre les diodes en anti-parallèle aux bornes du moteur, cela donne une autre configuration : D1 protège T2 et D2, T1. Cette configuration est dite en demi-pont. Avec deux demiponts, nous pourrons n'avoir qu'une seule tension d'alimentation, comme le montre la figure 7. Sur ce schéma se trouvent quatre transistors : ceux du haut ont leur base directement alimentée par le collecteur de ceux du bas. Ici, le circuit logique commande T2 et T4 afin d'éviter une conduction simultanée des deux transistors série. T2 reçoit un courant de base, il se sature, la base de T3 est alors alimentée. La borne A du moteur se met au potentiel positif, la borne B à la masse, le moteur tourne dans un sens. Pour inverser le moteur, on fait conduire T4. Nous retrouvons ici les diodes de protection des semi-conducteurs.

Celles-ci ont une configuration en pont, ce qui permet d'utiliser un pont de diodes en boîtier unique et d'économiser du câblage...

#### Double pont

La figure 8 montre le schéma d'application d'un demi-pont de Sprague. Nous avons ici deux transistors de puissance complémentaires (ou leurs équivalents) avec des diodes de protection. Lorsque le moteur à courant continu tire une certaine puissance, une diode externe type 1N 4000 devient nécessaire. Certaines précautions temporelles sont à respecter vis-à-vis de l'entrée des signaux de contrôle du sens de rotation, compte tenu des temps de stockage dans les jonctions des transistors. Ce circuit est capahle de sortir 2 A, il demande une tension d'entrée de *5,5* V maximum et

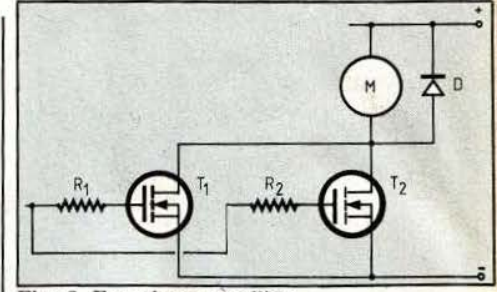

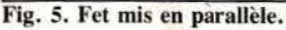

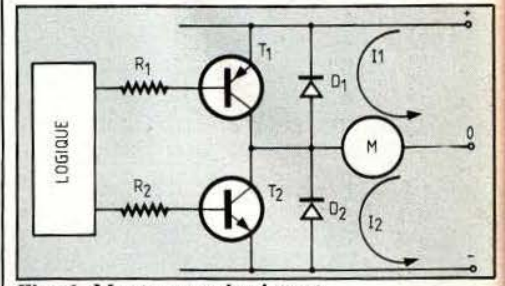

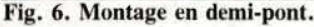

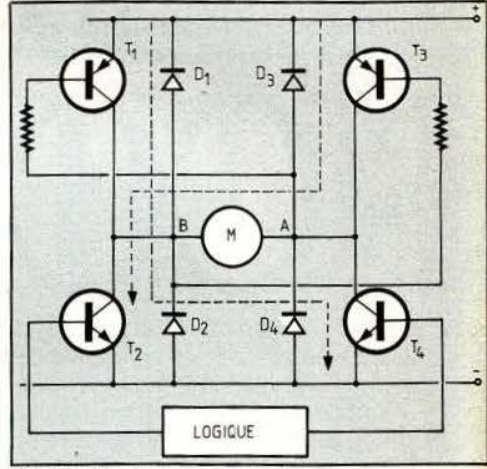

Fig. 7. Montage en pont.

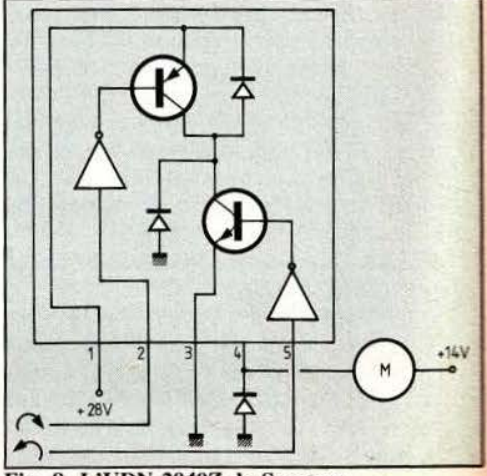

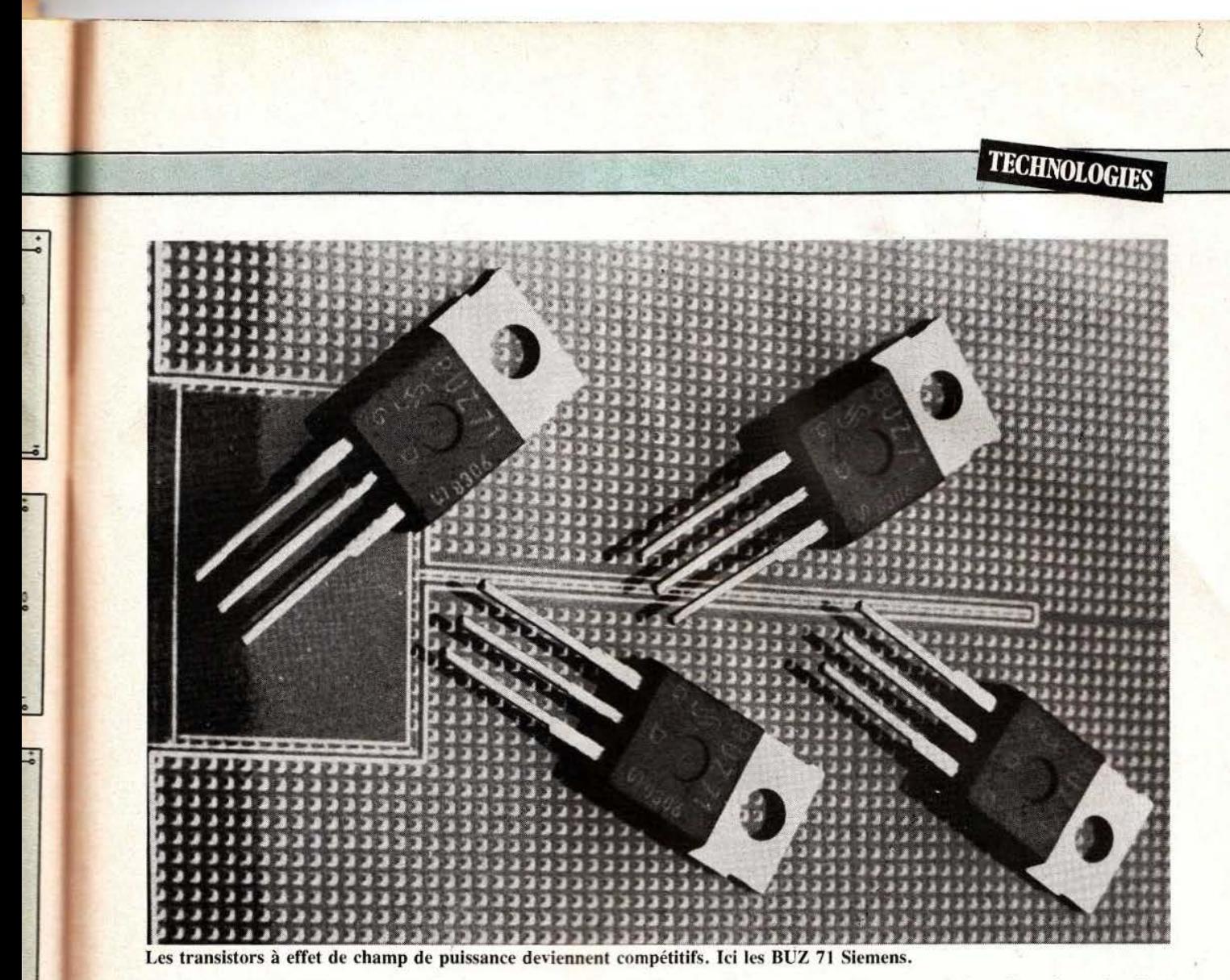

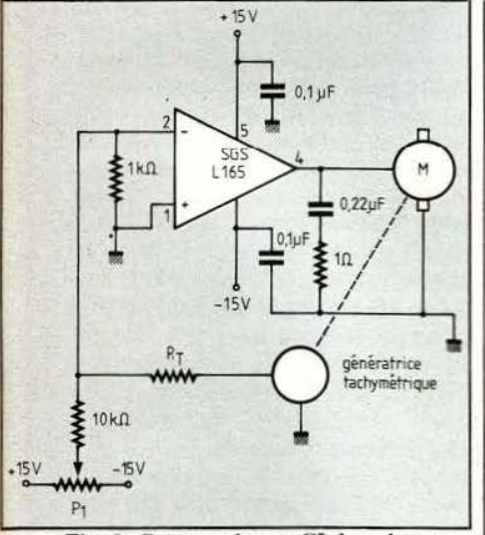

Fig. 9. Commande par CI de puissance.

s'alimente sous une tension de 15 à 28 V. Il est prévu pour un travail en commutation jusqu'à une fréquence de 100 kHz.

avec tension d'alimentation symétrique. Nous avons ici un étage de sortie proche de l'étage Push Pull d'un amplificateur de puissance linéaire. Cette structure se retrouve, sous forme intégrée, dans des am-<br>plificateurs audio (que l'on peut

détourner de leur fonction primaire) ainsi que dans des amplificateurs opérationnels de puissance.

Comme ces derniers n'ont pas de diodes de protection, on devra les ajouter en parallèle sur la sortie, cathode vers le pôle positif de l'ali-

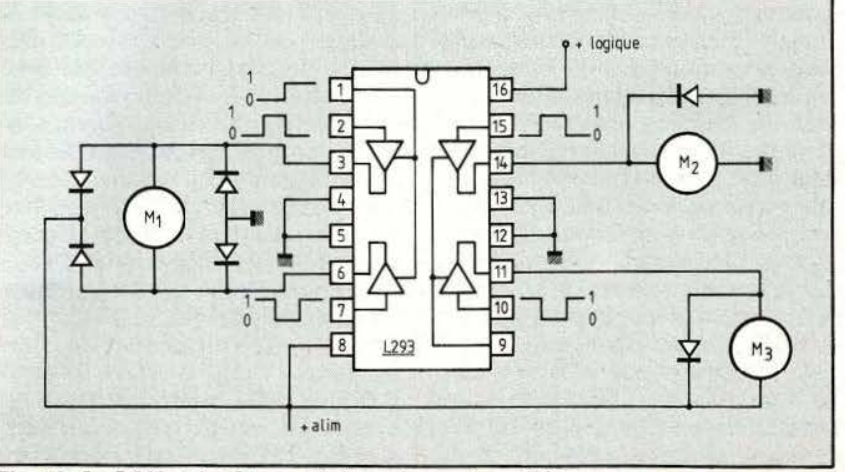

Cette figure montre une application  $\vert$  Fig. 10. Le L293 et les 3 types de branchement possibles.

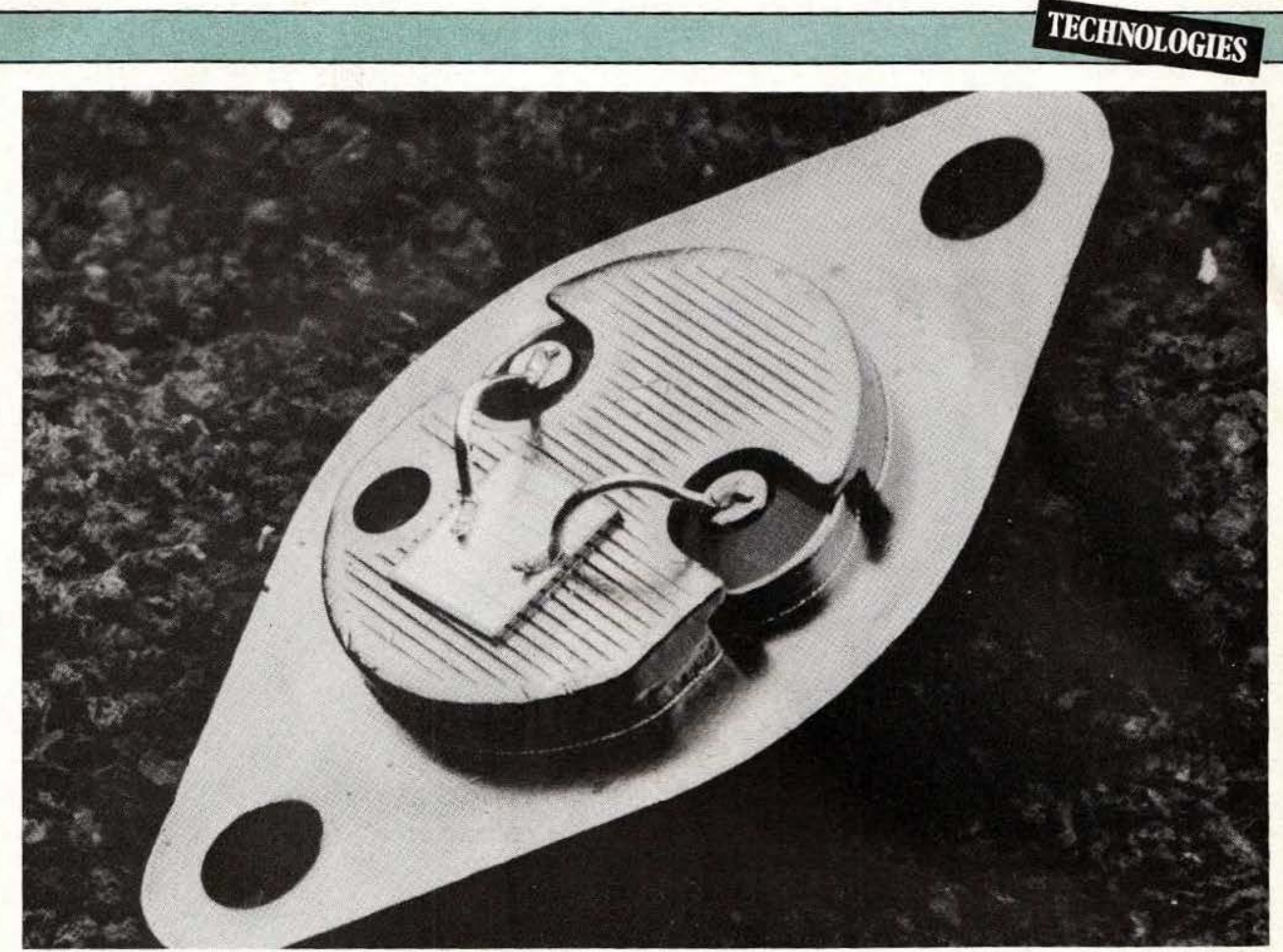

MOS de puissance SGS permettant la commande d'une charge importante.

mentation. La figure 9 montre le | branchement d'un moteur sur un amplificateur opérationnel de puissance de SGS. La tension de sortie de l'amplificateur sera positive ou négative. Ici, une génératrice tachymétrique permet de réaliser un asservissement de vitesse. Le moteur étant alimenté par une tension continue, on devra prévoir un dissipateur. Bien que ce schéma ne présente pas de diodes de protection. on aura tout de même intérêt à en installer entre la sortie et les pôles d' alimentation. Le L 165 peut débiter un courant de 3,5 A, son boîtier permet une dissipation de 20 W et est équipé d·un dispositif de protection thermique.

La figure 10 présente un circuit relativement récent proposé par Siemens. Il s'agit d'un double pont pour commande de moteur à courant continu. Le courant de sortie de 2 A est suffisant pour un bon nombre d'applications de petite puissance; un circuit de protection pointe de 2 A.

thermique et d'aire de sécurité protège les transistors contre les courts-circujts du moteur et par rapport à la masse. Un diviseur intégré permet de disposer d'une référence à la moitié de la tension d'alimentation pour une commande logique. Signalons sur ce circuit intégré le boîtier SIL 9 (radiateur plat et broches en une seule ligne) facile à monter. On notera l'absence des diodes de protection compte tenu de la faible puissance du moteur (le constructeur ne donne aucune information concernant cette protection). Signalons également chez ce même constructeur la présence d'un double amplificateur opérationnel de puissance monté dans un même boîtier et doté d'une entrée d' inhibition des sorties.

Plus avant dans le domaine de l'intégration, nous avons le circuit L 293 de SGS équipé de 4 demiponts capables de couper un courant de 1 A avec un courant de Ce circuit dispose d'une double alimentation permettant d'alimenter les circuits d'attaque par une tension inférieure à celle des amplis de puissance. Chaque paire de demi-pont dispose, en outre, d'une entrée d'autorisation de fonctionnement ; une sécurité thermique est assurée. Sur ce schéma, on trouve trois types de branchement de moteur, un avec moteur en pont  $(M!)$ ; M2 est relié entre la masse et la sortie du demi-pont et M3 entre le  $+$  et la sortie de demi-pont.

Arrêtons là notre «Schématèque» : nous ne pouvons, hélas, vous proposer tout ce qui existe sur le marché du semi-conducteur.

Nous n'évoquerons pas non plus le mode de commande des moteurs par simple conduction ou par commutation, mais nous aurons certainement l'occasion de revenir ultérieurement sur ce sujet.

E. Lémery

*TEST* 

le DAI se pré-<br>sente sur le

avoir dressé une liste exhaustive l'on songe à la trop fréquente modes avantages et des inconvénients sité d'appareils du même genre. domestique : ajoutons, quand une touche d'effacement de carac-<br>même, que s'il travaille initialement tère et une de répétition (bleues).

#### Le matériel

Le DAI se présente sous la forme d'un coffret blanc d'environ 40 cm

France en Bel-<br>
gique par la so-Micro-ordinateur de milieu de minicassettes, floppy dis-<br>
le DAI se pré-<br>
sente sur le ches possibilités graphiques. Enternante, table<br>
marché de la On y trouve aussi deux en-<br>
micro-informa abriqué en Bel-<br>gique par la so- Micro-ordinateur de milieu de minicassettes, floppy disgique par la so- Micro-ordinateur de milieu de minicassettes, floppy dis-<br>ciété INDATA, gamme DAI se caractérise par de ri-ques, imprimante, table gamme, DAI se caractérise par de risente sur le Ches possibilités graphiques. grammateur d'Eprom, etc.

marché de la **Romancia de la Contrat de 56 touches** à l'avant et | trées pour paddle (boîtier de comsemaines d'utilisation nous ont un certain nombre de prises à l'ar-<br>permis d'écrire ces quelques pages. rière; précisons pour l'anecdote que sortie de son sur prise Hi-Fi. permis d'écrire ces quelques pages. rière; précisons pour l'anecdote que sortie de son sur prise Hi-Fi.<br>Il serait présomptueux de prétendre l'esthétique est réussie, surtout si Pour notre part nous avons travaillé Il serait présomptueux de prétendre l'esthétique est réussie, surtout si Pour notre part nous avons travaillé avoir dressé une liste exhaustive l'on songe à la trop fréquente morodes avantages et des inconvénients sité d'appareils du même genre. avantage de ne pas être encombrant de cet appareil : nous avons sim-<br>Autre agrément : on dispose d'un sur une table de travail... ou de jeu. plement souhaité présenter une interrupteur arrêt-marche, c'est Contrairement aux lecteurs de mini-<br>synthèse de cette expérimentation tout simple mais encore fallait-il y cassettes habituels le Memocom synthèse de cette expérimentation tout simple mais encore fallait-il *y* et peut-être donner au lecteur l'en-<br>avoir pensé ! Le clavier, outre les et peut-être donner au lecteur l'en-<br>vie d'en savoir plus sur le DAI. touches de caractères (grises),  $(55 \times 30 \times 8$  environ) et est relié au vie d'en savoir plus sur le DAI. touches de caractères (grises), Avant d'entrer dans le vif du sujet. comprend quatre touches de dépla-Avant d'entrer dans le vif du sujet, comprend quatre touches de dépla- micro-ordinateur par un câble plat situons le DAI en disant que c'est cement du curseur (vertes), les tou-<br>
multiconducteur : la vitesse de situons le DAI en disant que c'est cement du curseur (vertes), les tou-<br>déjà un «gros» micro, mais toujours ches CTRL, SHIFT, RETURN, transmission est de 6000 bauds. ches CTRL, SHIFT, RETURN, transmission est de 6000 bauds.<br>
une touche d'effacement de carac-<br>
Malgré ces performances élevées, même, que, s'il travaille initialement tère et une de répétition (bleues). nous n'avons enregistré, pendant la<br>en Basic, on peut y implanter le lo-<br>d'essai, que très peu de en Basic, on peut y implanter le lo-<br>giciel CP/M, logiciel bien connu des le caractère ASCII (# 9) qui n'a pas le caractère ASCII (# 9) qui n'a pas drop-out. La capacité d'une micropetits micro-ordinateurs profes- d'effet particulier, si ce n'est d'être cassette atteint 128 K, (64 K par sionnels et dont la réputation n'est exploité par programme ce qui peut piste).<br>
plus à faire. plus à faire.<br>
se révéler intéressant; enfin, bien en Le Memocom se commande depuis<br>
vue, trône la touche rouge de le clavier du DAI, ce qui représente vue, trône la touche rouge » BREAK. Très souple et gai ce cla- | une réelle facilité de manipulation. vier se révèle tout à fait agréable à  $\sqrt{P}$ ar exemple REWIND rembobine l'usage. la totalité de la bande, alors que

sur 45 cm de profondeur supportant | prises diverses. Citons : prise péri- | chiers. SKIPX positionne la bande

traçante, modem, pro-<br>grammateur d'Eprom, etc.

Î' \ *,7* 

La face arrière se trouve garnie de | REWINDX ne rembobine que X fi-

après le xe fichier et LOOK imprime le nom du fichier sur lequel on est positionné. D'autres commandes permettent de sélectionner un drive puisque l'on peut connecter jusqu'à quatre Memocom : ces commandes sont utilisables soit en mode direct, soit au sein d'un programme.

Enfin, concluons cette description par l'écran qui est géré tout naturellement avec 24 lignes de 60 caractères en mode TEXTE ou alphanumérique. Par contre différents modes graphiques, sur lesquels nous reviendrons largement, permettent d'adresser jusqu'à 86.016 points, soit  $336 \times 256$ , le tout en 16 couleurs.

#### Le logiciel résident

' 1 1

> On trouve, résident dans la ROM, un ensemble de six modules, dont un dit «programme principal» qui coordonne les cinq autres et gère les accès mémoire, sur 72 Koctets bien que le bus d'adresse n'ait que 16 bits.

> Ainsi sont implantés les modules permettant le contrôle de l'écran, la scrutation du clavier, le calcul arithmétique et enfin le moniteur langage machine et l'interpréteur Basic.

Notons à ce stade que l'interactivité entre le Basic et les programmes machine est totale, et qu'un programme Basic peut appeler un nombre illimité de programmes machine.

Nous allons maintenant parcourir un certain nombre de caractéristiques de ce logiciel, sans toutefois entrer dans les détails puisque là n'est pas notre objectif.

- A *propos de La manipulation des programmes* 

Si les programmes sont introduits en mémoire et visualisés à l'écran de façon habituelle, un éditeur permet de modifier aisément le contenu d'une ligne : suppression et insertion de caractères (par mouvement du curseur), tout au long d'un programme. Ces modifications doivent alors être validées par l'utilisateur par une simple pression sur la touche BREAK. Cet éditeur, extrê-

mement facile d'emploi, se révèle bien précieux. Ajoutons que chaque ligne est interprétée dès qu'elle est entrée en machine (touche RE-TURN). Ainsi le message d'erreur éventuel apparaît immédiatement, signalé par trois étoiles « $\star \star \star$  » en début de ligne et par un point d'interrogation placé derrière l'erreur détectée. De courtes procédures permettent aussi la réunion de deux programmes Basic (insertion en fonction des numéros de ligne), la réunion d'un programme Basic et d'une routine en langage machine, et finalement la sélection d'une partie de programme.

Les entrées/sorties des programmes sur cassettes ou disquettes sont exécutées par les commandes courantes SAVE et LOAD tandis que LOAD A et SAVE A sont réservées pour les mêmes opérations sur des tableaux de données.

Spécifions qu'en cas de mauvais chargement un code d'erreur est imprimé précisant s'il s'agit :

- d'une erreur de checksum dans le nom

- de mémoire insuffisante

- d'une erreur de checksum dans le programme

- d' une coupure dans l'enregistrement.

Ces précisions sont pour le moins appréciables.

Signalons, enfin, qu'en ce qui concerne la mise au point d'un programme, on dispose de la trace (instruction TRON, TROFF) et qu'un programme arrêté en cours d'exécution peut être relancé simplement par CONT, ou relancé pas à pas par STEP, c'est-à-dire que l'utilisateur validera chaque passage à l'instruction suivante en frappant SPACE. De plus, l'instruction proprement dite sera imprimée avant son exécution, et pas uniquement son numéro de ligne, comme c'est souvent le cas d'autres appareils.

- *A propos des instructions Basic* 

Il ne s'agit pas de passer en revue toutes les instructions exécutables par le Basic résident du DAI, mais de signaler les possibilités qui nous ont semblé intéressantes. Comme il se doit, on distingue trois types de valeurs, les valeurs alphanumériques, ou chaîne de caractères, (li-<br>mitées à 255) repérées par le traditionnel \$; les nombres entiers, caractérisés par  $(\%)$ , définis de  $-2^{31}$ à  $+(2^{31}-1)$  et les nombres réels, caractérisés par!, de  $\pm 10^{-18}$  à  $\pm 10^{18}$ avec une précision de six chiffres significatifs. Les nombres sont toujours codés sur quatre octets (32 bits).

Une variable sans caractère de définition, entendons par là sans \$ ni %, ni !, est considérée comme une variable réelle. Cependant une commande, (non utilisable au sein d'un programme en opposition à une instruction), permet de modifier cet implicite. Ainsi, si dans un programme on traite essentiellement de valeurs alphanumériques, on les définit en implicite et on évite alors de frapper systématiquement le caractère \$.

Parmi les opérateurs arithmétiques classiques  $+$ ,  $-$ ,  $\star$ ,  $/$ ,  $\uparrow$  on trouve MOD pour Modulo, qui permet de récupérer le reste d'une division sans virgule de deux nombres considérés dans tous les cas comme des entiers. Exemples :

 $R \% = XMOD Y$ 

 $si X = 13,0$  et Y = 5.0 alors N% = 3

si X = 22,48 et Y = 4,575,  $N\% = 2$ Les parties décimales ne sont jamais prises en compte.

Viennent s'ajouter aux opérateurs arithmétiques les opérateurs boolléens : «et, ou inclusif, ou exclusif, complémentaire», les décalages à droite ou à gauche, et les instructions de comparaison, ces derniers éléments se combinent allègrement pourvu que l'on place les parenthèses de façon judicieuse.

Si figurent en bonne place les fonctions trigonométriques usuelles (sinus, cosinus, tangente), leur réciproque arcsinus, arccosinus et arctangente sont aussi exploitables.

- une fonction permettant de créer une chaîne de caractères à espace : SPC(I), 1 sera le nombre d'espaces désirés; libre ensuite à l'utilisateur de concaténer différentes chaînes entre elles.<br>— l'instruction WAIT supportant

trois syntaxes différentes, elle provoque toujours une attente ou plus

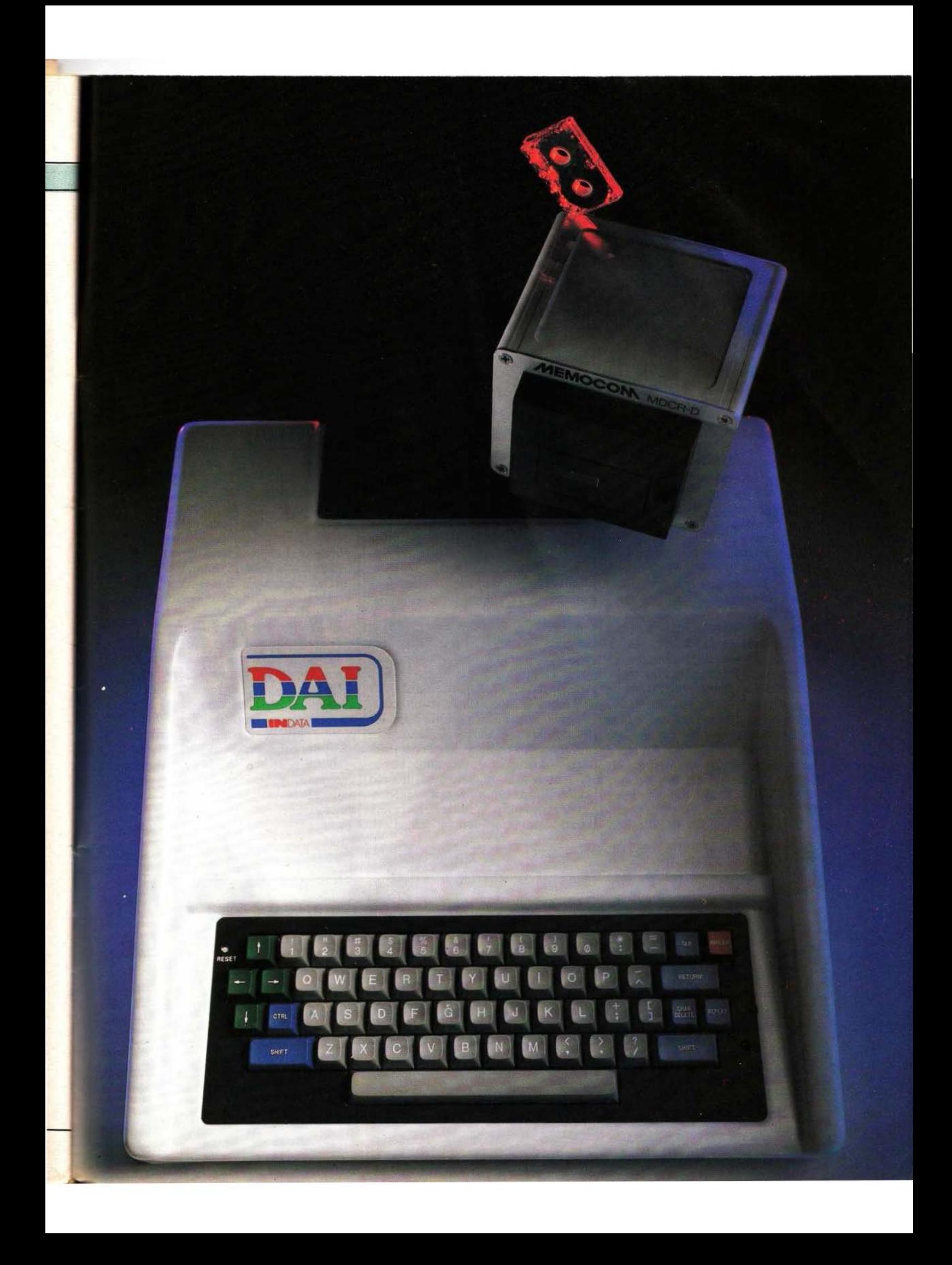

précisément une suspension dans le déroulement d'un programme, bornée par un événement donné :

WAIT TIME n : attente mesurée en unité de 20 millisecondes

WAIT TIME I, J, K: attente jusqu'à ce que le port I prenne un profil binaire donné, déclaré à l'aide des variables J et K (J est un masque).

WAIT MEM I, J, K: attente jusqu'à ce que la case mémoire adressée par 1 prenne le profil binaire déclaré par J et K.

#### Le Basic étendu

Au Basic résident on peut adjoindre un module de Basic dit étendu. 11 sera chargé en mémoire depuis une cassette à chaque fois que l'on en aura besoin, et vient s'implanter comme n'importe quel autre programme dans la RAM. Il comporte des fonctions facilitant le travail sur un programme, soit de manipulation de lignes, soit de mise au point proprement dite. Ainsi le premier groupe de commande permet de supprimer et de dupliquer un ensemble de lignes. A cela s'ajoute la possibilité de renuméroter tout ou partie d'un programme, possibilité réjouissante et dont l'absence se fait cruellement sentir sur bien d'autres logiciels Basic. Exemples :

(1) SUP 40, 50

- (2) COPY 100, 120, 5, 500
- (3) COPY 220, 240, 10, 600
- {4) SUP 220, 240
- (5) RENUM 10, 700, 10, 20

(1): supprime les lignes 40 à 50 incluses.

(2) : copie les lignes 100 à 120 et les place en 500 avec un pas de progression égal à 5.

(3) et (4) : déplacent les lignes 200 à 240 en les mettant en 600 avec un pas de progression égal à 10.

(5) : renumérote les lignes 10 à 700 incluses, en commençant à 20 et avec un incrément de 10. Pour renuméroter tout le programme, il suffirait de faire RENUM , , IO, 20. RENUM , , , : renumérote tout le programme de 10 en 10.Bien entendu les instructions faisant référence à des numéros de lignes (GOTO, GOSUB, ON... GOTO...) sont mises à jour. Le deuxième groupe de commande offert par le Basic étendu concerne la mise au point d'un programme et propose pour cela quelques outils renommés : les références croisées, des listes et l'affichage de lignes ayant une caractéristique commune (le fait d'utiliser un même tableau par exemple).

On peut appliquer chacun de ses outils soit à des «Array» (tableau) soit à des numéros de ligne, soit à des variables. Ainsi la demande des références croisées des tableaux provoquera l'affichage de tous les tableaux avec, en correspondance, les numéros de ligne où ils sont utilisés. En revanche la liste des variables fournira uniquement leur nom dans l'ordre où elles ont été enregistrées par le programme. Dernière possibilité, appelée la localisation, permet d'afficher les lignes complètes faisant référence à un tableau, un numéro de ligne ou une variable. Cette ultime recherche peut s'effectuer entre des bornes précisées par l'utilisateur. Pour peu \_que la manipulation des commandes et la lecture des résultats deviennent familières, le créateur d' un programme substantiel n'hésitera pas à s'en servir. Il gagnera un temps appréciable dans ses modifications ou ses recherches d'erreur. Une facilité que chacun devrait apprécier à sa juste valeur.

#### A propos du graphisme

Comme nous l'avons déjà laissé entendre, le graphisme du DAI est très riche, et c'est sans aucun doute un des points forts de ce micro-ordinateur. Laissons de côté le mode texte, codé «mode 0» qui, répétons-le permet 24 lignes de 60 caractères, pour nous intéresser plus particulièrement aux douze autres modes. En effet, avant de sélectionner un mode graphique donné , vous avez trois choix à effectuer. Le premier est l'unité graphique :  $72 \times 65$ ,  $160 \times 130$  ou 336  $\times 256$ . Ces dimensions définissent l'élément de base de votre «dessin», et donc la plus ou moins grande précision de votre image. Le deuxième vous offre la possibilité de maintenir quatre lignes de texte au bas de votre écran, ce qui peut être bien précieux lorsque l'utilisateur d'un programme graphique doit interve-

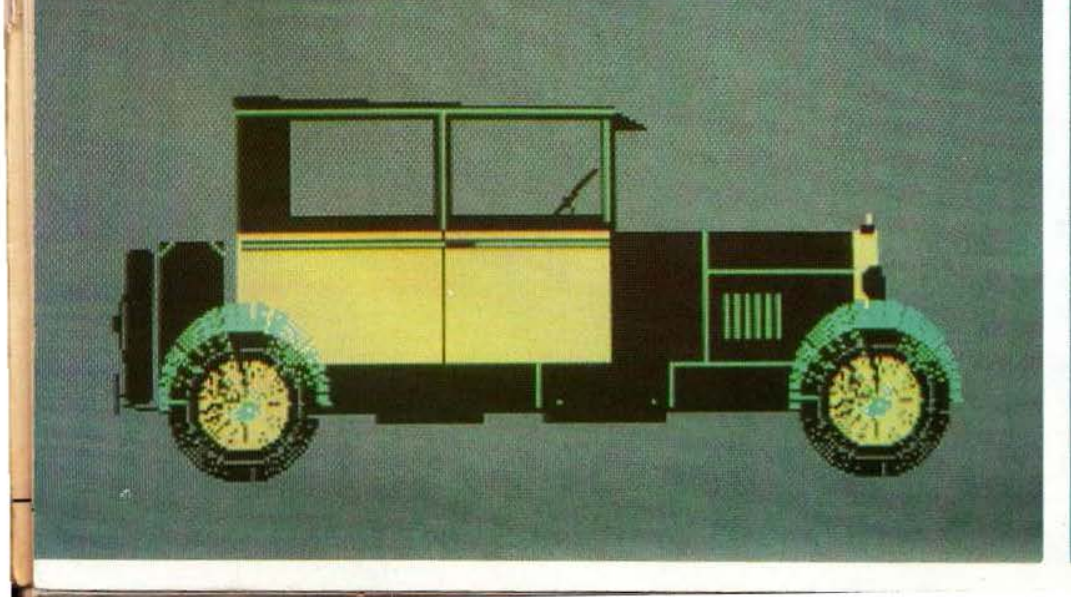

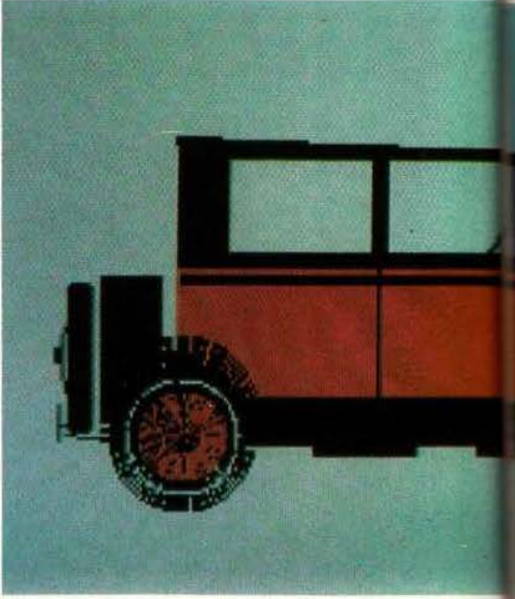

nir au cours de son déroulement. Enfin, le troisième choix réside dans le fait que l'on peut désirer se limiter volontairement à quatre couleurs parmi les seize que propose le DAI. Eh oui ! Le DAI permet de composer une image avec seize couleurs différentes. En avant pour les dégradés, les nuances et les camaïeux !

Revenons un instant au mode O, qui n'utilise que deux couleurs, une pour le fond et une pour les caractères. Ces deux couleurs sont à sélectionner parmi les seize à l'aide de la commande COLORT. Par exemple : COLORT 13 0 0 donne un fond bleu et des caractères rouges (la syntaxe rend obligatoire les deux paramètres suivants mais ils sont sans effet).

A la mise sous tension, le fond est bien évidemment blanc et les caractères noirs; on s'en serait douté. Par contre, la commande COLORG permet de définir les quatre couleurs requises par les modes pairs (2, 2A, 4, 4A, 6, 6A). Soit : COLORG 1 3 8 14.

Le premier paramètre définit le fond, ici bleu vif (1), les couleurs autorisées sont le rouge vif (3), le gris (8) et le jaune (14). On a donc à sa disposition trois couleurs pour constituer une image. Notons que COLORG n'a pas d'action en mode impair (mode seize couleurs) mais est néanmoins enregistrée et sera réalisée dès que l'on passera en mode pair. Initialement les couleurs autorisées sont noir (pour le fond), vert pré, orange et blanc. Venons-en maintenant aux instructions de dessin proprement dites. Elles sont au nombre de trois et permettent :

- d'allumer un point; DOT 10, 20 3 se traduit par : le point de coordonnée ( 10, 20) s'allume en rouge.

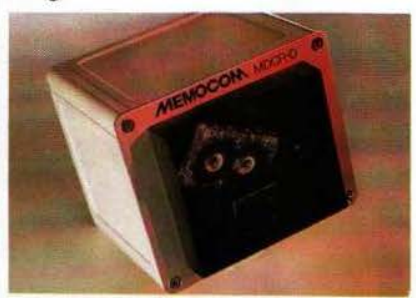

Le lecteur Memocom.

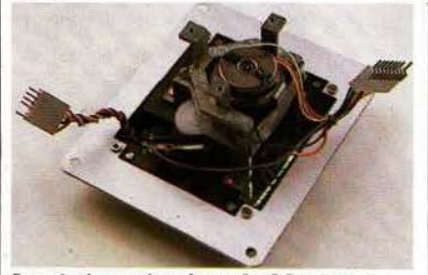

La platine mécanique du Memocom.

de tracer une droite; DRAW 10, 20 50, 30 9 : une droite joignant Les points ( 10, 20) et(50, 30) s'allume en bleu marine.

- de colorier un rectangle; FILL 10, 20 30, 50 *5* : un rectangle vert pré de sommets opposés (10, 20) et (30, 50) s'inscrit sur l'écran.

On remarque que la syntaxe de ces

trois instructions requiert systématiquement un troisième paramètre, à savoir un code couleur. En mode impair pas de problème, mais en mode pair il faut que la couleur indiquée soit autorisée par la commande COLORG précédente, sinon un message d'erreur apparaît : color not available.

Arrivé à ce stade, on pourrait s'interroger sur l'utilité de la fameuse commande COLORG : en effet pourquoi se limiter et sélectionner \_quatre couleurs au départ puisqu'il faut, de toute façon, les répéter. Afin de dissiper cette inquiétude, nous allons approfondir quelques peu et présenter certaines manipulations.

Supposons que l'on ait frappé, comme ci-dessus, COLOR 1 3 8 14.

Et que notre dessin comporte effectivement du rouge, du gris et du jaune, le tout sur fond bleu; puis dans cette même séquence nous introduisons une nouvelle fois CO-LORG soit : COLORG 2 4 7 9. Alors le fond de bleu vire au parme (2), tout ce qui était rouge vif devient vert kaki (4), le gris passe au violet (7) et le jaune au bleu marine (9). Voilà qui permet d'animer les dessins, sans trop de fatigue, et d'étonner les spectateurs. Mais nous n'avons pas fini avec les effets de couleur et devons révéler l'existence de pseudo «codes couleur» prenant les valeurs 16 à 19, d'une part, et 20 à 23, d'autre part. Les codes 16 à 19 permettent de faire

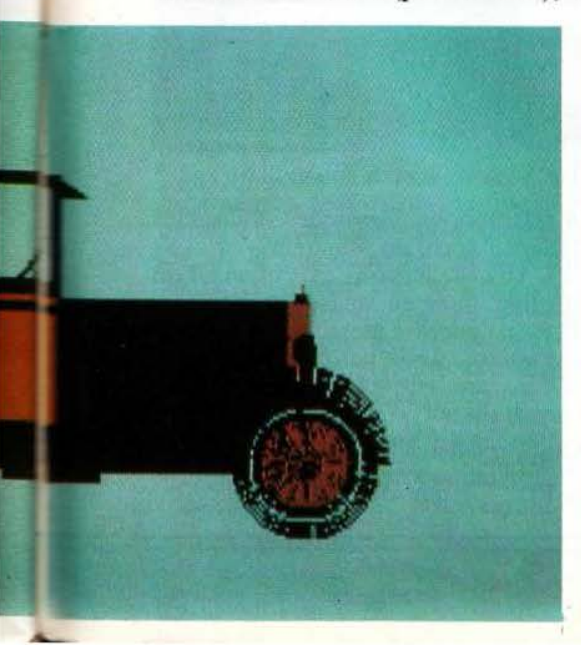

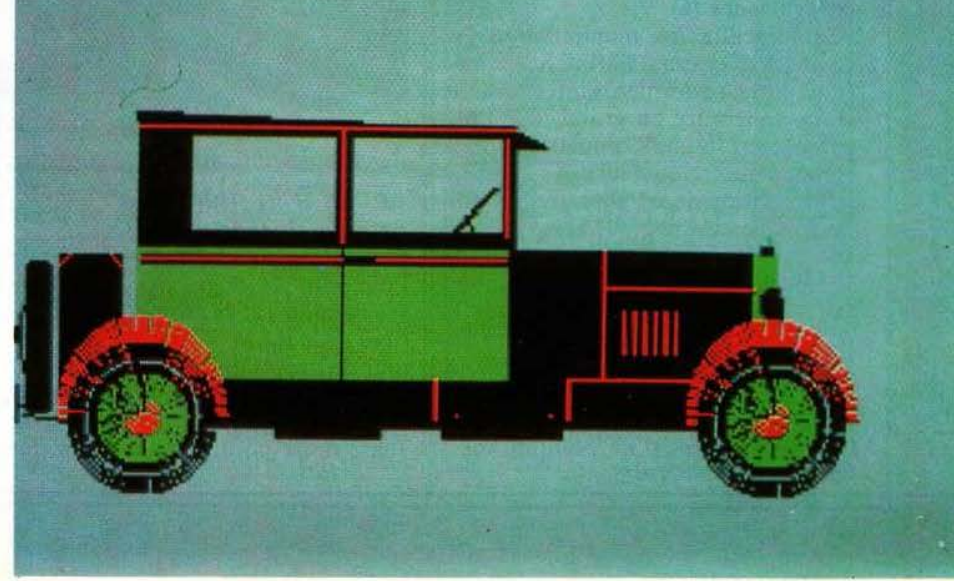

des changements de teinte au sein même des quatre couleurs définies au départ.

Reprenons l'exemple COLORG 1 3 8 14.

Si l'on produit ensuite DRAW 10, 20 40,40 19, ce qui était rouge vif, sur le tracé de la droite, devient jaune et ce qui était bleu devient gris.

Deux petits schémas valent mieux qu·un long discours :

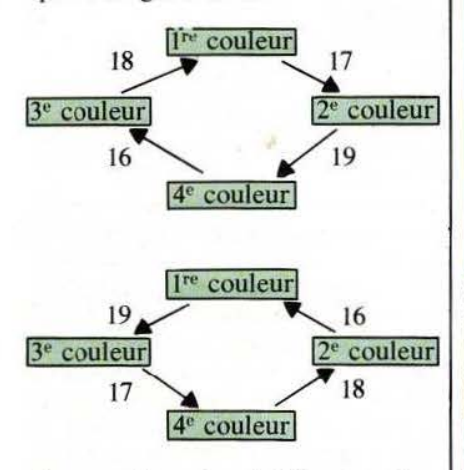

Ces pseudo codes s'utilisent en lieu et place des véritables codes couleur (0 à 15). Quant aux codes 20 à 23, ils font référence respectivement à la première couleur, la seconde. la troisième et la quatrième. Exemple:

COLORG li 6 13 9

DOT 0, 20 22 : point en vert clair (13)

DRA W 10, 10 40,40 23 : droite bleu marine (9)

FILL 0. 10 50.30 21 : rectangle rouge foncé (6)

Cela facilite les manipulations et évite les erreurs parmi les codes couleur. Ces dernières informations font apparaître au grand jour l'immense profit que l'on peut tirer des modes quatre couleurs et la facilité d'utilisation de ce potentiel graphique. Que cela ne nous fasse pas oublier les instructions dites de contrôle d'écran. En deux mots, elles permettent de positionner le curseur, de récupérer, dans une variable, une de ses coordonnées, X ou Y, ses coordonnées maximales en fonction du mode choisi. et enfin le code couleur d'un point donné.

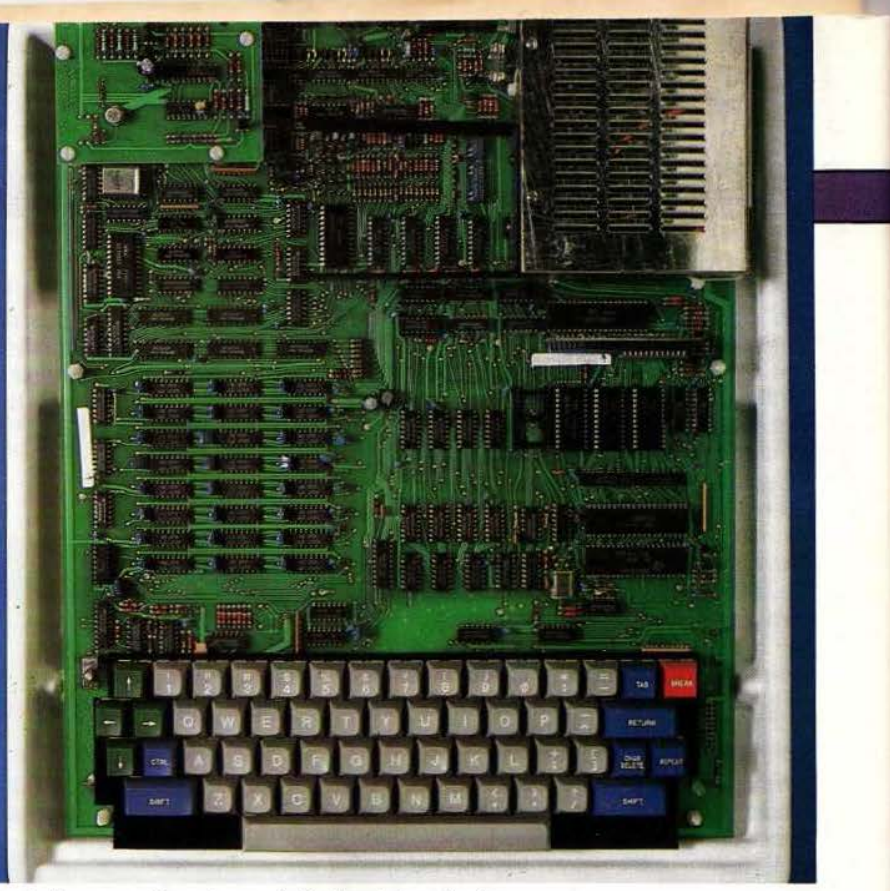

l 16 Une belle conception et une réalisation très soignée.

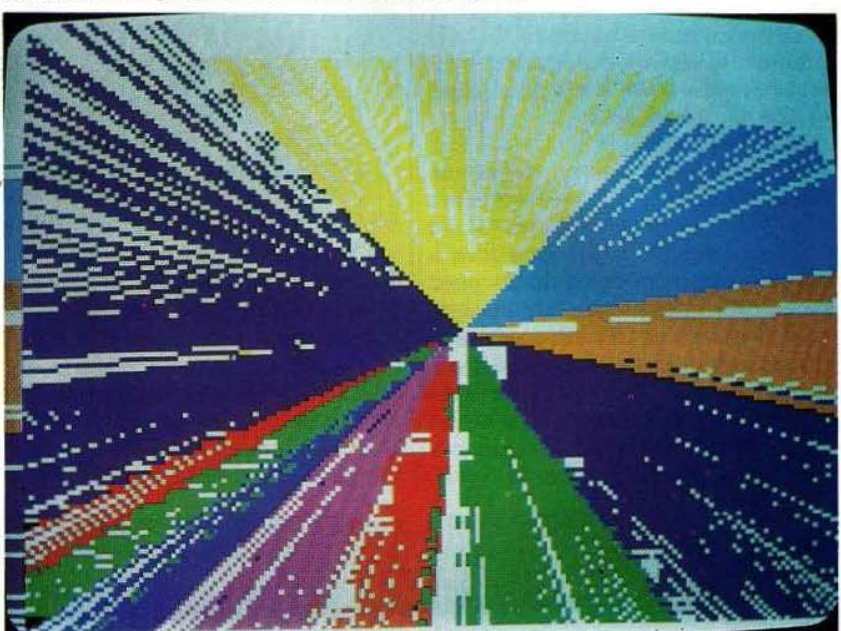

Un échantillon des possibilités «couleur• .

#### Accès à la mémoire et aux entrées/sorties

Pour pouvoir jongler avec les adresses mémoire et se promener à l'intérieur de la RAM comme en faisant le tour du propriétaire, il nous faudrait aborder le langage machine, mais cela nous entraînerait trop loin, aussi nous contenterons-nous des l

instructions classiques utilisables sans l'appel du moniteur.

CALLM lance l'exécution d'un programme en langage machine situé à l'adresse mémoire citée en paramètre. INP permet de charger dans une variable un octet provenant du port d'un DCE-BUS. OUT permet d'y sortir le contenu d'une variable.

PDL permet de récupérer des in-

formations concernant les potentiomètres des paddles.

Et on retrouve finalement les bien connues PEEK et POKE, la première récupérant le contenu d'une case mémoire, la seconde chargeant une valeur à l'adresse mémoire désirée. L'instruction POKE présente d' innombrables facilités de programmation, encore faut-il la manier avec précaution et l'utiliser à<br>bon escient. Elle permet, entre autres, d'actionner les périphériques, et d'entrer au cœur du graphisme et du générateur de son. Sans prétendre à une connaissance détaillée de ces deux derniers modules, on peut déjà aller beaucoup plus loin qu'avec les commandes évoluées.

#### Les logiciels externes

A l'heure actuelle. le catalogue de programmes proposés est déjà bien fourni. Il n'était donc pas question de les tester dans leur totalité disons déjà que nous n'avons pas compté moins de soixante jeux, de quoi occuper de nombreuses soirées même si on s'en lasse toujours plus ou moins vite - les échantillons que nous avons manipulés nous ont largement séduits par la qualité du graphisme et l'animation au niveau des couleurs. La diversité et la difficulté croissante nous ont tout de même tenus en haleine, il faut l'avouer, plus longtemps que nous nous l'étions accordés. Le registre Musique passe par Beethoven, Mozart, Moussorgsky et le rag-time. La «connaissance de soi», propose du calcul astrologique, l'espérance de vie, l'inévitable biorythme et vous révèle tout de votre sexualité : n'ayant pas été testés, nous n'en dirons pas plus...

Dans un domaine plus sérieux, des programmes mathématiques expliquent le fonctionnement d'intégrales, de la trigonométrie, du calcul matriciel, tracent des courbes en trois dimensions et initient à la logique. Enfin, on trouve un programme de comptabilité familiale de calcul d'emprunt et de constitution d'agenda. Parmi les utilitaires, il nous faut citer l'assembleur/desassembleur, un programme de traitement de texte, des program-

mes facilitant l'écriture des caractères en tous modes, et l'utilisation de l'ultra-haute définition (512  $\times$  244). Un programme d'aide à la composition d'image en utilisant le paddle pour dessiner. Ce dernier permet, entre autres, de tracer des cercles, de colorier des ensembles et de sauvegarder ces images.

Dernier point fondamental, CP/M est disponible sous forme d'une disquette et de 2 PROM.

La grosse majorité de ces logiciels reste tout à fait abordable du point de vue financier : la seule exception serait CP/M, mais elle se justifie puisque l'on franchit alors un cap dans le domaine de la micro-informatique.

mot à propos du graphisme : les commandes usuelles ne sont pas très étendues et le programme externe de conception ludique d'image par ordinateur (C.L.I.O.) se révèle très commode.

Reste la documentation fournie avec le DAI. Elle apparaît bien structurée, complète et parsemée d'exemples qui favorisent grandement la compréhension. Elle est un manuel d' utilisation et ne saurait en aucun cas se substituer à un livre de Basic, c'est tout naturel. Si vous partez à la découverte de ce microordinateur, bonne chance et bonnes

soirées... *Service lecteur: cerclez 47.* 

F. de Dieuleveult

| <b>MODE</b>    | <b>DIMENSIONS</b><br><b>GRAPHIQUE</b> | <b>DIMENSION</b><br><b>TEXTE</b> | <b>NOMBRE DE</b><br><b>COULEURS</b> | <b>OCCUPATION</b><br>(VIDEO) RAM |
|----------------|---------------------------------------|----------------------------------|-------------------------------------|----------------------------------|
| $\bf{0}$       |                                       | $24 \times 60$                   | $\mathbf{2}$                        | 4,2                              |
|                | $72 \times 65$                        |                                  | 16                                  | 2.6                              |
| IA             | $72 \times 65$                        | $4 \times 60$                    | 16                                  | 3,1                              |
| $\overline{2}$ | $72 \times 65$                        |                                  | 4                                   | 2,6                              |
| 2A             | $72 \times 65$                        | $4 \times 60$                    | $\overline{4}$                      | 3,1                              |
| 3 <sup>1</sup> | $160 \times 130$                      |                                  | 16                                  | 6,9                              |
| 3A             | $160 \times 130$                      | $4 \times 60$                    | 16                                  | 7,5                              |
| $\overline{4}$ | $160 \times 130$                      |                                  | $\overline{4}$                      | 6.9                              |
| 4A             | $160 \times 130$                      | $4 \times 60$                    | $\overline{4}$                      | 7,5                              |
| 5 <sup>5</sup> | $336 \times 256$                      |                                  | 16                                  | 23,6                             |
| 5A             | $336 \times 256$                      | $4 \times 60$                    | 16                                  | 23,8                             |
| 6              | $336 \times 256$                      |                                  | $\overline{4}$                      | 23,6                             |
| <b>6A</b>      | $336 \times 256$                      | $4 \times 60$                    | $\overline{\bf{4}}$                 | 23,8                             |

#### Les modes du DAI

#### Conclusion

Raconter un micro-ordinateur est une tâche délicate. Entre un discours banal ou ésotérique et une avalanche d'instructions, d'octets et de bus, nous avons cherché un équilibre, en préférant toutefois citer une commande et la décrire plutôt que de bâtir une phrase infinie à son sujet : le lecteur pourra ainsi se faire sa petite idée sur la question.

Néanmoins le Basic étant acquis, le temps d'adaptation au DAI est quasiment nul et l'utilisation complète des possibilités (avec les «POKE») du graphisme, aisée. Par contre l'Editeur et le générateur de son réservent quelques surprises au départ; il faut s'v mettre. Encore un

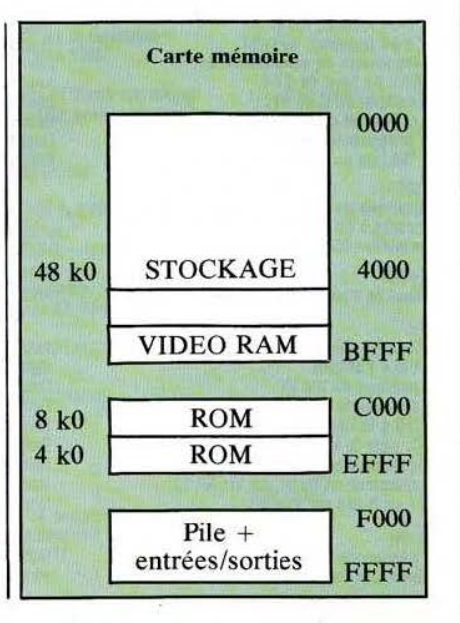

## Librairie Parisienne de la Radio

43, RUE DE DUNKERQUE, 75480 PARIS CEDEX 10 TEL. : 878.09.92

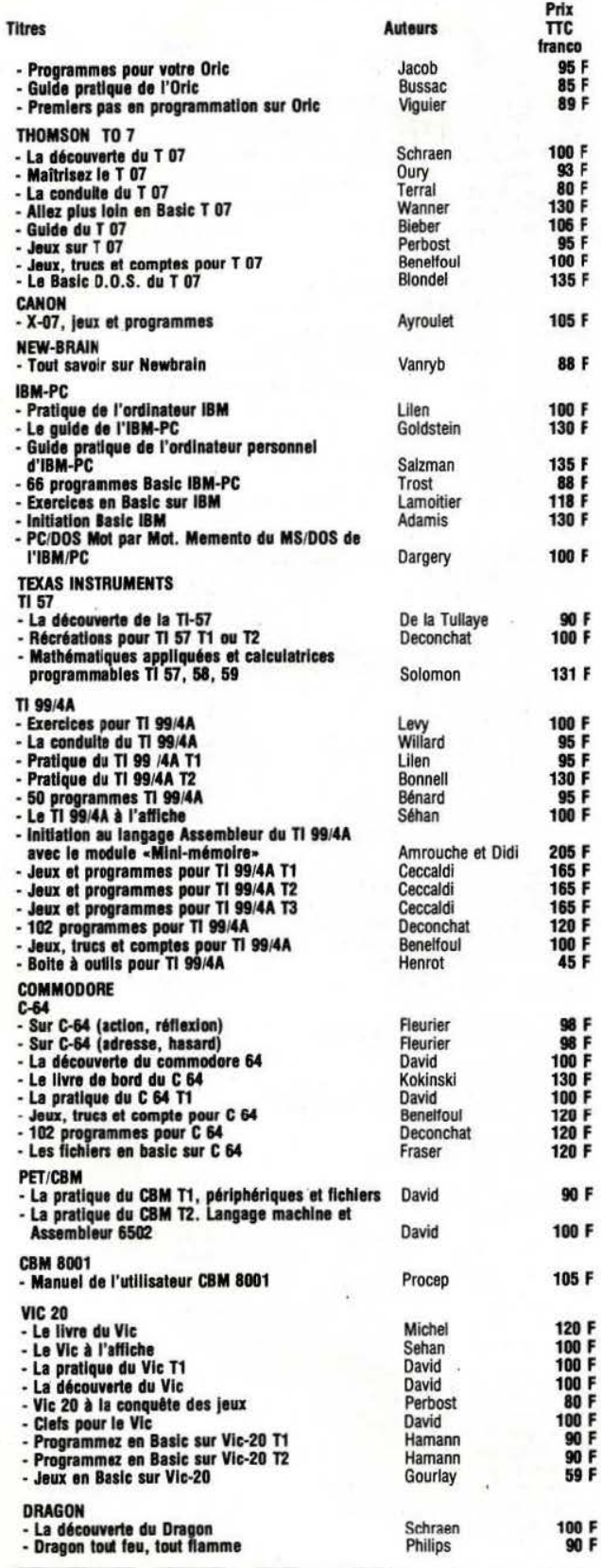

Commande et réglement à l'ordre de la<br>LIBRAIRIE PARISIENNE DE LA RADIO<br>43, rue de Dunkerque, 75480 Paris Cedex 10

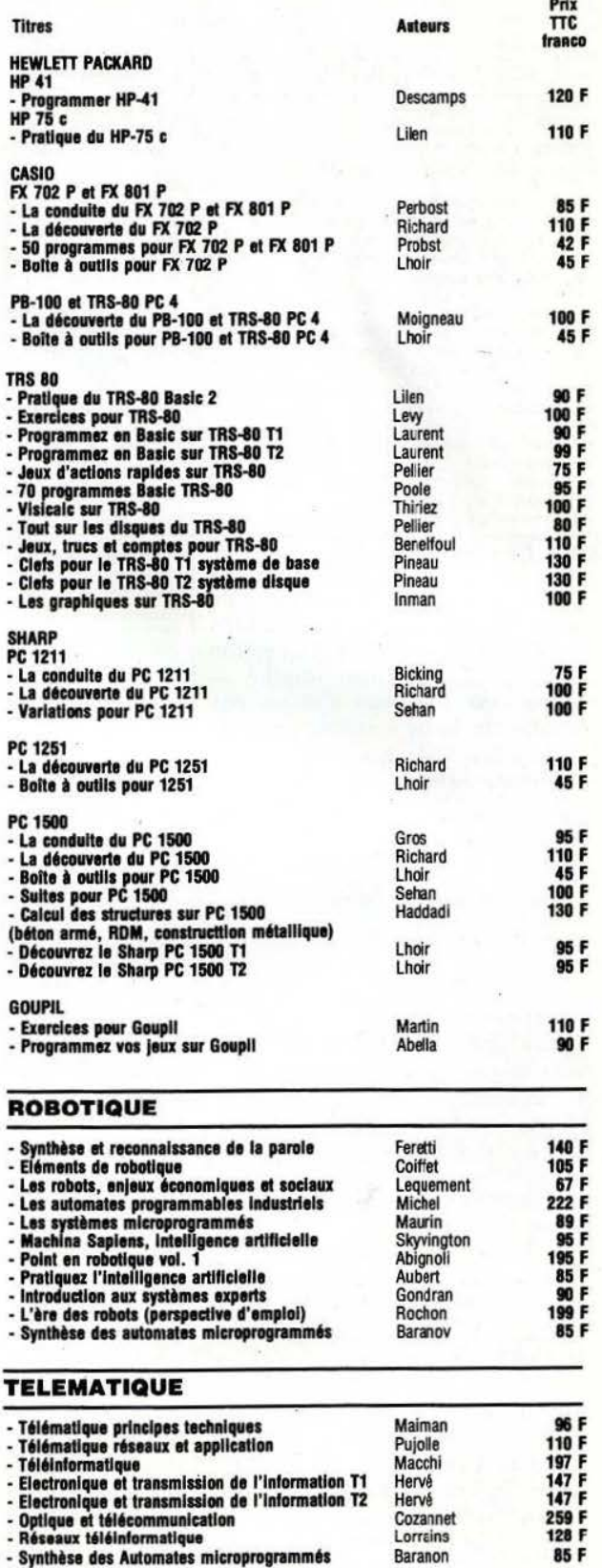

**PRIX PORT COMPRIS**<br>Joindre un chèque bancaire ou postal à la commande.

## Librairie Parisienne de la Radio <sub>l</sub>

43, RUE DE DUNKERQUE, 75480 PARIS CEDEX 10 TEL. : 878.09.92

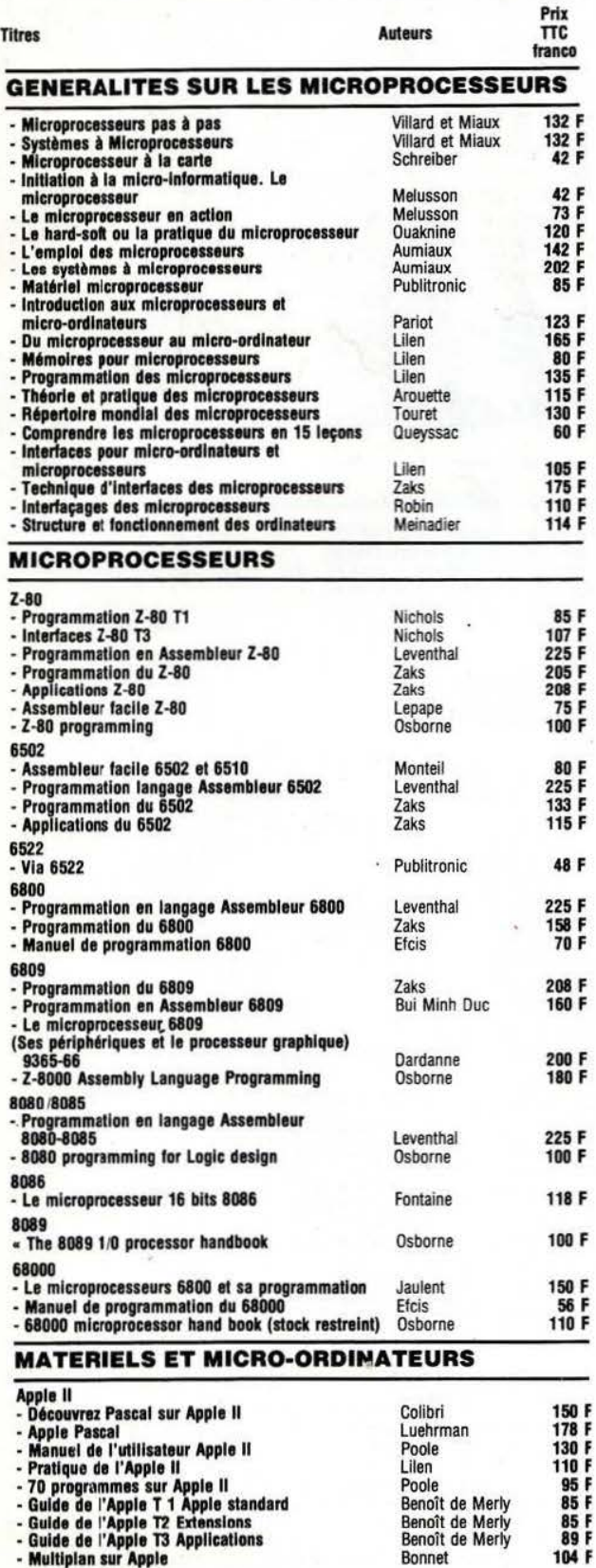

Commande et réglement à l'ordre de la<br>LIBRAIRIE PARISIENNE DE LA RADIO<br>43, rue de Dunkerque, 75480 Paris Cedex 10

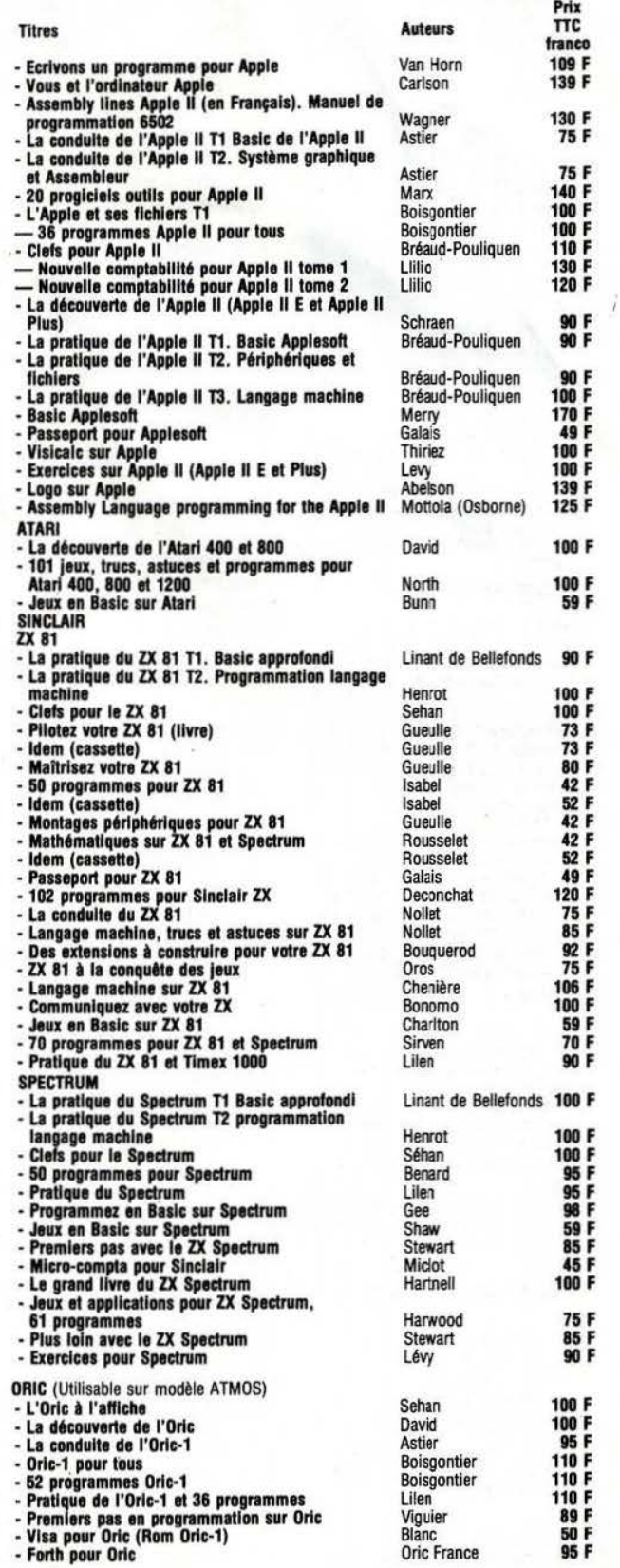

**PRIX PORT COMPRIS**<br>Joindre un chèque bancaire ou postal à la commande.

#### ADA

Après une rude compétition entre plusieurs langages d'origines d iverses, ce fut Ada que le D épartement de la Défense américaine décida de cho isir, pour répondre à ses propres besoins. Cc langage, défini par un groupe d 'ingénieurs de Cfl-HB sous la responsabilité de M.J. D lchbiah, se veut universel et capable de traiter à la fois les problèmes scientifiques, temps réel et de gestion. L'ouvrage de Pierre le Beux.

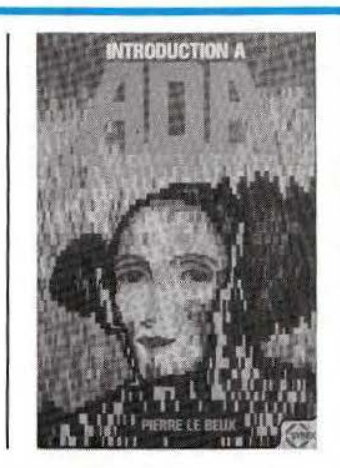

« Introduction à Ada» présente avec un grand  $\begin{array}{l} \n\text{language} - \text{apparenté au} \\
\text{Pascal} - \hat{a} \text{ tous ceux qui} \\
\text{ont déjà la connaissance}\n\end{array}$ d'un autre langage évolué. Aucun professionnel so ucieux de l'universalité possible d 'un langage saurait ignorer un ouvrage se chargean t, justement, de démontrer qu 'Ada possède cette qu alité, et, qu'à ce titre, il pourrait être le langage de l'avenir. *Service le cteur : cerclez 30.* 

#### LISP

Bien qu'âgé de plus de vingt a ns déjà, le langage Lisp créé par John Mc Carthy n'en est. pourrait-on dire, qu'à l'orée de sa vie tout comme l'intelligence artificielle n 'en est encore qu'à sa phase «prise de conscience ». Avec l'ouvrage de Christian Queinnec «Langage d'un autre type : Lisp», on tient là de quoi satisfaire qu elques curiosités légitimes dont la m oindre n'est pas «que peut-on faire

#### L 'ASSEMBLEUR

Quand on veut minimis er l'occupation mémoire ou bén éficier des temps les plus courts d'exécution de programmes on uti lise l'assembleur. L'ouvrage «Initiation à l'assembleur» co-écrit par B. Geoffrion et H. Lilen s'adresse aux possesseurs de micro-ordinat eurs équipés des microprocesseurs 8080. 8085, Z80, NSC 800 en leur proposant une cinquantaine de program mes écrits en l angage assembleur 8085. A chaque progr amme son organigramme et le listing commenté : tout ce qu'il faut, en somme, pour «entrer» progressivement et m éthodiquement en assembleur. *Service lecteur : cerclez 32.* 

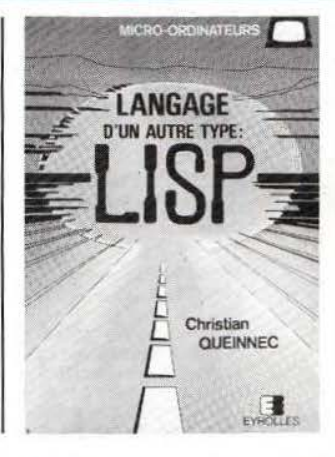

#### BASIC M INIMUM

S'ini tier au Basic sans l'approfondir, tel est le propos de « 15 mots pour app rendre à programmer ». Ecrit par Robert Garcia, fin pédagogue, cet ouvrage s'adresse à to us ceux qui veulent prendre pied dans ce l angage pour réactualiser un certain capital «savoir» ou , tout simp lement, pour apprendre à util iser un micro-ordinateur dans un minimum de temps. Ces 15 mots sont communs à tous les Basic et sont examinés un à un à l'aide d"exemples et d'exercices. Une dizaine d'heures, dit-on, suffisent à absorber ce petit cours : la méthode y est pour beaucoup...

*Service lecteur : cerclez 33.* 

en Lisp ?». Le livre se divise globalement en deux parties. l'une consacrée aux données de Lisp et à ses fonctions, l'autre à la programmation. De très n ombreux exercices (avec solutions) concrétisent, à chaque insta nt, les concepts mis en jeu. Et pour en terminer on assi ste à la description d'un robot logiciel qui ne saurait mieux synthétiser l'art et la manière d'agir avec ce langage Lisp. *Service lecteur : cerclez 31.* 

#### LE 6502

Dans les quatre premiers numéros de *Micro et Robots*  nous nous penchions sur le microprocesseur 6502. Pour en connaître plus — le sujet est vaste - deux livres écrits par R odnay Zaks peuvent être conseillés, Le premier traite de la programmation de ce mi croprocesseur. le second des applications au nombre desquelles : composeur de numéros de téléphone, contrôle domestique. contrôle de carrefour, commande d'un moteur CC, conversion analogique/digitale, etc. Avec ces applications traitées da ns l eur détail. le 6502 devient facile !

*Service lecteur : cerclez 34.* 

102

## **n matériel inédit pour WOUVEAU aitriser !!ELECTRONIQUE DIGITALE** -

exclusif,

**1** 

## **LE DIGILAB**

Le DIGILAB est un pupitre d'expérimentation en électronique digitale, de conception inédite.

Associé aux cours techniques de sa spécialité, il permet l'acquisition d'un réel savoir-faire par un apprentissage concret et personnel de l'électronique digitale.

Il se compose de 3 ensembles principaux :

• Un PUPITRE, véritable simulateur logique sur lequel vous réalisez vos travaux pratiques ;

• Un DOSSIER TECHNIQUE de plus de 300 pages qui décrit et commente les expériences. Il est spécialement conçu pour un apprentissage personnel ;

• Les COMPOSANTS ELECTRONIQUES utilisés pour les expériences.

Le DIGILAB est une exclusivité d'EDUCATEL.

Toutes les formations en électronique que nous vous proposons sont accompagnées d'un pupitre adapté à la spécialité que vous avez choisie.

Vous pouvez ainsi, grâce à ce matériel d'application, expérimenter de façon permanente les connaissances acquises dans vos cours. C'est pour vous la garantie d'une formation efficace, dans un secteur où la pratique joue un rôle essentiel.

#### **DES EXPERIENCES PASSIONNANTES**

• Unité arithmétique et logique à 32 fonctions • Mémoire à bascule RS • Générateur de signaux à bascule AS • Mémoire commandée par une horloge • Bascule D' • Bascule JK maître-esclave • Bascule JK avec entrées de mise à 0 et à 1 • Compteur binaire asynchrone • Décompteur binaire asynchrone • Registre à décalage 4 bits • Registre à décalage, entrée parallèle, sortie série • Convertisseur binaire - décimal • Compteur décimal • Construction d'un monostable • Systèmes astables • Les multi-• Compteur décimal • Construction d'un monostable • Systèmes astables • Les multi· plexeurs • orgue pr

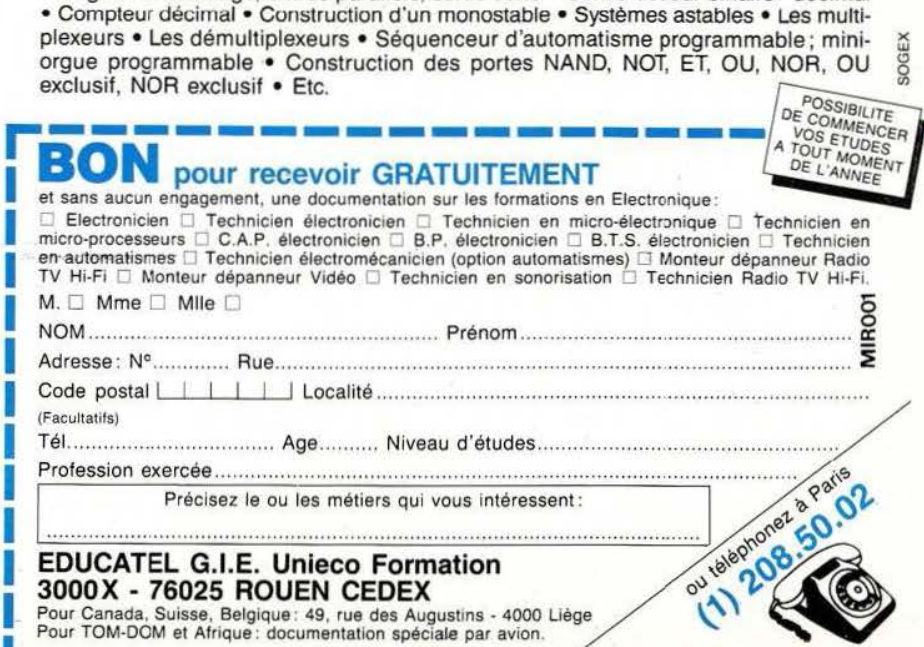

#### **CARACTERISTIQUES TECHNIQUES**

- **6 TEMOINS LOGIQUES A LED commandes par transistors**
- IME HORLOGE de fréquence réglable de 0.1 Hz à 1,3 KHz
- **6 GENERATEURS D'ETATS LOGIQUES à** circuits Intégrés
- **UNE INTERFACE MUSICALE de 8 notes a** circuits intégrés
- **UNE ALIMENTATION REGULEE délivrant** une tension de 5 volts
- UN CIRCUIT DE CABLAGE RAPIDE de 1..000 contacts, acceptant tous les modè**les** de circuits intégrés
- Se connecte au secteur 220 V

S vous êtes salarié, votre étude peut être prise en. e par votre employeur (loi du 16-7-1971 sur la nation continue).

**EUCATEL - 1083, route de Neufchâtel** IOX - 76025 ROUEN Cédex

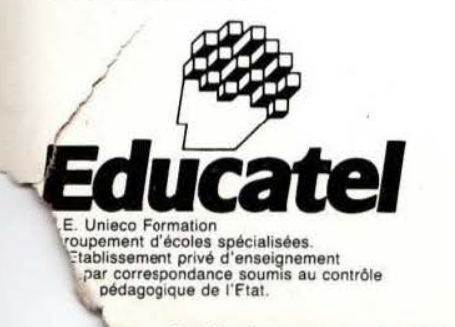

*Service lecteur : cerclez 108.* 

### Multisoff, Pionnier de la Micro-Robotique.

Toujours à la pointe de la technologie,<br>Multisoft ouvre l'Êre de la Robotique Individuelle.

Le robot seul en cash and carry

18.243 F TTO

NOUVELLE OPTION AMÉRA INTELLIGENTE

Conçu pour la Recherche, l'Enseignement, les Laboratoires et l'Industrie, le Robot Multisoft est maintenant à la portée de tous les passionnés (plus de 1.000 robots individuels vendus dans le monde). Le Robot Multisoft sera votre complice dans de multiples activités y compris dans le jeu.

Le Robot Multisoft est conçu sur les mêmes principes que les robots industriels à moteurs électriques.

• 5 degrés de liberté (bras à 5 articulations).<br>• 6 moteurs contrôlés séparément ou simultanément (permet le contrôle de trajectoire) · Main à 3 doigts livrée en standard (permet de saisir les formes les plus diverses).

En option : pince à serrage parallèle.<br>• Volume d'action : sphère de 900 mm.<br>• Capacité de charge : 300 g.<br>• Précision meilleure que  $\pm 2$  mm.

- 
- (Répétabilité).
- Programmes disponibles pour DAI,<br>APPLE, CBM, TRS 80, ZX 81, ATOM etc.

Et bien sûr, vous profiterez de tous les services Multisoft : Conseils, Technique, Crédit, Vente par correspondance, Détaxe à l'exportation, Service après vente, etc. Documentation, démonstrations et vente, à la boutique Multisoft. 25, rue Bargue, 75015 Paris Tél.: 783.88.37.

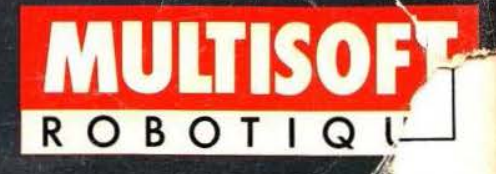

NOUS ADRESSER DIRECTEMENT VOTRE DEMANDE DE DOCUMENTATION